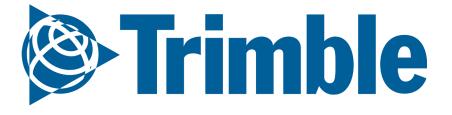

# Getting Started with Farmer Pro

User Guide for Trimble Ag Software | Farmer Pro

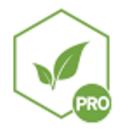

Edition 6 | November, 2020

**Highlights:** 

- Account setup
- Planning for the season
- How to bring equipment data into the software
  - In-season agronomic features

Farmer Pro User Guide includes: Setup for Web Account, Marketplace, Crop Plan (People, Farm, Field, Vehicles), Materials and Summary, Syncing Data with Desktop, Equipment Data Including Yield, Fleet, Soil Sampling, Zone Upload, Work Orders, Applications, Scouting and Crop Health Imagery, Inventory, Grains and Contracts, Profitability, and Reports.

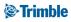

### **Trimble Ag Software Workflow**

| Timing              |            | Module        | Action                                                          | Software                                      |               |                                                                                             |                |
|---------------------|------------|---------------|-----------------------------------------------------------------|-----------------------------------------------|---------------|---------------------------------------------------------------------------------------------|----------------|
| Season              |            | Farm          | People, Equipment,<br>Inputs and Materials,<br>Bins, Contracts  | Farmer Pro Web                                |               |                                                                                             |                |
| Planning            |            | Field         | Boundaries, Crops,<br>Varieties, Target Yield                   |                                               |               |                                                                                             |                |
|                     |            | Soil Sampling | Create Soil Sampling,<br>Soil Labels, Lab Data<br>Import        | Mobile                                        |               |                                                                                             |                |
|                     |            | Zones         | Create manual                                                   |                                               |               |                                                                                             |                |
|                     |            |               |                                                                 |                                               | Prescriptions | management Zones,<br>Import Existing Zones,<br>Adding Applications,<br>Blender – Fix or VRA | Farmer Pro Web |
|                     |            |               |                                                                 |                                               |               | Rate                                                                                        | Farmer Pro Web |
| Season<br>Execution |            |               | Work Orders                                                     | Flat Prescription and<br>Weather Restrictions | Mobile        |                                                                                             |                |
|                     |            | Monitoring    | Satellite images,<br>UAVs, Scouting<br>Reports                  | Farmer Pro                                    |               |                                                                                             |                |
|                     | Mar Sector | Scouting      | New<br>Recommendations,<br>Work Orders,<br>Create Soil Sampling | Mobile                                        |               |                                                                                             |                |
| Post                |            | Data Import   | As Applied Data<br>Report, Reports and                          | Farmer Pro Web                                |               |                                                                                             |                |
| Season              |            | Profitability | ROI                                                             |                                               |               |                                                                                             |                |

### **Product Comparison Chart**

FARMER PRO ONBOARDING

|                      |                                                                                                    | Farmer<br>Starter | Farmer<br>Core | Farmer Pro |
|----------------------|----------------------------------------------------------------------------------------------------|-------------------|----------------|------------|
|                      | Login users                                                                                                  | Up to 5           | Up to 5        | Up to 5    |
|                      | Manage client/farm/field names with boundaries                                                               | Х                 | х              | х          |
| Farm Setup           | Sync desktop data to cloud                                                                                   |                   | Х              | х          |
|                      | Map landmarks with mobile app (points, lines, and boundaries)                                                |                   | х              | х          |
|                      | Manage guidance lines                                                                                        |                   | х              | x          |
|                      | Includes AutoSync for syncing guidance lines and other data to all<br>Trimble connected devices <sup>1</sup> |                   | x              | x          |
| Farm Operations      | Import/export or use third-party APIs to get data to/from precision farming displays                         |                   | х              | x          |
|                      | Track fleet locations, status and utilization                                                                |                   | х              | x          |
|                      | Create and assign Work Orders and monitor the status of each                                                 |                   | x              | x          |
|                      | Add materials and track purchases and usage by field with costs                                              |                   | х              | x          |
| Farm Records         | Print a 'Proof of Placement' report that includes details of each job including a coverage map               |                   | x              | x          |
| Farm Records         | Enter detailed field records for seed, spray, fertilizer, harvest and other applications                     |                   |                | x          |
|                      | View basic weather with option for upgrading to Ag Premium<br>Weather                                        |                   |                | x          |
|                      | Use drawing tools to layout management zones based on yield and other map data                               |                   |                | x          |
| VRA Tools            | Create simple VRA prescription maps                                                                          |                   |                | x          |
|                      | Grid or zone soil sampling workflow including mobile app navigation                                          |                   |                | x          |
|                      | Track bin inventory                                                                                          |                   |                | x          |
| Grain Marketing      | Manage grain contracts and market position statements                                                        |                   |                | x          |
| In-Season Monitoring | View Crop Health Imagery for each field                                                                      |                   |                | x          |
| in-season wonitoring | Log scouting data and create recommendations                                                                 |                   |                | х          |

#### **Product comparison**

<sup>1</sup> AutoSync automatically connects all your smartphones, computers and Trimble displays (using the Precision-IQ software). Each connected Trimble display requires a device connection with modem & data plan or a third-party Wi-Fi adapter.

| 0.1.<br>Account Setup<br>and User Access | <ul> <li>a. Login for Online and Mobile</li> <li>b. <u>Software Settings</u></li> <li>c. <u>Support</u> for Online and Mobile</li> <li>d. Online Marketplace</li> <li>e. Online Widgets</li> </ul>                                                                                                    | Page 8  |
|------------------------------------------|----------------------------------------------------------------------------------------------------|---------|
| <section-header></section-header>        | <ul> <li>a. People <ol> <li>Contacts</li> <li>Operators and Display Shared</li> </ol> </li> <li>Equipment Data <ol> <li>Vehicles</li> <li>Modem and Telematics</li> <li>Trimble Display Setup</li> <li>Implements</li> </ol> </li> <li>Fleet <ol> <li>Fleet</li> <li>Fleet Management</li> <li>Vehicles and Groups</li> <li>Vehicle History and Sensors</li> <li>Alerts</li> <li>Utilization</li> </ol> </li> <li>Materials <ol> <li>Adding Chemicals</li> <li>Adding Tank Mixes</li> <li>Adding Material Purchases</li> <li>Inputs and Materials Summary</li> <li>Adding Purchases via Mobile</li> </ol> </li> <li>Farm and Fields <ol> <li>Adding Clients / Farm / Field</li> <li>Adding Fields and Boundaries (Bulk)</li> <li>Creating Field Boundaries on Mobile</li> <li>Farm Maps</li> <li>Top Rotation Plan</li> <li>Planner / Budget</li> <li>Bins and Contracts</li> <li>Grain Contracts and Storage Online</li> <li>Grain Contracts and Storage on Mobile</li> </ol> </li> </ul> | Page 17 |

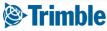

FARMER PRO ONBOARDING

| 0.3.<br>Uploading Data                        | <ul> <li>a. Equipment Data Upload <ol> <li>Option 1: API Connection</li> <li>Option 2: Trimble Display</li> <li>Option 3: Manual Import</li> <li>Additional Data Uploading Tips</li> <li>Verifying Task</li> <li>Manage Equipment Activity Online</li> <li>Manage Files Online</li> </ol> </li> <li>b. Generic Data Upload <ol> <li>Import UAV Imagery</li> <li>Add Soil Moisture Probes</li> </ol> </li> <li>c. Yield Data Upload / Cleaning</li> <li>Yield Cleaning Tool</li> <li>Import Naw Yield Data</li> <li>Import Yield from Shapefile</li> <li>Yield Cleaning</li> </ul>                                                                                    | Page 65 |
|-----------------------------------------------|----------------------------------------------------------------------------------------------------|---------|
| 0.4.<br>Executing In-<br>Season<br>Agronomics | <ul> <li>a. Soil Sampling <ol> <li>Upload Benchmarks Online</li> <li>Upload Lab Data Online</li> <li>Mobile Grid Soil Sampling</li> <li>Online Tissue Samples</li> </ol> </li> <li>b. Management Zones <ol> <li>Manual Zone Creation</li> <li>Uploading Management Zones</li> <li>Creating Management Zones in Mobile</li> </ol> </li> <li>c. Applications <ol> <li>Using the New Field Manager</li> <li>Add a Task</li> <li>Additional Field Events</li> <li>Legacy Field Manager</li> <li>Reviewing Applications Online</li> <li>Adding Applications via Mobile</li> </ol> </li> <li>d. Prescriptions <ol> <li>Prescription (Quick Blender)</li> </ol> </li> </ul> | Page 85 |

### Trimble

FARMER PRO ONBOARDING

| 0.4<br>Executing In-<br>Season<br>Agronomics   | <ul> <li>e. Weather <ul> <li>i. Using Ag Premium Weather Online</li> </ul> </li> <li>f. In-Season Imagery <ul> <li>i. Crop Health Imagery Online and Mobile</li> </ul> </li> <li>g. Crop Scouting <ul> <li>i. Managing Scouting Data Online</li> <li>ii. Scouting via Mobile</li> </ul> </li> <li>h. Post-Season Reports and ROI Analytics <ul> <li>i. Online Reports</li> <li>ii. Online Harvest Data and Profitability Maps</li> </ul> </li> </ul>                                                                                                    | Page 120 |
|------------------------------------------------|----------------------------------------------------------------------------------------------------|----------|
| 0.5.<br>Standard and<br>Display Work<br>Orders | <ul> <li>a. Standard Work Orders</li> <li>i. Managing Work Orders Online</li> <li>ii. Managing Work Orders for VRA</li> <li>iii. Mobile Work Orders</li> <li>iv. Mobile Work Orders for VRA</li> <li>v. Mobile Work Orders for Guidance Lines</li> <li>b. Display Work Orders</li> <li>i. Auto Sync Feature</li> <li>1. Auto Sync Summary</li> <li>2. Auto Sync: Requirements and Setup Steps</li> <li>3. Step 1: Setup Vehicles in Online</li> <li>4. Step 2: Cleanup, Backup and Update</li> <li>5. Step 3: Connect Display to Internet</li> <li>6. Step 5: Enable Auto Sync in PiQ</li> <li>7. Step 6: Monitor Synchronization in PiQ</li> <li>8. Set up: Auto Sync Service App in PiQ</li> <li>9. Set up: Operator Display Sign In</li> <li>ii. Work Orders</li> <li>1. Requirements and Setup</li> <li>2. Work Orders Turn On in Online</li> <li>4. Create a Work Order with Flat Rate</li> <li>5. Create a Work Order with VRA Rx</li> <li>6. Display Visualize and Execute Work Orders</li> <li>7. Display Change Vehicles Profiles</li> <li>8. Display Create a New Work Order</li> <li>9. Disable Work Order Display and Online</li> <li>10.Monitor Operator Sign In from Online</li> </ul> | Page138  |

### Trimble

| 0.6.<br>Other Features                    | a. Time Tracker Online<br>b. Time Tracker Mobile                                            | Page 177 |
|-------------------------------------------|---------------------------------------------------------------------------------------------|----------|
| 0.7.<br>Coverage Maps /<br>Guidance Lines | a. GIS Tools<br>b. Map Layers Online<br>c. <u>Guidance Lines</u><br>d. Map Layers in Mobile | Page 181 |
| 0.8.<br>Desktop Sync                      | a. Sync Resources from Desktop<br>b. Sync Task Data from Desktop                            | Page 186 |

# 0.1

## Account Setup and User Access

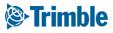

# Online Account Setup

#### Objective: How to learn how to start using the software.

In this session you will learn:

- Login on TAS Online Account
- Farmer Pro Navigation
- Configure your settings
- Activate Add-ons in MarketPlace
- $\circ$  Add Contacts
  - Managing access
- $\circ~$  Login on TAS Mobile Account

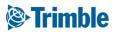

# Online | Login

| ģ  | •Trimble                                                                                        | AboutUs News&Updates → Blog Trimble.com Q.Q.   f in y 25 ©                                                             |  |
|----|-------------------------------------------------------------------------------------------------|----------------------------------------------------------------------------------------------------|--|
| Ag | riculture                                                                                       | Products Solutions - Support How to Buy Login                                                                          |  |
|    | Login                                                                                           |                                                                                                    |  |
| Ξ  | Trimble Reseller Login                                                                          | Software Customer Login                                                                                                |  |
|    | Trimble resellers can access sales tools, information, and                                      | Software customers can log into Trimble Ag Software by clicking                                                        |  |
|    | resources on the Channel Resource Center with their SSO (Ag<br>Partner Site Login Credentials). | the button below. First time Timble Ag Software users can follow<br><u>these directions</u> for setting up an account. |  |
|    | Charmel Resource Center                                                                         | Timble Ag Software Login                                                                                               |  |
|    | Email address<br>Password<br>Sign in<br>Stay signed in                                          | ble.                                                                                                    |  |
|    | Create new Trimbl                                                                               | le ID                                                                                                    |  |

- 1. Go to: agriculture.trimble.com/software
- 2. Click on **Login** button on the top of the page
- 3. Then click on Trimble Ag Software login
- 4. Enter your Account ID email: insert here
- 5. Enter your password
- 6. Click Sign In

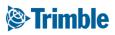

# Mobile | Login

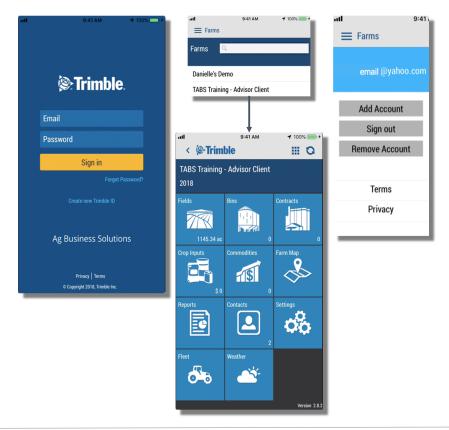

- 1. Download the Trimble Ag Mobile app for iOS or Android
- 2. Enter your Company account Trimble ID email and password
- 3. Tap Sign in
- 4. Accept Terms & Conditions
- 5. Tap to search or select the account name from the list

Already signed in to another account? Tap the **Farms** menu icon to **Add Account** and start from step 1.

### Trimble

### Mobile | Software Settings

|                                                              | <b>?:Trimble</b> . Farm Field Fleet Analytics Data Transfer Co     |
|--------------------------------------------------------------|--------------------------------------------------------------------|
|                                                              | 018 - Jump to field -                                              |
|                                                              | Language                                                           |
|                                                              | Language Language is determined by your browser language settings. |
|                                                              | Time Zone (required)                                               |
|                                                              | (UTC) Coordinated Universal Time                                   |
| TABS Training - Advisor Client                               |                                                                    |
| Brent_Chenier@trimble.com<br>Sign Out   My Settings   Change | Purchaser Org (required)<br>Chenier - Advisor                      |
| Account                                                      | Last Location (required)                                           |
| Search                                                       | Field Name                                                         |
| Advisor Company                                              | Unit System (required)                                             |
|                                                              | U.S.                                                               |
| Advisor Company - Internal<br>PWB/ACT)                       | Customize Unit System                                              |
| Agri-Trend Agrology                                          | Unit Systems                                                       |
| Brent Chenier                                                | Area                                                               |
| *                                                            | U.S. •                                                             |
| MANAGE ORGANIZATIONS                                         | Depth                                                              |
|                                                              | U.S. v                                                             |
|                                                              | Distance                                                           |
|                                                              | U.S. •                                                             |
|                                                              | Speed                                                              |
|                                                              | U.S. •                                                             |
|                                                              | Weight                                                             |
|                                                              | U.S. •                                                             |
|                                                              |                                                                    |
|                                                              | 0 20                                                               |

- 1. Click the **Person** ( ) > click **My Settings**
- 2. Change applicable settings from Default, if desired
- 3. Units of Measurements are defined in 1 of 2 ways
  - a. Profile wide **Unit System (required)**: U.S. or **Metric**
  - b. Check **Customized Unit System**: adjust the unit of measurement for each unit system, i.e. **Area**, **Depth**, etc.
- 4. Click Save.

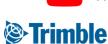

# Online Support

| Irimble.                                                                                                    |                                                                                                    | ٩                                                                                                    | en f 🗹 💩 in Contact Us                                                                                                    |                                                                                                    |
|----------------------------------------------------------------------------------------------------|----------------------------------------------------------------------------------------------------|----------------------------------------------------------------------------------------------------|----------------------------------------------------------------------------------------------------|----------------------------------------------------------------------------------------------------|
| Ag Business Solutions                                                                                                    | About Us 👻 Solutions 👻 News & Updates 🛩 Blog S                                                                                                    | upport                                                                                                    | TAKE A TOUR LOG IN                                                                                                    |                                                                                                    |
|                                                                                                    |                                                                                                    |                                                                                                    |                                                                                                    |                                                                                                    |
| Software Sup                                                                                                    | port                                                                                                    |                                                                                                    | <u> </u>                                                                                                    | <b>, 부 ?</b>                                                                                                    |
| Soltware Sup                                                                                                    | port                                                                                                    |                                                                                                    |                                                                                                    |                                                                                                    |
|                                                                                                    |                                                                                                    |                                                                                                    | Email Support                                                                                                    |                                                                                                    |
|                                                                                                    |                                                                                                    |                                                                                                    | Live Chat                                                                                                    |                                                                                                    |
|                                                                                                    |                                                                                                    |                                                                                                    | Support Website                                                                                                    |                                                                                                    |
| How-To Central                                                                                                    |                                                                                                    |                                                                                                    |                                                                                                    |                                                                                                    |
|                                                                                                    | step guides, watch videos, download desktop software updates ar                                                                                                    | d get v                                                                                                    |                                                                                                    |                                                                                                    |
| Central.                                                                                                    |                                                                                                    |                                                                                                    |                                                                                                    |                                                                                                    |
| Help from Support                                                                                                    |                                                                                                    |                                                                                                    |                                                                                                    |                                                                                                    |
|                                                                                                    | rimble                                                                                                    |                                                                                                    |                                                                                                    |                                                                                                    |
|                                                                                                    |                                                                                                    |                                                                                                    |                                                                                                    |                                                                                                    |
| Four ways to receive personal support from T                                                                                                    |                                                                                                    | Support Page                                                                                                    | uort                                                                                                    |                                                                                                    |
| Four ways to receive personal support from 1     Online – click on the      icon in Trimble Ag     Z. E-mail – send an email to TABS_Support@                                                                                                    | Software online for email and live chat*                                                                                                    | Support Requ                                                                                                    | uest                                                                                                    |                                                                                                    |
| 1. Online – click on the C lcon in Trimble Ag 2. E-mail – send an email to TABS_Support@ 3. Phone – see phone numbers and business                                                                                                    | Software online for email and live chat*<br>Trimble.com<br>hours below                                                                                                    |                                                                                                    |                                                                                                    |                                                                                                    |
| 1. Online – click on the O icon in Trimble Ag<br>2. E-mail – send an email to TABS_Support@                                                                                                    | Software online for email and live chat*<br>Trimble.com<br>hours below                                                                                                    | Support Req                                                                                                    | uest                                                                                                    |                                                                                                    |
| 1. Online – click on the C lcon in Trimble Ag 2. E-mail – send an email to TABS_Support@ 3. Phone – see phone numbers and business                                                                                                    | Software online for email and live chat*<br>Trimble.com<br>hours below<br>e up to tap <b>Email Diagnostic Info</b>                                                                                                    | Support Req<br>Please submit y<br>as soon as pose                                                                                                    | uest<br>your request using the form below and one of o<br>bile.                                                                                                    | ur support representatives will follow up wil                                                                                                    |
| 1. Online – click on the Concorn Trimble Age 2. E-mail – send an email to TABS_Support@ 3. Phone – see phone numbers and business 4. Mobile App – tap the Settings tile and swip *available during most of North America's business                                                                                                    | Software online for email and live chat*<br>Trimble.com<br>hours below<br>e up to tap <b>Email Diagnostic Info</b>                                                                                                    | Support Req<br>Please submit y<br>as soon as poss<br>Submit Requ                                                                                                    | uest<br>your request using the form below and one of o<br>sible.<br>test                                                                                                    | vur support representatives will follow up wil                                                                                                    |
| <ol> <li>Online - click on the C icon in Trimble Ag</li> <li>E-mail - send an email to TABS_Support@</li> <li>Phone - see phone numbers and business</li> <li>Mobile App - tap the Settings tile and swip</li> </ol>                                                                                                    | Software online for email and live chat*<br>Trimble.com<br>hours below<br>e up to tap <b>Email Diagnostic Info</b>                                                                                                    | Support Req<br>Please submit y<br>as soon as pose                                                                                                    | uest<br>your request using the form below and one of o<br>bile.                                                                                                    |                                                                                                    |
| Online – click on the Con in Trimble Ag<br>E-mail – send an email to TABS Support@<br>Nome – see brinne numbers and business<br>Mobile App – tap the Settings tile and swip<br>*available during most of North America's busine<br>Onboarding                                                                                                    | Software online for email and live chat*<br>Trimble.com<br>hours below<br>e up to tap Email Diagnostic Info<br>ess hours                                                                                                    | Support Req<br>Please submit y<br>as soon as poss<br>Submit Regu<br>Your Name<br>Your Email<br>Phone                                                                       | uest<br>your request using the form below and one of o<br>sible.<br>test<br>Brent Chenier                                                                                                    | *                                                                                                    |
| Online - click on the Cool in Trimble Ag<br>Lemail - send an email to TABS Support@<br>Phone - see of bone numbers and business<br>Mobile App - tap the Settings tile and swip<br>twolkable during most of North America's busin<br>Onboarding<br>Receive personal one-on-one onboarding fo                                                                                                    | Software online for email and live chat*<br>Trimble.com<br>hours below<br>e up to tap Email Diagnostic Info<br>ess hours<br>or new purchases of Farmer Pro, Farmer Pro Plus and Advisor Prin                                                                                                    | Support Req<br>Please submit y<br>as soon as poss<br>Submit Requ<br>Your Email<br>Phone<br>ee<br>Subject                                                                   | Uest<br>our request using the form below and one of o<br>block<br>Beren Denier<br>Beren, Denier<br>Beren, Denier com                                                                                                    | *                                                                                                    |
| Online - click on the Con in Trimble Age     E-mail - send an email to TABS Support@     Phone - sep the form on those and business     Mobile App - tap the Settings tile and swip     twollable during most of North America's busin     Onboarding     • Receive personal one-one onboarding fo     guide you through the software. Currently,                                                                                                    | Software online for email and live chat*<br>Trimble.com<br>hours below<br>e up to tap Email Diagnostic Info<br>ess hours<br>or new purchases of Farmer Pro, Farmer Pro Plus and Advisor Prin<br>available in North America.                                                                                                    | Support Req<br>Please submit y<br>as soon as poss<br>Submit Requ<br>Your Email<br>Your Email<br>Phone<br>Subject<br>Product Femily:                                        | uest<br>orun request using the form below and one of o<br>liste<br>Bent Denie<br>Bent Denie<br>Bent Denie<br>Tat onivie                                                                                                    | *                                                                                                    |
| Online - click on the Con in Trimble Age     E-mail - send an email to TABS Support@     Phone - sep the form on those and business     Mobile App - tap the Settings tile and swip     twollable during most of North America's busin     Onboarding     • Receive personal one-one onboarding fo     guide you through the software. Currently,                                                                                                    | Software online for email and live chat*<br>Trimble.com<br>hours below<br>e up to tap Email Diagnostic Info<br>ess hours<br>or new purchases of Farmer Pro, Farmer Pro Plus and Advisor Prin<br>available in North America.                                                                                                    | Support Req<br>Please submit y<br>as soon as poss<br>Submit Requ<br>Your Email<br>Phone<br>ee<br>Subject                                                                   | Uest<br>our request using the form below and one of o<br>block<br>Beren Denier<br>Beren, Denier<br>Beren, Denier com                                                                                                    | *                                                                                                    |
| Online – click on the O icon in Trimble Age     E-mail – send an email to TABS_Support@     Phone – sep thone numbers and business     Mobile App – tap the Settings tile and swip     "available during most of North America's busin     Onboarding     • Receive personal one-one onboarding fo     guide you through the software. Currently,                                                                                                    | Software online for email and live chat*<br>Trimble.com<br>hours below<br>e up to tap Email Diagnostic Info<br>ess hours<br>or new purchases of Farmer Pro, Farmer Pro Plus and Advisor Prin<br>available in North America.                                                                                                    | Support Req<br>Please submit y<br>as soon as poss<br>Submit Requ<br>Your Renail<br>Phone<br>Subject<br>Product Family:<br>Festure:                                         | Uest<br>Uest<br>Debug<br>Debug<br>Debu | ;                                                                                                    |
| Online - click on the Conin Trimble Age     I-email - send an email to TABS-support@     Phone - see prohon numbers and business     Mobile App - tap the Settings tile and swip     twolkole during most of North America's busin     Onboarding     Receive personal one-on-one onboarding fo     guide you through the software. Currently,     Ind printable Getting Started guides and se                                                           | Software online for email and live chat*<br>Trimble.com<br>hours below<br>e up to tap Email Diagnostic Info<br>ess hours<br>or new purchases of Farmer Pro, Farmer Pro Plus and Advisor Prin<br>available in North America.                                                                                                    | Support Req<br>Please submit y<br>as soon as poss<br>Submit Requ<br>Your Email<br>Phone<br>Subject<br>Product Family:<br>Festure:<br>Issue Type:                           | Uest<br>Uour request using the form below and one of a<br>set<br>Beret Chemistry<br>Tat Onion<br>Tat Onion<br>Logm two T<br>Legm two T                                                                                                    | r<br>r                                                                                                    |
| Online - click on the Con in Trimble Age     E-mail - send an email to TABS Support@     Phone - sep the form on those and business     Mobile App - tap the Settings tile and swip     twollable during most of North America's busin     Onboarding     • Receive personal one-one onboarding fo     guide you through the software. Currently,                                                                                                    | Software online for email and live chat*<br>Trimble.com<br>hours below<br>e up to tap Email Diagnostic Info<br>ess hours<br>or new purchases of Farmer Pro, Farmer Pro Plus and Advisor Prin<br>available in North America.                                                                                                    | Support Req<br>Please submit y<br>as soon as poss<br>Submit Requ<br>Your Email<br>Phone<br>Subject<br>Product Family:<br>Festure:<br>Issue Type:                           | Uest<br>Uour request using the form below and one of a<br>set<br>Beret Chemistry<br>Tat Onion<br>Tat Onion<br>Logm two T<br>Legm two T                                                                                                    | n                                                                                                    |
| Online - click on the Conin Trimble Age     I-email - send an email to TABS-support@     Phone - see prohon numbers and business     Mobile App - tap the Settings tile and swip     twolkole during most of North America's busin     Onboarding     Receive personal one-on-one onboarding fo     guide you through the software. Currently,     Ind printable Getting Started guides and se                                                           | Software online for email and live chat*<br>Trimble.com<br>hours below<br>e up to tap Email Diagnostic Info<br>ess hours<br>or new purchases of Farmer Pro, Farmer Pro Plus and Advisor Prin<br>available in North America.                                                                                                    | Support Req<br>Please submit y<br>as soon as poss<br>Submit Requ<br>Your Email<br>Phone<br>Subject<br>Product Family:<br>Festure:<br>Issue Type:                           | Uest<br>Uour request using the form below and one of a<br>set<br>Beret Chemistry<br>Tat Onion<br>Tat Onion<br>Logm two T<br>Legm two T                                                                                                    | If you are housing particular for the second particular for the second particular for the second second sec                                                                                                    |
| Online - click on the Clicon in Trimble Age     E-mail - send an email to TABS Support@     Phone - sep behone numbers and business     Mobile App - tap the Settings tile and swip     twoilable during most of North America's busin     Onboarding     Receive personal one-on-one onboarding fr     guide you through the software. Currently,     Find printable Getting Started guides and se     Regional Support     Region                      | Software online for email and live chat*<br><b>Trimble.com</b><br>hours below<br>e up to tap <b>Email Diagnostic Info</b><br>tess hours<br>or new purchases of Farmer Pro, Farmer Pro Plus and Advisor Prin<br>available in North America.<br>aerchable help topics on How To Central.<br>Contact Info                                                                                                    | Support Req<br>Please submit y<br>as soon as poss<br>Submit Requ<br>Your Email<br>Phone<br>Subject<br>Product Family:<br>Festure:<br>Issue Type:                           | Uest<br>Uour request using the form below and one of a<br>set<br>Beret Chemistry<br>Tat Onion<br>Tat Onion<br>Logm two T<br>Legm two T                                                                                                    | fryes are having provide a second second sec                                                                                                    |
| Online – click on the O loon in Trimble Age     E-mail – send an email to TABS Support@     Phone – see prohon numbers and business     Mobile App – tap the Settings tile and swip     *vooliable during most of North America's busin     Onboarding     exceedes personal one-on-one onboarding fi     guide you through the software. Currently     i. Find printable Getting Started guides and se     Regional Support                             | Software online for email and live chat*<br><b>Trimble.com</b><br>hours below<br>e up to tap <b>Email Diagnostic Info</b><br>tess hours<br>or new purchases of Farmer Pro, Farmer Pro Plus and Advisor Prin<br>available in North America.<br>earchable help topics on How-To Central.<br><b>Contact Info</b><br>Monday - Friday GAM - 6PM (MT)                                                                                             | Support Req<br>Please submit y<br>as soon as poss<br>Submit Requ<br>Your Fensil<br>Product Fensily:<br>Peakure:<br>Issue Type:<br>Priority                                 | Uest<br>Uour request using the form below and one of a<br>set<br>Beret Chemistry<br>Tat Onion<br>Tat Onion<br>Logm two T<br>Legm two T                                                                                                    | If you are having pro-<br>fetcil processing the second second                                                                                                    |
| Online - click on the Clicon in Trimble Age     E-mail - send an email to TABS Support@     Phone - sep behone numbers and business     Mobile App - tap the Settings tile and swip     twoilable during most of North America's busin     Onboarding     Receive personal one-on-one onboarding fr     guide you through the software. Currently,     Find printable Getting Started guides and se     Regional Support     Region                      | Software online for email and live chat*<br><b>Trimble.com</b><br>hours below<br>e up to tap <b>Email Diagnostic Info</b><br>tess hours<br>or new purchases of Farmer Pro, Farmer Pro Plus and Advisor Prin<br>available in North America.<br>aerchable help topics on How To Central.<br>Contact Info                                                                                                    | Support Req<br>Please submit y<br>as soon as poss<br>Submit Requ<br>Your Fensil<br>Product Fensily:<br>Peakure:<br>Issue Type:<br>Priority                                 | Uest<br>Uour request using the form below and one of a<br>set<br>Beret Chemistry<br>Tat Onion<br>Tat Onion<br>Logm two T<br>Legm two T                                                                                                    | If you are having any<br>with a particular for<br>more field that are a spacific<br>previous devices<br>into the parabonic<br>previous devices.<br>Planate are an spacific<br>parabonic are and any<br>parabonic are and any                                                                                                    |
| Online - click on the Clicon in Trimble Age     E-mail - send an email to TABS Support@     Phone - sep behone numbers and business     Mobile App - tap the Settings tile and swip     twoilable during most of North America's busin     Onboarding     Receive personal one-on-one onboarding fr     guide you through the software. Currently,     Find printable Getting Started guides and se     Regional Support     Region                      | Software online for email and live chat*<br><b>Trimble.com</b><br>hours below<br>e up to tap <b>Email Diagnostic Info</b><br>ess hours<br>or new purchases of Farmer Pro, Farmer Pro Plus and Advisor Prin<br>valiable in North America.<br>earchable help topics on How To Central.<br><b>Contact Info</b><br>Monday - Priday GAM - GPM (MT)<br>Saturday GAM - IOAM (MT)                                                                   | Support Req<br>Please submit<br>as soon as yos<br>Submit Requ<br>Your Year<br>Your Small<br>Product Family:<br>Feature<br>Issue Type:<br>Priority<br>Prenty<br>Description | Uest<br>Uour request using the form below and one of a<br>set<br>Beret Chemistry<br>Tat Onion<br>Tat Onion<br>Logm two T<br>Legm two T                                                                                                    | (1 you are henring pro-<br>with a statistical for<br>which a statistical for<br>the statistical for<br>the statistical for<br>which a statistical for<br>which a statistical for<br>you are a statistical for<br>you are a stati |
| Online - click on the Clicon in Trimble Age     E-mail - send an email to TABS Support@     Phone - sep behone numbers and business     Mobile App - tap the Settings tile and swip     twoilable during most of North America's busin     Onboarding     Receive personal one-on-one onboarding fr     guide you through the software. Currently,     Find printable Getting Started guides and se     Regional Support     Region                      | Software online for email and live chat*<br><b>Trimble.com</b><br>hours below<br>e up to tap <b>Email Diagnostic Info</b><br>tess hours<br>or new purchases of Farmer Pro, Farmer Pro Plus and Advisor Prin<br>available in North America.<br>earchable help topics on How-To Central.<br><b>Contact Info</b><br>Monday - Friday GAM - 6PM (MT)<br>Saturday GAM - 10AM (MT)<br>+ 1000-282-103                                               | Support Req<br>Please submit<br>as soon as yos<br>Submit Requ<br>Your Year<br>Your Small<br>Product Family:<br>Feature<br>Issue Type:<br>Priority<br>Prenty<br>Description | Uest<br>Uour request using the form below and one of a<br>set<br>Beret Chemistry<br>Tat Onion<br>Tat Onion<br>Logm two T<br>Legm two T                                                                                                    | If you are having any<br>with a particular for<br>more field that are a spacific<br>previous devices<br>into the parabonic<br>previous devices.<br>Planate are an spacific<br>parabonic are and any<br>parabonic are and any                                                                                                    |
| Online – click on the Clicon in Trimble Age     E-mail – send an email to TABS, Support(2)     Phone – sep the phone numbers and business     Mobile App – tap the Settings tile and swip     **oveilable during most of North America's busin     Onboarding     Receive personal one-on-one onboarding fi     guide you through the software. Currently,     Find printable Getting Started guides and s     Regional Support     Region     America's | Software online for email and live chat* Trimble.com hours below e up to tap Email Diagnostic Info eess hours or new purchases of Farmer Pro, Farmer Pro Plus and Advisor Prin waliable in North America. earchable help topics on How To Central.  Contact Info Contact Info Monday - Friday SAM - 6PM (MT) Saturday 6AM - 10AM (MT) Saturday 6AM - 10AM (MT) Saturday 6AM - 10AM (MT) Ahme and Enterprise experts available M.F BAM.6P    | Support Req<br>Please submit<br>as soon as yos<br>Submit Requ<br>Your Year<br>Your Small<br>Product Family:<br>Feature<br>Issue Type:<br>Priority<br>Prenty<br>Description | UEST<br>USE State State St                                                                                                    | If you are having any<br>with a particular for<br>more field that are a spacific<br>previous devices<br>into the parabonic<br>previous devices.<br>Planate are an spacific<br>parabonic are and any<br>parabonic are and any                                                                                                    |
| Online – click on the Clicon in Trimble Age     E-mail – send an email to TABS, Support(2)     Phone – sep the phone numbers and business     Mobile App – tap the Settings tile and swip     **oveilable during most of North America's busin     Onboarding     Receive personal one-on-one onboarding fi     guide you through the software. Currently,     Find printable Getting Started guides and s     Regional Support     Region     America's | Software online for email and live chat* Trimble.com hours below e up to tap Email Diagnostic Info ess hours or new purchases of Farmer Pro, Farmer Pro Plus and Advisor Prin wavailable in North America. earchable help topics on How To Central.  Contact Info Monday - Friday GAM - 6PM (MT) - 1-009/26/410 Monday - Friday GAM - 6PM (MT) - 1-009/26/410 Monday - Friday GAM - 6PM (MT) - 1-009/26/410 Monday - Friday GAM - 6PM (GMT) | Support Req<br>Please submit<br>as soon as yos<br>Submit Requ<br>Your Year<br>Your Small<br>Product Family:<br>Feature<br>Issue Type:<br>Priority<br>Prenty<br>Description | UEST<br>USE State State St                                                                                                    | If you are having an<br>with a particular for<br>more field that are a spacific<br>previous decisions of the<br>previous decisions of the<br>previous decisions of the<br>previous decisions of the<br>previous decisions of the<br>previous decisions of the<br>previous decisions of the previous decisions of the<br>previous decisions of the previous decisions of the<br>previous decisions of the previous decisions of the<br>previous decisions of the previous decisions of the<br>previous decisions of the previous decisions of the<br>previous decisions of the previous decisions of the<br>previous decisions of the previous decisions of the previous decisions of the<br>previous decisions of the previous decisions of the previous decisions of the<br>previous decisions of the previous decisions of the previous decisions of the<br>previous decisions of the previous decisions of the previous decisions of the<br>previous decisions of the previous decisions of the previous decisions of the<br>previous decisions of the previous decisions of the previous decisions of the<br>previous decisions of the previous decisions of the previous decisions of                                                                                                    |

- The Software Support page can be reached by clicking on the Support button (2) > Support Website
- 2. Choose from 3 support avenues
  - a. Telephone (available through support website)
  - b. Chat (available through support button)
  - c. Email (available through support button)

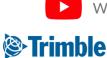

## Mobile | Support/Settings

FARMER PRO ONBOARDING

|               |                                                                                                    |                                                                                | С                                                                                                    |                                                                                                    | 77% 🗎 12:59 PM                                                                                                    |
|---------------|----------------------------------------------------------------------------------------------------|--------------------------------------------------------------------------------|----------------------------------------------------------------------------------------------------|----------------------------------------------------------------------------------------------------|----------------------------------------------------------------------------------------------------|
|               |                                                                                                    |                                                                                |                                                                                                    |                                                                                                    | 8                                                                                                    |
| Distance      | 90                                                                                                    | U.S.                                                                           |                                                                                                    |                                                                                                    |                                                                                                    |
| ntracts Speed |                                                                                                    | U.S.                                                                           | 251                                                                                                    |                                                                                                    |                                                                                                    |
| Weight        |                                                                                                    | U.S.                                                                           |                                                                                                    |                                                                                                    |                                                                                                    |
| 0<br>Volume   |                                                                                                    | U.S.                                                                           |                                                                                                    | and between t                                                                                                    | U.                                                                                                    |
|               |                                                                                                    | U.S.                                                                           |                                                                                                    | resn Interval                                                                                                    | U.                                                                                                    |
|               |                                                                                                    |                                                                                |                                                                                                    | ninute(s)                                                                                                    | Alwa                                                                                                    |
|               |                                                                                                    |                                                                                | GPS Acc 5 r                                                                                                    | ninute(s)                                                                                                    | Mediu                                                                                                    |
|               |                                                                                                    |                                                                                |                                                                                                    | minute(s)                                                                                                    | inute(                                                                                                    |
| ₩Q            |                                                                                                    |                                                                                | Ne                                                                                                    | ver                                                                                                    |                                                                                                    |
| pather        |                                                                                                    | 5 minute(s)                                                                    | Auto Clos                                                                                                    | Dismiss                                                                                                    |                                                                                                    |
| Soil Sampling | I                                                                                                    |                                                                                | Time Interval                                                                                                    |                                                                                                    |                                                                                                    |
| Auto Close    |                                                                                                    | 5                                                                              | Distance Interva                                                                                                    |                                                                                                    |                                                                                                    |
| Time Interval |                                                                                                    | 1                                                                              | Color Theme                                                                                                    |                                                                                                    |                                                                                                    |
| Distance Inte | rval                                                                                                    | 5                                                                              |                                                                                                    |                                                                                                    |                                                                                                    |
| Color Theme   |                                                                                                    | Dark theme                                                                     |                                                                                                    | Upload Detailed Logs                                                                                                    |                                                                                                    |
|               | Email Diagnostic Info                                                                                                    |                                                                                |                                                                                                    |                                                                                                    |                                                                                                    |
| <             | Upload Detailed Logs                                                                                                    |                                                                                | Ē                                                                                                    |                                                                                                    | ć                                                                                                    |
|               | ttings<br>ttings<br>ttings | time Interval  time Interval  time Interval  color Theme Email Diagnostic Info | Image Upload   Image Upload   Image Upload   Image Upload   Always   GPS Accuracy   Medium   Refresh Interval   Soil Sampling   Auto Close   Time Interval   Obstance Interval   Distance Interval   Distance Interval   Distance Interval   Distance Interval | Image Upload       Always       Settings       Settings         Image Upload       Always       GPS Accuracy       Medium         Refresh Interval       5 minute(s)       Settance Interval       Settance Interval         Image Interval       5 minute(s)       Settance Interval       Settance Interval         Image Interval       5 minute(s)       Settance Interval       Settance Interval         Image Interval       5 minute(s)       Settance Interval       Settance Interval         Image Interval       5 minute(s)       Settance Interval       Settance Interval         Image Interval       5 minute(s)       Setance Interval       Settance Interval         Image Interval       5 minute(s)       Setance Interval       Setance Interval         Image Interval       5 minute(s)       Setance Interval       Setance Interval | Image Upload   Image Upload   Refresh Interval   Soll Sampling   Refresh Interval   Soll Sampling   Refresh Interval   Distance Interval   Distance Interval   Email Diagnostic Info |

#### Support:

1. Log into Mobile App with Farmer Pro credentials

- 2. Tap on your Farm
- 3. Tap on Settings tile
  - a. Tap **Email Diagnostic Info** >you will be prompted to open an email app on your mobile device > add any necessary details to the body of the email.
    - i. Send email. A diagnostic log will get sent from your smartphone email for the Mobile development team to investigate
  - b. Tap **Upload Detailed Logs** if requested by Mobile development team or Support agent.

#### Settings:

- 1. Tap the desired setting to make the appropriate adjustment. Note that **Unit of Measurement** changes will be reflected in the **Online** software after **syncing** your **Mobile App**.
- 2. (Android ONLY) You can adjust Syncing interval for android devices so that your app will autosync when open every 1, 5 or 15 minutes, avoiding the need to manually sync your device

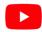

Watch this <u>video</u> to learn more.

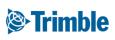

### Online | Marketplace

| 18 • Jump to field •                                         |                                                                | tics Data Transfer                                                                                                    |                                                                                                    |                                                                                                    |                                                          |                                                                                                    |                                                                          | ± 📭 🛛                                                                                                    |                                                                                                    |                       |            |                |                           |
|--------------------------------------------------------------|----------------------------------------------------------------|----------------------------------------------------------------------------------------------------|----------------------------------------------------------------------------------------------------|----------------------------------------------------------------------------------------------------|----------------------------------------------------------|----------------------------------------------------------------------------------------------------|--------------------------------------------------------------------------|----------------------------------------------------------------------------------------------------|----------------------------------------------------------------------------------------------------|-----------------------|------------|----------------|---------------------------|
|                                                              | MARKETPLACE                                                    | MARKETPLACE                                                                                                    | CURRENT LICENSES SHOPPING CART                                                                                                    | BILUNG                                                                                                    |                                                          |                                                                                                    |                                                                          |                                                                                                    |                                                                                                    |                       |            |                |                           |
| Home                                                         | Marketplace                                                    |                                                                                                    |                                                                                                    |                                                                                                    |                                                          |                                                                                                    |                                                                          |                                                                                                    | 1                                                                                                    |                       |            |                |                           |
| Profile                                                      |                                                                |                                                                                                    | $\sim$                                                                                                    |                                                                                                    |                                                          |                                                                                                    | _                                                                        |                                                                                                    |                                                                                                    |                       |            |                |                           |
| Farms                                                        |                                                                |                                                                                                    | 6%                                                                                                    | <u>.</u>                                                                                                    |                                                          | ÷                                                                                                    | <b></b>                                                                  |                                                                                                    |                                                                                                    |                       |            |                |                           |
| Equipment                                                    | Farmer Pro Plus                                                |                                                                                                    | Additional Vehicle Connection (Office Sy                                                                                                    | Crop Health Imagery: Less than 10,000 ac                                                                                         | Additional User                                          | Work Orders                                                                                                    |                                                                          | -                                                                                                    |                                                                                                    |                       |            |                |                           |
| Inputs & Materials                                           | The Farmer Pro Pl<br>serves as a total fa<br>includes:Farmer B |                                                                                                    | Transfer field task data wirelessly Report<br>real-time fleet positions and Track and<br>manage Fleet Read More                                                                                                    | Crop Health Imagery is powered by<br>PurePixel <sup>TM</sup> , providing reliable, cloud-free,<br>calibrated satellite Read More | Additional Web an<br>Farmer Fit, Farme<br>subscriptions. | nd Mobile user login for<br>r Pro and Farmer Pro Plus MARKETPLACE                                                                                                    | MARKETPLAC                                                               | CURRENT LICEN                                                                                                | SES SHOPPING CART                                                                                                    | BILLING               |            |                |                           |
| Commodities                                                  | ADD \$ 4745.00                                                 |                                                                                                    | Quantity: 1<br>ADD \$ 299.007/12 MONTH                                                                                                    | ADD                                                                                                    | Quantity: 1<br>ADO \$ 250.00 /                           | 13 MONTH                                                                                                    |                                                                          |                                                                                                    |                                                                                                    |                       |            |                | YOUR LANGUAGE DIGIS       |
| Storage                                                      | MORE INFO                                                      | 712 MONTH                                                                                                    | MORE INFO                                                                                                    | MORE INFO                                                                                                    | MORE INFO                                                | 12 MONTH                                                                                                    |                                                                          |                                                                                                    |                                                                                                    |                       |            |                |                           |
| Farm Weather                                                 |                                                                |                                                                                                    |                                                                                                    |                                                                                                    |                                                          |                                                                                                    | SHO                                                                      | OPPING CART                                                                                                  |                                                                                                    |                       |            |                | PROCEED TO CHECK          |
|                                                              |                                                                | ÷.                                                                                                    |                                                                                                    |                                                                                                    | 1                                                        |                                                                                                    | PROD                                                                     |                                                                                                    |                                                                                                    | PRICE GTY SU          |            | DISCOUNT CODES | APPLY                     |
| People                                                       |                                                                | لطە 📥                                                                                                    | L.O.                                                                                                    |                                                                                                    | Ŀ                                                        | <u>~</u>                                                                                                    |                                                                          |                                                                                                    |                                                                                                    | er Year C\$299.00 1 C |            |                |                           |
| Documents                                                    | Sol Sampling                                                   |                                                                                                    | Ag Time Tracker                                                                                                    | Ag Time Tracker (additional employee)                                                                                            | Commodities & Co                                         | ntracts                                                                                                    | Ag T                                                                     | ime Tracker \$349                                                                                            | Per Year                                                                                                    | C\$349.00 1 C         | \$349.00 📔 |                | SUBTOTAL C\$0<br>TAX C\$0 |
| Marketplace                                                  | Enable grid soil sa<br>Mobile                                  | mpling with Trimble Ag                                                                                                    | Provides detailed statistics on employees<br>time workedReports on performance of                                                                                                    | Provides detailed statistics on employees<br>time workedReports on performance of                                                | Manage your grait<br>contracts                           | n commodities and                                                                                                    |                                                                          |                                                                                                    |                                                                                                    |                       |            |                | GRAND TOTAL CB0           |
| Farm Analyzer                                                |                                                                |                                                                                                    | your team This part Read More                                                                                                    | your team This part Read More<br>Quantity: n                                                                                     |                                                          |                                                                                                    |                                                                          |                                                                                                    |                                                                                                    |                       |            |                | PROCEED TO CHECK          |
| HARGETPLACE C                                                | CURRENT LICENSES S                                             | HOPPING CART BILLIN                                                                                                    | ADD \$ 349.00 / 12 MONTH                                                                                                    | ADD \$ 99.00 / 12 MONTH                                                                                                    | ADD<br>TORE INFO                                         |                                                                                                    |                                                                          |                                                                                                    |                                                                                                    | Teturn Protoy         |            |                |                           |
| MY ACCOUNT<br>ACCOUNT DASK                                   | ,<br>SHBOARD                                                   | MY DASHBOA<br>Hello, Brent Chenier                                                                                                    | RD<br>rt                                                                                                    |                                                                                                    | TORE INFO                                                | MARKETPLACE MARKETPLACE CU                                                                                                    | RRENT LICENSES :                                                         | SHOPPING CART BILL                                                                                           | NG                                                                                                    | toturi Poloy          | _          | _              |                           |
| MY ACCOUNT<br>ACCOUNT DASH<br>ADDRESS BOOM<br>MY ORDERS      | SHBOARD<br>XK                                                  | MY DASHBOA<br>Hello, Brent Chenker<br>Frem your My Account                                                                                                    | RD<br>rt                                                                                                    | ADD \$ 90.00 / 12 MONTH                                                                                                    | TORE INFO                                                | MARRETPLACE MARRETPLACE CU                                                                                                    | RMENT LICENSES :                                                         |                                                                                                    |                                                                                                    |                       |            | _              | _                         |
| MY ACCOUNT<br>ACCOUNT DASH<br>ADDRESS BOOM                   | SHBOARD<br>XK                                                  | MY DASHBOA<br>Hello, Brent Chenker<br>Frem your My Account                                                                                                    | IRD<br>IPU<br>IPU<br>Delahloard you have the ability to view a single<br>Select a link below to view or odd information.                                                                                                    |                                                                                                    | TORE INFO                                                |                                                                                                    |                                                                          |                                                                                                    | Date Expiration Date Ve<br>0 02/13/2019 7:52<br>PM                                                                                                    |                       |            | _              |                           |
| MY ACCOUNT DASH<br>ACCOUNT DASH<br>ACCOUNT DASH<br>MY ORDERS | SHBOARD<br>XK                                                  | MY DASHBOA<br>Hellio, Brent Chenier<br>Frem year My Account<br>account information. S<br>ACCOUNT INFORMATIO                                                                                                    | IC<br>IRD<br>If<br>I Dubloard you have the ability to view a single<br>district a link before to view or old information.                                                                                                    |                                                                                                    | TORE INFO                                                | Name<br>Ag Premium Weather<br>PurePixel Crop Imagery                                                                                                    | Is De<br>No                                                              | emo? Effective I<br>02/13/201<br>02/13/201                                                                   | Date         Expiration Date         Ve           0         02/13/2019 7:52         PM           8         02/13/2019 7:51         PM                                                                                                    |                       |            |                | _                         |
| MY ACCOUNT DASH<br>ACCOUNT DASH<br>ACCOUNT DASH<br>MY ORDERS | SHBOARD<br>XK                                                  | MY DASHBOA<br>Hello, Brent Chenier<br>From year My Account<br>account information. 5<br>ACCOUNT INFORMATIO<br>Breer Classier<br>Breer, ChemiergformMA                                                                                                    | in<br>IRD<br>In<br>Dubloard you have the ability to view a prop<br>of which a site of the other to view of edit addression.<br>ISN<br>N                                                                                                    |                                                                                                    | TORE INFO                                                | Name<br>Ag Premium Weather<br>PurePluel Crop Imagery<br>Farmer Pro                                                                                                    | Is De<br>No<br>No                                                        | emo? Effective i<br>02/13/201<br>02/13/201<br>02/13/201                                                      | Expiration Date         Vel           02/13/2019 7:52         PM           8         02/13/2019 7:51           PM         02/13/2019 7:51           PM         PM           8         02/13/2019 7:51           PM         PM                                                                                                    |                       |            |                |                           |
| MY ACCOUNT DASH<br>ACCOUNT DASH<br>ACCOUNT DASH<br>MY ORDERS | SHBOARD<br>XK                                                  | MY DASHBOA<br>Hello, Brent Chenier<br>Henry Son Py Account<br>account Information<br>CONTACT INFORMATIO<br>Driver Clessier                                                                                                    | in<br>IRD<br>In<br>Dubloard you have the ability to view a prop<br>of which a site of the other to view of edit addression.<br>ISN<br>N                                                                                                    |                                                                                                    | TORE INFO                                                | Name<br>Ag Premium Weather<br>PurePoel Crop Imagery<br>Farmer Pro<br>Additional Vehicle Connection (Office Sync                                                                                                    | N0<br>N0<br>N0<br>+ Fleet) N0                                            | emo? Effective I<br>02/13/201<br>02/13/201<br>02/13/201<br>02/13/201                                         | Date         Expiration Date         Ve           0         02/13/2019 7:52         PM           8         02/13/2019 7:51         PM           8         02/13/2019 7:51         PM           9         02/13/2019 7:51         PM           9         PM         PM                                                                                                    |                       |            |                |                           |
| MY ACCOUNT DASH<br>ACCOUNT DASH<br>ACCOUNT DASH<br>MY ORDERS | SHBOARD<br>XK                                                  | MY DASHBOA<br>Hello, Brent Chenier<br>From year My Account<br>account information. 5<br>ACCOUNT INFORMATIO<br>Breer Classier<br>Breer, ChemiergformMA                                                                                                    | in<br>IRD<br>In<br>Dublicant you have the ability to view a sequence<br>to built our or edit addression.<br>ION<br>N                                                                                                    |                                                                                                    | TORE INFO                                                | Name<br>Ag Premium Weather<br>PureFivel Crop Imageny<br>Farmer Pro<br>Additional Vehicle Connection (Office Sync<br>Additional Vehicle Connection (Office Sync                                                                                                    | + Fleet) No                                                              | me? Effective I<br>02/13/201<br>02/13/201<br>02/13/201<br>02/13/201                                          | Date         Expiration Date         Ve           0         0/13/2019.752         PM           8         0/213/2019.751         PM           8         0/213/2019.751         PM           8         0/213/2019.751         PM           9         0/313/2019.751         PM           9         0/313/2019.751         PM           9         0/313/2019.751         PM                                                                                                    |                       |            |                |                           |
| MY ACCOUNT DASH<br>ACCOUNT DASH<br>ADDRESS BOOM              | SHBOARD<br>XK                                                  | MY DASHBOA<br>Hello, Brent Chenier<br>From year My Account<br>account information. 5<br>ACCOUNT INFORMATIO<br>Breer Classier<br>Breer, ChemiergformMA                                                                                                    | R<br>Disabilities of here the atting to some a single<br>calculation of your break of a strength or atting of a<br>some strength of the source of a strength of the source of a<br>source of the source of the                       |                                                                                                    | TORE INFO                                                | Name<br>As Premum Weather<br>Purefixed Crop Imagery<br>Farmer Pro<br>Additional Vehicle Connection (office Sync<br>Additional Vehicle Connection (office Sync<br>Farmer Pro - User                                                                                         | N0<br>N0<br>N0<br>+ Fleet) N0                                            | mo? Effective I<br>02/13/201<br>02/13/201<br>02/13/201<br>02/13/201<br>02/13/201                             | Explication Date         Explication Date         Verther           04:01 3/2019 7:52         60/13/2019 7:51         60/13/2019 7:51           04:01 3/2019 7:51         60/13/2019 7:51         60/13/2019 7:51           04:01 3/2019 7:51         60/13/2019 7:51         60/13/2019 7:51           04:01 3/2019 7:51         60/13/2019 7:51         60/13/2019 7:51           04:01 3/2019 7:51         60/13/2019 7:51         60/13/2019 7:51                                                                                                    |                       |            |                |                           |
| MY ACCOUNT<br>ACCOUNT DASH<br>ADDRESS BOOM<br>MY ORDERS      | SHBOARD<br>XK                                                  | MY DASHBOA<br>Helfo, Breat Chenker<br>Frem yea My Acoust<br>account information. Is<br>account information.<br>Account information<br>Brenz Chenker<br>Brenz Chenker<br>Brenz Chenke | R<br>PC<br>Conductory for here the definition of the other stress<br>COM<br>M<br>M<br>M<br>M<br>M<br>M<br>M<br>M<br>M<br>M<br>M<br>M<br>M                                                                                                    |                                                                                                    | TORE INFO                                                | Name<br>Ag Premium Weather<br>PureFivel Crop Imageny<br>Farmer Pro<br>Additional Vehicle Connection (Office Sync<br>Additional Vehicle Connection (Office Sync                                                                                                    | + Fleet) No                                                              | me? Effective I<br>02/13/201<br>02/13/201<br>02/13/201<br>02/13/201                                          | Explication Date         Explication Date         Ver           0         02/13/2019 7:52         PM           0         02/13/2019 7:51         R           0         02/13/2019 7:51         R           0         02/13/2019 7:51         R           0         02/13/2019 7:51         R           0         02/13/2019 7:51         R           8         02/13/2019 7:51         PM           9         02/13/2019 7:51         PM           9         02/13/2019 7:51         PM                                                                                                    |                       |            |                |                           |
| MY ACCOUNT<br>ACCOUNT DASH<br>ADDRESS BOOM<br>MY ORDERS      | SHBOARD<br>XK                                                  | MY DASHBOA<br>Hello, Bront Chenker<br>Fran you My Acoust<br>account information. 3<br>ACCOUNT INFORMATIO<br>Briver, Chenice Greinber,<br>Chenge Passard<br>ADDRESS BOOK MAN<br>DEFAULT BILLING ADDR                                                                                                    | re<br>Charlestard you have the delity to were a lower<br>Charlestard you have the delity to were a delity the mean<br>Not<br>were a set of the delity to were a delity to the delity<br>were a set of the delity to the delity to the delity to the<br>set of the delity to the delity to the delity to the delity to the<br>set of the delity to the delity to the delity to the delity to the<br>set of the delity to the delity to the delity to the delity to the delity to the<br>set of the delity to the delity to the delity to the delity to the delity to the delity to the<br>set of the delity to the delity to th |                                                                                                    | TORE INFO                                                | Name<br>A Premout Weather<br>PureTool Crop Imagery<br>Fermer Pro<br>Additional Vehicle Connection (Office Sync<br>Fermer Pro - User<br>Fermer Pro - User<br>Fermer Pro - User                                                                                              | + Fleet) No<br>No<br>+ Fleet) No<br>No<br>No<br>No                       | emo? Effective I<br>02/13/201<br>02/13/201<br>02/13/201<br>02/13/201<br>02/13/201<br>02/13/201<br>02/13/201  | Explication Date         Explication Date         Vet           02/13/2019 7:52         PM         02/13/2019 7:51           02/13/2019 7:51         RM         02/13/2019 7:51           02/13/2019 7:51         PM         02/13/2019 7:51           0         02/13/2019 7:51         PM           0         02/13/2019 7:51         PM                                                                                                    |                       |            |                |                           |
| MY ACCOUNT<br>ACCOUNT DASH<br>ADDRESS BOOM<br>MY ORDERS      | SHBOARD<br>XK                                                  | MY DASHBOA<br>Helfo, Breat Chenker<br>Frem yea My Acoust<br>account information. Is<br>account information.<br>Account information<br>Brenz Chenker<br>Brenz Chenker<br>Brenz Chenke | re<br>Charlestard you have the delity to were a lower<br>Charlestard you have the delity to were a delity the mean<br>Not<br>were a set of the delity to were a delity to the delity<br>were a set of the delity to the delity to the delity to the<br>set of the delity to the delity to the delity to the delity to the<br>set of the delity to the delity to the delity to the delity to the<br>set of the delity to the delity to the delity to the delity to the delity to the<br>set of the delity to the delity to the delity to the delity to the delity to the delity to the<br>set of the delity to the delity to th |                                                                                                    | TORE INFO                                                | Name<br>Ag Premus Wother<br>Pareleal Crop magny<br>Ferror Pro<br>Addronal Vehicle Connection (Office Sync<br>Addronal Vehicle Connection (Office Sync<br>Ferror Pro-User                                                                                                   | is De<br>No<br>No<br>+ Fleet() No<br>+ Heet() No<br>No<br>No<br>No       | me? Effective (<br>02/13/201<br>02/13/201<br>02/13/201<br>02/13/201<br>02/13/201<br>02/13/201                | Date         Explication Date         Explication Date         Vel           02/13/2019 7:52         9/4         0/2         0/2           03         02/13/2019 7:51         0/2         0/2           04         02/13/2019 7:51         0/2         0/2           04         02/13/2019 7:51         0/2         0/2           04         02/13/2019 7:51         0/2         0/2           04         02/13/2019 7:51         0/2         0/2           04         02/13/2019 7:51         0/2         0/2           04         02/13/2019 7:51         0/2         0/2           04         02/13/2019 7:51         0/2         0/2         0/2           04         02/13/2019 7:51         0/2         0/2         0/2           05         02/13/2019 7:51         0/2         0/2         0/2           04         02/13/2019 7:51         0/2         0/2         0/2           04         02/13/2019 7:51         0/2         0/2         0/2           04         02/13/2019 7:51         0/2         0/2         0/2           04         02/13/2019 7:51         0/2         0/2         0/2           05         02/13/2019 7:51 |                       |            |                |                           |
| MY ACCOUNT<br>ACCOUNT DASH<br>ADDRESS BOOM<br>MY ORDERS      | SHBOARD<br>XK                                                  | MY DASHBOA<br>Hello, Bront Chenker<br>Fran you My Acoust<br>account information. 3<br>ACCOUNT INFORMATIO<br>Briver, Chenice Greinber,<br>Chenge Passard<br>ADDRESS BOOK MAN<br>DEFAULT BILLING ADDR                                                                                                    | C C C C C C C C C C C C C C C C C C C                                                                                                    |                                                                                                    | TORE INFO                                                | Name<br>As Premium Washier<br>Purefixed Crop Imagery<br>Farmer Pro<br>Additional Vehicle Connections (Office Syste<br>Additional Vehicle Connections (Office Syste<br>Farmer Pro - User<br>Farmer Pro - User<br>Farmer Pro - User                                          | is De<br>No<br>No<br>+ Fleet() No<br>+ Heet() No<br>No<br>No<br>No<br>No | Effective Effective Court acon<br>02/13/201<br>02/13/201<br>02/13/201<br>02/13/201<br>02/13/201<br>02/13/201 | Date         Explication Date         Ve           02/13/2019 7:52         0           94         02/13/2019 7:51           94         02/13/2019 7:51           94         02/13/2019 7:51           94         02/13/2019 7:51           94         02/13/2019 7:51           94         02/13/2019 7:51           94         02/13/2019 7:51           94         02/13/2019 7:51           94         02/13/2019 7:51           94         02/13/2019 7:51           94         02/13/2019 7:51           94         02/13/2019 7:51           94         02/13/2019 7:51           94         02/13/2019 7:51           94         02/13/2019 7:51           94         02/13/2019 7:51                                                                                                    |                       |            |                |                           |
| MY ACCOUNT<br>ACCOUNT DASH<br>ADDRESS BOOM<br>MY ORDERS      | SHBOARD<br>XK                                                  | MY DASHBOA<br>Hello, Bront Chenker<br>Fran you My Acoust<br>account information. 3<br>ACCOUNT INFORMATIO<br>Briver, Chenice Greinber,<br>Chenge Passard<br>ADDRESS BOOK MAN<br>DEFAULT BILLING ADDR                                                                                                    | re<br>Challenger of the second second se                            |                                                                                                    | TORE INFO                                                | Asse<br>Aghrenum Hostler<br>Funner hos<br>Addresel vehick Connection (Deter Spre<br>Addresel vehick Connection (Deter Spre<br>Famer hos-Lose<br>Famer hos-Lose<br>Famer hos-Lose<br>Famer hos-Lose                                                                         | is De<br>No<br>No<br>+ Fleet() No<br>+ Heet() No<br>No<br>No<br>No<br>No | Effective Effective Court acon<br>02/13/201<br>02/13/201<br>02/13/201<br>02/13/201<br>02/13/201<br>02/13/201 | Date         Explication Date         Ve           02/13/2019 7:52         0           94         02/13/2019 7:51           94         02/13/2019 7:51           94         02/13/2019 7:51           94         02/13/2019 7:51           94         02/13/2019 7:51           94         02/13/2019 7:51           94         02/13/2019 7:51           94         02/13/2019 7:51           94         02/13/2019 7:51           94         02/13/2019 7:51           94         02/13/2019 7:51           94         02/13/2019 7:51           94         02/13/2019 7:51           94         02/13/2019 7:51           94         02/13/2019 7:51           94         02/13/2019 7:51                                                                                                    |                       |            |                |                           |
| MY ACCOUNT<br>ACCOUNT DASH<br>ADDRESS BOOM<br>MY ORDERS      | SHBOARD<br>XK                                                  | MY DASHBOA<br>Hello, Bront Chenker<br>Fran you My Acoust<br>account information. 3<br>ACCOUNT INFORMATIO<br>Briver, Chenice Greinber,<br>Chenge Passard<br>ADDRESS BOOK MAN<br>DEFAULT BILLING ADDR                                                                                                    | C C C C C C C C C C C C C C C C C C C                                                                                                    |                                                                                                    | TORE INFO                                                | Assee<br>Aghtenus Insulter<br>Australia Cosingery<br>Laterer his<br>Additional Helide Concestion (Diffe Spec<br>Additional Helide Concestion (Diffe Spec<br>Famer his Lose<br>Famer his Lose<br>Famer his Lose<br>Costesp Software                                         | is De<br>No<br>No<br>+ Fleet() No<br>+ Heet() No<br>No<br>No<br>No<br>No | Effective Effective Court acon<br>02/13/201<br>02/13/201<br>02/13/201<br>02/13/201<br>02/13/201<br>02/13/201 | Date         Explication Date         Ve           02/13/2019 7:52         0           94         02/13/2019 7:51           94         02/13/2019 7:51           94         02/13/2019 7:51           94         02/13/2019 7:51           94         02/13/2019 7:51           94         02/13/2019 7:51           94         02/13/2019 7:51           94         02/13/2019 7:51           94         02/13/2019 7:51           94         02/13/2019 7:51           94         02/13/2019 7:51           94         02/13/2019 7:51           94         02/13/2019 7:51           94         02/13/2019 7:51           94         02/13/2019 7:51           94         02/13/2019 7:51                                                                                                    |                       |            |                |                           |
| MY ACCOUNT<br>ACCOUNT DASH<br>ADDRESS BOOM<br>MY ORDERS      | SHBOARD<br>XK                                                  | MY DASHBOA<br>Hello, Bront Chenker<br>Fran you My Acoust<br>account information. 3<br>ACCOUNT INFORMATIO<br>Briver, Chenice Greinber,<br>Chenge Passard<br>ADDRESS BOOK MAN<br>DEFAULT BILLING ADDR                                                                                                    | C C C C C C C C C C C C C C C C C C C                                                                                                    |                                                                                                    | TORE INFO                                                | Amer<br>Al Previous Monthel<br>Parenical Cost magnet<br>James Ina<br>Additional vehicle Connections Differ Sync<br>Additional vehicle Connections Differ Sync<br>Farener Pris - Cost<br>Farener Pris - Cost<br>Farener Pris - Cost<br>Decisions Schware<br>Checken Schware | is De<br>No<br>No<br>+ Fleet() No<br>+ Heet() No<br>No<br>No<br>No<br>No | Effective Effective Court acon<br>02/13/201<br>02/13/201<br>02/13/201<br>02/13/201<br>02/13/201<br>02/13/201 | Date         Explication Date         Ve           02/13/2019 7:52         0           94         02/13/2019 7:51           94         02/13/2019 7:51           94         02/13/2019 7:51           94         02/13/2019 7:51           94         02/13/2019 7:51           94         02/13/2019 7:51           94         02/13/2019 7:51           94         02/13/2019 7:51           94         02/13/2019 7:51           94         02/13/2019 7:51           94         02/13/2019 7:51           94         02/13/2019 7:51           94         02/13/2019 7:51           94         02/13/2019 7:51           94         02/13/2019 7:51           94         02/13/2019 7:51                                                                                                    | ade                   |            |                |                           |

- 1. From the Farm Menu, click Marketplace
- 2. click Add (no price) to turn on Free add-ons
- 3. click Add (price) to add an item to your Shopping Cart
  - a. click Shopping Cart tab to review and change the items in your Shopping Cart
    - i. click Proceed to Checkout > follow checkout instructions
    - ii. The credit card enter will now be saved to the system for future purchases/renewals
- 4. Billing tab lets you reviewing your existing payment information in the system
- **5.** Current Licenses tab lets you review your existing licenses with Trimble and when they are set to expire.
- 6. To Download the most recent version of the desktop software for your license, click Current Licenses > expand Desktop Software > expand Installations & Activation Codes > click the blue Desktop Software button

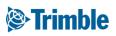

# Online | Widgets

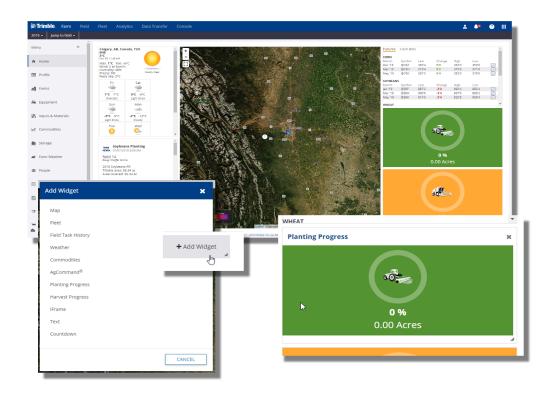

- 1. The main **Dashboard** when you log into Trimble Ag software has a series of customizable **Widgets** that summarizes different information from your Farmer Pro account.
- To Resize widgets, hover your mouse over the widget > left click and hold the grey triangle ( // ) at the bottom right of the widget > move your mouse to resize then release the left mouse button when satisfied.
- To Move a widget, hover your mouse over the top of the widget > when the mouse changes to the move button ( 令), hold down left mouse button and move the widget > release mouse button when satisfied with location.
- 4. Grey boxes will appear on the web page when resizing or moving
  - a. If grey boxes turns **red**, you cannot move or resize to that area
  - b. If grey boxes turn **green**, then you are ok to move or resize.
- 5. To close a widget, hover over top of it and click the X in the upper right corner
- 6. To **add** a new widget, hover your mouse over a blank space and clicking **+ Widget.** By default, the dashboard will be full, so you will need to resize or remove a widget to add a new one.

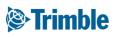

# 0.2

## **Planning Crop Season**

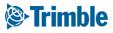

# Online Planning Season

Objective: How to prepare your Farm Pro account for the upcoming season.

In this session you will learn:

- $\circ~$  How to manage people and operators
- How to manage equipment
- How to leverage Trimble Fleet capabilities (optional)
- Where to enter Inputs and Materials
- $\circ~$  How to manage your Bins and Grain Contracts
- $\circ~$  How to setup Farms and Fields

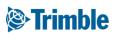

## 0.2.a

### People

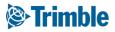

### **Online | Contacts** FARMER PRO ONBOARDING

|                                                                                                    | (©:Trin     | <b>nble</b> . Farm                            | Field      | Fleet  | Analytics      | Data Transfer                                      |                                                                                                    |                                |                |                  | <b>±</b>                                                                                                   | <b>4</b> 0 |                                                    |
|----------------------------------------------------------------------------------------------------|-------------|-----------------------------------------------|------------|--------|----------------|----------------------------------------------------|----------------------------------------------------------------------------------------------------|--------------------------------|----------------|------------------|----------------------------------------------------------------------------------------------------|------------|----------------------------------------------------|
|                                                                                                    | 2018 -      | Jump to field                                 |            |        |                |                                                    |                                                                                                    |                                |                |                  |                                                                                                    |            |                                                    |
|                                                                                                    | 🚜 Equ       | ipment                                        | ^          | PEOPLE | CONTAC         | CTS PARTNERS                                       | HIPS                                                                                                    |                                |                |                  |                                                                                                    |            |                                                    |
|                                                                                                    | 🗐 Inpu      | uts & Materials                               |            | Туре   | All Contacts   |                                                    | •                                                                                                    |                                | User Count: 3  | User Licenses: 1 | 5   Available User Licenses: 12                                                                            | MANAG      | ie →                                               |
|                                                                                                    | 1.0.00      |                                               |            | Nam    | e              |                                                    | Job Title                                                                                                    | Home                           | Mobile         | e                | Email                                                                                                    |            |                                                    |
|                                                                                                    | Le Con      | nmodities                                     | - 1        |        | Jimmy Farmer   | <b>-</b>                                           | Manager                                                                                                    |                                | 303-55         | 55-1212          | jimmy@email.com                                                                                            | Ø          | <b></b>                                            |
|                                                                                                    | 💼 Stor      | age                                           | - 1        |        | John Farmer    |                                                    | Owner                                                                                                    |                                |                |                  |                                                                                                    | Ø          | ŵ                                                  |
|                                                                                                    |             |                                               | - 1        |        | Robert Farmer  | <u>_</u>                                           | Operations Manager                                                                                                    |                                | 303-55         | 55-1213          | bob@email.com                                                                                              | Ø          | ŵ                                                  |
|                                                                                                    | 💣 Farr      | n Weather                                     | - 1        |        | Johnny Greenth | numb                                               | Agronomist                                                                                                    |                                | 408-55         | 5-0078           | johnny@email.com                                                                                           | Ø          | ŵ                                                  |
| CONTACTS PA                                                                                              | ARTNERSHIPS |                                               |            |        | Davis Diastas  |                                                    | Sales<br>Data Management                                                                                                    |                                |                | 82-4103          | ne System Access Equipment Operato                                                                         | C R        | <b>m</b>                                           |
| LPDATE PHOTO<br>UPDATE PHOTO<br>USI Name Immy<br>Last Name Farmer<br>Job Trite Manager<br>Email jimmyéke |             | Phone System<br>Home<br>Mobile<br>Work<br>Fax | m Access E |        | rator          | Can Acco<br>Email * J<br>E-mail th<br>Web anc<br>C | System Access Equipment O<br>ess System<br>immylemail.com<br>is contact to let them know they 1<br>Mobile<br>contact to let them know they 1<br>Mobile<br>Diganization Administrator<br>Operator Manager<br>Dy |                                |                | € f              | (quipment Operator<br>2256800<br>Satus Active •<br>Unit Cost 235.00 //hr<br>dd Dirptoy Login<br>PIN 0 1224 | Group(s)   | There are no g<br>defined for you<br>organization. |
|                                                                                                    | _           |                                               | _          | _      | CANCI          |                                                    | e Year                                                                                                    | Permission<br>Access<br>CANCEL | ADD PERMISSION |                  |                                                                                                    |            | CANCEL                                             |

- 1. Click Farm tab > People
- 2. View the list of all contacts on the Contacts tab, or click the Edit button to edit
- 3. Click Manage > + Add Contact to add a new contact.
- 4. Add the contact properties
- 5. Click **Save** to save basic contact information
- 6. Add System Access
  - Click the System Access tab to configure this contact as one of your login users
    - E-mail this contact to let them know they have access
    - the e-mail address in their Trimble Ag Software account must match the email used to invite them as a login user
  - Configure the level of access for Web and Mobile (with options for Financial Information, Organization Administrator, and Operator Manager), **Time Tracker only** (if using Time Tracker), or Limited web access, no mobile
- 7. Add Equipment Operator information
  - Applicator License number can be added, Status controlled (active/inactive), and Unit Cost can be assigned to this contact
  - Field Display Login ID\* and PIN can also be configured for Trimble Displays utilizing operator logins

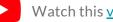

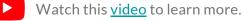

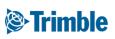

### **Online | Operators & Display Share**

| D 👻 Jump to field 👻                                          | ~                                       |                                |                       |                                 |                                    | Availability                                                                                      |                        | UPDATE PHOTO                                                                                                    | Iquipment Operator Gro     Applicator 78/794563     Ukrense     Unit Cost / hr                                                                                                    | up01) CSU Staff<br>CSU Staff<br>Fleet Group<br>Innew operator |
|--------------------------------------------------------------|-----------------------------------------|--------------------------------|-----------------------|---------------------------------|------------------------------------|---------------------------------------------------------------------------------------------------|------------------------|----------------------------------------------------------------------------------------------------|----------------------------------------------------------------------------------------------------|---------------------------------------------------------------|
| Vehicles                                                     |                                         | Operator Name<br>Farmer, James | Login<br>James Farmer | Job Title                       | Groups                             | All V                                                                                             | MANAGE -               | First Name * Sidney  Last Name Job Tille                                                                                                    | C Trimble Display Access 0                                                                                                    | Trainee Trimble Staff Manage Grou                             |
| Alerts                                                       |                                         | Farmer, John                   | John Farmer           |                                 |                                    | Active                                                                                            | đ                      | tmail                                                                                                    | Operator display access of<br>Operator display sign in: ON - Change<br>Sign in ID O Rirst and last nam                                                                                                    |                                                               |
| Operators                                                    | ç                                       | Operator, Joe                  | Joe Operator          |                                 |                                    | Active                                                                                            | đ                      |                                                                                                    | 4 Digit PN * 1234<br>Precision-IQ Select Only *                                                                                                    |                                                               |
| Utilization                                                  |                                         |                                | × 1.                  |                                 |                                    |                                                                                                   |                        |                                                                                                    |                                                                                                    | OWCEL SA                                                      |
| Syncing turned off<br>Last 24 hours                          |                                         |                                |                       |                                 |                                    |                                                                                                   |                        |                                                                                                    |                                                                                                    |                                                               |
| Simblag.com/Terrmanagement#Reet/                             |                                         |                                |                       | 1 - 2020 TRIMBLE, INC. ALL RIGH | Availab                            | ility                                                                                             | NAGE -                 | Send Operators to Vehicles                                                                                                    | Vehicles Vehicles uthous an Finit databay -<br>are neighte O                                                                                                    |                                                               |
| sinkleg contemporgeneraties                                  | Login                                   | Job                            |                       | Groups                          | Availab<br>All                     | ility                                                                                             | NAGE -                 |                                                                                                    |                                                                                                    | *                                                             |
| binkkegron/termenageneretteet<br>perator Name<br>rmer, James | <b>Login</b><br>James Farr              | ner                            |                       |                                 | Availab<br>All<br>Active           | ility<br>Vew Operator<br>New Operator G                                                           | iroup                  | CSU Staff                                                                                                    | Combine     All     csu     All                                                                                                    | ×                                                             |
| perator Name<br>rmer, James                                  | <b>Login</b><br>James Farr<br>John Farm | ner<br>er                      |                       |                                 | Availab<br>All<br>Active<br>Active | ility<br>Vew Operator<br>New Operator G<br>Send To Vehicles                                       | sroup                  | CSU Staff CISU Staff SI Fleet Group Si Farmer, James James Farmer] Si Farmer, John John Farmer]                                                            | Combine     All     CSU     All     CSU     All     CSU     All     CSU     All     Carma     All     Generic     All     Tractor-Large Rew Crop     All                                                                                                    | X                                                             |
| . binbleg.con/Termanagementfileet                            | <b>Login</b><br>James Farr              | ner<br>er                      |                       |                                 | Availab<br>All<br>Active           | ility<br>Vew Operator<br>New Operator G                                                           | sroup<br>ş<br>rs       | CSU Staff     Eflect Group     Farmer, James James Farmer]     Farmer, John John Farmer]                                                                   | Combine         All           CSU         All           EMEA         All           Farm A         All           Generic         All                                                                                                    | ×                                                             |
| perator Name                                                 | <b>Login</b><br>James Farr<br>John Farm | ner<br>er                      |                       |                                 | Availab<br>All<br>Active<br>Active | ility<br>New Operator<br>New Operator G<br>Send To Vehicles<br>Import Operator<br>Export Operator | sroup<br>S<br>rs<br>rs | CSU Staff      If test Group     Ammer, Jene (Janes James)     Ammer, Jene (James James)     Governor, Jene (James James)     Operator, Jene (James James) | Combine     Al     CSU     GU     GU |                                                               |

- 1. Add New Operators
  - a. Select Manage > New Operator
  - b. Configure Contact Properties
  - c. Select the Equipment Operator tab to include Applicator License, assign to a Group (optional), and configure Trimble Display Access
- 1. Send To Vehicles: Send the list of operators to connected **FmX** displays
  - a. Select Manage > Send to Vehicles
  - b. Select the operator names
  - c. Select the vehicles
  - d. Click the Send button
    - → Please note this functionality is only for FmX displays:
      - TMX displays utilize the Operators App to download the list of operators
      - PIQ displays utilize AutoSync to sync the list of operators from Trimble Ag Software

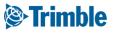

# 0.2.b

## **Equipment Data**

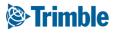

### **Online**| **Planning Season: Equipment**

FARMER PRO ONBOARDING

### Objective: To understand the various ways you can bring data from your equipment to Trimble Ag Software.

In this session you will learn:

- $\circ~$  What type of data flows into and out of TAS online
  - API Connection
  - Trimble Display
  - Manual Import
- How to managing as-applied data through Equipment Activity
- How to use Manage Files to review data flowing in and out of Trimble Ag software

### Trimble

# Online Vehicles

| **   | EQUIPMENT        | VEHICLES          | IMPLEMENTS IRRIG/        | ATION SYS    | TEMS DEVICES                  |                              |                                                 |       |                      |               | L 1 |
|------|------------------|-------------------|--------------------------|--------------|-------------------------------|------------------------------|-------------------------------------------------|-------|----------------------|---------------|-----|
| ÷    | D MERGE          | ŵ                 |                          |              |                               |                              |                                                 |       | Show Retired (*)     | + ADD VEHICLE | L 1 |
|      | Name             |                   | Туре                     |              | Group                         | с                            | Cost                                            | Profi | les 🕕                | Î             |     |
|      | 🗌 Bob's Spr      | ayer              | Sprayer                  |              |                               | \$                           | \$0.00 / hr                                     |       |                      | Ø             |     |
|      | Challenge        | er MT 600E MT685E | Generic                  |              |                               | \$                           | \$0.00 / hr                                     | 1     |                      | đ             |     |
| ലി   | Claas 430        | Arion             | Tractor - Medium<br>Crop | Row          | EMEA                          | \$                           | 70.00 / hr                                      |       |                      | đ             |     |
|      | CSU JD 6F        | 2                 | Tractor - Medium<br>Crop | Row          | Tractor - Small Rov           | v Crop \$                    | \$0.00 / hr                                     |       |                      | Ø             |     |
| 8    | CSU JD 78        | 20                | Tractor - Large Ro       | w Crop       | Tractor - Large Rov           | v Crop \$                    | 70.00 / hr                                      |       |                      | ß             |     |
| Icon |                  | ×                 | Tractor - Lai            | MENT         | VEHICLES IMPLEMENTS           | IRRIGATION SY                | STEMS DEVICES                                   |       |                      | - E           |     |
|      |                  |                   | Tractor - Lai            | cle Properti | es                            |                              |                                                 |       |                      |               |     |
|      |                  |                   | Tractor                  |              | Name *                        | CSU JD 7820                  |                                                 |       |                      |               |     |
|      |                  | k 🎆 🚽             | Generic                  | Change Icon  | Manufacturer * Vehicle Type * | John Deere<br>Tractor - Larg | The Bow Crop                                    |       | Device Settings      |               |     |
|      | Combine Floate   | r Sprayer         | Generic                  |              | Equipment Group               | Tractor - Larg               |                                                 | +     | FmX - 51 2           |               |     |
| een  | 🏤 🐊              |                   | Tractor                  |              | Unit Cost                     |                              | \$70.00 / hr                                    |       | Active Display Licer | nse           |     |
|      | Tile Plow Tracto | r Articulated     | Tractor                  |              | Attached Devices              |                              |                                                 |       | Expires 01/29/2020   |               |     |
|      |                  | 4WD               |                          |              | Display Device                |                              |                                                 | +     |                      |               |     |
|      |                  |                   | Generic                  |              | Telematics Device ()          |                              | res 01/29/2020 Settings<br>(DCM-300) - 51 8 - • | +     |                      | CANCEL        | SA  |
|      | Sugarcane        | l\$≉              |                          |              | Delay Response<br>Threshold 0 | Choose                       |                                                 | 1     |                      | _             |     |

- 1. From the Farm Menu, click Equipment
- 2. view existing vehicles on the Vehicles tab
- 3. click Add Vehicle to add a new vehicle
  - a. For Vehicle Properties enter Name, Manufacturer, Vehicle Type (required properties)
    - i. If using Groups, assign the Vehicle Group
    - ii. enter the Unit Cost to track cost of use
- 4. Select the Display Device from the drop down menu if using Office Sync or Fleet
- Select the Telematics Device from the drop down menu if using a DCM-300 modem for Traditional Fleet setup. (For more information on setting up Fleet Manager see the <u>User Guide</u> or <u>FarmStream setup guide</u>)
- 6. Assign Vehicle License to activate a wireless vehicle connection with a Trimble Display.
  - a. Note: do not use Assign Vehicle License if setting up an API Connection it is not needed for API Connections.
- 7. Optionally, click **Change Icon** to select a visual icon that correlates the the specific vehicle.
- 8. Click Save to save this vehicle
  - a. Use the Edit button to edit the properties of any existing vehicles

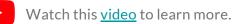

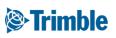

### Online | Modem and Telematics

FARMER PRO ONBOARDING

| Attached Devices  |            |                |
|-------------------|------------|----------------|
| Display Device    | Unassigned | •              |
|                   | 🌣 Add      | Display Device |
| Telematics Device | Unassigned | •              |
| 0                 |            | ematics Device |

When setting up a vehicle, the Attached Devices settings will vary depending on the modem that is being used in the vehicle display. The table below is designed to help understand the supported displays, features, and settings needed to configure a vehicle connection for each modem type.

| Modem                            | Supported<br>Trimble Displays                               | Supported<br>Features                                                                                                    | Display<br>Device | Telematics<br>Device                                |
|----------------------------------|-------------------------------------------------------------|----------------------------------------------------------------------------------------------------|-------------------|-----------------------------------------------------|
| Sierra Wireless<br>GX450         | GFX-750<br>FmX Integrated<br>Display<br>TMX-2050<br>CFX-750 | Office Sync<br>RTK Corrections via cell<br>FarmStream<br>Wi-Fi Access Point                                                                 | Yes               | No                                                  |
| SNM941 Connected<br>Site Gateway | FmX Integrated<br>Display<br>TMX-2050                       | Office Sync<br>VRS / RTK Corrections<br>via cell<br>FarmStream<br>Vehicle Sync (FmX or<br>FmX+ only)                                        | Yes               | No                                                  |
| DCM-300                          | FmX Integrated<br>Display<br>TMX-2050<br>CFX-750            | Office Sync<br>VRS / RTK Corrections<br>via cell<br>Asset Tracking<br>Vehicle Sync (FmX or<br>FmX+ only)<br>FarmStream<br>Traditional Fleet | Yes               | Yes<br>(Traditional<br>Fleet)<br>No<br>(FarmStream) |

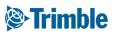

### **Online | Trimble Display Setup Items**

FARMER PRO ONBOARDING

| ystem [Syste                | m]                                                                                                 |                                           | Setup                                                                                       | OPERATION                         | IMPLEMENT                                  | _                 | PRODUCTIVITY                                    | SUMMARY                                   |
|-----------------------------|----------------------------------------------------------------------------------------------------|-------------------------------------------|---------------------------------------------------------------------------------------------|-----------------------------------|--------------------------------------------|-------------------|-------------------------------------------------|-------------------------------------------|
| topilot [Vehi               | icle]                                                                                              |                                           | Calibrate                                                                                   |                                   |                                            | Threshold         |                                                 |                                           |
| GPS Receiver                |                                                                                                    |                                           | Diagnostics                                                                                 |                                   | MAXIMUM TRANSPORT SPEED                    |                   | Log In                                          | Operator                                  |
| plement [Ne                 | ew implement]                                                                                      |                                           |                                                                                             |                                   | 14.00 mph                                  |                   |                                                 |                                           |
| nnected Fan                 | m                                                                                                  |                                           | Save Config                                                                                 |                                   | OPERATING SPEED -                          | <b>~</b>          | Operator                                        | DB Hundal<br>Last login: Feb 27, 2017 Con |
| armStream                   | ı                                                                                                  |                                           | Switch Config                                                                               |                                   | 10.00 mph                                  |                   | PIN                                             |                                           |
|                             |                                                                                                    |                                           | Server Reachable<br>USB WiFi                                                                |                                   | STOPPED TO<br>DELAYED TIMEDUT              |                   |                                                 |                                           |
|                             |                                                                                                    |                                           | FarmStream API enabled                                                                      |                                   | stopped to delayed timeout<br>3.00 minutes |                   |                                                 | Log In                                    |
|                             |                                                                                                    |                                           |                                                                                             | BACK                              |                                            |                   | -                                               | NEXT                                      |
|                             |                                                                                                    |                                           |                                                                                             | $\overline{\otimes}$              | ÷                                          | $\overline{\Box}$ | -                                               | [0]                                       |
| -                           |                                                                                                    | .ock Config                               | ок                                                                                          | Ŵ                                 |                                            |                   |                                                 |                                           |
| nstro                       | eam -                                                                                              | FmX/F                                     |                                                                                             | Utilization                       |                                            |                   |                                                 | •<br>•<br>•                               |
| nstro                       | eam -                                                                                              | FmX/F                                     | mX+                                                                                         |                                   |                                            | DETAILS           |                                                 |                                           |
| nstro<br><sup>Derties</sup> | eam -<br>Name*<br>Manufocturer*                                                                    | FmX/F                                     | mX+                                                                                         | • A B<br>Ublation                 |                                            | DETAILS           |                                                 |                                           |
| nstro<br><sup>Derties</sup> | eam -<br>Name *<br>Manufacturer *<br>Vehicle Type *                                                | FmX/F<br>Big Tractor<br>Case H<br>Tractor | mX+                                                                                         |                                   |                                            | DETAILS           | King<br>oreanon a                               |                                           |
| nstro<br>perties            | eam -<br>Name*<br>Manufocturer*                                                                    | FmX/F                                     | mX+                                                                                         | • A B<br>Ublation                 |                                            | DETALS            | King<br>OVERATOR B                              | ٥                                         |
| nstro<br>perties            | eam -<br>Name *<br>Manufacturer *<br>Vehicle Type *                                                | FmX/F<br>Big Tractor<br>Case H<br>Tractor | mX+                                                                                         | Utilization<br>OVERVIEW<br>STATUS |                                            | ÷                 | OPERATOR ID                                     | ¢<br>7                                    |
| nstro<br>perties            | Name *<br>Name *<br>Manufacturer *<br>Vehicle Type *<br>Vehicle Group<br>Unit Cost<br>ched Devices | FmX/F                                     | •<br>•<br>•<br>•<br>•<br>•<br>•<br>•<br>•<br>•<br>•<br>•<br>•<br>•<br>•<br>•<br>•<br>•<br>• | Utilization<br>OVERVIEW           |                                            | DETALS            | King<br>omesaron o<br>Case IH IXX (1997-2002) M | ¢<br>7                                    |
| perties                     | Cam -<br>Name *<br>Manufacturer *<br>Vehicle Group<br>Unit Cost                                    | FmX/F                                     | •<br>•<br>•<br>•<br>•<br>•                                                                  | Utilization<br>OVERVIEW<br>STATUS |                                            | ÷                 | Case IH MX (1997-2002) M                        | •<br>7<br>IX100                           |

**Traditional Fleet - DCM-300** 

Farmstream - PIQ

There are several Trimble Display setup items related to Fleet, depending on the selected Fleet method - **Farmstream Fleet** or **Traditional Fleet**. For step-by-step instructions please refer to these help documents:

#### Farmstream Fleet Setup Guide Fleet Help Document

- 1. Farmstream
  - FmX Display or FmX+ App
    - $\circ~$  Display device is assigned to a vehicle with a Trimble Vehicle License
    - $\circ~$  Activate the FarmStream Fleet plugin
    - Setup the Port
    - Configure Implement Reporting
    - Configure Vehicle Monitoring
  - PIQ App
    - $\circ~$  Display device is assigned to a vehicle with a Trimble Vehicle License
    - $\circ~$  Turn On Enable Operators, then configure Productivity Thresholds under vehicle settings
    - $\circ~$  Log into the Operator App to track who is using the vehicle
    - o Install the Utilization App and setup for Auto Start to collect utilization data
- 2. Traditional Fleet
  - Display device is assigned to a vehicle with a Trimble Vehicle License
  - Telematics device (DCM-300 modem only) is assigned to a vehicle with a Trimble Vehicle License

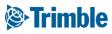

### **Online | Implements**

| enu          | ~~             | EQUIPN   | IENT           | VEHICLES    | IMPLE     | EMENTS              | IRRIGATION SYSTEMS                                                | DEVICES              |               |         |
|--------------|----------------|----------|----------------|-------------|-----------|---------------------|-------------------------------------------------------------------|----------------------|---------------|---------|
| Home         |                | Ф ME     | RGE 📋          |             |           |                     |                                                                   | □ Show Retir         | red (*) + ADD | IMPLEME |
| Dashboard    |                | Impl     | ement          |             |           | Group               |                                                                   | Cost                 | Profiles 🔒    |         |
|              |                | 🗆 Ai     | r Seeder       |             |           |                     |                                                                   | \$0.00 / ac          | 1             | Ø       |
| Profile      |                | 🗆 Ar     | nie            |             |           |                     |                                                                   | \$0.00 / ac          | 1             | Ø       |
| Farms        |                | 🗆 Di     | sk             |             |           |                     |                                                                   | \$0.00 / ac          | 1             | Ø       |
| -            |                | 🗆 fe     | b2019          |             |           |                     |                                                                   | \$0.00 / ac          | 1             | Ø       |
| B Equipment  |                | G        | eneric PWM Sto | I ISOBUS VR |           |                     |                                                                   | \$0.00 / ac          | 1             | Ø       |
| Inputs & Mat | orials         | G        | eaner          |             |           |                     |                                                                   | \$0.00 / ac          |               | Ø       |
|              | EQUIPMENT      | VEHICLES | IMPLEMENTS     | IRRIGATIO   | N SYSTEMS | DEVICES             | 5                                                                 | - P                  | 1             | Ø       |
| Commodities  | Implement Pro  | perties  |                |             |           |                     |                                                                   |                      |               | Ø       |
| Storage      | Name *         | Air See  | der            |             |           | Pro                 | ofiles                                                            |                      |               | Ø       |
|              | Operation Type |          |                | •           |           | Profi               | iles are created on you                                           | ir display and use a | ditional      | Ø       |
|              | Equipment      | t Unass  | -              |             | +         | deta                | ils to complete tasks o<br>be added if your equip                 | n your display. Muti | iple profiles |         |
|              | Unit Cost      |          | / ac           |             |           | • G<br>• Ti<br>• Xi | <b>ported Displays</b><br>FX-750<br>MX-2050<br>CN-1050<br>CN-2050 |                      |               |         |

- 1. From the Farm Menu, click Equipment
- 2. Select the Implements tab to view implements
- 3. Click Add Implement to add a new implement
  - a. For Implement Properties enter Name (required properties)
    - i. Enter the Unit Cost to track cost of use
  - b. Profiles are created on your Trimble display and use additional details to complete tasks on your display. Multiple profiles can be added if your equipment has more than 1 setup.
- 4. Click Save to save this vehicle
  - a. Use the Edit button to edit the properties of any existing vehicles on the list.

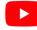

### Online | Auto Asset Detection

FARMER PRO ONBOARDING

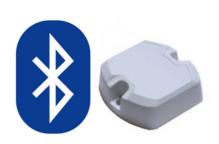

#### Beacon 🕕

#### Save Time Setting Up Display Tasks

Beacons automatically connect your implements to your display when you're in range.

Requires a GFX-750, GFX-350, XCN-1050 or XCN-750 display. Contact your dealer to learn more.

| ))))))))))))))))))))))) | <b>ible</b> . Farm | Field       | Fleet | Analytics  | Data Transfer                        |                                         |               |             | <b>±</b>         | <b>A</b> ? |      |
|-------------------------|--------------------|-------------|-------|------------|--------------------------------------|-----------------------------------------|---------------|-------------|------------------|------------|------|
| 2020 -                  | Jump to field 🗸    |             |       |            |                                      |                                         |               |             |                  |            |      |
| »»                      | EQUIPMENT          | VEHIC       | LES   | IMPLEMENTS | IRRIGATION SYSTEMS                   | SOIL MOISTURE PROBES                    | DEVICES       |             |                  |            |      |
| ÷.                      | C MERGE            | Û           |       |            |                                      |                                         |               |             | Show Retired (*) | ADD IMPLEN | IENT |
| s                       | Implement          |             |       | G          | iroup                                | Beacon                                  |               | Cost        | Profiles 🜖       |            |      |
|                         | 🔲 129" fumrip      | 0           |       |            |                                      |                                         |               | \$0.00 / ha | 0                | Ø          | •    |
|                         | 20ft Disk          |             |       |            |                                      |                                         |               | \$0.00 / ha | 1                | Ø          |      |
| ലി                      | 🔲 43" 2 Shank      | Straddle    |       |            |                                      |                                         |               | \$0.00 / ha | 0                | ľ          | •    |
|                         | Big Disk           |             |       |            |                                      |                                         |               | \$0.00 / ha | 0                | Ø          |      |
| <b>5</b> 8              | Demco 120          | 0           |       |            |                                      |                                         |               | \$0.00 / ha | 0                | ľ          | •    |
| 3                       | Disk Copy          |             |       |            |                                      |                                         |               | \$0.00 / ha | 6                | ľ          |      |
| -1                      | Disk Copy 2        | 2           |       |            |                                      | 💽 test beacon id                        |               | \$0.00 / ha | 1                | Ø          | •    |
| <i>.</i>                | Disk IH20 s        | dfg         |       |            |                                      |                                         |               | \$0.00 / ha | 0                | Ø          |      |
| 8)                      | Pull Type Sp       | orayer 3chr | n     |            |                                      | 12:34:56:78:11                          |               | \$0.00 / ha | 1                | Ø          |      |
| 1969-07                 | Pull Type Sp       | orayer_12   |       |            |                                      |                                         |               | \$0.00 / ha | 0                | đ          |      |
| *                       | Pull Type Sp       | orayer      |       |            |                                      | test123                                 |               | \$0.00 / ha | 1                | ľ          | •    |
| *                       | Pull Type Sp       | orayer 1chr | n     |            |                                      |                                         |               | \$0.00 / ha | 1                | đ          |      |
| •                       | Pull Type Sp       | orayer 2 ch | annel |            |                                      |                                         |               | \$0.00 / ha | 0                | Ø          | •    |
| 6                       |                    |             |       |            | © 2011 - 2020 TRIMBLE, INC. ALL RIGE | ITS RESERVED. TERMS OF USE   TERMS OF S | ALE   PRIVACY |             |                  |            |      |

When using Trimble's Auto Asset Detection Solution with Bluetooth Low Energy (BLE) beacons with AutoSync turned on, the Beacon IDs will synchronize to the Economic Vehicle that they are associated with in Online and synchronize out to other connected devices..

- 1. Open the Vehicles>Implement screen in Online
- 2. Active Beacon IDs for the Auto Asset devices will be listed in the Beacon column.
  - Note: Beacons are setup on the display using the Auto Asset Detection App.

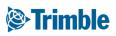

## 0.2.c

### Fleet

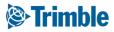

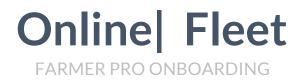

**Objective:** Learn the fleet monitoring features if you have purchased the add-on in the virtual market.

In this Session you will learn:

- How to monitor the fleet
  - Manage vehicles and groups
  - Configure alerts for machines
- How to use Data Management to review the flow of data in and out of Trimble Ag software
- Fleet add-on is under additional costs
- $\circ~$  It's one add-on per machine

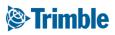

### **Online | Fleet Management**

FARMER PRO ONBOARDING

|                   | <b>): Trimble</b> . Farm | Field         | Fleet Analytics       | Data Transfer                   |                                                                                                    |                             |                   |                    |               |                         |                       | ± .      | ? Ⅲ         |                   |                |
|-------------------|--------------------------|---------------|-----------------------|---------------------------------|----------------------------------------------------------------------------------------------------|-----------------------------|-------------------|--------------------|---------------|-------------------------|-----------------------|----------|-------------|-------------------|----------------|
|                   | 2020 - Jump to field -   |               |                       |                                 |                                                                                                    |                             |                   |                    |               |                         |                       |          |             |                   |                |
|                   | Menu                     | «             |                       |                                 |                                                                                                    |                             |                   |                    |               |                         |                       |          |             |                   |                |
|                   | Werld                    |               | Vehicle Name or Alert | Name                            |                                                                                                    |                             |                   |                    |               |                         |                       | MANA     | GE 🕶        |                   |                |
|                   | 🈹 Vehicles               |               | Vehicle List          | Date Last Repo<br>Relative Time | rted -                                                                                                    | Last Known Status 🛛 🖯       | Engine Hrs        | La                 | st Location   |                         |                       |          |             |                   |                |
|                   | Alerts                   |               | O Combine             |                                 |                                                                                                    |                             |                   |                    |               |                         |                       |          | Ð           |                   |                |
|                   |                          |               | O EMEA                |                                 |                                                                                                    |                             |                   |                    |               |                         |                       |          | Ð           |                   |                |
|                   | Operators                |               | Odeneric              |                                 |                                                                                                    |                             |                   |                    |               |                         |                       |          | Ð           |                   |                |
|                   | Lutilization             |               | O Sugarcane Harve     | ster                            |                                                                                                    |                             |                   |                    |               |                         |                       |          | Ð           |                   |                |
|                   |                          |               | O Tractor             |                                 |                                                                                                    |                             |                   |                    |               | Active Fit<br>This Week | er<br>Alert Type: All |          |             |                   |                |
|                   |                          |               |                       |                                 |                                                                                                    |                             |                   |                    |               | Type<br>10              | Alert Name            | Detail   | W           | ehicle            | Date/Time      |
|                   |                          |               | C Tractor - Large R   | ow crop                         |                                                                                                    |                             |                   |                    |               |                         | Seavorth's Farming    |          |             | ananiti ja 72008  | 11/62/2010 9/2 |
|                   |                          |               | APMD #1               | A                               |                                                                                                    | no current status           | 0.00              | Ur                 | known         |                         | Seasanth's Farming    |          | 5           | annarth JD 72508  | 11.05/2016 7:0 |
|                   |                          |               | alle.                 |                                 |                                                                                                    |                             |                   | 2/2                |               |                         | Seavorth's Farming    |          |             | anarth JD 83298   | 10/31/2018 7:0 |
|                   |                          |               | at CSU JD             | 7 days ago                      |                                                                                                    | no current status           | 5,621.60          | 2()                | days ago)     |                         | Seaventh's Farming    |          |             | anverth (D 83208  | 10/30/2018 51  |
|                   |                          |               | 7820                  |                                 |                                                                                                    |                             |                   |                    |               | 10                      | Seawards's Farming    |          | 5           | answerth JD 83208 | 10/36/2018 64  |
|                   |                          |               | Mar CSUUD             | 0 hours ago                     |                                                                                                    | • Off                       | 2,947.00          | In                 | 2             | U                       | Seaward's Farming     |          |             | anarth JD 72008   | 10/36/2010 74  |
| 0                 | all *                    |               |                       |                                 |                                                                                                    |                             | 2.547.00          |                    |               | 1.00                    | ARDCC                 | Ceclesce |             | H TEADS           | 10/36/2018 42  |
| ge Row Crop 🗆     | *                        | Start time:   | Duration in           | hours: 24                       | evering 0                                                                                                    |                             |                   | 70                 | )(3 days ago) | *                       | radec<br>CSUs farming | Gaptonas |             | H TE 425          | 10/36/2018 9/1 |
| te wan ereb       | 11/01/2018               | 8:00 AM       | *                     |                                 | <ul> <li>Speeding</li> <li>Working</li> <li>Rushing</li> </ul>                                                                                                    | Off Off                     | 71.90             | /0                 | (5 dd)5 d80)  | W                       | COLUMN                | _        |             | nu ju katok       | _              |
| IPMD #1           | A                        |               |                       |                                 | Avering      Overlap     Overlap | <ul> <li>Working</li> </ul> | 0.00              | In                 | swanson south | _                       |                       |          |             |                   |                |
| CSU JD 7820       |                          | g Moving Stop | oped Machine States   |                                 |                                                                                                    |                             | _                 | _                  | _             | -                       | _                     | _        | •           |                   |                |
| SU JD 8295R       |                          |               |                       |                                 |                                                                                                    |                             |                   |                    |               |                         |                       |          |             |                   |                |
| QH T8.435         | 24.00 3.32               | 0.00 0.00     |                       |                                 |                                                                                                    |                             |                   |                    |               |                         |                       | A        | vailability |                   |                |
| 10.430            |                          |               |                       |                                 |                                                                                                    |                             | Operator Name     | Login              | Job Title     |                         | Groups                |          | All T       |                   |                |
| ieaworth JD 7260R | Seaworth JD 8320R        |               |                       |                                 |                                                                                                    |                             | Byard, Gwen       | GByard5054         |               |                         |                       | A        | ctive       |                   |                |
|                   | 3.79 0.71                | 0.00 0.30     |                       |                                 |                                                                                                    |                             | Collins, Mark     | mcollins           |               |                         | CSU Staff             | A        | ctive       |                   |                |
| eaworth JD 8235   | 👗 CSU JO 8295R           |               |                       |                                 |                                                                                                    |                             | Demo for FWIM, CF | CDemo for FWIM5566 |               |                         |                       | A        | ctive       |                   |                |
| eaworth JD 8320R  |                          |               |                       |                                 |                                                                                                    |                             | Demydenko, Sergii | Demydenko          |               |                         | Trainee               | A        | ctive       |                   |                |
|                   |                          | 0.00 5.68     |                       |                                 |                                                                                                    |                             |                   |                    |               |                         | CSU Staff             |          |             |                   |                |
| all Row Crop 🛛    |                          |               | 8 10 12pm 2 4         | 6 8 10 12am 2 4                 | 6 8                                                                                                    |                             | Hodson, Kevin     | 124                |               |                         | new operator          |          | ctive       |                   |                |
| all Row Crop      | All                      |               |                       |                                 |                                                                                                    |                             |                   |                    |               |                         |                       |          |             |                   |                |
|                   | All +                    |               |                       |                                 |                                                                                                    |                             | Hodson, Kevin     | 124                |               |                         | Test<br>Trainee       | ^        | ctive       |                   |                |

- 1. Click Fleet tab
  - a. View and Manage the vehicles in your fleet
  - b. Configure Alerts and Geofences
  - c. View the list of Operators (active and inactive)
  - d. View the Utilization data for all or a subset of your vehicles over a selected 24 hour period

The Fleet website is used to manage farm operation data received from a range of vehicles and implements.

Use the Fleet website to manage your vehicles. Do this for your entire fleet. Online receives information from your vehicles. The back-end system processes the vehicle data into secure databases where you can access the data on demand.

Fleet has been enhanced to better integrate with other powerful Trimble Ag software services. You can now switch easily between Fleet pages and other Trimble Ag Software to access information including vehicle tracking, alerts, reporting, and productivity.

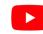

Watch this <u>video</u> to learn more.

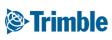

### Online | Vehicles and Groups

| •imble. Farm | Field    | Fleet Analytics Da         |                                       |                             |            |                                                   | ± ♠ ❷ Ⅲ                              |
|--------------|----------|----------------------------|---------------------------------------|-----------------------------|------------|---------------------------------------------------|--------------------------------------|
|              | 1        |                            |                                       |                             |            |                                                   |                                      |
| nu           | ~        | Vehicle Name or Alert Name |                                       |                             |            |                                                   | 🗢 MANAGE 🍲                           |
| Vehicles     |          | Vehicle List               | Date Last Reported -<br>Relative Time | Last Known Status 🛛 \\ 0    | Engine Hrs | Last Location                                     | Manage Groups                        |
|              |          | O Combine                  |                                       |                             |            |                                                   | New Vehicle<br>Delay Thresholds      |
| Alerts       |          | O EMEA                     |                                       |                             |            |                                                   | Export Vehicles<br>Configure Columns |
| Operators    |          | O Generic                  |                                       |                             |            |                                                   | E Connigure Columnis                 |
| Utilization  |          | O Sugarcane Harvester      |                                       |                             |            |                                                   | Ŧ                                    |
| Guizadon     |          | O Tractor                  |                                       |                             |            |                                                   | Đ                                    |
|              |          | • Tractor - Large Row C    | rop                                   |                             |            |                                                   | Ð                                    |
|              |          | APMD #1                    | A                                     | no current status           | 0.00       | Unknown                                           |                                      |
|              |          | at csu jd                  | 7 days ago                            | no current status           | 5,621.60   | 2(7 days ago)                                     |                                      |
|              |          | 7820                       |                                       |                             |            | Manage Vehicle                                    | e Group                              |
|              |          | CSU JD<br>8295R            | 8 hours ago                           | Off                         | 2,947.00   |                                                   | F                                    |
|              |          | NH T8.435                  | an hour ago                           | Off                         | 71.90      |                                                   | +                                    |
|              |          | Seaworth                   | 12 minutes ago                        | <ul> <li>Working</li> </ul> | 0.00       | I                                                 |                                      |
|              | _        | JD 7260R                   |                                       |                             |            |                                                   |                                      |
|              |          |                            |                                       |                             |            | Choose                                            | • 🕑 🛍                                |
| _            |          |                            |                                       | -                           |            | Choose<br>Combine                                 |                                      |
| М            | anage \  | ehicle Group               | ×                                     |                             |            | CSU                                               |                                      |
|              | Ŭ        |                            |                                       |                             |            | EMEA                                              |                                      |
|              |          |                            |                                       |                             |            | Farm A                                            |                                      |
| 1            | lew Grou | p Name                     | +<br>(hr)                             |                             |            | Generic                                           |                                      |
| _            |          |                            |                                       |                             |            | New Group Nam                                     |                                      |
|              |          |                            |                                       |                             |            | Northeast Farm                                    |                                      |
|              |          |                            | <b>A</b>                              |                             |            | Sprayer                                           |                                      |
|              | -boose   |                            |                                       |                             |            | Sugarcane Harve                                   | ester                                |
|              | Choose   | •                          |                                       |                             |            |                                                   |                                      |
|              | Choose   | •                          |                                       |                             |            | Test                                              |                                      |
|              | Choose   | •                          |                                       |                             |            | Tractor                                           |                                      |
|              | Choose   | •                          |                                       |                             |            | Tractor<br>Tractor - Large R                      |                                      |
|              | Choose   |                            |                                       |                             |            | Tractor<br>Tractor - Large R<br>Tractor - Small R |                                      |
|              | Choose   |                            |                                       |                             |            | Tractor<br>Tractor - Large R                      |                                      |

- 1. Click Fleet tab > Vehicles
  - View a list of Vehicles that have been added in your organization
- 2. Manage Vehicles by clicking 🏶 MANANGE 🔻
  - Manage Groups
  - Add New Vehicle
  - View and Create New Delay Thresholds
  - Export Vehicles to a .csv file
  - Configure Columns that are displayed on the vehicle list
- 3. Manage vehicle groups by selecting Manage > Manage Groups
  - Type the desired name of the group in the entry window and click the + button
  - The new group name will then become available in the drop-down menu
  - Groups can be edited or deleted from Manage Vehicle Group
  - Edit vehicle properties to assign a vehicle to the desired Vehicle Group

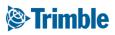

### **Online | Vehicle History and Sensors**

| ()):Trim                                                                  | <b>ble</b> . Farm Field                                           | Fleet Analytics Data Transfer                                                                                       |                                                                 |                                                                   |                                                                           | <b>⊥</b> ♠ Ø Ⅲ                                                                    |                           |
|---------------------------------------------------------------------------|-------------------------------------------------------------------|----------------------------------------------------------------------------------------------------|-----------------------------------------------------------------|-------------------------------------------------------------------|---------------------------------------------------------------------------|-----------------------------------------------------------------------------------|---------------------------|
| 2020 -                                                                    | Jump to field 👻                                                   |                                                                                                    |                                                                 |                                                                   |                                                                           |                                                                                   |                           |
| Menu                                                                      | ~~                                                                | Vehicle Name or Alert Name                                                                                          |                                                                 |                                                                   |                                                                           | A MANAGE                                                                          | L                         |
| 🖧 Vehic                                                                   | es                                                                | Vehicle List Date Last Reported -<br>Relative Time                                                                  | Last Known Status 🧕 \end{split}                                 | Engine Hrs                                                        | Last Location                                                             | Manage Groups<br>New Vehicle                                                      |                           |
| Alerts                                                                    |                                                                   | © EMEA                                                                                                    |                                                                 |                                                                   |                                                                           | Delay Thresholds<br>Export Vehicles<br>Configure Columns                          |                           |
| 🚨 Oper                                                                    | itors                                                             | O Generic                                                                                                    |                                                                 |                                                                   |                                                                           | ŧ                                                                                 |                           |
| 🕒 Utiliza                                                                 | tion                                                              | O Sugarcane Harvester                                                                                               |                                                                 |                                                                   |                                                                           | Ŧ                                                                                 |                           |
|                                                                           |                                                                   | O Tractor                                                                                                    |                                                                 |                                                                   |                                                                           | Ð                                                                                 |                           |
|                                                                           |                                                                   | • Tractor - Large Row Crop                                                                                          |                                                                 |                                                                   | Unknown                                                                   | ±                                                                                 |                           |
|                                                                           |                                                                   | 🦾 APMD #1 🔼                                                                                                    | no current status                                               | 0.00                                                              |                                                                           |                                                                                   |                           |
| Fuel Level Orgonized Orgonized Crop Vehicle Type Tractor - Large Row Crop | Last Known Status Telematics Devic<br>Off 5238598899 (DCM<br>300) | e Display Device Manufacturer Last Location (? FarmStream ()<br>I- 4924511161 (FmX) John Deere In swanson south Off | no current status Off                                           | 2,947.00                                                          | 2(7 days ago)                                                             | ff 5231592310 (Fmix)                                                              | Last Location C FarmStrea |
| story Sensors Alerts                                                      | Files                                                             | Legen                                                                                                    | o Off                                                           | 71.90                                                             | BLOW Engle Tenge Res Clap History Sensors Alerta Engline Hours 1,772,30 h |                                                                                   |                           |
| 1018 <b>M</b>                                                             |                                                                   |                                                                                                    | erg<br>erg<br>arg                                               | 0.00                                                              | 11/01/2018<br>Engine Load 0.00 %                                          | 11/01/2018      11/01/2018     Ingine Gil Pressure for Nov 1, 2018 to Nov 1, 2018 |                           |
| in hours: 24                                                              | merson south                                                      |                                                                                                    |                                                                 |                                                                   | Engine Oil Pressure 236.60 kPa                                            | 400                                                                               | Valu                      |
| nes connecting previous                                                   | NO.                                                               |                                                                                                    |                                                                 |                                                                   | 11.01/2018<br>Engine Speed 1.153.59 rpm                                   | 300                                                                               |                           |
| eld boundaries<br>nes by machine state<br>postions by machine state       |                                                                   |                                                                                                    |                                                                 |                                                                   | ruel Level 38.00 %                                                        | 300<br>300<br>270                                                                 |                           |
| Alerts                                                                    |                                                                   |                                                                                                    | Tractor - Status<br>orth JD Fuel Level<br>Large Row Off<br>Crop | Device Device John De<br>5231592310 5121539957<br>(DCM-300) (FmX) | eere Location 2 0<br>pivot(6 days Off<br>ago)                             | 240                                                                               | <u> </u>                  |
| cation history for this vehicle on ed date.                               |                                                                   | abaday!                                                                                                    | History                                                         | Sensors Alerts                                                    |                                                                           | 1.208 1001,101 101,101 101,100 1001,100 1001,101                                  | 2018 11.40 MM             |
| EXPORT                                                                    |                                                                   |                                                                                                    | APPLY Na                                                        | Da<br>me Size Status Up<br>339                                    | bloaded                                                                   |                                                                                   |                           |
|                                                                           | 19                                                                | Loginal   Copyright © ALK Technologies Inc., © HERE, Imagery © DistrikCope                                          |                                                                 | erators.zip Bytes Sent 11/                                        |                                                                           |                                                                                   |                           |

- 1. Select a specific vehicle on the list
  - View current status or Edit the vehicle from the top row of information
  - View **History** for a selected 24 hour period, select date and number of hours or options for the map view, or export the mapped location
  - Click Sensors tab to view sensor information that has been collected
    - Click the Sensor name to display the information in the graph
    - Select up to an 8 day time period
    - Export to .csv
    - The type of sensor data collected is controlled by the CAN information available and the Fleet method that is utilized
      - see the <u>Fleet Feature Comparison chart</u> to compare FarmStream Fleet to Traditional Fleet capabilities

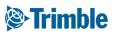

# Online Alerts

|                   | Section 2020 - Jump to field - | Field <b>Fleet</b> Analytic |                          |                       |                                     |                    |                      |                            |                                                | 1                                          | ▲ ? Ⅲ                          |
|-------------------|--------------------------------|-----------------------------|--------------------------|-----------------------|-------------------------------------|--------------------|----------------------|----------------------------|------------------------------------------------|--------------------------------------------|--------------------------------|
|                   | Menu                           | « Q FILTER BY               | CLEAR FILTER             | Active Fi<br>This Wee | ilter<br>k; Alert Type: All         |                    |                      |                            |                                                | c confi                                    | gure 🔀 🏛                       |
|                   | Hence Vehicles                 | O Combine                   |                          | All Type              | Alert Name                          | Detail             | v                    | ehicle                     | Date/Time                                      |                                            | - 18                           |
|                   | Alerts                         | O CSU                       |                          | U III                 | Seaworth's<br>Farming               |                    | s                    | eaworth JD 726             | 11/02/2018 9:31:23 AM                          |                                            | <b>Q</b>                       |
|                   |                                | O EMEA                      |                          |                       | Seaworth's<br>Farming               |                    | s                    | eaworth JD 726             | 11/02/2018 9:30:19 AM<br>11/01/2018 7:00:01 PM |                                            | \$                             |
|                   | Operators                      | O Farm A                    |                          |                       | Seaworth's<br>Farming<br>Seaworth's |                    |                      | raworth JD 726             | 10/30/2018 7:00:02 PM                          |                                            | 9                              |
|                   | 🕒 Utilization                  | O Generic                   | 0                        |                       | Farming                             | Geofence:          |                      | eaworth JD 726<br>H T8.435 | 10/30/2018 4:31:40 PM                          |                                            | <b>9</b>                       |
|                   |                                | O Northeast Fa              | irm 🗆                    | All 🌮                 | ARDEC                               | Geofence:          |                      | H 18.435                   | 10/30/2018 2:51:28 PM                          |                                            | Ŷ                              |
|                   |                                | O Sprayer                   | 0                        |                       | CSU's Farming                       |                    |                      | SU JD 8295R                | 10/30/2018 9:16:55 AM                          |                                            | <b>Q</b>                       |
|                   |                                | O Sugarcane H               | arvester 🗆               |                       | CSU's Farming                       |                    |                      | SU JD 8295R                | 10/30/2018 9:15:38 AM                          |                                            | - U                            |
|                   |                                |                             |                          |                       |                                     |                    |                      | MANAGE 🗸                   | W29/2018 7:00:02 PM                            |                                            | •                              |
| уре               | Name                           | Vehicle                     | •                        | Contac                | ts                                  |                    |                      |                            | W29/2018 9:05:59 AM                            | Geofence                                   | •                              |
| Geofence          | Andrew's Farm                  | 18 Vehi                     | cles                     | 1 Conta               | ict                                 |                    | New Aler<br>Geofence | ß-                         | N29/2018 9:04:41 AM<br>N28/2018 9:13:43 AM     | Nain Farm Geofence                         |                                |
| 🚱 Geofence        | ARDEC                          | 8 Vehic                     | les                      | 1 Conta               | ict                                 |                    | Contacts             | 5 0                        | W28/2018 9:12:44 AM                            | • + × × 5 60 - / • • • € € €               | S 🔒 🔨                          |
| Geofence          | big piney alert                | 1 Vehic                     | le l                     | 1 Conta               | ict                                 |                    |                      | <b>e</b> 1                 |                                                | Constant port                              |                                |
|                   | Alert Data                     |                             |                          |                       |                                     |                    |                      | _                          |                                                |                                            | Chanse port                    |
| Seofence Geofence | Name                           | 1 Vehic                     | le                       | 1 Conta               | ict                                 |                    |                      | <b>đ</b>                   |                                                |                                            | - Harrison                     |
| Curfew            | New Alert                      | 8 Veh                       |                          | • •                   |                                     | /pe Last Knowr     |                      |                            | ay Device Manufacturer                         |                                            |                                |
| Seofence          | Alert Type                     | 34 Vel                      | Seawort Fuel             | Level                 | Row Crop                            | arge Status<br>Off | Device<br>5238598    |                            | 511161 John Deere<br>)                         |                                            |                                |
|                   | © Curfew 🖲                     |                             | h JD 726 No Data<br>0R   | Reported              |                                     |                    | (DCM-30)             | ))                         |                                                |                                            |                                |
|                   | Geofence 0     Machine Alert 0 |                             | Tractor - Large Row Crop |                       | Histo                               | rv .               | Sensors              | Α                          | erts File:                                     |                                            | 1                              |
|                   | Ignition ()     Rushing ()     |                             |                          |                       |                                     | Active Filter      |                      |                            |                                                | Lander I Copyright & ALX Technologies Inc. | B HERE Inagory & Digital links |
|                   | Alert Details                  |                             | Q FILTER BY •            |                       | CLEAR FILTER                        | None               |                      |                            |                                                |                                            | CANCEL                         |
|                   | Frequency 0 Minute(s)          |                             | Type Al                  | ert Name              |                                     |                    | Detail               |                            | Date/Time                                      |                                            |                                |
|                   | Alert when ignition is:        |                             | Se Se                    | aworth's Far          | ming                                |                    |                      |                            | 11/02/2018 9:31:23 AM                          | <b>Q</b>                                   |                                |
|                   | le off                         |                             | 600                      | aworth's Far          |                                     |                    |                      |                            | 11/02/2018 9:30:19 AM                          | Q                                          |                                |
|                   | Vehicles                       |                             | 6.002                    |                       | -                                   |                    |                      |                            | 11/01/2018 7:00:01 PM                          | \$                                         |                                |
|                   |                                |                             |                          | aworth's Far          |                                     |                    |                      |                            | 10/30/2018 7:00:02 PM                          |                                            |                                |
|                   | O Combine                      |                             | PA                       | aworth's Far          | ming                                |                    |                      |                            |                                                | Ŷ                                          |                                |
|                   | ♦ CSU                          |                             | C Se                     | aworth's Far          | ming                                |                    |                      |                            | 10/29/2018 7:00:02 PM                          | ♥                                          |                                |

- 1. Click Fleet tab > Alerts
  - This page provides a list of all alerts or alerts for selected vehicles
- 2. Add or Edit Alerts, Geofences, and Contacts
  - Click CONFIGURE button
  - Click the Edit button to edit an existing alert
  - Click MANAGE > New Alert to add a new alert
    - Enter name, select Alert Type, configure Alert Details, assign to Vehicles, and assign Contacts to receive via email
  - Click MANAGE > Geofences to edit or create a geofence
    - used in Traditional Fleet setups only
  - Click MANAGE > Contacts to edit or create new contacts in the Contacts list for your organization
- 3. Click Files tab to view Files from Vehicle or To Vehicle
  - Click the file name to **download** a copy of the file
  - Click the Upload button under To Vehicle to directly upload a file to this vehicle
- 4. Available alert types vary based on the Fleet method that is utilized

| Farmstream Fleet                                        | <b>Traditional Fleet</b>                                                        |
|---------------------------------------------------------|---------------------------------------------------------------------------------|
| <ul><li>Machine Alerts</li><li>Rushing Alerts</li></ul> | <ul><li>Curfew Alerts</li><li>Geofence Alerts</li><li>Create Geofence</li></ul> |
|                                                         | <ul> <li>Ignition Alerts</li> </ul>                                             |

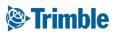

# Online Utilization

| lenu «      | O Tractor                  |     | ^ | *             |                |         |           |         |         |        |          |           |    |    |      |   |   |                                                    | € |
|-------------|----------------------------|-----|---|---------------|----------------|---------|-----------|---------|---------|--------|----------|-----------|----|----|------|---|---|----------------------------------------------------|---|
| Vehicles    | • Tractor - Large Row Crop |     |   | Date:         |                |         | Start tin |         |         |        | Duration | in hours: | 24 |    |      | = |   | Moving O<br>Speeding<br>Working                    |   |
| Alerts      | 🗆 🚜 APMD #1                | A   |   | 11/01/2018    |                |         | 8:00      | AM      |         | •      |          |           |    |    |      |   |   | Rushing     Stopped     Delayed     Off     No GPS |   |
| Operators   | 🗆 🚜 CSU JD 7820            |     | l | Vehicle       | Total<br>hours | Working | Moving    | Stopped | Machine | States |          |           |    |    |      |   |   |                                                    |   |
| Utilization | 🗷 🏄 CSU JD 8295R           |     | 1 | seaworth ]    | D 7260F        | 2       |           |         |         |        |          |           |    |    |      |   |   |                                                    |   |
|             | NH T8.435                  |     | I |               | 24.00          | 3.32    | 0.00      | 0.00    |         |        |          |           |    |    |      |   |   |                                                    |   |
|             |                            |     |   | as Seaworth J | D 8320F        | 2       |           |         |         |        |          |           |    |    |      |   |   |                                                    |   |
|             | 🕑 🚜 Seaworth JD 72         | 60R |   |               |                |         |           |         |         |        |          |           |    |    |      |   |   |                                                    |   |
|             | 🗆 🚜 Seaworth JD 82         | 35  |   |               | 3.79           | 0.71    | 0.00      | 0.30    |         |        |          |           |    |    |      |   |   |                                                    |   |
|             |                            |     |   | a csu jd 829  | 95R            |         |           |         |         |        |          |           |    |    |      |   |   |                                                    |   |
|             | Seaworth JD 83.            | 20R |   |               |                |         |           |         |         |        |          |           |    |    |      |   |   |                                                    |   |
|             | • Tractor - Small Row Crop |     |   |               | 8.65           | 0.00    | 0.00      | 5.68    |         |        |          |           |    |    |      |   |   |                                                    |   |
|             | O UK Testing               |     |   |               |                |         |           |         | 8 10    | 12pm   | 2        | 4 6       | 8  | 10 | 12am | 2 | 4 | 6 8                                                |   |
|             | Unassigned                 |     | * |               |                |         |           |         |         |        |          |           |    |    |      |   |   |                                                    |   |

The Fleet Utilization reporting feature allows users to evaluate the performance of their machines over a chosen day. Vehicle status is displayed, showing states such as moving, speeding, working, rushing, stopped, delayed, off, and no GPS. The time in each state is calculated and displayed graphically.

- 1. Click Fleet tab > Utilization
  - Select the vehicles to include in the summary
  - Filter by Date, Start time, and the Duration in hours that you would like to view
  - hover your mouse pointer over an item in the graph for specific details
  - Click the Print icon to send the visible utilization data to the printer
- 2. Reported machine states are determined by the Fleet method that is utilized
  - FarmStream Fleet
    - Working, Moving, Stopped, Off, Speeding, Rushing, No GPS, Delayed, Pending
  - Traditional Fleet
    - $\circ$  Working, Moving, Stopped, Off, Speeding

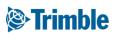

# 0.2.d

### Materials

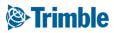

#### **Online | Planning Season Materials**

FARMER PRO ONBOARDING

### Objective: How to add and manage your inputs and materials during the season

In this session you will learn how to:

- Add chemicals
- $\circ$  Add fertilizer
- Add purchases
- $\circ$  Add tank mix
- View materials report by:
  - $\circ$  Brand
  - $\circ$  Vendor
  - Material type
- $\circ~$  Adding Materials in the Mobile App

#### Trimble

### Online | Adding Chemicals

FARMER PRO ONBOARDING

| Menu                 | «                | INPUTS  | & MATERIALS                  | CHEMICALS          | FERTILIZER        | S LIME            | SEEDS WA   | TER TAM         | IK MIXES SUMM | ARY          |             |          |            | I                 |   |
|----------------------|------------------|---------|------------------------------|--------------------|-------------------|-------------------|------------|-----------------|---------------|--------------|-------------|----------|------------|-------------------|---|
| A Home               |                  | ę       | MERGE                        |                    |                   |                   |            |                 |               |              | + ADD       | СНЕМІС   | AL         | I                 |   |
| Profile              |                  | M       | aterial                      |                    | Qty.<br>Purchased | Avg.<br>Cost      | Total Cost | Applied<br>Area | Avg. Rate     | Qty.<br>Used | Balance     |          |            | I                 |   |
| Farms                |                  |         | 2,4-D LV 4 Ester             |                    | 0.000 gal         | \$0.00            | \$0.00     | 0.00 ha         | 0.00 gal/ha   | 0.000 gal    | 0.000 gal   | 1        | •••        |                   |   |
| _                    |                  |         | Aframe                       |                    | 0.000 I           | \$0.00            | \$0.00     | 0.00 ha         | 0.00 l/ha     | 0.000        | 0.000 l     | Ø        |            |                   |   |
| Bequipment Equipment |                  |         | JUWEL TOP                    |                    | 0.000 gal         | \$0.00            | \$0.00     | 0.00 ha         | 0.00 gal/ha   | 0.000 gal    | 0.000 gal   | 1        | •••        |                   |   |
| 🖏 Inputs & Materials |                  |         | Omni Brand Prop              | iconazole 41.8% EC | 0.000 gal         | \$0.00            | \$0.00     | 0.00 ha         | 0.00 gal/ha   | 0.000 gal    | 0.000 gal   | Ø        |            |                   |   |
|                      |                  |         | ROUNDUP ORIGIN               | NAL MAX            | 0.000 gal         | \$0.00            | \$0.00     | 0.00 ha         | 0.00 gal/ha   | Chamic       | al Search   |          |            | -                 |   |
| Commodities          |                  |         | Roundup Weathe               | rmax               | 0.000 gal         | \$0.00            | \$0.00     | 0.00 ha         | 0.00 gal/ha   | Chemic       | al Seal Ch  |          |            |                   |   |
| Storage              |                  | То      | tal:                         |                    |                   |                   | \$0.00     |                 |               |              | Name        |          | Moc        | 1                 | _ |
|                      | NPUTS & MATERI   | ALS CH  | IEMICALS FERTILIZERS         | LIME SEEDS WAT     | ER TANK MIXES     | SUMMARY           |            |                 |               |              |             |          |            |                   |   |
|                      | Chemical Prop    | perties |                              |                    |                   |                   |            |                 |               | M            | anufacturer |          | Bayer Cro  | pscience          |   |
|                      | Use Chemical Sea | _       | tional information about the | material.          |                   |                   |            |                 |               | Name         |             |          | Ν          | lanufacturer      |   |
|                      |                  |         | CHEMICAL SEARCH              | в                  | Manufacturer      | Bayer Cropscience | 2          |                 |               | MOCAP        | 10% GRANU   | LAR      | E          | ayer Cropscience  |   |
|                      |                  |         | insecticide                  | •                  | EPA #             | 264-465           |            |                 |               | MOCAP        | 15% GRANU   | LAR (R)  | E          | Bayer Cropscience |   |
|                      |                  | Form *  | Granular/Dry                 | •                  | Signal Word       | Warning           |            |                 |               | MOCAP        | 15G LOCK N  |          |            | Bayer Cropscience |   |
|                      | Active Ing       | redient |                              |                    | REI               | 48                |            |                 |               |              |             | LOND     |            |                   |   |
|                      | Purchased        |         | kilograms                    | •                  |                   |                   |            |                 |               | MOCAP        | EC (R)      |          | E          | layer Cropscience |   |
|                      |                  |         | i125.0 / kg                  |                    |                   |                   |            | I               |               |              |             |          |            |                   |   |
|                      | Applied          | units * | grams                        | •                  |                   |                   |            |                 |               | Request a    | new chemi   | cal to b | e added to | o the list.       |   |

- 1. Click Farm tab > Inputs & Materials > Chemicals tab
- 2. Select + Add Chemical
- 3. Click Chemical Search:
  - Leave Name and Manufacturer blank to search the entire database click More button to see more
  - $\circ~$  Type Name to find by name type a minimum of 3 letters to search for matching names
  - Select Manufacturer to filter the list by manufacturer
  - $\circ~$  Select the Chemical Name from the list
  - Supplement the details by listing the Active Ingredient
  - Indicate Purchased Units and Applied Units, along with Unit Cost and Default Target Rate
    - the gray boxes are populated by the system and cannot be manually entered or edited
    - you can add custom chemical names for use in your organization, or use the link to **Request a new chemical to be added to the list**
  - Add Purchase details with the ■ button to track cost and inventory levels
- 4. Click Save

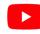

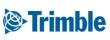

### **Online | Adding Fertilizers**

FARMER PRO ONBOARDING

| 8 - Jump to fiel      |                                                                                         |                                                                                                    |                   |                                                  |                                              |                   |                |                                          |                                                                 |        |      | -1                          |                                                                    |  |
|-----------------------|-----------------------------------------------------------------------------------------|----------------------------------------------------------------------------------------------------|-------------------|--------------------------------------------------|----------------------------------------------|-------------------|----------------|------------------------------------------|-----------------------------------------------------------------|--------|------|-----------------------------|--------------------------------------------------------------------|--|
| enu                   | ** INF                                                                                  | PUTS & MATERIALS                                                                                                    | CHEMICALS         | FERTILIZERS                                      | LIME SEEDS                                   | WATER             | TANK MIXES SUN | MARY                                     |                                                                 |        |      |                             |                                                                    |  |
| Home                  |                                                                                         | D MERGE                                                                                                    |                   |                                                  |                                              |                   |                |                                          | + ADD                                                           | FERTIL | IZER | L                           |                                                                    |  |
| Profile               |                                                                                         | Material                                                                                                    | Qty.<br>Purchased | Avg. Cost                                        | Total Cost                                   | Applied<br>Area   | Avg. Rate      | Qty. Used                                | Balance                                                         |        |      | н                           |                                                                    |  |
| A Farms               |                                                                                         | 0-0-15                                                                                                    | 0.000 t           | \$0.00                                           | \$0.00                                       | 0.00 ha           | 0.00 t/ha      | 0.000 t                                  | 0.000 t                                                         | Ø      |      |                             |                                                                    |  |
|                       |                                                                                         | 10-34-0                                                                                                    | 0.000 l           | \$0.00                                           | \$0.00                                       | 0.00 ha           | 0.00 l/ha      | 0.000 l                                  | 0.000 I                                                         | Ø      |      |                             |                                                                    |  |
| 🗎 Equipment           |                                                                                         | 🔲 16-0-0-20Zn                                                                                                    | 0.000             | \$0.00                                           | \$0.00                                       | 0.00 ha           | 0.00 l/ha      | 0.000                                    | 0.000 I                                                         | Ø      |      |                             |                                                                    |  |
|                       |                                                                                         |                                                                                                    |                   |                                                  |                                              |                   |                |                                          |                                                                 |        |      |                             |                                                                    |  |
| 톱 Inputs & Materials  |                                                                                         | Total:                                                                                                    |                   | WATER TANK M                                     | \$0.00                                       |                   |                | Fertilize                                | e <b>r Search</b><br>Name                                       | (      | FOL  |                             |                                                                    |  |
| 🕄 Inputs & Materials  | INPUTS & MATERIALS<br>Fertilizer Properties                                             | CHEMICALS FERTILIZERS                                                                                                    | LIME SEEDS        | WATER TANK M                                     |                                              |                   | 1              | N                                        |                                                                 |        |      |                             | TH TECH.                                                           |  |
| 🕄 Inputs & Materials  | Fertilizer Properties                                                                   | CHEMICALS FERTILIZERS                                                                                                    |                   | WATER TANK M                                     |                                              |                   |                |                                          | Name                                                            |        |      |                             | TH TECH.<br>ufacturer                                              |  |
| Inputs & Materials    | Fertilizer Properties                                                                   | CHIMICALS FERTILIZERS<br>ind additional information about the<br>Q ESTITUZER SEARCH                                                                  |                   | WATER TANK M                                     |                                              |                   |                | Name                                     | Name                                                            |        |      | Man                         |                                                                    |  |
| E, Inputs & Materials | Fertilizer Properties                                                                   | CHEMICALS FERTILIZERS<br>ed additional information about the<br>QERTILIZER SEARCH<br>Toto Spray 12-5-40                                              | material.         | Nutrients<br>Nitrogen                            | RIXES SUMMARY                                | % X               |                | N<br>Name<br>Folo Spr                    | Name<br>Ianufacturer                                            |        |      | Man                         | ufacturer                                                          |  |
| 副 Inputs & Materials  | Fertilizer Properties                                                                   | CHEMICALS FERTILIZERS<br>ind additional Information about the<br>QESITILIZER SEARCH<br>Tolo Spray 123-40<br>Granular/Dry                             | : material.       | Nutrients                                        | rixes summary                                | 8 X<br>8 X<br>8 X |                | N<br>Name<br>Folo Spr<br>Folo Spr        | Name<br>Ianufacturer<br>ay 0-50-30                              |        |      | Man<br>PLAI<br>PLAI         | ufacturer<br>NT HEALTH TECH.                                       |  |
| E, inputs & Materials | Fertilizer Properties<br>Use Fertilizer Search to fi<br>Name                            | CHEMICALS FERTILIZERS<br>and additional Information about the<br>Q ESTILIZER SCARCH<br>Folo Spray 12-5-40<br>Granular/Dry<br>Nilograms               | : material.       | Nutrients<br>Nitrogen<br>Potassium               | AICES SUIMMARY<br>• 12.00<br>• 40.00         | % ×               |                | Name<br>Folo Spr<br>Folo Spr<br>Folo Spr | Name<br>Ianufacturer<br>ay 0-50-30<br>ay 12-5-40                |        |      | Man<br>PLAI<br>PLAI<br>PLAI | <b>ufacturer</b><br>NT HEALTH TECH.<br>NT HEALTH TECH.             |  |
| 高 Inputs & Materials  | Fertilizer Properties<br>Use Fertilizer Search to fi<br>Name<br>Form<br>Purchased Units | CHEMICALS FERTILIZERS<br>and additional information about the<br>CRESTILIZER SEARCH<br>Fold Spray 12-540<br>Granular/Dry<br>Nilograms<br>550.00 / kg | : material.       | Nutrients<br>Nitrogen<br>Potassium<br>Phosphorus | NXES SUMMARY<br>• 12.00<br>• 40.00<br>• 5.00 | s x               |                | Name<br>Folo Spr<br>Folo Spr<br>Folo Spr | Name<br>Ianufacturer<br>ay 0-50-30<br>ay 12-5-40<br>ay 20-20-20 |        |      | Man<br>PLAI<br>PLAI<br>PLAI | ufacturer<br>NT HEALTH TECH.<br>NT HEALTH TECH.<br>NT HEALTH TECH. |  |

- 1. Click Farm tab > Inputs & Materials > Fertilizers tab
- 2. Select + Add Fertilizer
- 3. Click Fertilizer Search:
  - Leave Name and Manufacturer blank to search the entire database click More button to see more
  - Type Name to find by name type a minimum of 3 letters to search for matching names
  - Select Manufacturer to filter the list by manufacturer
  - $\circ~$  Select the Fertilizer Name from the list
  - Supplement the details by listing the Nutrients
  - o Indicate Purchased Units and Applied Units, along with Unit Cost and Default Target Rate
    - you can add custom fertilizer names for use in your organization, or use the link to **Request a new fertilizer to be added to the list**
  - Add Purchase details with the ■ button to track cost and inventory levels
- 4. Click Save

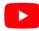

Watch this <u>video</u> to learn more.

#### Trimble

# Online Adding Tank Mixes

± 🌲 🥹 🖩 mo 2018 - 2019 + 2018 + Jump Menu INPUTS & MATERIALS CHEMICALS FERTILIZERS LIME SEEDS WATER TANK MIXES SUMMARY A Home Tank Mix Properties Profile Name \* Ingredient \$25.00 / gal 0.10 gal / ac Durango Form \* Liquid A Farms \$40.00 / gal 0.50 gal / ac Carrier - Equipmer + ADD ING Default Rate 10.00 gal / ac 🔄 Inputs & Mater Define mix as rates O Define mix as quantities Select Material(s) Mix Rate \* 10.00 gal / ac × Storage Mix Cost \$2.25 / gal 🕒 🗉 Chemical 💣 Farm Weathe 4 People 🖸 🔲 Fertilizer Lime 🛤 Time Tracker De Water Documents Crain Contracts ate quar \$2.25 CANCEL ОК

To be used to document custom Tank Mixes

- 1. Click Farm tab > Inputs & Materials > Tank Mixes tab
  - Select + Add Tank Mix
  - Enter Name: Burndown
  - Select Form: Liquid
  - Carrier: Water
  - Default Rate: 10.00 gal/ac
  - $\circ~$  check of Define mix as rates
  - Mix Rate: 10 gal/ac
  - $\circ$  Ingredients
    - Select Durango
      - Cost: \$25.00/gal
      - Rate: 0.10 gal/ac
    - Select Atrazine 4L
      - Cost: \$40.00/gal
      - Rate: 0.50 gal/ac
  - Click Save

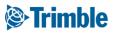

### **Online | Adding Purchases**

FARMER PRO ONBOARDING

| 8 • Jump to field •                                  |                      |                   |                 |                 |                  |               |                 | <b>2 4</b> 166 | ? 🏢       |               |            |
|------------------------------------------------------|----------------------|-------------------|-----------------|-----------------|------------------|---------------|-----------------|----------------|-----------|---------------|------------|
|                                                      |                      |                   |                 |                 |                  |               |                 |                |           |               |            |
| nu «                                                 | NPUTS & MATERIALS    | CHEMICALS         | FERTILIZERS     | LIME SEEDS 1    | WATER TANK MIXES | SUMMARY       |                 |                |           |               |            |
| Home                                                 | D MERGE              |                   |                 |                 |                  |               |                 | + ADD FER      | TILIZER   |               |            |
| Profile                                              | Material             | Qty.<br>Purchased | Avg. Cost       | Total Cost      | Applied<br>Area  | Avg. Rate     | Qty. Used       | Balance        |           |               |            |
| Farms                                                | 0-0-15               | 0.000 t           | \$0.00          | \$0.00          | 0.00 ha          | 0.00 t/ha     | 0.000 t         | 0.000 t        | 3         |               |            |
|                                                      | 10-34-0              | 249.932 l         | \$10.60         | \$2,650.00      | 0.00 ha          | 0.00 l/ha     | 0.000           | 249.932 I      | ··· ·     |               |            |
| Equipment                                            | 16-0-0-20Zn          | 0.000             | \$0.00          | \$0.00          | 0.00 ha          | 0.00 l/ha     | 0.000           | 0.000 I        | z         |               |            |
| Inputs & Materials                                   | Folo Spray 12-5-40   | 0.000 kg          | \$0.00          | \$0.00          | 0.00 ha          | 0.00 kg/ha    | 0.000 kg        | 0.000 kg       | z         |               |            |
|                                                      | My Custom Fertilizer | 4.990 kg          | \$88.18         | \$440.00        | 0.00 ha          | 0.00 kg/ha    | 0.000 kg        | 4.990 kg       | g         |               |            |
| Commodities                                          | Total:               |                   |                 | \$3,090.00      |                  |               |                 |                |           |               |            |
| •                                                    | UPDATE TASK COSTS    | UPDATE MATER      | IAL UNIT COST   | 1               |                  |               |                 |                |           |               |            |
| urchase Details                                      | ×                    |                   |                 | _               |                  |               |                 |                |           |               |            |
| 0-34-0                                               | i                    |                   |                 |                 |                  |               |                 |                |           |               |            |
| Date 06/04/2018   Quantity Purchased 250.000 I       |                      | IN                | PUTS & MATER    | RIALS CHEMICALS | FERTILIZERS LIP  | IE SEEDS      | WATER T         | ANK MIXES      | SUMMARY   |               |            |
| Price \$10.00 /1                                     |                      |                   | Castiliana a d  | 0.24.0          |                  |               |                 |                |           |               |            |
| Tax \$150.00                                         |                      |                   | Fertilizers > 1 | 0-34-0          |                  |               |                 | + CARRY O      | VER Purch | nases & Use 🔻 | + NEW PURC |
| Total Cost \$2,650.00                                | · · · · ·            |                   | Date            | Field/Invoice   | Avg. Co          | st Total Cost | Applied<br>Area |                | Avg. Rate | Qty. +/-      | Balance    |
| Ø Update Material and Tasks for 2<br>ptional Details | 1018                 |                   | 06/04/2         | 2018 31579542   | \$10             | 60 \$2,650.00 |                 |                |           | 249.932 I     | 249.932 l  |
| Vendor Crop Health Experts                           |                      |                   | Total:          |                 | \$10.            | 60 \$2,650.00 |                 |                |           | 249.932 l     |            |
| Invoice # 31579542                                   |                      |                   |                 |                 |                  |               |                 |                |           |               |            |
| Notes                                                |                      |                   |                 |                 |                  |               |                 |                |           |               |            |

- 1. Click Farm tab > Inputs & Materials
- 2. Select the desired tab for the purchase to be entered (Chemicals, Fertilizers, Lime, or Seeds)
- 3. Click the •• button on the material that was purchased
  - Click + New Purchase
- 4. Enter the Purchase Details
- 5. Click the OK button to save the purchase

#### **Optional:**

- use the + Carry Over button to carry over purchase balances to the next year
- Update Task Costs and Update Material Unit Cost can be used when changes for either need to be made and updated for existing applications in that growing season

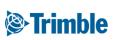

#### **Online | Inputs and Materials Summary**

FARMER PRO ONBOARDING

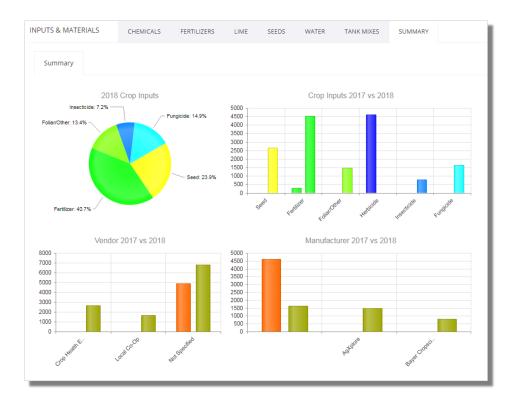

Click Farm tab > Inputs & Materials > Summary

- The distribution of the 2018 Crop Inputs are illustrated in the pie chart based on purchases that have been entered.
- Crop Inputs are compared to prior year in a Bar Chart
- Bar chart Vendor analysis with prior year provided
- Bar chart Manufacturer analysis with prior year provided

#### Trimble

### Mobile | Adding Purchases

FARMER PRO ONBOARDING

| Image: A the second second | 96% 🖿 2:30 PM |                          |            |                              |          |                               |              |                 |                        | <a>€ B C</a>         |              |                     | <b>©</b> <sup>t∏e*</sup> ⊿ill 96' | % ■ 2:31 PM<br>+ |
|----------------------------------------------------------------------------------------------------|---------------|--------------------------|------------|------------------------------|----------|-------------------------------|--------------|-----------------|------------------------|----------------------|--------------|---------------------|-----------------------------------|------------------|
| Brent Chenier<br>2018                                                                                                    | Inputs        | 图书 鍛 谓"」                 |            |                              |          |                               | < Cro        | De Inputs       | <b>8 % ₩</b> ₩*1 96'   | +                    | -0           |                     | Amount                            |                  |
| Fields Bins C                                                                                                    | Co<br>Seed    | Fertilizer               | Crop Prote | 2018<br>ection               |          |                               | 11-52        | 2-0             | \$2                    | 2018<br>2,047.15 /MT | te: (<br>)() | 0.000 MT/ac         | Applied<br>Balance                |                  |
| 827.77 ha 3                                                                                                    | 10            | 20-0                     |            | A B G                        | ۵ >      | 8 😥 <sup>내민</sup> 네 96% 🗎 2:3 | Dry<br>31 PM | ate: 0.000 MT/a |                        | 0.000 MT             | Ŀ            | 2.00 (20.00<br>lb)  | \$15                              | \$30.00          |
|                                                                                                    | Ş0<br>Far     | \$130                    |            | < Crop Input:                |          |                               | 8            | 00              | Balance                | e 0.064 MT           | Ľ            | 5.00 (20.00<br>lb)  | \$20                              | \$100.00         |
|                                                                                                    |               |                          |            | Type<br>Class                | Fertiliz | er                            |              |                 |                        |                      |              |                     |                                   |                  |
|                                                                                                    | rin           |                          |            | Product                      |          |                               |              |                 |                        |                      |              |                     |                                   |                  |
|                                                                                                    |               |                          |            | Date                         | (        | luantity                      |              |                 |                        |                      |              |                     |                                   |                  |
|                                                                                                    |               |                          |            | Sun, Dec. 02<br>Product Size |          | roduct Price                  |              |                 |                        |                      |              |                     |                                   |                  |
| <b>*</b>                                                                                                    | Ve            |                          |            |                              | C        | ).00                          |              |                 |                        |                      |              |                     |                                   |                  |
| <b>Ú</b> Ó 🗘                                                                                                    |               |                          |            | Taxes                        | Т        | otal Invoiced                 |              |                 |                        |                      |              |                     |                                   |                  |
| 4                                                                                                    |               |                          |            | 0.00<br>Vendor               |          | ).00<br>nvoice #              |              |                 |                        |                      |              |                     |                                   |                  |
| Tap here to fill the entire scre                                                                                                    | ee            |                          |            | venuor                       | "        | nvoice #                      |              |                 |                        |                      | T            | ap here to fill the | entire screer                     |                  |
|                                                                                                    |               |                          |            | Notes                        |          |                               |              |                 | Cited and              |                      | ۲            |                     |                                   | <                |
|                                                                                                    | اap ne        | ere to fill the entire s | creen      |                              |          |                               |              | Lap here to     | fill the entire screer | <                    | F            |                     |                                   |                  |
|                                                                                                    | _             |                          | ``         |                              |          |                               |              | ·               |                        | ``                   |              |                     |                                   |                  |
|                                                                                                    |               |                          |            |                              |          |                               |              |                 |                        |                      |              |                     |                                   |                  |
|                                                                                                    |               |                          |            |                              |          |                               |              |                 |                        |                      |              |                     |                                   |                  |
|                                                                                                    |               |                          |            |                              |          | entire screen                 |              |                 |                        |                      |              |                     |                                   |                  |
|                                                                                                    |               |                          |            |                              |          | ć                             |              |                 |                        |                      |              |                     |                                   |                  |

- 1. Tap Crop Inputs tile
- 2. Tap the desired input : Fertilizer
- 3. Tap the + symbol to add a new crop input purchase
  - Type: Fertilizer
  - Product: **11-52-0 (Dry) P**
  - o Date: Sun.Jan 28
  - Quantity: 8
  - Product Size: 1 MT
  - Product Price: 634
  - o click Save icon
- 4. Multiple product purchases can be logged and summarized in mobile. All product purchases will become available online as soon as you sync your Trimble Ag mobile app.

Note that you cannot add a new **Material** to your overall material list from Mobile, this can only be done from the **Online** platform. Repeat this process as needed for any input purchase made.

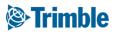

### 0.2.e

### **Farm and Fields**

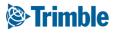

#### **Online | Planning Season Farm / Fields**

FARMER PRO ONBOARDING

Objectives: To understand the basic information required when planning for a new crop season.

In this session you will learn:

- Creating a Crop Plan
  - $\circ~$  How to add potential Crop types
  - Navigating Trimble Ags Client/Farm/Field setup
    - How to add a new Client, Farm, Field and Boundary in Online and Mobile
    - The importance of field Boundaries in TAS
  - Managing multiple Crop Zones using "New Crop" feature
  - How to navigate the Farm Map
  - How to add a Target Yield

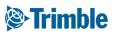

#### Online | Add a Crop and Crop Season

FARMER PRO ONBOARDING

|                                     | d Fleet Analytics Data Transfer Console         |   |               | ± ♣ @ Ⅲ          |  |
|-------------------------------------|-------------------------------------------------|---|---------------|------------------|--|
| 2018 • Jump to field •              |                                                 |   |               |                  |  |
| Menu «                              | COMMODITIES CROPS COMMODITIES CROP SEASONS      |   |               | 1                |  |
| A Home                              |                                                 |   |               |                  |  |
| Profile                             | Сгор                                            | 1 | Price CROP SE | Select Crops 🗶 🖌 |  |
| Las Profile                         | Alfalfa                                         |   |               | Crops            |  |
| A Farms                             | Apples                                          |   |               |                  |  |
|                                     | Barley                                          |   |               | Agave A          |  |
| Se Equipment                        | Beans                                           |   |               | Almonds          |  |
| S Inputs & Materials                | Canola                                          |   |               | Apricots         |  |
| -                                   | Chickpeas                                       |   |               | Argan            |  |
| 🗠 Commodities                       | Com                                             |   |               | Asparagus        |  |
| Storage                             | Soybeans                                        |   |               | Avocado          |  |
| storage                             | Wheat                                           |   |               | Banana           |  |
| 🛎 Farm Weather                      |                                                 |   |               |                  |  |
|                                     |                                                 |   |               | Basil            |  |
| 🖶 People                            |                                                 |   |               | Beets            |  |
| Documents                           |                                                 |   |               | Blackberries     |  |
|                                     |                                                 | 4 |               |                  |  |
| 🌝 Grain Contracts                   |                                                 |   |               |                  |  |
|                                     |                                                 |   |               | CANCEL SAVE      |  |
| 🐂 Marketplace                       |                                                 |   |               |                  |  |
| al Carm Analyzer                    | •                                               |   |               |                  |  |
| Syncing turned off<br>Last 24 hours | E 2011 - 2018 TRUNIS MIC ALL ROWT RESERVED. TES |   |               |                  |  |
|                                     | E 2011 - 2012 PRIME ROC AL KONTS RESPOND. THE   |   |               |                  |  |

| . «                | COMMODITIES CROPS COMMOD     | TIES CROP SEASONS |            |          |                       |            |             |
|--------------------|------------------------------|-------------------|------------|----------|-----------------------|------------|-------------|
| Home               |                              |                   |            | CROP SEA | Create Crop Seaso     |            | ×           |
|                    | Crop Season                  | Start Date        | End Date   | CROP SEA |                       |            |             |
| Profile            | 2019 Canola                  | 01/01/2019        | 12/31/2019 |          | Harvest Year *        | 2018       | •           |
| Farms              | 2018 Alfalfa                 | 01/01/2018        | 12/31/2018 | Sta      |                       | 2010       |             |
|                    | 2018 Alfalfa RR              | 12/31/2017        | 12/30/2018 |          | Crop *                | Corn       | •           |
| Equipment          | 2018 Soybeans RR             | 12/31/2017        | 12/31/2018 | 01/      |                       |            | + Add Crops |
| Inputs & Materials | 2017 Alfalfa Forage          | 12/31/2016        | 12/30/2017 | 01/      |                       |            |             |
| inputs a waterials | 2017 Alfalfa RR              | 12/31/2016        | 12/30/2017 | 12/      | Subcrop               |            |             |
| Commodities        | 2017 Barley 2 Row Malt       | 12/31/2016        | 12/30/2017 |          | Activities Start Date | 01/01/2018 | <b>#</b>    |
|                    | 2017 Barley 6 Row Malt       | 12/31/2016        | 12/30/2017 | 12/      | *                     | 0110112010 |             |
| Storage            | 2017 Beans Green             | 12/31/2016        | 12/30/2017 | 12/      |                       |            |             |
| Farm Weather       | 2017 Canola Nexera           | 12/31/2016        | 12/30/2017 |          | Activities End Date * | 12/31/2018 | <b>#</b>    |
|                    | 2017 Canola RR               | 12/31/2016        | 12/30/2017 | 12/      | Default Yield         |            |             |
| People             | 2017 Corn                    | 01/01/2017        | 12/31/2017 | 12/      | Potential             |            |             |
| Documents          | 2017 Corn LL                 | 12/31/2016        | 12/30/2017 | 12/      |                       |            |             |
|                    | 2017 Corn RR                 | 12/31/2016        | 12/30/2017 |          |                       |            |             |
| Grain Contracts    | 2017 Soybeans R2             | 12/31/2016        | 12/30/2017 | 12/      |                       | CANCEL     | SAVE        |
| Marketplace        | 2017 Wheat Hard White Winter | 12/31/2016        | 12/30/2017 | 12/      |                       |            |             |
|                    | 2017 Wheat HRS               | 12/31/2016        | 12/31/2017 |          | 04/0044               |            | 10/00/0017  |
| Syncing turned off | 2016 Corn                    | 01/01/2016        | 12/31/2016 |          | ♂,                    |            |             |

- 1. Click Farm > Commodities > Crop
  - Click + Add Crops
  - Check off the appropriate crops
  - Click Save
- 2. Click Crop Season tab
  - Click + Add Crop Season
  - Select Harvest Year
  - $\circ \ \ \text{Select} \ \textbf{Crop}$
  - $\circ~$  Select Activity Start and End date (if different from default)
  - $\circ~$  Click Save

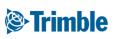

#### Online | Adding Client, Farm, Field

FARMER PRO ONBOARDING

| Create                                                                                                    | e Client                                                                                                    |                                                                                                    | ×    |   | Create Farm | ×           |
|----------------------------------------------------------------------------------------------------|----------------------------------------------------------------------------------------------------|----------------------------------------------------------------------------------------------------|------|---|-------------|-------------|
| c                                                                                                    | ilient Name *                                                                                                    | CANCEL                                                                                                    | SAVE |   | Farm Name * | • •         |
|                                                                                                    | M Rive Analytics Data Transfer Cons<br>FARMS CLEMTS FAILED INC. INC. INC. INC. INC. INC. INC. INC.                                                                                                    | ote                                                                                                    |      |   |             | CANCEL SAVE |
| e India for Inter- for Inter- fo | Image: Second Second | our<br>bag<br>bag there<br>has<br>bag there<br>has<br>bag<br>bag<br>bag<br>field hame 4<br>field hame 4<br>field ham |      |   |             | SSET        |
|                                                                                                    |                                                                                                    |                                                                                                    |      | • |             |             |

- 1. Click Farm > Client > +Add Client
  - Enter Client name > click **Save**
- 2. Click Farm > Farms > +Add Farm
  - Enter Farm name: Farm A
  - Enter FSA number(if applicable)
  - To place the **Farm** under a **Client**, choose a **Client** from the dropdown list > click **Save**
- 3. Click Farm > Fields > + Add Field
  - Enter Field Name: Field 1
  - Select proper Client and Farm from dropdowns
  - $\circ~$  Use GIS Tools in mapping window to manually draw the Boundary

#### OR

- click Import .Shp File > select the .shp file only > click Open
  - You can make further **edits** to the imported boundaries using the **GIS tools**.
- click Save

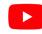

Watch this <u>video</u> to learn more.

#### Trimble

### Online | Add Field and Boundary (Bulk)

FARMER PRO ONBOARDING

| 2018 -        | nble. Farm Field                | Fleet Ar         | nalytics Data Tra                       | insiei               | Console          |       |                                 |               |        |      |               |                         |                      |      | ± #                                       | ? III<br>Print |
|---------------|---------------------------------|------------------|-----------------------------------------|----------------------|------------------|-------|---------------------------------|---------------|--------|------|---------------|-------------------------|----------------------|------|-------------------------------------------|----------------|
| Menu          | ~                               | 2018 Field       | Profiler                                |                      |                  |       |                                 |               |        |      |               |                         |                      |      | Ø MAR                                     | AGE -          |
| 篇 Field       | d Profiler                      | Select/E         | Deselect All Search Fields              |                      |                  |       |                                 |               |        |      |               | Show Pare               | nt Fields At         | • A1 | Add New Field                             |                |
| 🐣 Farn        | n Map                           |                  | Field ID                                | Field Nat            | пе               |       | Legal Desc. Ac                  | res           | lr.    |      | Crop          |                         | Variety              |      | Import Fields to 2<br>Assign Fields to Fa |                |
|               |                                 |                  | 1077636                                 | field b              |                  |       |                                 |               | 0      | N    |               |                         |                      |      | Upload Boundary                           |                |
| Crop          | o Planner                       |                  | 1077635                                 | Filed A              |                  |       |                                 | 63.           | 91 1   | N    | Alfalfa -     |                         |                      |      | Export Boundarie                          | s              |
| 5             |                                 |                  | 1034815                                 | home 1/              | 4                |       |                                 | 7             | .8 1   | N    |               |                         |                      |      | Update Boundary                           | Color          |
| Vor           | k Orders                        |                  | 723653                                  | Melvin's             |                  |       |                                 | 148.          |        |      | Alfalfa       |                         |                      |      | Import Benchmar                           |                |
| SE Equi       | ipment Activity                 | 703084           | 12000                                   | ewints               |                  |       |                                 | 140.          |        |      | renerte       |                         |                      |      | Export Benchmar                           |                |
|               |                                 | -10-10-4         |                                         |                      |                  | ×     |                                 |               |        |      |               |                         |                      | _    | Refresh Boundary                          | Acres          |
| 1 - This      | s PC > Desktop > Training Fil   | es > Boundary    |                                         | v õ                  | Search Boundary  | P     | Legal Desc. A4                  | res           | lr.    |      | Сгор          |                         | Variety              | Та   | irget Yield                               | - 11           |
| New folder    | r                               |                  |                                         |                      | 80 -             | 1 0   |                                 | 7             | .8     | N    |               |                         |                      |      |                                           |                |
| AgriBotix_C ^ | Name                            |                  | Date modified                           | Туре                 | Size             | _     | Farm Total                      | 7             | 7.8    |      |               |                         |                      |      |                                           |                |
| ive           | Boundary13                      |                  | 11/1/2010 3:00 AM                       | DBF File             | 1 KB             |       |                                 |               |        |      |               |                         |                      |      |                                           |                |
| c             | Boundary13.gpe                  |                  | 8/5/2013 8:29 PM                        | GPE File             | 1 KB             | i     | Legal Desc. A4                  | res           | Ir.    |      | Сгор          |                         | Variety              | Та   | irget Yield                               | - 11           |
| bjects        | Boundary13.lgd                  |                  | 8/5/2013 8:30 PM                        | LGD File             | 1 KB             |       |                                 |               |        |      |               |                         |                      |      | -Der mein                                 |                |
| top           | Boundary13.shp                  |                  | 11/1/2010 3:00 AM                       | SHP File             | 7 KB             |       |                                 | 36.           | 34 1   | N    | Soybeans - RR |                         |                      |      |                                           |                |
| iments        | Boundary13.shx Boundary14       |                  | 11/1/2010 3:00 AM<br>11/11/2014 3:17 PM | SHX File<br>DBF File | 1 KB<br>1 KB     |       |                                 | 36.           | 34     | N    |               |                         |                      |      |                                           | kg/ha          |
| nloads        | Boundary14                      |                  | 11/11/2014 3:17 PM                      | SHP File             | 1 KB             |       |                                 | 36.           |        | N    | Curbonne DD   |                         |                      |      |                                           |                |
| c             | Boundary14.shx                  |                  | 11/11/2014 3:17 PM                      | SHX File             | 1 KB             |       |                                 | 30.           | 34     | N    | Soybeans - RR |                         |                      |      |                                           |                |
| c<br>res      | CF Field 1                      |                  | 3/24/2016 12:23 PM                      | DBF File             | 1 KB             | Uplo  | oad Field Boundary              |               |        |      |               |                         |                      |      |                                           |                |
|               | CF Field 1.shp                  |                  | 3/24/2016 12:23 PM                      | SHP File             | 1 KB             |       |                                 |               |        |      |               |                         |                      |      |                                           |                |
| 55            | CF Field 1.shx                  |                  | 3/24/2016 12:23 PM                      |                      | 1 KB             |       | Drag files below or select fi   | les to upload | vour   | shap | e files.      |                         |                      |      |                                           |                |
| lows (C:)     | Chsner E                        |                  | 12/9/2016 10:28 AM                      |                      | 1 KB             |       | Files with extensions .dbf, .pr |               |        |      |               |                         |                      |      |                                           |                |
| (\\ushami-    | Ochsner E.shp                   |                  | 12/9/2016 10:28 AM                      |                      | 9 KB             |       |                                 |               |        |      |               |                         |                      |      |                                           |                |
| ps (\\ushan   | Ochsner E.shx                   |                  | 12/9/2016 10:28 AM<br>3/7/2017 11:53 AM | SHX File<br>DBF File | 1 KB<br>251 KB   | 1 1   |                                 |               |        |      |               |                         |                      |      |                                           |                |
| nt (\\usham   | planting.shp                    |                  | 3/7/2017 11:53 AM                       | SHP File             | 251 KB<br>234 KB |       | B                               |               |        |      |               | Channe                  | Files No file chosen | ,    |                                           |                |
| works_Insta   | planting.shx                    |                  |                                         | SHX File             | 14 KB            |       | Drag Files Here                 |               |        | OR   |               | Chicas                  | the chosen           |      |                                           |                |
| c-ftp (\\off  |                                 |                  |                                         |                      |                  |       |                                 |               |        |      |               |                         |                      |      |                                           |                |
| rk Y          |                                 |                  |                                         |                      |                  | 1     |                                 |               |        |      | 100%          |                         |                      |      | 507.86 Kb                                 |                |
| File nar      | me: "planting.shx" "CF Field 1" | "CF Field 1.shp" | "CF Field 1.shx" "Ochsne                | er E* *( ~           | All Files        | 1 1   |                                 |               |        |      | 10010         |                         |                      |      |                                           |                |
|               |                                 |                  |                                         |                      | Open Can         |       |                                 |               |        |      |               |                         |                      |      |                                           |                |
|               |                                 |                  |                                         |                      | - pen Can        | Uploa | aded Shapes                     |               |        |      |               |                         |                      |      |                                           |                |
|               |                                 |                  |                                         |                      |                  | E F   | ile Details                     | Projection    | Field  |      |               | Farm Column<br>FarmName |                      |      | Field Column<br>FieldName                 |                |
|               |                                 |                  |                                         |                      |                  | e c   | F_Field_1 0.98 KB               | dbf WGS 84 🔻  | New Fi | eld  | ,             | FarmName                | * CF Farm            |      | FieldName *                               | CF Field 1     |
|               |                                 |                  |                                         |                      |                  | D p   | lanting 497.22 KB .shx, .shp, . | dbf WGS 84 ¥  | New Fi |      | ,             | None                    | 1                    |      | Elevation •                               | 656.27         |
|               |                                 |                  |                                         |                      |                  |       |                                 | thx WGS 84 ¥  | New Fi | ield |               | FarmName                | * Darwyn Ochsne      | r    | FieldName                                 | Ochsner - E    |
|               |                                 |                  |                                         |                      |                  |       | Boundary Files Preview Boundar  |               |        |      |               |                         |                      |      |                                           |                |

- 1. Click Field tab > Field Profiler > Manage
- 2. Select Upload Boundary Files
  - Select .shp, .shx and .dbf for all desired boundaries
    - click Open
  - Leave Field column at default (New Field)
  - Select Farm Name and Field Name attribute columns from Farm/Field Column dropdown menu to auto fill details

OR

- Manually enter Farm and Field name
- 1. Check fields on left side
- 2. Click Save Boundary Files

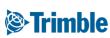

#### Mobile | Add New Field and Boundary

FARMER PRO ONBOARDING

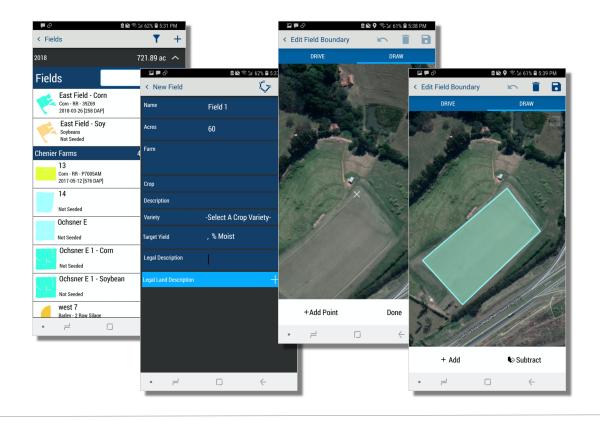

- 1. From the Farm screen, tap **Fields** >tap the + symbol to **create new**
- 2. Enter field name (required to create a boundary): Field 1
- 3. Enter estimated acres (required to create a boundary): 60
- 4. Enter other details as needed
- 5. Tap the **Boundary** ( 🗘 )
- 6. Chose to:
  - Drive Boundary
    - tap **Start** and drive the boundary
    - tap **Done** to close the boundary
    - tap Save icon ( )
  - Draw Boundary
    - tap the Draw tab
    - tap Start and hover the white X overtop of a boundary corner to start > tap +Add Point to start boundary > repeat for all corners of the field
    - tap **Done** to close the boundary
    - tap Save icon (
- 7. tap Save icon ( 🖬 ) to finish new field

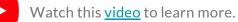

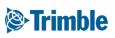

#### **Online | Adding a New Crop**

FARMER PRO ONBOARDING

| Comp<br>Demo Farms • 2019 | any Farm Field Fleet  Cochsner E | Analytics Workbench Data Transfer ( | Console                 | ± ♠* ❷ Ⅲ<br>Print                                                 |
|---------------------------|----------------------------------|-------------------------------------|-------------------------|-------------------------------------------------------------------|
| Menu                      | OVERVIEW OVER                    | RVIEW FIELD MAP                     |                         |                                                                   |
| 🕁 Back                    |                                  |                                     |                         | i i                                                               |
| Overview                  | 2019 Field Manager               |                                     |                         | © MANAGE ~<br>Edit                                                |
| 🗰 GIS                     | Field Name<br>Legal              | Ochsner E - Chenier Farms           | ADS Field ID<br># Acres | 1014009 Delete Field<br>5pli Field<br>151.1 Ingeled Nave rom      |
| 💣 Weather                 | Crop                             |                                     | * Acres<br>Variety      | 151.1 irrigited New Crop<br>Seeded Date Sare Actuals as Crop Plan |
| Work Orders               | Target Yield<br>Notes:           |                                     | Actual Yield            | Use of Park                                                       |
| Equipment Activity        | Expenses Breakdov                | m                                   |                         | New Crop ×                                                        |
| 🚊 Lab Data                | Expense<br>Seed                  | Total                               | Cost<br>S0              | Parent Field: #1014809 - Ochsner E (151.10 ac)                    |
| _                         |                                  |                                     |                         | New Name Ochsner E - Soybeans New Acres 151.1 Crop Sequence 1 V   |
|                           |                                  |                                     |                         |                                                                   |
|                           |                                  |                                     |                         | New Name Ochsner E - Corn New Acres 151.1 Crop Sequence 2 V       |
| Chenier Fa                | irms                             |                                     |                         | SAVE FIELDS                                                       |
|                           | Field ID                         | Field Name                          |                         | \$0 \$0.00                                                        |
|                           | 867573                           | 13                                  |                         | Original Field                                                    |
|                           | 867526                           | Ochsner E                           |                         | (parent field)                                                    |
| •                         | 1014809                          | Ochsner E 1                         |                         | ()                                                                |
| •                         | 1014809                          | Ochsner E 1 - Corn                  | -                       | New Crop                                                          |
|                           | 1014809                          | Ochsner E 1 - Soybean               |                         | Fields                                                            |
|                           | 1077211                          | west 7                              |                         |                                                                   |
|                           |                                  |                                     |                         |                                                                   |

- 1. From the Field Overview, click Manage > click New Crop
- 2. Enter new Field Name for each New Crop
- 3. Enter Acres for each New Crop
- 4. Click the + button to create multiple new crops at the same time (optional)
  - note that crop sequence numbers will not increase if you choose to do it this way. For Crop sequence number to increase, you need to create each new crop, 1 at a time.
- 5. Adjust **Crop Sequence** according to the order the Crops are grown.
  - i.e Corn = Crop Sequence 1, Soybeans = Crop Sequence 2, etc.
- 6. click Save Fields

Please note that the new crop fields created will only be available for that calendar year. The field will reset to the single Parent field the next calendar year.

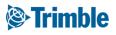

#### **Online | Split Fields**

FARMER PRO ONBOARDING

|                               | r. You can switch back at any time. <u>V</u> i |                       |                    |          |                        |                 |                  | _                                                                   |             |       |       |     |         |
|-------------------------------|------------------------------------------------|-----------------------|--------------------|----------|------------------------|-----------------|------------------|---------------------------------------------------------------------|-------------|-------|-------|-----|---------|
| 0 Field Manager               |                                                |                       |                    |          |                        |                 |                  | © MANAGI                                                            | -           |       |       |     |         |
| i Details # 1436418<br>i Name | test field                                     |                       | NDS Field ID       |          | 1436418                |                 |                  |                                                                     |             | 0     |       |     |         |
|                               |                                                |                       | Acres              |          | 156.96                 |                 | Irrigated        | No                                                                  | Ste         | 53    |       |     |         |
|                               |                                                |                       | /ariety            |          |                        |                 | Seeded Date      |                                                                     |             |       |       |     |         |
| et Yield<br>IS:               |                                                | Split Field           |                    |          |                        | ×               | Harvest Date     |                                                                     |             |       |       |     |         |
|                               |                                                | Parent Field: #143641 | 3 - test field (15 |          |                        |                 |                  |                                                                     |             |       |       |     |         |
| enses Breakdown               |                                                | New Acres 100         |                    | New Name | test field (seeded)    |                 | Cost/Unit        |                                                                     |             |       |       |     |         |
| nse                           |                                                | New Acres 56.9        | 8                  | New Name | test field (not seeder | i) 🖸 🖬          | \$0.00           |                                                                     |             |       |       |     |         |
| lzer                          |                                                | SAVE FIELDS           |                    |          |                        |                 | \$175.91         | 0% Seed<br>100% Fertilizer<br>0% Foliar                             |             |       |       |     |         |
| r/Other                       |                                                | 50                    |                    |          | \$0.00                 |                 | \$0.00           | 100% Foliar<br>0% Foliar<br>0% Herbidd<br>0% Frankid<br>0% Variatie |             |       |       |     |         |
| icide<br>zicide               |                                                | \$0<br>\$0            |                    |          | \$0.00<br>\$0.00       |                 | \$0.00<br>\$0.00 | 0% Fungicia<br>0% Variable<br>0% Fixed                              |             |       |       |     |         |
| pcide                         |                                                | 50                    |                    |          | \$0.00                 |                 | \$0.00           | 0% Cheese<br>0% Fixed<br>0% Operator<br>0% Equipme                  | 1           |       |       |     |         |
| r Variable                    |                                                | \$0                   |                    |          | \$0.00                 |                 | \$0.00           |                                                                     |             |       |       |     |         |
| f Expenses<br>rator Expenses  |                                                |                       |                    | 1581439  |                        | Farm Map Te     | st               |                                                                     |             |       | 56.68 | N   |         |
| pment Expenses                |                                                |                       |                    |          |                        |                 |                  |                                                                     |             |       |       |     |         |
|                               |                                                |                       |                    | 1668518  |                        | Smart Farm F    | ield 11          |                                                                     |             |       | 48.2  | Ν   |         |
|                               |                                                |                       |                    | 1251629  |                        | Test Field - Ne | Crop             |                                                                     |             |       | 2     | N   | Alfalfa |
|                               |                                                |                       | _                  | 1251029  |                        | Test Field - Ne | ewcrop           |                                                                     |             |       | 2     | IN  | Allalla |
|                               |                                                |                       |                    | 1251629  |                        | Test Field - Ne | ew Crop          |                                                                     |             |       | 4.91  | N   | Almonds |
|                               | Step 4                                         |                       |                    |          | _                      |                 |                  |                                                                     |             |       |       |     |         |
|                               | Step_4                                         |                       |                    | 1436418  |                        | test field (not | seeded)          |                                                                     |             |       | 56.96 | Ν   |         |
|                               |                                                |                       |                    | 1436418  |                        | test field (see | ded)             |                                                                     |             |       | 100   | N   |         |
|                               |                                                |                       |                    |          |                        | test neid (see  | 000,             |                                                                     |             |       |       |     |         |
|                               |                                                | AL                    | KALI               |          |                        |                 |                  |                                                                     |             |       |       |     |         |
|                               |                                                |                       |                    | Field ID |                        | Field Manage    |                  |                                                                     | Legal Desc. | A     |       | lr. | C       |
|                               |                                                |                       |                    | Field ID |                        | Field Name      |                  |                                                                     | Legal Desc. | Acres |       | ır. | Сгор    |
|                               |                                                |                       |                    | 1115580  |                        | 05              |                  |                                                                     |             |       | 100   | N   | Alfalfa |
|                               |                                                |                       |                    |          |                        |                 |                  |                                                                     |             |       |       |     |         |
|                               |                                                |                       |                    | 1115580  |                        | 05 (Corn)       |                  |                                                                     |             |       | 85    | Ν   |         |
|                               |                                                |                       |                    |          |                        |                 |                  |                                                                     | Farm Total  |       | 185   |     |         |

- 1. Navigate to field>field profiler. Find the field you are looking to split and select that field from the list.
- 2. Once you are on the field manager page for the field you want to split, select the "manage" icon on the right side of the page, and then choose the option "split field"
- 3. A window will pop up allowing you to set the acreage for the newly created split field (child field) and the original field that you are splitting off of (parent field). It will also allow you to set a new name for both the parent and child field so it is easier do differentiate between the two. Both the parent and the child field will have the same field ID.
- 4. Once you set the acreage and new names for both the parent and child field and save, it will take you back to the field profiler home page, and you will see both the parent and child field active in the list.

#### Trimble

### **Online | Farm Map**

FARMER PRO ONBOARDING

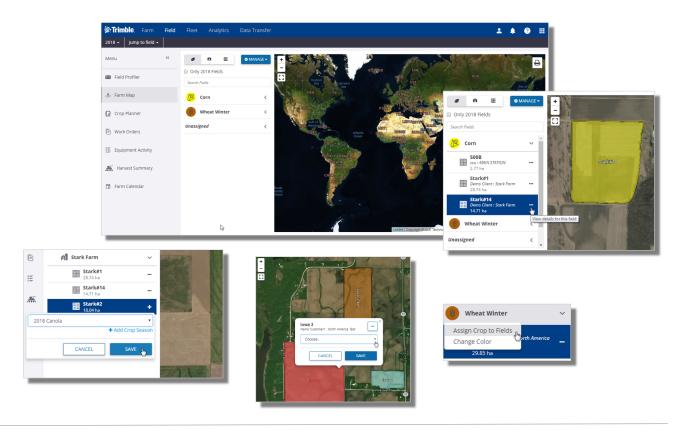

- 1. Click Field tab > Farm Map
  - Interact with your fields in a map view
  - Show fields grouped by Crop Season

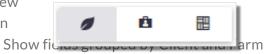

- Show Fields Only
- 2. From the Field level list, click on the **• •** button to **View details for this field** in the Field Manager screen.
- 3. If the field shows a plus sign + on the right, this means a crop has not been assigned to the field, click + to assign a crop from the drop down menu, or click + Add Crop Season to add a new crop season for selection click Save to update the Crop Season.
  - Fields with the + may have been imported from a vehicle display without a crop assignment, these fields *will not* appear in the Field Profiler until a Crop Season has been assigned.
- 4. With your farm boundaries visible in the map view, you can also click on the field boundary in the map to assign the Crop Season from the drop down menu.
  - Click on the Crop Season icon to Change Color for each crop in the map view, or to access the Assign Crop to Fields option to assign the selected crop to multiple fields in the map view.
  - Watch this <u>video</u> to learn more.

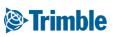

### **Online | Crop Rotation Plan**

FARMER PRO ONBOARDING

|   | 2020 -                                    | nble. Farm Fi          |                    |                                                         |                                                                                |                                                                                                    |                             |                                                                                                    |               |                                  |               |                          |                                           |                   |          |                 |
|---|-------------------------------------------|------------------------|--------------------|---------------------------------------------------------|--------------------------------------------------------------------------------|----------------------------------------------------------------------------------------------------|-----------------------------|----------------------------------------------------------------------------------------------------|---------------|----------------------------------|---------------|--------------------------|-------------------------------------------|-------------------|----------|-----------------|
|   | »                                         | Crop Rotation Plan     | 1.                 |                                                         |                                                                                |                                                                                                    |                             |                                                                                                    |               |                                  |               |                          |                                           |                   |          |                 |
|   |                                           |                        | •                  |                                                         |                                                                                |                                                                                                    |                             |                                                                                                    | 🗆 Multi Sel   | ect                              |               |                          |                                           |                   | 11       |                 |
|   |                                           | FILTER BY              | CLEAR FILTER       | Active Filter N                                         | one                                                                            |                                                                                                    | 2                           | <b>2.</b> → Ye                                                                                                    | ars Backward: | 3 <b>*</b> Ye                    | ars Forward:  | 3 •                      | • MA                                      | NAGE <del>v</del> |          |                 |
|   | &                                         | Field                  | Acres              | 2017                                                    |                                                                                | 2018                                                                                                    |                             | 2019                                                                                                    |               | 2020 (Curren                     |               | 2021                     |                                           |                   |          |                 |
|   | 2                                         | east place<br>JP Farms | 192.71             |                                                         |                                                                                |                                                                                                    |                             | 🥬 Soybeans                                                                                                    | 192.71 ac     | /// No Crop                      | 192.71 a      | c                        |                                           |                   |          |                 |
|   | Ø                                         |                        |                    |                                                         | F                                                                              | +                                                                                                    |                             |                                                                                                    |               |                                  | +             |                          | +                                         |                   |          |                 |
|   | P                                         | Home Place             | 148.39             |                                                         |                                                                                |                                                                                                    |                             | Ø Barley                                                                                                    |               | Ø No Crop                        | +<br>148.39 a | c                        |                                           |                   |          |                 |
|   |                                           | JP Farms               |                    | -                                                       | ŀ                                                                              | +                                                                                                    |                             |                                                                                                    |               |                                  |               |                          | +                                         |                   | 11       |                 |
|   | 0<br>==<br>0                              |                        |                    |                                                         |                                                                                |                                                                                                    |                             | 4                                                                                                    |               |                                  | +             |                          |                                           |                   |          |                 |
|   | 穒                                         | 700<br>MAIN STATION    | 18.53              |                                                         |                                                                                | Beans<br>5.00 lb/ac · 20 lb                                                                                                    | 18.53 ac                    | 🥬 Canola                                                                                                    | 18.53 ac      | /// No Crop                      | 18.53 a       | c                        |                                           |                   |          |                 |
|   |                                           |                        |                    |                                                         |                                                                                |                                                                                                    |                             |                                                                                                    |               |                                  |               |                          |                                           |                   |          |                 |
|   |                                           |                        |                    |                                                         |                                                                                |                                                                                                    |                             |                                                                                                    |               |                                  |               |                          |                                           |                   |          |                 |
|   | ۵                                         | PREVIOUS 100           | NEXT 100 Showing 1 |                                                         |                                                                                | +                                                                                                    | RMS OF USE   TERM           | VIS OF SALE   PRIVACY                                                                                                    |               |                                  | *             |                          |                                           | •                 |          |                 |
|   | -                                         |                        |                    | © 20<br><b>3. →</b> ∞ M                                 | 111 - 2020 TRIMBLI<br>Multi Select                                             |                                                                                                    |                             | NS OF SALE   PRIVACY                                                                                                    | -             |                                  |               | 1ulti Select             |                                           | ,                 |          | 5. 🗸            |
|   | -                                         | PREVIOUS 100           |                    | © 20<br><b>3. →</b> ∞ M                                 | 11 - 2020 TRIMBLI<br>Multi Select<br>kward: 3                                  | Years Forward: 3                                                                                                    | • Ø MAN                     |                                                                                                    |               |                                  | ₽ N<br>Bac    | fulti Select<br>kward: 3 | <ul> <li>Year</li> </ul>                  | s Forward         |          | •               |
|   | CLEAR FILTER                              | PREVIOUS 100           | 3                  | © 20<br>3 _ →→                                          | 11 - 2020 TRIMBLI<br>Multi Select<br>kward: 3                                  | E INC ALL RIGHTS RESERVED. TE Vears Forward: 2000 (Current)                                                                                                    | • Ø MAN                     | MS OF SALE   PRIVACY                                                                                                    | ><br>hoose    | 3                                | ₽ N<br>Bac    |                          | <ul> <li>Year</li> <li>2020 (C</li> </ul> |                   | Ad<br>Re | - <b>`</b>      |
|   | CLEAR FILTER Acres                        | PREVIOUS 100           | 3                  | © 20<br>3 _ → @ M<br>Years Bacl<br>■ 2019               | 111 - 2020 TRIMBLI<br>fulti Select<br>& ward: 3<br>192.71 ac                   | E INC ALL RIGHTS RESERVED. TE Vears Forward: 2000 (Current)                                                                                                    | ▼ Ø MAN<br>■ 2021<br>Add Ne | MS OF SALE   PRIVACY                                                                                                    |               |                                  | R h<br>Bac    |                          |                                           |                   | Ad<br>Re | dd/Edit Selecte |
|   | CLEAR FILTER Acres 192.71                 | Active Filter None     | 2018               | € 20<br>3 - → ♥ M<br>Years Bacl<br>■ 2019<br>■ 50ybeans | 111 - 2020 TRIMBLI<br>Aulti Select<br>192.71 ac 4<br>148.39 ac 7<br>18.53 ac 4 | EINC ALL RIGHTS RESERVED. TE     Vears Forward: 3     2020 (Current)     No Crop 192.71 ac     No Crop 148.39 ac                                                         | ▼ Ø MAN<br>■ 2021<br>Add Ne | KS OF SALE   PRIVACY                                                                                                    |               | 3                                | e i Bac       |                          |                                           |                   | Ad<br>Re | dd/Edit Selecte |
|   | CLEAR FILTER<br>Acres<br>192.71<br>148.39 | Active Filter None     | 2018               | € 20<br>3 - →→                                          | 111 - 2020 TRIMBLI<br>Aulti Select<br>192.71 ac 4<br>148.39 ac 4<br>18.53 ac 4 | E NC ALL RIGHTS RESERVED. TE     Vears Forward: 3     2020 (Current)     No Crop 192.71 ac     No Crop 148.39 ac     Canola 18.53 ac                                     | • 0 MAN                     | vicio Paue   PRIVACY wice -  wice -  w |               | 3<br>0<br>0                      | e Bac         |                          |                                           |                   | Ad<br>Re | dd/Edit Selecte |
| 0 | CLEAR FILTER Acres 192.71 148.39 18.53 0  | Active Filter None     | 2018               | € 20<br>3 - →→                                          | 111 - 2020 TRIMBLI<br>Aulti Select<br>192.71 ac 4<br>148.39 ac 4<br>18.53 ac 4 | E. NC. ALL RIGHTS RESERVED. TE     Vears Forward: 3     2020 (Current)     No Crop 192.71 ac     No Crop 148.39 ac     Canola 18.53 ac     Kds/na                        | Add No                      | ALG OF SALE   PRIVACY                                                                                                    | hoose         | 3<br>at<br>ib/ac                 | e Bac         |                          |                                           |                   | Ad<br>Re | dd/Edit Selecte |
|   | CLEAR FILTER Acres 192.71 148.39 18.53 0  | Active Filter None     | 2018               | € 20<br>3 - →→                                          | 111 - 2020 TRIMBLI<br>Aulti Select<br>192.71 ac 4<br>148.39 ac 4<br>18.53 ac 4 | E. NC. ALL RIGHTS RESERVED. TE     Vears Forward: 3     2020 (Current)     No Crop 192.71 ac     No Crop 148.39 ac     Canola 18.53 ac     No Crop 0 ac     No Crop 0 ac | • 0 MAN                     | AGC & SALE   PRIVACY                                                                                                    | hoose         | 3<br>0 -<br>at<br>Ibrac •<br>//b | e Bac         |                          |                                           |                   | Ad<br>Re | dd/Edit Selecte |

- 1. Click Field > Crop Rotation Plan
- 2. Configure how many Years Backward and Years Forward to work with
- 3. Click the plus sign in any box that needs information to be entered
  - a. Use the Multi Select check box to activate selection of more than one box to fill in with the same crop information
  - b. Select the desired boxes and then click Manage>Add/Edit Selected Record
  - c. Fill in the Crop details using the Add New Crop window
- 4. If you're working with a perennial crop, select "Perennial" and define the number of years for that multi-year cycle
- 5. Use the Manage Option to Export to CSV to save or share the plan details.

Watch this video to learn more.

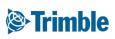

### **Online | Crop Rotation Plan**

FARMER PRO ONBOARDING

| Crop                                                         | Rotation Plan                 |              |            |                     |                                                                                                |      |                                                                                               |                                    |                       |          |     |                                           |                                                                              |                             | *         |
|--------------------------------------------------------------|-------------------------------|--------------|------------|---------------------|------------------------------------------------------------------------------------------------|------|-----------------------------------------------------------------------------------------------|------------------------------------|-----------------------|----------|-----|-------------------------------------------|------------------------------------------------------------------------------|-----------------------------|-----------|
|                                                              |                               |              |            |                     |                                                                                                |      |                                                                                               |                                    |                       |          |     |                                           | 🗆 Multi Select                                                               | MANAGE                      | -         |
| FIL                                                          | LTER BY                       | CLEAR FILTER | Active I   | Filter Soybeans     |                                                                                                |      |                                                                                               |                                    |                       |          | Ye  | ars Backward:                             | 3 Years Fo                                                                   | orward: 3                   | ~         |
| Field                                                        | i                             | Hectares     | 2016       |                     | 2017                                                                                           | 2018 |                                                                                               | 2019 (Curren                       | t)                    | 2020     |     | 2021                                      |                                                                              | 2022                        |           |
|                                                              | <b>l 14 - Grid</b><br>n Demo  | 14.71        |            | +                   | +                                                                                              |      | +                                                                                             | <b>Soybeans</b> 2,500.00 kg/h      | a                     |          | +   |                                           | +                                                                            |                             | •         |
| <b>Field</b><br>Farm<br>(Retir                               | n Demo                        | 2.95         |            |                     |                                                                                                |      | 6. —                                                                                          | <b>Ø Soybeans</b><br>3,000.00 kg/h |                       |          |     |                                           |                                                                              |                             |           |
|                                                              | <b>1 700 - Zone</b><br>n Demo | 7.49         | Ø Cor      |                     | +                                                                                              |      | +                                                                                             | Soybeans 3,500.00 kg/h             | a                     |          | +   |                                           | ÷                                                                            |                             | •         |
|                                                              | <b>l_ebee</b><br>n Demo       | 7.37         |            | +                   |                                                                                                |      |                                                                                               | Soybeans<br>kg/ha                  | +<br>7.37 ha          |          | Ed  | lit Crop                                  |                                                                              |                             |           |
| d New Crop                                                   |                               | + Ado        | ×<br>Crops | 8.                  | +                                                                                              |      | <ul> <li>2019 (Current</li> <li>Soybeans</li> <li>2,500.00 kg/hi</li> <li>Soybeans</li> </ul> | 14.71 ha                           | Conventional<br>kg/ha | 14.71 ha | . 0 | Replace old cro                           | our selected fields alre<br>p details with new inf<br>nation as separate cro | ormation                    | issigned. |
| Variety<br>Area                                              |                               |              | •<br>ha    | Edit Crop           |                                                                                                | ×    | 3,000.00 kg/h                                                                                 |                                    |                       |          | 1   | 0.⁄                                       | В                                                                            | АСК                         | SAVE      |
| Yield Goa<br>Target Price<br>Crop Sequence<br>Perennial Crop | e 2                           | kg/ha        | /kg        | Replace old crop de | elected fields already has a crop as<br>tails with new information<br>n as separate crop split | SAVE | Soybeans<br>3,500.00 kg/hi                                                                    | •<br>7.37 ha                       |                       |          |     | 2019 (Curren<br>Soybeans<br>2,500.00 kg/h | 14.71 ha<br>a<br><b>11.</b>                                                  | Corn<br>onventional<br>g/ha | 7.36      |
| umber of planned                                             | ·                             | NCEL SAVE    | ~          |                     |                                                                                                |      | Soybeans<br>LL<br>Soy Seeds<br>kg/ha                                                          | +<br>62.65 ha<br>+                 |                       |          |     |                                           |                                                                              | g/ha                        | 7.36      |

- 6. For planning a crop sequence for the same field, you can click on the (+) below the crop grid.
- 7. Now you can add the detail for that crop and pick the correct sequence in the drop down. The Crop Planner allows up to 10 crop sequences entry.
- 8. The system will ask you to select how you want to proceed. Select "*Replace old crop details with new information*" if you just want to add a crop sequence, but keep a single crop.
- 9. The new crop sequence will be displayed beside the previous drop under the same crop year.
- 10.If desired to split a field, you can select the option "Add new information as separate crop split" and click SAVE.
- 11. That will split the field into two cops and you can adjust the area for each split by clicking in the area in red. That will re-open the **Edit** crop window and you can adjust the area for each part of the field before click **SAVE**.

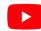

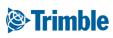

## 0.2.f

### Planner / Budget

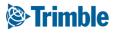

#### **Online**| **Planner** / **Budget**

FARMER PRO ONBOARDING

|                      | Fleet Analytics Data Transfe           | er Console                               |                                                                  |                                    |                                            |                                  |                                  |                                                                                                    |
|----------------------|----------------------------------------|------------------------------------------|------------------------------------------------------------------|------------------------------------|--------------------------------------------|----------------------------------|----------------------------------|----------------------------------------------------------------------------------------------------|
| Menu «               |                                        |                                          |                                                                  |                                    |                                            | 1                                |                                  |                                                                                                    |
| + Back               | Field Planner                          |                                          |                                                                  |                                    |                                            |                                  |                                  |                                                                                                    |
| D Field Manager      | This field currently has no plans. Add | l a plan to get start                    | ed                                                               | Plan A - 2019                      |                                            | I                                |                                  |                                                                                                    |
| 🕅 GIS                | Code:                                  |                                          |                                                                  | A V                                |                                            | I                                |                                  |                                                                                                    |
| 🛎 Weather            | Crop:<br>Target Yield:                 |                                          |                                                                  | Corn 200 bu/                       | <ul> <li>+ Add Crops</li> <li>T</li> </ul> | I                                |                                  |                                                                                                    |
| B Work Orders        | Target Price:                          |                                          |                                                                  | 8                                  |                                            | I                                |                                  |                                                                                                    |
| 🚝 Equipment Activity |                                        | Ø:Trimble. Farm Field                    | Fleet Analytics Data Transf                                      | er Console                         |                                            |                                  |                                  | ± 4≉ ⊖ II<br>Nit                                                                                                    |
| 🛆 Lab Data           |                                        | Menu K                                   | Field Flanner                                                    |                                    |                                            |                                  |                                  | MANAGE      Select Planc (Planck-2019-A                                                                                                    |
| Planner / Budget     |                                        | CD Field Menager                         | Planck - Planck - 2019<br>Raid Name<br>Planned Crop              | San Samping_GNF - Tast Farm<br>Com | ADS Field D<br>Promote Variany             | 1268216                          | Logal<br>Torper Vield            |                                                                                                    |
| 派 Harvest Data       |                                        | M Weather                                | Expenses Breakdown<br>Brzenze<br>Soco                            |                                    | Tanai Con<br>Si                            | CissiMecsare<br>\$0.00           |                                  | 90.00<br>10.00                                                                                                    |
|                      |                                        | E Equipment Activity                     | Receilean<br>Fulan Orban<br>Harbida<br>Insectida                 |                                    | 90<br>80<br>90                             | 50.00<br>80.00<br>90.00<br>50.00 |                                  | 20.00         Pic. We had           20.00         Pic. We had           20.00         Pic. We had |
|                      |                                        | 879 Flerner / Budget<br>JK. Hervest Dete | Purgende<br>Other Variade<br>Roed Ropenses<br>Descetter Einersee |                                    | 80<br>80<br>90                             | 80.00<br>80.00<br>90.00<br>80.00 |                                  | 80.00<br>10.00                                                                                                    |
|                      |                                        |                                          | Episone Episonae<br>Revisment Episonae<br>Tetal                  |                                    | 50<br>50<br>50                             | 80.00<br>80.00                   |                                  | 10.00<br>10.00<br>20.00                                                                                                    |
|                      |                                        |                                          | Seed Date Crop System Fortilizor Application Date Communit       | Venery<br>Peterrary                | Carros Alamadoy                            | Sana Plane Co                    | menanta<br>Mata Product (Starro) | Cashfalara                                                                                                    |
|                      |                                        |                                          | Product Application<br>Other Expenses                            |                                    |                                            |                                  |                                  | 2 m<br>2 m                                                                                                    |
|                      |                                        |                                          |                                                                  |                                    |                                            |                                  |                                  |                                                                                                    |

- 1. Click on Field Profiler and in the Field of interest
- 2. From the Field Manager screen, select Planner / Budget (left navigation menu)
- 3. On the Field Planner screen, add or select options to define a new plan
- 4. Enter a Name for your field plan (example: Good, Better and Best)
- 5. Select a Code from the dropdown list to help keep your plans organized
- 6. Adjust the default **Crop**, if needed, by selecting a different crop from the list (or click +Add Crops) to add to your crops
- 7. Enter a Target Yield amount and click to adjust the unit of measure
- 8. Click Create Plan to save changes (or navigate away from this screen to cancel)
- 9. Review the new **Field Planner** and scroll down to enter relevant fixed and variable expenses for this plan
- 10.Seed click the add record icon to display or edit the default crop type costs for any planned seed applications, then select one or more fields and click Add Application (or Close Window)
- 11.Fertilizer click the add record icon to add any planned fertilizer application, then select one or more field to Add Application (or close Window)

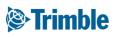

#### **Online** | Planner/Budget (cont.)

FARMER PRO ONBOARDING

| 2019 • Soil Sampling_GVF • | Fleet Analytics Data Transfer Console           |                                               |                  |           | ± 477 (                                          |
|----------------------------|-------------------------------------------------|-----------------------------------------------|------------------|-----------|--------------------------------------------------|
| Menu «                     | Field Planner                                   |                                               |                  |           | O MANAGE                                         |
| H Back                     | Field Planner                                   |                                               |                  |           | Edit Plan                                        |
| Field Manager              | Plan: A - Plan A - 2019                         |                                               |                  |           | Add Plan<br>Copy Plans to Fields                 |
|                            | Field Name Soil Sampling_GVF - Test Farm        | ADS Field ID 1263215                          | Legal            |           | Delete Plan                                      |
| GIS                        | Planned Crop Corn                               | Planned Variety                               | Target Vield     | 200 bu/ec | Apply Plan as Actual<br>Compare Plans and Actual |
| Weather                    | Expenses Breakdown                              |                                               |                  |           |                                                  |
| Work Orders                | Expense                                         | Total Cost                                    | Cost/Hectare     | CostUnit  |                                                  |
|                            | Seed                                            | 50<br>50                                      | \$0.00           | \$0.00    | 0% 5 Seed<br>0% Ferlier                          |
| Equipment Activity         | Fertilizer<br>Follar/Other                      | 50                                            | \$0.00<br>\$0.00 | \$0.00    | 0% C Foliar<br>0% Herticide                      |
| Lab Data                   | Herbicide                                       | 50                                            | \$0.00           | \$0.00    | 0% Entrecición<br>0% Entrecición                 |
|                            | Insecticide                                     | \$0                                           | \$0.00           | \$0.00    | 0% Variable<br>0% Fixed<br>0% Operator           |
| Planner / Budget           | Fungicide                                       | 50                                            | \$0.00           | \$0.00    | 0% Equipmen                                      |
| Harvest Data               | Other Variable                                  | 50                                            | \$0.00           | \$0.00    |                                                  |
|                            | Rived Expenses<br>Operator Expenses             | 50                                            | \$0.00<br>\$0.00 | \$0.00    |                                                  |
|                            | Equipment Expenses                              | 50                                            | \$0.00           | \$0.00    |                                                  |
|                            | Total                                           | 50                                            | \$0.00           | \$0.00    |                                                  |
| -                          | MANAGE                                          | Edit Plan                                     | © MANAGE ▼       | Hectoree  | Cast/Hecave                                      |
|                            | Add Plan<br>Copy Plans to Fields<br>Delete Plan | Add Plan<br>Copy Plans to<br>Delete Plan      |                  |           |                                                  |
|                            | Copy Plans to Fields                            | Copy Plans to<br>Delete Plan<br>Apply Plan as |                  |           |                                                  |

- 1. Manage Button then Select Compare Plans and Actuals
- Select any two plans or actuals from the lists at the top of the screen to view or print the Field Comparison report to see the total cost of operating between actuals (in our example, the Field Manager actuals are on left, and the new scenario, Good – A plan, is on the right).
- 3. Click **Back** (top left) to return to the previous screen
- 4. To add more scenarios, click the Manage button and select Add Plan
- 5. Toggle between plans by choosing from the **Select Plan list**, beneath the Manage button
- 6. To begin working with your preferred plan as the plan of record, click Manage and select Apply Plan as Actual (replaces existing Field Manager plan of record, including any actual applications or expenses already recorded for the crop year)
- 7. From the left navigation menu, select Overview to return to the Field Manager (actuals) screen

#### Trimble

## 0.2.g

### **Bins and Contracts**

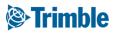

#### **Online | Planning Bins and Contracts**

FARMER PRO ONBOARDING

Objective: How to manage your contracts and storage during the crop season.

In this session you will learn:

- How to Create and Manage Grain Contracts in Online and Mobile
- How to manage your farm inventory through the Bin management system (Bins) in Online and Mobile

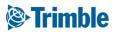

## Online | Grain Contracts

| Trimble. Farm Field         | Fleet Analytics Data Transfer Console 👲 🏚 🕐 🕐 🎬                                                                                                    |
|-----------------------------|----------------------------------------------------------------------------------------------------|
| Aenu «                      | Contract Manager                                                                                                    |
| h Home                      | Status: Open • REFRESH + ADD CONTRACT                                                                                                    |
| Profile                     | Crepter x Creptyex.Unit.x<br>  formiliare Contact# Dayer Crep CommodityDesc Unit Quantity Delowerd Price Daeis Net Nut. Mut.Month Del.Sant Del.End |
| Farms                       |                                                                                                    |
| 8 Equipment                 | Uniter Paris 123 April Call Call Call Call 00000 1/1/20 2019                                                                                       |
| Inputs & Materials          |                                                                                                    |
| Commodities                 |                                                                                                    |
| Storage                     |                                                                                                    |
|                             |                                                                                                    |
| <b>Trimble</b> , Farm Field | Fleet Analytics Data Transfer Console 🔹 🍂 📀 🏢                                                                                                    |
| n17 • Jump to field •       |                                                                                                    |
| enu «                       | Add New Contract                                                                                                    |
| Home                        | Contract Details                                                                                                    |
| Profile                     | Contract # 113                                                                                                    |
| Farms                       | Status Dyen •                                                                                                    |
| Pornis                      | Contract Date 10                                                                                                    |
| e Equipment                 | Crop Year 2018                                                                                                    |
| Inputs & Materials          | Farm Name                                                                                                    |
|                             | Contract Type                                                                                                    |
| Commodities                 | Less pront                                                                                                    |
| Storage                     | Expline test and the feat                                                                                                    |
| F Farm Weather              | Sale Details                                                                                                    |
|                             | Buyer Name ABM *                                                                                                    |
| People                      | Quantity 100000 out • Delivered out                                                                                                    |
| Documents                   | Price (per UNIX) Quartety Priced ov Price Comments                                                                                                 |
|                             | Basis (per Unit) Quantity Priced out Price Comments:                                                                                               |
| Grain Contracts             | Discourts                                                                                                    |
|                             | Incretives                                                                                                    |
| Marketolare                 | = AD RVES                                                                                                    |
| Marketplace                 |                                                                                                    |

- 1. Go to Marketplace > if it hasn't been added already search for Commodities & Contracts and click Add
- 2. Click Grain Contracts tab
  - Click + Add Contract
    - i. Contract #: 123
    - ii. Crop Year: enter year
    - iii. Buyer Name: Contract 1
    - iv. Quantity: 500 MT
    - v. Crop Type: Corn
    - vi. All other details in the contract are **Optional** but should be entered as needed for each contract
    - vii.Click Save

You can also **review** all **transactions** associated with each individual **contract** from the Grain Contracts page.

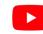

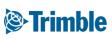

### Mobile Grain Contracts

| Crop Year  | Date                        |                      | 2017               | 123 - Corn                          |                  |
|------------|-----------------------------|----------------------|--------------------|-------------------------------------|------------------|
| 2017       | Sun, Dec. 02                |                      |                    | ABM -                               | $\sim$           |
| Commodity  | Class                       | Corn                 | 1 Contracts        | Quantity 1,000<br>Delivered 150.000 |                  |
| Corn - RR  |                             | Total Volume         | 1,000 cwt          | Left to Deliver 850.000             | cwt              |
| arm Name   |                             | Average Price        | \$ 17              |                                     | Fotal : 150 cv   |
|            |                             | 123                  |                    | Avg Moisture (%):0.0Avg Protein:0.0 | Avg Dockage: 0.0 |
| Contract#  | Contract Type               | 850% ABM             | 1,000 cwt<br>\$ 17 | Transactions                        |                  |
|            | bu                          |                      |                    |                                     |                  |
| escription |                             |                      |                    | Bin - 12345                         | 150 cwt 🖍        |
|            |                             |                      |                    | ≩09                                 | 50 cwt           |
| utures     | Expiry Date                 |                      |                    | 12:00 AM<br>Tuesday                 |                  |
| 2018-Dec   |                             |                      |                    | ≩ <b>06</b>                         | 100 cwt          |
| Buyer Name | Delivery Location           |                      |                    | 12:00 AM                            |                  |
|            |                             |                      |                    |                                     |                  |
| luantity   |                             |                      |                    |                                     |                  |
|            | т                           |                      |                    |                                     |                  |
| Tap her    | e to fill the entire screen | Tap here to fill the | entire screen      | Tap here to fill th                 | e entire screen  |
| 2          |                             |                      | <                  |                                     | j <              |

- 1. Before the contract tile becomes available, you must ensure that the **Commodities and Contracts** module is turned on. See slides on **Marketplace** for proper steps.
- 2. Tap the **Contracts** tile > enter contract **details**. Note that the details below only represents the **Required** details for the contract. Additional information may be entered at the users discretion.
  - $\circ~$  tap the + to add a new contract
    - i. Crop Year: 2018
    - ii. Commodity: Corn
    - iii. Contract #: 123
    - iv. Buyer Name: **ABM**
    - v. Quantity: 1000 cwt
    - vi. tap Save

Tap on the contract to review transactions that have helped fulfill the contract, and to view other summarized details of the contract.

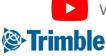

# Online | Storage

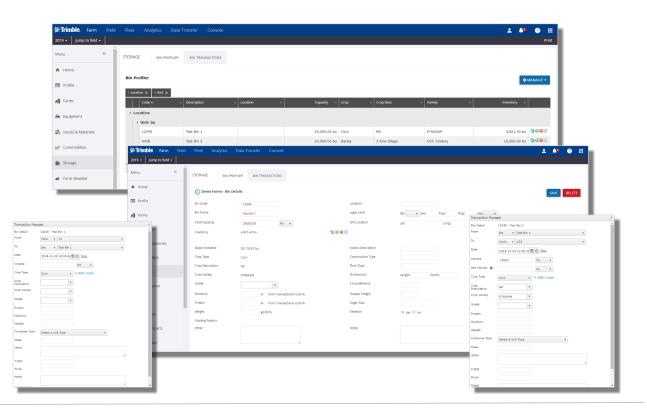

- 1. Click Farm > Storage > Bin Profiler
- 2. Click Manage > Add New Bin
  - $\circ~$  Enter  $\mbox{Required}$  info below, all others are optional:
    - i. Bin Code: **12345**
    - ii. Bin Name: Home Bin
    - iii. Total Capacity: 25,000 bu, Click Save
- 3. Click Add Inventory button ( 📀 )
  - Enter **Required** info below, all others are optional:
    - i. From: Field, 13
    - ii. To: Bin, Test Bin 1
    - iii. Date: November 6, 2018
    - iv. Volume: 1000 MT
    - v. Crop Type: Corn, click Save
- 4. Click **Remove Inventory** button (🥯 )
  - Enter **Required** info below, all others are optional:
    - i. From: Bin, Test Bin 1
    - ii. To: Contract, 123
    - iii. Date: November 9, 2018
    - iv. Volume: **15000 bu**
    - v. Crop Type: Corn, click Save

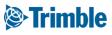

#### **Online | Storage (cont.)** FARMER PRO ONBOARDI

|                                                                        |                                          |          |                                              | Bin Profiler                                                                                                    |                                                           |                                          |                                  |                                                            |                                                                                                    |                               |             |      |                                              | O MANAGE                                            |
|------------------------------------------------------------------------|------------------------------------------|----------|----------------------------------------------|----------------------------------------------------------------------------------------------------|-----------------------------------------------------------|------------------------------------------|----------------------------------|------------------------------------------------------------|----------------------------------------------------------------------------------------------------|-------------------------------|-------------|------|----------------------------------------------|-----------------------------------------------------|
|                                                                        |                                          |          |                                              | • Location X • Unit X                                                                                                    |                                                           |                                          |                                  |                                                            |                                                                                                    |                               |             |      |                                              |                                                     |
| action Manager<br>feat Bin 1 - 12345                                   |                                          | 0e       | ent Inventors * Print                        | Code 🔺                                                                                                    | <ul> <li>Description</li> </ul>                           |                                          | ication ~                        | Capacity 、                                                 |                                                                                                    | <ul> <li>Crop Desc</li> </ul> | ~ Variety   |      | Inventory                                    |                                                     |
| a column header and drop it here to proup by t<br>Crop v Grade v MoS v |                                          | DV V     | × TOT_ ×                                     | Location:                                                                                                    |                                                           |                                          |                                  |                                                            |                                                                                                    |                               |             |      |                                              |                                                     |
| Com                                                                    | 2018-11-<br>09 12:00 8400.056 8400.056   | N/A Out  | Contract:                                    | 🔺 Unit: bu                                                                                                    |                                                           |                                          |                                  |                                                            |                                                                                                    |                               |             |      |                                              |                                                     |
|                                                                        | AM UN UN                                 | NYA 001  | A201:                                        | 12345                                                                                                    | Test Bin 1                                                |                                          |                                  | 25,000.00 bi                                               | Corn                                                                                                    | RR                            | P7005AM     |      | 4,821.4                                      | 13 bu 🙄@@                                           |
| arn                                                                    | 2018-11-<br>06 12/00<br>AM Cwt Cwt       | N/A Out  | Contract:<br>A8H1                            | 4458                                                                                                    | Test Bin 2                                                |                                          |                                  | 20,000.00 bi                                               | Barley                                                                                                    | 2 Row Silage                  | CDC Cowbo   | Y    | 10,000.0                                     | 00 bu 🔽📿 🖨                                          |
| Sorn                                                                   | 2018-11-<br>06 12:00 39568.000 39568.000 | N/A In   | Field: 13                                    |                                                                                                    |                                                           |                                          |                                  | 45,000.00 bu                                               |                                                                                                    |                               |             |      | 14,821.4                                     | 3 bu                                                |
|                                                                        | 2017-09-<br>5000.000 5000.000            |          | 144.15                                       |                                                                                                    |                                                           |                                          |                                  | 45,000.00 bu                                               |                                                                                                    |                               |             |      | 14,821.4                                     | 3 bu                                                |
| e                                                                      | 01 12:80 5000.000 5000.000 bu bu         |          | Field: 13                                    |                                                                                                    |                                                           |                                          |                                  |                                                            |                                                                                                    |                               |             |      |                                              |                                                     |
|                                                                        |                                          |          |                                              | Drag a column header an  Drag a column header an  Drag a column header | <ul> <li>Time</li> <li>11-06</li> <li>02:50 PM</li> </ul> | Crop  Corn                               | From A<br>Field: 13<br>Field: 13 | V To<br>Bin: 12345 - Test Bin 1<br>Bin: 12345 - Test Bin 1 |                                                                                                    |                               |             | N/A  | <ul> <li>Dockage</li> <li>Deleter</li> </ul> | date Destinatio<br>ete Transactior<br>et Table View |
|                                                                        |                                          |          |                                              | 180910 2018                                                                                                    | -11-09 12:00 AM                                           | Corn                                     | Bin: Test Bin 1                  | Contract: Corn - ABM:                                      | (1000 cv/t)                                                                                                    |                               | 8400.06 cwt | N/A  | 0.00 %                                       |                                                     |
|                                                                        |                                          |          |                                              | I 180649 2018                                                                                                    | 11-06 12:00 AM                                            | Corn                                     | Bin: Test Bin 1                  | Contract: Corn - ABM:                                      | (1000 cwt)                                                                                                    |                               | 100.00 cvit | N/A  | 0.00 %                                       |                                                     |
|                                                                        |                                          |          |                                              |                                                                                                    |                                                           |                                          |                                  |                                                            |                                                                                                    |                               | 52,868.06   | null |                                              |                                                     |
|                                                                        |                                          |          |                                              |                                                                                                    |                                                           |                                          |                                  |                                                            |                                                                                                    |                               |             |      |                                              |                                                     |
|                                                                        |                                          |          |                                              |                                                                                                    |                                                           |                                          |                                  |                                                            |                                                                                                    |                               |             |      |                                              |                                                     |
|                                                                        |                                          |          |                                              |                                                                                                    |                                                           |                                          |                                  |                                                            |                                                                                                    |                               |             |      |                                              |                                                     |
| : Demo Farms<br>2019                                                   |                                          |          |                                              | Trai                                                                                                    | saction History                                           |                                          |                                  |                                                            | Allow and Allow and Allow and Allow and Allow and Allow and Allow and Allow and Allow and Allow and Allow and A |                               |             |      |                                              |                                                     |
| Test Bin 1 - 12345                                                     |                                          |          |                                              |                                                                                                    |                                                           |                                          |                                  |                                                            |                                                                                                    |                               |             |      |                                              |                                                     |
| a column header and drop it her                                        |                                          |          |                                              |                                                                                                    |                                                           |                                          |                                  |                                                            |                                                                                                    |                               |             |      |                                              |                                                     |
| v Grade                                                                | a v Moisture                             | ~ Ticket | <ul> <li>Date</li> <li>2018-11-09</li> </ul> | <ul> <li>Volume</li> <li>12:00 AM</li> <li>8400.056 cwt</li> </ul>                                                                                                    | <ul> <li>Net Volume</li> <li>\$400,056 cmt</li> </ul>     | <ul> <li>Dodcage</li> <li>N/A</li> </ul> | ~ Out                            | <ul> <li>To/from +</li> <li>Contract: ABA</li> </ul>       | · ·                                                                                                    |                               |             |      |                                              |                                                     |
|                                                                        |                                          |          | 2018-11-05                                   |                                                                                                    | 100.000 cvit                                              | N/A                                      | Out                              | Contract: ABN                                              |                                                                                                    |                               |             |      |                                              |                                                     |
|                                                                        |                                          |          |                                              |                                                                                                    |                                                           | N/A                                      | in                               | Field: 13                                                  |                                                                                                    |                               |             |      |                                              |                                                     |
| n<br>n                                                                 |                                          |          | 2018-11-06                                   |                                                                                                    | 39368.000 bu<br>5000.000 bu                               | N/A                                      | in .                             | Field: 13                                                  |                                                                                                    |                               |             |      |                                              |                                                     |

- 1. Click View Transaction History (
  - Click Edit icon ( 2) to edit a transaction
  - Click **Print** to print a transaction report
- 2. To view all transactions within a specific timeframe, click **Bin Transaction** tab
  - Choose **Custom** from dropdown
  - Enter Start and End for the Bin Activity Report
- 3. To import an existing Transaction csv, first make sure that your transaction csv is set up based on the following template. Once you have verified that all Columns are correctly labeled and the proper data entered, complete the following:
  - o click Manage > Import from CSV
  - review any columns that have been highlighted in dark red. Make adjustments to content as needed, i.e. common issue seen is names in csv do not match the names in Farmer Pro.
  - Date Format Start Date: enter Start Date
  - End Date: enter End Date
  - Date Format: Match what csv setup
  - Time Format: Match what csv setup
  - Hour Format: Match what csv setup
  - click **Import**

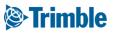

# Mobile Storage

| cation              | Crop Filter                              | 44,189 bu                                         | <ol> <li>✓ B</li> <li>&lt; Nev</li> </ol> |      | ۵   | *0   | ∰*⊿ıll 92% i | 1 3:05 PM | 12345: T<br>Corn - RR     | est Bin 1<br>- P7005AI | м                      |                                      | <ul> <li>ଜ B ଜ</li> <li>&lt; Bin Transa</li> </ul> |                           | all 93% 🛢 3:00 | PM |
|---------------------|------------------------------------------|---------------------------------------------------|-------------------------------------------|------|-----|------|--------------|-----------|---------------------------|------------------------|------------------------|--------------------------------------|----------------------------------------------------|---------------------------|----------------|----|
|                     |                                          | 44,105.60                                         | Bin Code                                  |      |     |      |              |           | Capacity<br>Current Inver |                        | 50,000 bu<br>34,189 bu | 68%                                  | Sun, Dec.                                          | 02                        | 3:00 PM        |    |
| 68%                 | 12345: Test Bi<br>Corn - RR -<br>P7005AM | Capacity 50,0<br>Current: 34,1<br>Available: 15,8 | Bin Name                                  |      |     |      |              |           | Space Availa              | ble                    | 15,811 bu              | + -                                  | Origin                                             | <b>m</b>                  | 13             |    |
| $\overline{\frown}$ | 4458: Test Bin 2                         | Capacity 20,0                                     | Location                                  |      |     |      |              |           |                           | 123                    |                        |                                      | Destination                                        | ٨                         | 12345          |    |
| 50%                 | Barley - 2 Row<br>Silage - CDC Cowboy    | Current: 10,0                                     |                                           | Sec  | Тwp |      | Rng          | Mer       | £                         | Corn                   |                        | <b>15000 bu</b><br>Nov 09 - 12:00 AM | Quantity<br>Gross                                  |                           |                | ł  |
|                     |                                          |                                                   | Lat                                       |      |     | Long |              |           |                           | 13<br>Corn - RR -      | DZOOEAM                |                                      | Protein                                            |                           |                |    |
|                     |                                          |                                                   | 0.00<br>Total Capa                        | city |     | 0.00 |              |           |                           | CUIII - NN -           | FTUUJAM                | 5000 bu Nov 06 - 2:50 PM             | Moisture (%)                                       |                           |                |    |
|                     |                                          |                                                   |                                           |      | bu  |      |              |           |                           | 123                    |                        |                                      | Ticket                                             |                           |                |    |
|                     |                                          |                                                   |                                           |      |     |      |              |           |                           | Corn - RR -            | P7005AM                | 179bu                                | Truck                                              |                           |                |    |
|                     |                                          |                                                   |                                           |      |     |      |              |           |                           | 13                     |                        | Nov 06 - 12:00 AM                    | Сгор                                               | Corn                      |                |    |
|                     |                                          |                                                   |                                           |      |     |      |              |           |                           | Corn                   |                        | 39368 bu                             | Description                                        | RR                        |                |    |
|                     |                                          |                                                   |                                           |      |     |      |              |           |                           |                        |                        | Nov 06 - 12:00 AM                    | Variety                                            | P7005AM                   |                |    |
|                     |                                          |                                                   |                                           |      |     |      |              |           |                           | 13<br>Corn - RR -      | P7005AM                | 5000 bu                              | Operator                                           |                           |                |    |
|                     | Tap here to fill the entire              | 0.007000                                          |                                           |      |     |      | ire screen   |           |                           | Tap here t             | to fill the ent        | ire screen                           | Harvester                                          | nere to fill the entire s |                |    |

- 1. Tap the **Bins** tile from the **Farm** screen.
- 2. Tap the (+) symbol to add a new Bin.
  - $\circ~$  Enter required info below, all others are optional:
    - i. Bin Code: **12345**
    - ii. Bin Name: Home Bin
    - iii. Total Capacity: 25,000 bu
    - iv. tap Save
- 3. Tap the desired Bin to add/subtract inventory or edit bin details, then complete the steps below.
  - To Add, tap the (+) symbol below the main bin details.
    - i. Enter required info below, all others are optional.
      - 1. From: Field, 13
      - 2. To: Bin, Test Bin 1
      - 3. Date: November 6, 2018
      - 4. Volume: 1000 MT
      - 5. Crop Type: Corn
      - 6. tap Save
  - $\circ~$  To Subtract, tap the (-) symbol below the main bin details.
    - i. Enter the same **required** info that was required for adding inventory, all others are optional.
  - Tap Pencil icon to edit bin details, and tap Save

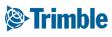

# 0.3

## **Uploading Data**

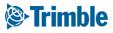

### 0.3.a

### Equipment Data Upload

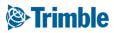

#### **Equipment Data Upload**

FARMER PRO ONBOARDING

### Objectives - To understand the various ways you can bring data from your equipment to Trimble Ag Software.

In this session you will learn:

- $\circ~$  What type of data flows into and out of TAS online
  - API Connection
  - $\circ$  Trimble Display
  - Manual Import
- How to managing as-applied data through Equipment Activity
- How to use Manage Files to review data flowing in and out of Trimble Ag software
- $\circ~$  Why and How to Verifying Task

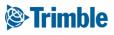

## Option 1 API Connection

|                                              |                   |            | +-                                        |                                |
|----------------------------------------------|-------------------|------------|-------------------------------------------|--------------------------------|
| Account                                      | Email             | Date Added | Last Sync                                 | ADD ACCOUN                     |
| AGCO                                         | METfarms          | 10/22/2018 |                                           | aven Slingshot<br>GCO Variodoc |
| lingshot. 123D4566-2345F678-3456R789-567W890 | jfarmer@email.com | 11/01/2018 | 11/01/2018 3:10 PM                        | ) Link<br>FS Connect           |
|                                              |                   | 11/01/2018 | Sync Data                                 | LM Connect                     |
| CASE                                         |                   | 11/01/2018 | Manage Companies                          |                                |
| AGRICULTURE                                  |                   |            | Delete                                    |                                |
| JOHN DEERE                                   |                   | 11/01/2018 | 0+                                        |                                |
|                                              |                   |            | Settings<br>Import Fields<br>Import Files |                                |
|                                              |                   |            | Delete                                    |                                |

- 1. Click Data Transfer tab > Settings > API Connections
  - Click + Add Account to select the desired API Connection
    - Raven Slingshot®
    - AGCO Variodoc
    - JD Link
    - AFS or PLM Connect
- 2. Enter the credentials for the API Connection
  - CNH API Options
    - Sync Data
    - Manage Companies
  - JD Link Options
    - $\circ$  Settings
    - Import Fields
    - Import Files (for historical data)
- 3. View the data in Online like any other Equipment Activity data
- 4. Check the compatibility chart to see what API data is transferring

Once set up, data will begin populating in the website from the 3rd Party accounts.

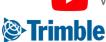

### Option 2 | Trimble Display

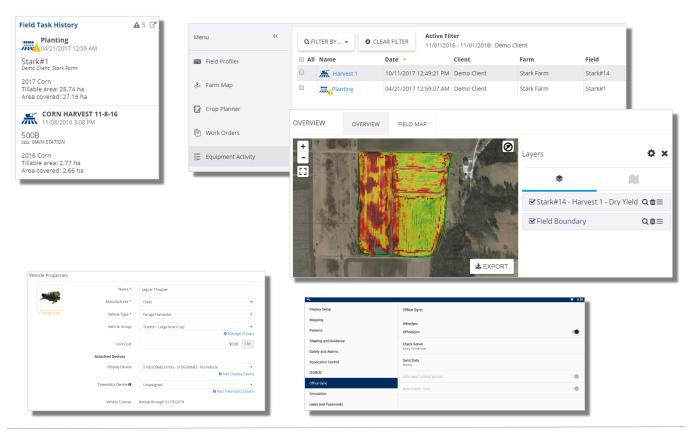

- 1. Trimble Display data can be viewed in several places on the website
  - Field Task History on the Home Page
  - Field > Equipment Activity
  - Field Manager > Field Map
- 2. Setup Data Transfer
  - Create a Vehicle configured with a Display License in Online
    - Add the Display Device serial number from the drop down
    - Assign a display license
  - Configure the Trimble Display for Office Sync
    - Load Active Plugin for Office Sync (FmX/FmX+)
    - Configure Data Transfer (Office Sync)

Once set up, data will begin populating in the website wirelessly.

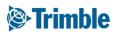

#### **Option 3 | Manual Importing Data**

FARMER PRO ONBOARDING

| From Vehicles Ma                          | anually upload the following type of files                                                                                                    | -1                                                                                                |
|-------------------------------------------|----------------------------------------------------------------------------------------------------|---------------------------------------------------------------------------------------------------|
| To Vehicles<br>Upload<br>Resource Exports | Upload machine collected data from field displays to Trimble Ag<br>Business Solutions website     Upload data to share with your advisor         Oropo         Charter of the state of the state of th   |                                                                                                   |
|                                           | displays Select Files Upload File                                                                                                    | × Upload Shape File                                                                               |
|                                           | Upload Imagery to Far     GeoTIFF The .prj file is only required if the shape file is not in WGS84 format.                                                                                                    | Select the type of shape file being imported.                                                     |
|                                           | Slingshot vehicles .shp File planting.shp SELECT + File from a display to be imported into Trimble Ag Business Solutions :<br>O File to be sent to a display                                                                                                    | © Topo                                                                                            |
|                                           | Single prescription shapefile     .def File     planting.def     SELCT       upload your prescription as,     .duf, then select a vehicle wit     .shx File     planting.shx     SELECT       .pg File (optional)     SELECT     .chxCEL     UPLOAD     CANCEL                                                                                                    | EM/EC     Goil Sample Locations     Soil Target Locations     Monagement Zone Boundaries     Task |
|                                           |                                                                                                    |                                                                                                   |
| 1-1482<br>1992                            | 1. Test 2 Crop Date Counting Counting C |                                                                                                   |

- 1. Click Data Transfer tab > Manage Files
- 2. To upload a shapefile
  - Search for or drag the shapefile components for upload
  - Select "File From Display to be Imported..."
  - Select the type of shapefile being imported
  - Select the appropriate **attributes** from the **dropdowns** for the file type you are uploading as well as the relative **unit of measurement.** Note this will vary depending on the task type
  - Select the proper **Field**
  - Enter a Crop Zone, Operation Type and Task Name
  - Add a vehicle to the Task. Note that Vehicles must be <u>added</u> ahead of time to populate in the list
  - All other details are optional.
  - Click Save
- 3. To upload display data
  - To upload **display data**, the file needs to be zipped before uploading
  - Search for or drag the zipped display file for upload
  - Select "File From Display to be Imported..."
  - Select the display format
  - $\circ~$  Select the Vehicle and Click Upload
  - Monitor the processing status of your upload via From Vehicles tab

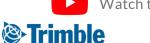

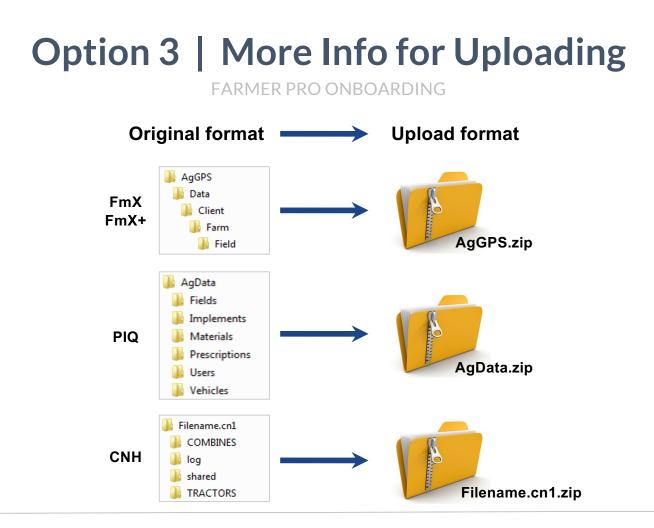

- 1. Click Data Transfer tab > Manage Files
- 2. To upload a shapefile
  - Search for or drag the shapefile components for upload
  - Select "File From Display to be Imported..."
  - $\circ~$  Select the type of shapefile being imported
  - Select the appropriate **attributes** from the **dropdowns** for the file type you are uploading as well as the relative **unit of measurement.** Note this will vary depending on the task type
  - $\circ~$  Select the proper Field
  - Enter a Crop Zone, Operation Type and Task Name
  - Add a vehicle to the Task. Note that Vehicles must be <u>added</u> ahead of time to populate in the list
  - All other details are optional.
  - Click Save
- 3. To upload display data
  - To upload **display data**, the file needs to be zipped before uploading
  - Search for or drag the zipped display file for upload
  - Select "File From Display to be Imported..."
  - Select the display format
  - $\circ~$  Select the Vehicle and Click Upload
  - Monitor the processing status of your upload via From Vehicles tab

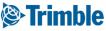

# Online | Equip. Activity: Verify Task

Verify Task is critical to push as applied data to other parts of the software

Until you verify, Equipment Activity works as a Placeholder for the information

#### Important!

- Before Verify Task, make sure your Fertilizers contain product composition otherwise the system will not push as applied data to other parts of the software
- Verifying Cleaned Yield data will push resulting yield map to the fields Harvest Data tab for profit analysis
- Task files uploaded via Shapefile will come into the software auto-verified
- Task files synced from the Trimble Desktop software will come in autoverified

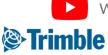

#### **Online | Equipment Activity** RMER PRO ONBOARDING

| ©⇔Tr                  |                                     |                |                                                                                                    |                                                |                             |                                         |                                        |        | 1                                                                                                    |                                                                                                    |
|-----------------------|-------------------------------------|----------------|----------------------------------------------------------------------------------------------------|------------------------------------------------|-----------------------------|-----------------------------------------|----------------------------------------|--------|----------------------------------------------------------------------------------------------------|----------------------------------------------------------------------------------------------------|
| 2018                  | <ul> <li>Jump to field -</li> </ul> |                |                                                                                                    |                                                |                             |                                         |                                        |        |                                                                                                    | Q FILTER BY 🔻                                                                                                    |
| Menu                  |                                     | «              | Q FILTER BY                                                                                                    | Active Filter<br>05/10/2016 - 10               | /31/2018                    |                                         |                                        |        |                                                                                                    | Date                                                                                                    |
| 1833 FI               | ield Profiler                       |                | All Name                                                                                                    | Date 👻                                         | Client                      | Farm                                    | Field                                  | Year   | Crop                                                                                                    |                                                                                                    |
| .e. c                 | arm Map                             |                | Spraying                                                                                                    | 09/28/2018 9:42:21 AM                          |                             | North America Test                      | Iowa UTM n                             | 2018   | Wheat Winter                                                                                                    | Client : Farm : Fiel                                                                                                    |
| 0.0                   | arm map                             |                | Spraying PSM                                                                                                   | 09/27/2018 4:00:21 PM                          |                             | North America Test                      | Iowa UTM n                             | 2018   | Wheat Winter                                                                                                    | Crop                                                                                                    |
| 🛛 C                   | rop Planner                         |                | Krodney                                                                                                    | 11/23/2017 9:16:08 AM                          |                             | Rodney                                  | field5                                 | 2017   | Corn                                                                                                    | Operation                                                                                                    |
|                       | /ork Orders                         |                | with rouncy                                                                                                    | 11/22/2017 10:49:43 AM                         |                             |                                         | field04                                | 2017   | Corn                                                                                                    |                                                                                                    |
|                       |                                     |                | K rodney     Fragment                                                                                          | 11/21/2017 3:42:39 PM                          |                             |                                         | field03<br>field02                     | 2017   | Corn                                                                                                    | Vehicle                                                                                                    |
| €E E                  | quipment Activity                   |                | <ul> <li>K rodney</li> <li>K rodney</li> </ul>                                                                 | 11/20/2017 8:50:16 PM<br>11/15/2017 7:50:53 PM |                             |                                         | Field01                                | 2017   | Corn                                                                                                    | Implement                                                                                                    |
| <u></u>               | Harvest Summary                     |                | K Harvest 1                                                                                                    | 10/11/2017 12:49:21 PM                         | Demo Client                 | Stark Farm                              | Stark#14                               | 2017   | Corn                                                                                                    | Operator                                                                                                    |
| 7116                  | y summaly                           |                | Harvest 1                                                                                                    | 04/21/2017 12:59:07 AM                         |                             | Stark Farm                              | Stark#1                                | 2017   | Corn                                                                                                    |                                                                                                    |
| D B                   | arm Calendar                        |                | CORN HARVEST 11-8-16                                                                                           |                                                |                             | MAIN STATION                            | 500B                                   | 2016   | Corn                                                                                                    | Material                                                                                                    |
|                       |                                     |                | CORN PLANTING 5-13-16                                                                                          |                                                |                             | MAIN STATION                            | 500B                                   | 2016   | Corn                                                                                                    | Is Verified                                                                                                    |
|                       | _                                   |                |                                                                                                    |                                                |                             | Þ                                       |                                        |        |                                                                                                    |                                                                                                    |
| N<br>a<br>5<br>-<br>1 | fap Inputs                          |                | Seed Rate CP 1498AM                                                                                            | x                                              | Map ir<br>Showing<br>Operat | nter, Doug 3.39 hrs<br>IS<br>0 3.39 hrs | 50.00 / hr<br>50.00 / hr               | 52<br> | Annual Section     Annual Section     Annual Section     Annual Section     Annual Section     Annual Section     Annual Section     Annual Section     Annual Section     Annual Section     Annual Section     Annual Section     Annual Section     Annual Section | 100         100         447/0017 103           100         100         100         100           2711         10         000         100           302         10         000         000 |
|                       | Leanet Co                           | vyryngni of Al | re recenced and the second second second second second second second second second second second second second | CLOSE                                          | Spr.<br>Materi<br>10-3      | als                                     | \$0.00 / ha<br>\$0.00 / l 47.46 l / ha |        | ADD OPENA                                                                                                    | TOR ADD VEHICLE A ADD IMPLEMENT & ADD MATERIAL                                                                                                    |

- 1. Click Field tab > Equipment Activity
  - View the list of equipment activity (tasks) that have been uploaded into Online
  - Quickly view the activity items that need verified Spraying - indicated with the caution symbol
  - Select an activity item to Add, Edit, or Delete

| 1 task selected |      |        |
|-----------------|------|--------|
| + ADD           | EDIT | DELETE |
|                 |      |        |

• Select items to Verify, Merge, or Reassign

| VERIFY | MERGE | REASSIGN |
|--------|-------|----------|
|--------|-------|----------|

- 1. Use the Filter By... drop down menu to filter the equipment activity list to Date, Crop, Is Verified, etc.
- 2. Click on a specific task to open the Summary view of the mapped attributes as well as the Inputs data
- 3. You can edit any necessary details of the equipment activity task prior to clicking the Verify button to ensure accurate data in the Field Profiler information - Save any edits, and then click Verify

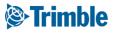

# Online | Manage Files

| denu «       | From Vehicles        | 10/02/2018 - 11/01/2018 | m                  |           |                               |                  | RELOAD                         |           |         |
|--------------|----------------------|-------------------------|--------------------|-----------|-------------------------------|------------------|--------------------------------|-----------|---------|
| Manage Files | To Vehicles          | Date Uploaded 👻         | Vehicle            | File Name |                               | Size             | Status                         |           |         |
|              | Upload               | 11/01/2018 11:33:57 AM  | Seaworth JD 8320R  |           | 2018_Little_flood_plow_201811 |                  | Processed                      |           |         |
| : Settings   | Resource Exports     | 11/01/2018 11:26:42 AM  | Seaworth JD 8320R  |           | 2018_Little_flood_plow_201811 | 01_092 57.1 KB   | Processed                      |           |         |
|              | Search From Vehicles | 11/01/2018 11:22:47 AM  | *                  | - ossap   |                               |                  |                                |           |         |
|              |                      | 11/01/2018 11:21:20 AM  | From Vehicles      |           | 01/02/2017 - 11/01/201        | 8 🕅              |                                |           |         |
|              |                      | 10/31/2018 7:57:06 PM   | To Vehicles        |           | Date Uploaded 🔻               | Vehicle          | File Name                      | Size      | Status  |
|              |                      | 10/31/2018 7:55:23 PM   | Jpload             |           | 10/01/2018 1:13:51 PM         |                  | 5047591402_20181001_171351.zip | 18.1 KB   | Pending |
|              |                      | 10/31/2018 7:41:11 PM   | Resource Exports   |           | 09/30/2018 7:10:52 PM         |                  | 5047591402_20180930_231050.zip | 534 Bytes | Pending |
|              |                      | 10/31/2018 7:26:21 PM   | Search To Vehicles |           | 11/22/2017 12:50:32 PM        | Seaworth JD 8235 |                                | 339 Bytes | Pending |
|              |                      | 10/31/2018 2:53:38 PM   | *                  |           | 11/22/2017 12:50:32 PM        | Seaworth JD      | Operators.zip                  | 339 Bytes | Sent    |
|              |                      | 10/29/2018 8:49:48 AM   | *                  |           |                               | 8320R            |                                |           |         |
|              |                      | 10/29/2018 7:49:46 AM   | *                  |           | 11/22/2017 12:50:32 PM        | Seaworth JD      | Operators.zip                  | 339 Bytes | Pending |
|              |                      |                         |                    |           | 11/22/2017 12:50:32 PM        | 7260R            | Operators.zip                  | 339 Bytes | Pending |
|              |                      |                         |                    |           | 11/07/2017 2:06:53 PM         | i Case IH 1660   | Case Logo Plate.tif            | 18.4 MB   | Pending |
|              |                      |                         |                    |           | 10/30/2017 8:17:04 PM         | Kubota RTV1140   | operators.zip                  | 286 Bytes | Sent    |

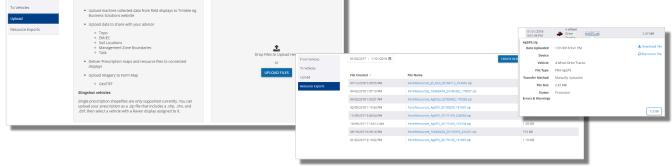

- 1. Click Data Transfer tab > Manage Files
  - **From Vehicles** lists the files that have been sent to Online from vehicles
  - **To Vehicles** lists the files that have been sent to vehicles from Online
  - **Upload** is used to manually upload files to Online or to vehicles
  - **Resource Exports** is used to create resource export files and to send the resource files directly to vehicles
  - Use the **Filter By...** drop down menu to filter the equipment activity list to Date, Crop, Is Verified. etc.
- 2. Click on a file name
  - View details including File Type and Transfer Method
  - **Download** a copy of the file
  - **Reprocess** the file

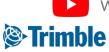

## **Online | Equipment Activity Export**

FARMER PRO ONBOARDING

| IName       Image: Image:                                  | Active Filter<br>02/01/2019 -<br>Date *<br>10/12/2020 4:05:44 PM<br>04/07/2020 1:33:13 PM<br>03/04/2020 6:39:51 PM<br>03/04/2020 6:39:51 PM<br>03/04/2020 6:39:51 PM<br>03/04/2020 6:39:51 PM<br>01/13/2020 4:06:40 PM<br>01/13/2020 4:06:40 PM<br>01/13/2020 4:06:40 PM<br>01/13/2020 4:06:40 PM<br>01/13/2020 4:06:40 PM<br>01/13/2020 4:06:40 PM<br>01/13/2020 4:06:40 PM<br>01/13/2020 4:06:40 PM<br>01/13/2020 4:06:40 PM<br>01/13/2020 4:06:40 PM<br>01/13/2020 5:20 PM -treats<br>10/04/09(0) FM -treats<br>10/04/09(0) FM -treats<br>10/04/04/04/04<br>10/04/04/04/04<br>10/04/04/04/04<br>10/04/04/04/04<br>10/04/04/04/04/04<br>10/04/04/04/04<br>10/04/04/04/04/04<br>10/04/04/04/04<br>10/04/04/04/04/04<br>10/04/04/04/04<br>10/04/04/04/04/04<br>10/04/04/04/04/04<br>10/04/04/04/04/04/04/04/04<br>10/04/04/04/04/04/04/04/04/04/04<br>10/04/04/04/04/04/04/04/04/04/04/04/04/04                                                                                                    | Client Test Field 2 ADDEC ADDEC ADDE | Farm<br>test<br>Field 2<br>Our New Farm<br>Our New Farm<br>Our New Farm<br>ARDEC<br>ARDEC<br>Training Farm 2<br>Tra<br>Tra<br>Tra<br>Tra<br>Tra<br>Tra<br>My              |                                                                                                    | Year 2020 2020 2020 2020 2020 2020 2020 20                                                                                                    | Crop<br>Corn<br>Barley<br>Barley<br>Barley<br>Barley<br>Barley<br>Soybeans                                                                                                    | Export           To Shapefie (AgePs           0.10 ad           1.18 ad           0.17 ad           0.05 ad           0.69 ad           77.32 ad           57.52 ad           79.92 ad           1.99 ad |
|----------------------------------------------------------------------------------------------------|----------------------------------------------------------------------------------------------------|----------------------------------------------------------------------------------------------------|----------------------------------------------------------------------------------------------------|----------------------------------------------------------------------------------------------------|----------------------------------------------------------------------------------------------------|----------------------------------------------------------------------------------------------------|----------------------------------------------------------------------------------------------------|
| Image: With Spreading       Image: With Spreading                                                                                                    | 10/12/2020 4:05:44 PM<br>04/07/2020 1:33:13 PM<br>03/04/2020 6:39:51 PM<br>03/04/2020 6:39:51 PM<br>01/13/2020 4:06:40 PM<br>01/13/2020 4:06:40 PM<br>01/13/2020 4:06:40 PM<br>01/13/2020 4:06:40 PM<br>01/13/2020 4:06:40 PM<br>01/13/2020 1:40:45 PM<br>01/13/2020 1:40:45 PM     | Test Field 2 ARDEC ARDEC ARDEC ARDEC ARDEC Training Client 2 aning Client 2 aning Client 2                                                                                                    | test Field 2 Our New Farm Our New Farm ARDEC ARDEC Training Farm 2 Tra Tra Tra Tra Tra Your file is being or Tra                                                          | Carols field<br>Field 3 Display<br>Our New Field<br>Our New Field<br>Training Field 1<br>Training Field 1<br>Training Field | 2020<br>2020<br>2020<br>2020<br>2020<br>2020<br>2020                                                                                                    | Corn<br>Barley<br>Barley<br>Barley<br>Barley<br>Barley<br>Soybeans                                                                                                    | 0.10 a<br>1.18 a<br>0.17 a<br>0.05 a<br>0.69 a<br>78.83 a<br>77.32 a<br>5.72 a<br>5.752 a<br>79.92 a                                                                                                    |
| Image: Syreading       Image: Syreading       Imag                                                                                                    | O4/07/2020 1:33:13 PM     O3/04/2020 6:39:51 PM     O3/04/2020 6:39:51 PM     O3/04/2020 6:39:51 PM     O1/13/2020 4:06:40 PM     O1/13/2020 4:06:40 PM     O1/13/2020 4:06:40 PM     O1/13/2020 4:06:40 PM     O1/13/2020 9:0500 PM     Fentlae-1     Taning Fam     Taning Fam     Taning Fam     Taning Fam     Taning Fam     Taning Fam     O1/2020 9:0500 PM     Fentlae-1     Taning Fam     Taning Fam     O1/2020 9:0500 PM     Fentlae-1     Taning Fam     Taning Fam     O1/2020 9:0500 PM     Fentlae-1     Taning Fam     O1/2020 9:0500 PM     Fentlae-1     Taning Fam     Taning Fam                                                                                                    | Field 2 ARDEC ARDEC ARDE | Field 2       Our New Farm       Our New Farm       ARDEC       ARDEC       Training Farm 2       Tra       Tra       Tra       Your file is being cr       Tra       Tra | Field 3 Display<br>Our New Field<br>Our New Field<br>Training Field 1<br>Training Field 1<br>Training Field                 | 2020<br>2020<br>2020<br>2020<br>2020<br>2020                                                                                                    | Barley<br>Barley<br>Barley<br>Barley<br>Barley<br>Soybeans                                                                                                    | 0.10 a<br>1.18 a<br>0.17 a<br>0.05 a<br>0.69 a<br>78.83 a<br>77.32 a<br>5.72 a<br>5.752 a<br>79.92 a                                                                                                    |
| Image: Spreading       Image: Spreading       Imag                                                                                                    | 03/04/2020 6:39:51 PM<br>03/04/2020 6:39:51 PM<br>01/13/2020 4:06:40 PM<br>01/13/2020 4:06:40 PM<br>01/13/2020 4:06:40 PM<br>01/13/2020 4:06:40 PM<br>01/13/2020 1:06:00 PM<br>01/13/2020 1:06:00 PM     | ARDEC ARDEC ARDEC ARDEC ARDEC ARDEC Training Client 2 arining Client 2 arining Client 2 arining Client 2                                                                                                    | Our New Farm<br>Our New Farm<br>ARDEC<br>ARDEC<br>Training Farm 2<br>Tra<br>Tra<br>Tra<br>Your file is being cr<br>Tra                                                    | Our New Field<br>Our New Field<br>Training Field 1<br>Training Field 1<br>Training Field                                    | 2020<br>2020<br>2020<br>2020<br>2020                                                                                                    | Barley<br>Barley<br>Barley<br>Barley<br>Soybeans                                                                                                    | 0.17 ad<br>0.17 ad<br>0.05 ad<br>78.83 ad<br>77.32 ad<br>5.72 ad<br>5.72 ad                                                                                                    |
| Image: Spreading       Image: Planting       Image: Spreading       Image: Spreading       Image: Spreading       Image: Spreading       Image: Spreading       Image: Spreading       Image: Spreading       Image: Spreading       Image: Spreading       Image: Spreading       Image: Spreading       Image: Spreading       Image: Spreading                                                                                                    | 03/04/2020 6:39:51 PM<br>01/13/2020 4:06:40 PM<br>01/13/2020 4:06:40 PM<br>01/13/2020 4:06:40 PM<br>01/13/2020 4:06:40 PM<br>01/13/2020 1:10:00 PM<br>01/13/2020 1:10:00 PM<br>01/13/2020 1:10:00 PM<br>01/13/2020 1:10:00 PM<br>01/13/2020 1:10:00 PM<br>01/13/2020 1:20:00 PM<br>01/13/2020 2:30:00 PM<br>01/13/2020 2:30:00 PM<br>01/13/2020 PM<br>01/13/2020 2:30:00 PM<br>01/13/2020 2:30:00 PM<br>01/13/20 | ARDEC ARDEC  | Our New Farm<br>ARDEC<br>ARDEC<br>Training Farm 2<br>Tra<br>Tra<br>Tra<br>Your file is being cr<br>Tra                                                                    | Our New Field<br>Training Field 1<br>Training Field 1<br>Training Field                                                     | 2020<br>2020<br>2020                                                                                                    | Barley<br>Barley<br>Barley<br>Soybeans                                                                                                    | 0.17 a<br>0.05 a<br>0.69 a<br>778.83 a<br>777.32 a<br>5.72 a<br>5.72 a<br>79.92 a                                                                                                    |
| Image     Image       Image     Image       Image                                                                                                    | 01/13/2020 4:06:40 PM<br>Alte Export File<br>113 batis (linket by reason below) cannot be<br>ordinate?<br>1:00:109gon Geometry<br>1:00:109gon Geometry<br>1:00:2020 11:30:00 PM - resulta - 1<br>Training Farm 2 - Training Field<br>1:00:109gon Geometry<br>1:00:2020 11:30:00 PM - resulta - 1<br>Training Farm 2 - Training Field<br>1:00:109gon Geometry<br>0:01:30:00 PAgon Geometry<br>0:01:30:00 PAgon Geometry<br>0:01:30:00 PAgon Geometry<br>0:01:30:00 PAgon Geometry<br>0:01:30:00 PAgon Geometry<br>0:01:30:00 PAgon Geometry<br>0:01:30:00 PAgon Geometry<br>0:01:30:00 PAgon Geometry<br>1:00:109gon Geometry<br>1:00:109gon Geometry<br>1:00:1                                                                                                    | ARDEC  ARDEC ARDEC ARDEC | ARDEC<br>ARDEC<br>Training Farm 2<br>Tra<br>Tra<br>Tra<br>Your file is being cr<br>Tra                                                                                    | Training Field 1<br>Training Field 1<br>Training Field                                                                      | 2020<br>2020                                                                                                    | Barley<br>Barley<br>Soybeans                                                                                                    | 0.05 av<br>0.69 av<br>77.32 av<br>5.72 av<br>57.52 av                                                                                                    |
| Image: Spray 2     Solution       Image: Spray 2     Solution       Image: Spray 1     Solution       Image: Spray 1     Solution       Image: Spray 1     Solution       Image: Spray 2     Solution                                                                                                    | All Concepts and the second second se                                                                                                    | X<br>exported. Do you want<br>raning Client 2 -<br>aning Client 2 -<br>aning Client 2 -<br>aning Client 2 -                                                                                                    | ARDEC<br>Training Farm 2<br>Tra<br>Tra<br>Tra<br>Your file is being cr<br>Tra                                                                                             | Training Field 1<br>Training Field                                                                                          | 2020                                                                                                    | Barley<br>Soybeans                                                                                                    | 0.69 a<br>78.83 a<br>77.32 a<br>5.72 a<br>57.52 a<br>79.92 a                                                                                                    |
| Arr Fertilize     Arr Fertilize     Arr Fertilize     Arr Spray 2     Arr Spray 1     Arr Seeding     Anitrogen first sks selected                                                                                                    | Asto Export File     15 tasks (stotal by reason belook cannot be or<br>ortined     15 tasks (stotal by reason belook cannot be or<br>ortined     16 tasks)     15 tasks (stotal by tasks)     16 tasks)     16 tasks     17 tasks     16 tasks)     17 tasks     17 tasks     17 tasks)     17 tasks     17 tasks)     17 tasks     17 tasks     17 tasks)     18 tasks     17 tasks     18 tasks     18 tasks                                                                                                    | k     exported. Do you wint     arring Cliert 2 -     arring Cliert 2 -     arring Cliert 2 -     arring Cliert 2 -     arring Cliert 2 -                                                                                                    | Training Farm 2<br>Tra<br>Tra<br>Tra<br>Tra<br>Your file is being cr<br>Tra                                                                                               | Training Field                                                                                                    |                                                                                                    | Soybeans                                                                                                    | 78.83 av<br>77.32 av<br>5.72 av<br>57.52 av<br>79.92 av                                                                                                    |
| Fertilize     Fortilize     Fortilize | 13 tasis (fitted by reason below) cannot be<br>ortinue?<br>• Non Psygon Geometry<br>whon Psygon Geometry<br>• Non Psygon Geometry<br>• Non Psygon Geometry<br>• Non Psygon Geometry<br>• Non Psygon Geometry<br>• Non Psygon Geometry<br>• Coll 2020 P 1: 5500 PM - Hereing Red<br>• Coll 2020 P 2: 5000 PM - Seeing - T<br>Training Farm 2 - Training Red<br>• Coll 2020 P 3:4500 PM - Seeing - T<br>Training Farm 2 - Training Red                                                                                                    | exported. Do you want 2 2 raining Client 2 - 2 2 2 2 2 2 2 2 2 2 2 2 2 2 2 2 2 2                                                                                                    | Tra<br>Tra<br>Tra<br>Tra<br>Your file is being cr<br>Tra                                                                                                    | īle                                                                                                    | 2019                                                                                                    | ×                                                                                                    | 77.32 ad<br>5.72 ad<br>57.52 ad<br>79.92 ad                                                                                                    |
| ★ Harvest     to of       ₩ Spray 2     ₩ Spray 1       ₩ Seeding     Nitrogen first       sks selected                                                                                                    | vorticus? Ion Polgan Geometry. Ion Polgan Geometry. Ion Polgan                                                                                                    | 2 Training Client 2 - 2 Training Client 2 - 2 aining Client 2 - 2 aining Client 2 -                                                                                                    | Tra<br>Tra<br>Your file is being cr<br>Tra                                                                                                    |                                                                                                    |                                                                                                    |                                                                                                    | 5.72 ad<br>57.52 ad<br>79.92 ad                                                                                                    |
| Image: Spray 2         Image: Spray 1         Image: Seeding         Image: Nitrogen first         sks selected                                                                                                    | tion/2019 BXXXX0 MM-Fertilize -T<br>Training Fam 2 - Training Field     tion Palgen Geometry     to 002/2019 TisSoO MM - Server 2 -<br>to 002/2019 TisSoO MM - Server 2 -<br>to 002/2019 TisSoO MM - Server 2 -<br>to 002/2019 TisSoO MM - Server 2 -<br>to 002 TisSOO MM - Server 2 -<br>to 002 TisSOO MM - Server 2 -<br>t                                                                                                    | Training Client 2 - 2<br>raining Client 2 - 2<br>raining Client 2 -                                                                                                    | Tra<br>Tra<br>Your file is being cr<br>Tra                                                                                                    |                                                                                                    |                                                                                                    |                                                                                                    | 57.52 ad<br>79.92 ad                                                                                                    |
| Spray 1<br>Seeding<br>Nitrogen first<br>sks selected                                                                                                    | <ul> <li>Ion Polygon Geometry</li> <li>IOOX2007 15500 PM- Harvest -<br/>Training Farm 2 - Training Field</li> <li>Ioon Polygon Geometry</li> <li>0713/2019 823500 PM - Spray 2 - Training Field</li> <li>Ioon Polygon Geometry</li> <li>061120207 PA0200 AM-Spray 1 - Training Field</li> <li>Ioon Polygon Geometry</li> <li>0512/2019 84822 PM - Seeding - Training Field</li> </ul>                                                                                                    | raining Client 2 - 2<br>raining Client 2 -                                                                                                    | Tra<br>Your file is being cr                                                                                                    | eated                                                                                                    |                                                                                                    |                                                                                                    | 57.52 ad<br>79.92 ad                                                                                                    |
| Mitrogen first sks selected                                                                                                    | Training Farm 2 - Training Field<br>Kon Polygon Geometry<br>e 07/13/2019 23:50:00 M- Spray 2 - Tr<br>Training Farm 2 - Training Field<br>+ Non Polygon Geometry<br>e 06/13/2019 7:4000 AM - Spray 1 - Tr<br>Training Farm 2 - Training Field<br>Kon Polygon Geometry<br>e 05/12/2019 3:48:32 PM - Seeding - T<br>Training Farm 2 - Training Field                                                                                                    | raining Client 2 - 2<br>raining Client 2 -                                                                                                    | Tra                                                                                                    | eateu                                                                                                    |                                                                                                    |                                                                                                    | 79.92 ad                                                                                                    |
| Nitrogen first                                                                                                    | Training Farm 2. Training Field<br>Non Polygon Geometry<br>0 60:18/2019 7:A000 AM - Spray 1 - Tr<br>Training Farm 2. Training Field<br>Non Polygon Geometry<br>0 50:12/2019 3:48:32 PM - Seeding - T<br>Training Farm 2. Training Field                                                                                                    | raining Client 2 -                                                                                                    |                                                                                                    |                                                                                                    |                                                                                                    |                                                                                                    |                                                                                                    |
| sks selected                                                                                                    | 0 06/18/2019 7:40:00 AM - Spray 1 - Tr<br>Training Farm 2 - Training Field     Non Polygon Geometry     05/12/2019 3:48:32 PM - Seeding - T<br>Training Farm 2 - Training Field                                                                                                    |                                                                                                    |                                                                                                    |                                                                                                    |                                                                                                    |                                                                                                    | 1155 0                                                                                                    |
|                                                                                                    | CANCEL                                                                                                    | CONTINUE                                                                                                    |                                                                                                    | - <u> </u>                                                                                                    | -                                                                                                    |                                                                                                    | REASSIGN                                                                                                    |
| 2019 - Jump te                                                                                                    | Farm Field Fleet <b>Data Ti</b><br>5 field -                                                                                                    | ransfer Console                                                                                                    | BARTA TTENIK OFLIKE I TTENIK OFGUT I BENURA                                                                                                    |                                                                                                    | 2                                                                                                    | L <b>A</b> * 0 ::                                                                                                    | 1                                                                                                    |
| From                                                                                                    |                                                                                                    | 0 - 11/17/2020                                                                                                    |                                                                                                    |                                                                                                    |                                                                                                    | RELOAD                                                                                                    |                                                                                                    |
| (9                                                                                                    |                                                                                                    | Created                                                                                                    | File Name                                                                                                    | Size                                                                                                    | St-1                                                                                                    |                                                                                                    |                                                                                                    |
| 10 M                                                                                                    |                                                                                                    |                                                                                                    |                                                                                                    |                                                                                                    |                                                                                                    |                                                                                                    |                                                                                                    |
|                                                                                                    |                                                                                                    | 17/2020 4:18:48 PM                                                                                                    |                                                                                                    |                                                                                                    | Proces                                                                                                    | ssed                                                                                                    |                                                                                                    |
|                                                                                                    |                                                                                                    | 16/2020 7:23:45 PM                                                                                                    |                                                                                                    |                                                                                                    | Proces                                                                                                    | ssed                                                                                                    |                                                                                                    |
|                                                                                                    | 10/                                                                                                    |                                                                                                    |                                                                                                    | 02.zip 41.6 KB                                                                                                    | Proces                                                                                                    | ssed                                                                                                    |                                                                                                    |
|                                                                                                    |                                                                                                    | FarmActivities_AgGI<br>File Created                                                                                                    | PS_20201020_204102.zip<br>10/20/2020 4:41 PM                                                                                                    | 2 Download File                                                                                                    |                                                                                                    |                                                                                                    |                                                                                                    |
|                                                                                                    |                                                                                                    | File Type<br>File Size                                                                                                    | FMX AgGPS<br>41.6 KB                                                                                                    | Delete File                                                                                                    |                                                                                                    |                                                                                                    |                                                                                                    |
|                                                                                                    | From     G3     To Ve     Uploa     Resource                                                                                                    | >         From Vehicles         10/18/202           G3         To Vehicles                                                                                                    | >>         From Vehicles         10/15/2020 - 11/17/2020 (**********************************                                                                              | >>         From Vehicles         10/18/2020 - 11/17/2020 @           C3         To Vehicles                                 | No         From Vehicles         10/18/2020 - 11/17/2020 @           C3         To Vehicles         Upload         All         File Created •         File Name         Size           Main         File Created •         File Name         Size         Size           All         File Created •         File Name         Size           All         File Created •         File Name         Size           All         File Created •         File Name         Size           All         File Created •         File Name         Size           All         File Created •         File Size         Size           Int/7/2020 418:48 PM         FarmActivities, AgGPS, 2020117, 211248:2p         29.4 KB           Int/7/2020 418:48 PM         FarmActivities, AgGPS, 2020117, 20245:3p         29.4 KB           Int/7/2020 418:42 PM         FarmActivities, AgGPS, 2020117, 20245:3p         29.4 KB           Int/7/2020 418:42 PM         FarmActivities, AgGPS, 2020117, 20245:3p         29.4 KB           Int/7/2020 418:42 PM         FarmActivities, AgGPS, 2020117, 20245:3p         29.4 KB           Int/7/2020 418:42 PM         FarmActivities, AgGPS, 2020117, 20245:3p         29.4 KB           Int/7/2020 418:42 PM         FarmActivities, AgGPS, 2020117, 20245:3p         29.4 KB <tr< td=""><td>Prom Wehcles         10/18/2020 - 11/17/2020 ff           G3         From Wehcles         III/17/2020 ff           Upload         All         File Created +         File Name         Size         Statu           Vehcles         III/17/2020 4:2219 PM         Fam/Activities, AgGPS, 20201117, 21219.2p         70.6 kB         Proce           Activity Soports         III/17/2020 4:1848 PM         Fam/Activities, AgGPS, 20201117, 21219.2p         20.4 kB         Proce           III/17/2020 4:1848 PM         Fam/Activities, AgGPS, 2020117, 21219.2p         20.4 kB         Proce           III/17/2020 4:1849 PM         Fam/Activities, AgGPS, 2020117, 202345.2p         29.4 kB         Proce           III/16/2020 7:23:45 PM         Fam/Activities, AgGPS, 2020117, 202345.2p         29.4 kB         Proce           Fam/Activities, AgGPS, 2020102, 204102.2pig         41.6 kB         Proce         Fam/Activities, AgGPS, 2020102, 204102.2pig         Fam/Activities, AgGPS, 2020102, 204102.2pig           Fam/Activities, AgGPS, 2020102, 204102.2pig         Fam/Activities, AgGPS, 2020102, 204102.2pig         Fam/Activities, AgGPS, 2020102, 204102.2pig         Fam/Activities, AgGPS, 2020102, 204102.2pig</td><td>No         From Vehicles         10/18/2020 - 11/17/2020 (m)         RLOAD           G3         To Vehicles        </td></tr<> | Prom Wehcles         10/18/2020 - 11/17/2020 ff           G3         From Wehcles         III/17/2020 ff           Upload         All         File Created +         File Name         Size         Statu           Vehcles         III/17/2020 4:2219 PM         Fam/Activities, AgGPS, 20201117, 21219.2p         70.6 kB         Proce           Activity Soports         III/17/2020 4:1848 PM         Fam/Activities, AgGPS, 20201117, 21219.2p         20.4 kB         Proce           III/17/2020 4:1848 PM         Fam/Activities, AgGPS, 2020117, 21219.2p         20.4 kB         Proce           III/17/2020 4:1849 PM         Fam/Activities, AgGPS, 2020117, 202345.2p         29.4 kB         Proce           III/16/2020 7:23:45 PM         Fam/Activities, AgGPS, 2020117, 202345.2p         29.4 kB         Proce           Fam/Activities, AgGPS, 2020102, 204102.2pig         41.6 kB         Proce         Fam/Activities, AgGPS, 2020102, 204102.2pig         Fam/Activities, AgGPS, 2020102, 204102.2pig           Fam/Activities, AgGPS, 2020102, 204102.2pig         Fam/Activities, AgGPS, 2020102, 204102.2pig         Fam/Activities, AgGPS, 2020102, 204102.2pig         Fam/Activities, AgGPS, 2020102, 204102.2pig | No         From Vehicles         10/18/2020 - 11/17/2020 (m)         RLOAD           G3         To Vehicles                                                                                              |

Export AgData as-applied data from Online in Shapefile format to be able to utilize your PIQ as-applied data outside of Online.

- 1. Open Field>Equipment Activity
- 2. Place a check mark beside the tasks you would like to export
- 3. Click on the Export button in the upper right corner of the screen
- 4. Select To Shapefile (AgGPS)
  - a. The output file converts PIQ AgData files into an AgGPS directory structure where the shape files are embedded
  - b. Point-based data and tasks with no coverage will notify of an exception and are not included in output file.
- 5. Click the OK button on the Create Export File confirmation window.
- 6. A zip file containing the exported as-applied data is then created and stored on the Data Transfer>Activity Export page where it can be downloaded.

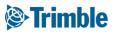

# 0.3.b

# Generic Data Upload

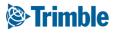

## **Online | Import Data (UAV Imagery)**

FARMER PRO ONBOARDING

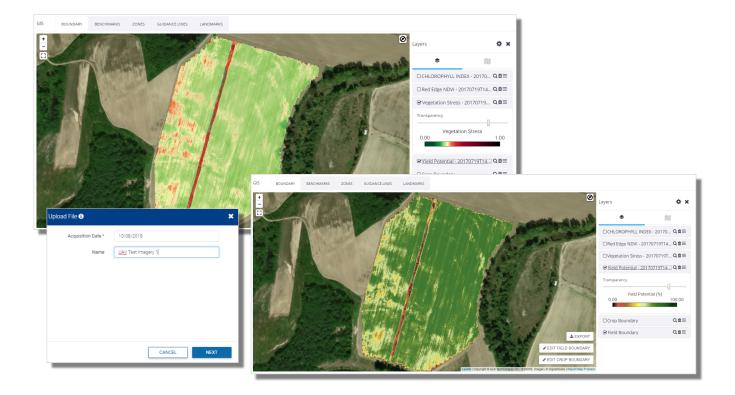

- 1. Go to the Data Transfer tab (top menu)
- 2. Select Manage Files
- 3. Click Upload tab
- 4. Click Upload Files
- 5. Select the desired GeoTiff
- 6. Enter the Acquisition Date of the imagery
- 7. Enter an appropriate Name for the imagery
- 8. Click **Finish** when pop-up confirms import is finished
- 9. Review upload images at the field level by click GIS tab > show layers (
   )> available layers (
   )> expand Imagery dropdown > check off Geotiffs > click Save

All geotiffs less than 500mb are accepted in the software, however Slantrane imagery currently has the only support legend. Also, please note that uploading of UAV Imagery **Requires** a field boundary.

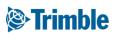

## **Online | Soil Moisture Probes**

FARMER PRO ONBOARDING

| STrimble. Company F<br>Montana Ranch. LLC - 2018 - | Farm Field Fleet Analytics )<br>Jump to field • | Workbench Data Transfer                                                                                                    |                                        |                        |                                         | ± \$ 0                                                                                                    |          |                  |            |          |                         |
|----------------------------------------------------|-------------------------------------------------|----------------------------------------------------------------------------------------------------|----------------------------------------|------------------------|-----------------------------------------|----------------------------------------------------------------------------------------------------|----------|------------------|------------|----------|-------------------------|
| Menu «                                             | EQUIPMENT VEHICLES INPLEY                       | JENTS IRRIGATION SYSTEMS SOLUMO                                                                                                    | ISTURE PROBES DEVICE                   | ES EQUIPMENT DEGAC     | 10 C                                    |                                                                                                    |          |                  |            |          |                         |
| n Home                                             |                                                 |                                                                                                    |                                        |                        |                                         | Field Moisture Probe                                                                                                    | 5        | Ctor             | <u>,</u> , |          |                         |
| E Dashboard                                        | 2018 Field Moisture Probes                      |                                                                                                    |                                        |                        |                                         |                                                                                                    |          | Step             | ) Z        |          |                         |
| E Profile                                          |                                                 |                                                                                                    |                                        |                        |                                         | B add Sol Moisture Prob                                                                                                    |          |                  |            |          |                         |
| el Ferns                                           |                                                 | e Name Probe Identifie                                                                                                    | r 455tu                                | s Imigation Rec        | CTo Last Update                         | 24h 48h 72h                                                                                                    |          |                  |            |          |                         |
| die Equipment                                      |                                                 | ledit.cuttuer) 6805000001<br>ledit.cuttuer) 8805100001                                                                                                    |                                        |                        | 4/23/2020 6:00 PM<br>11/28/2019 8:80 PM |                                                                                                    |          |                  |            |          |                         |
| 🚓 Inputs & Materials                               |                                                 |                                                                                                    |                                        |                        |                                         |                                                                                                    |          |                  |            |          |                         |
| 4 commodilies                                      |                                                 |                                                                                                    | 1 ATRIA                                | <b>HIGHNAL</b>         | 1 1 1 2 1                               |                                                                                                    |          |                  |            |          |                         |
|                                                    |                                                 |                                                                                                    | 9                                      |                        |                                         | All Martin                                                                                                    |          |                  |            |          |                         |
| Storage                                            |                                                 | A states and a                                                                                                    |                                        |                        |                                         |                                                                                                    |          |                  |            |          |                         |
| at Farm Weather                                    |                                                 | A action                                                                                                    |                                        | 9                      |                                         | 12 M                                                                                                    |          |                  |            |          |                         |
| 🖨 People                                           |                                                 | autors and a second                                                                                                    |                                        |                        |                                         |                                                                                                    |          |                  |            |          |                         |
| Documents                                          |                                                 |                                                                                                    | 172                                    | _R. 82                 |                                         | Sal Sala -                                                                                                    |          |                  | <b>•</b>   |          |                         |
| Te Marketplace                                     | Call In Street F                                | and the second second s | A DECEMBER OF                          |                        | CINE Concept And Factor                 | and the second second s |          |                  | Step       | 4        |                         |
| Future History Question                            |                                                 |                                                                                                    |                                        |                        |                                         |                                                                                                    |          |                  | · / '      |          |                         |
| Syncing surred off<br>Last 24 hears                |                                                 | 9.27                                                                                                    | IT - SED TRAVELS INC. IS A TOP IS READ | ap. Instanti Tansorius | 1HW2                                    |                                                                                                    |          |                  |            |          |                         |
|                                                    |                                                 |                                                                                                    |                                        |                        |                                         |                                                                                                    |          | -                |            |          |                         |
| Field Moistu                                       | ure Probes                                      |                                                                                                    |                                        |                        |                                         |                                                                                                    |          |                  |            |          | ×                       |
|                                                    |                                                 |                                                                                                    |                                        |                        |                                         |                                                                                                    |          |                  |            |          |                         |
| Field Moistu                                       | re Probes                                       |                                                                                                    | 1                                      |                        |                                         |                                                                                                    |          |                  |            |          |                         |
|                                                    |                                                 |                                                                                                    | Lat, Long                              |                        |                                         |                                                                                                    | Field    | Onset            |            |          |                         |
| Field                                              |                                                 | Name                                                                                                    |                                        | Identifier             | Туре                                    | Soil Type                                                                                                    | Capacity | of               | Start Date | End Date | Time Offset             |
|                                                    |                                                 |                                                                                                    | Degrees)                               |                        |                                         |                                                                                                    | (VWC%)   | Stress<br>(VWC%) |            |          |                         |
|                                                    |                                                 |                                                                                                    |                                        |                        |                                         |                                                                                                    |          | (**** (* /0)     |            |          |                         |
|                                                    | ~                                               |                                                                                                    |                                        |                        | ~                                       | ~                                                                                                    |          |                  | <b>(</b>   | <b>(</b> | Use Default Setting 🛛 🗸 |
|                                                    |                                                 |                                                                                                    |                                        |                        |                                         |                                                                                                    |          |                  |            |          |                         |
| Save Delete                                        | Selected                                        |                                                                                                    |                                        |                        |                                         |                                                                                                    |          |                  |            |          |                         |
|                                                    |                                                 |                                                                                                    |                                        |                        |                                         |                                                                                                    |          |                  |            |          |                         |
| Stimble Company Farm                               | Field Reet Analytics Workbench                  | Data Transfer                                                                                                    |                                        |                        | ± .                                     | 9 🗉                                                                                                    |          |                  |            |          |                         |
| Montana Tandi, LLC + 2018 + Juli                   |                                                 |                                                                                                    |                                        |                        |                                         |                                                                                                    |          |                  |            |          |                         |
|                                                    | VERMENT VEHICLES MELTANIST IN                   | INSTATION SPECTRAL SCIE MONTH IN PROVIDE D                                                                                                    | even Iqueetse place                    | 0                      |                                         | <b>C</b>                                                                                                    | tep !    | 5                |            |          |                         |
| th Home                                            | Euliver International Contract Terrations       | et v [may]                                                                                                    |                                        |                        |                                         |                                                                                                    | iep .    | <b>,</b>         |            |          |                         |
|                                                    | Energener Date A113/16                          |                                                                                                    |                                        |                        |                                         |                                                                                                    |          |                  |            |          |                         |
| All terro                                          | Sings Dea                                       | e 26.6 96.0 9 20                                                                                                    | e la<br>re                             |                        |                                         |                                                                                                    |          |                  |            |          |                         |
| M Equipment                                        | Bucketer<br>National<br>Vegetation              | NA         NA         NA         NA         S           424         56.0         60         60                                                                                                    | 7.00<br>7.00<br>7.00                   |                        |                                         |                                                                                                    |          |                  |            |          |                         |
| 25 Yours & Materials                               | 2nd Galling<br>Yoganation                       | Kar         Kat         Vicit         Hot         Hot </td <td>100<br/>100</td> <td></td> <td></td> <td></td> <td></td> <td></td> <td></td> <td></td> <td></td>                                                                                                    | 100<br>100                             |                        |                                         |                                                                                                    |          |                  |            |          |                         |
| 🕹 (annotites                                       | In Calling<br>Ing party                         | 444 (%) (44 (1)<br>pierowicz (244 (45) (%)                                                                                                    | 100<br>100                             |                        |                                         |                                                                                                    |          |                  |            |          |                         |
| Storage                                            | Zours                                           | 0 30 W W 36 M                                                                                                    |                                        | From April, 2010 14    | 1 Jac 7 5550                            |                                                                                                    |          |                  |            |          |                         |
| ali Farm Weather                                   |                                                 | NKY.                                                                                                    |                                        |                        |                                         |                                                                                                    |          |                  |            |          |                         |
| @ People                                           | - Parama                                        | set Wire bet                                                                                                    |                                        |                        |                                         |                                                                                                    |          |                  |            |          |                         |
| E Documents                                        | Ne                                              | 979 - 3679 - 5679                                                                                                    | jan 12 Mar 1                           | 10 54210 1             | per 20 Per 21                           |                                                                                                    |          |                  |            |          |                         |
| W Macherplace                                      |                                                 | pm                                                                                                    | 10-14                                  |                        |                                         |                                                                                                    |          |                  |            |          |                         |
| Fotore History Question     Solutions              |                                                 |                                                                                                    |                                        |                        |                                         |                                                                                                    |          |                  |            |          |                         |
|                                                    | See Sector Terrorer Constantine Statement       | n Caval                                                                                                    |                                        |                        |                                         |                                                                                                    |          |                  |            |          |                         |

- 1. Soil Moisture probes can be connected into Trimble Ag Software. First, you need to work with your probe provider to get the data in the cloud. You can find the list of probes on Step 2.
- 2. In Trimble Ag software go to Farm >> Equipment >> Soil Moisture Probes
- 3. To add a new probe, click Add Soil Moisture Probe over the map view
- 4. In that dialog fill all the information requested. A location in the map will be shown based on the lat/long entered.
- 5. Click in "edit cultivar" in front of the Probe Name to access the input table for specific thresholds for how you want to monitor each cultivar. That list includes Crop Stages, Upper and Lower Soil Moisture Levels, Days after Emergence and the period/days in that stage.
- 6. On the bottom of the page you can see the graphical view of the moisture expected based on the values entered.
- 7. Click **SAVE** to ensure changes take effect.

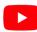

Watch this video to learn more.

#### Trimble

## **Online | Soil Moisture Probes**

FARMER PRO ONBOARDING

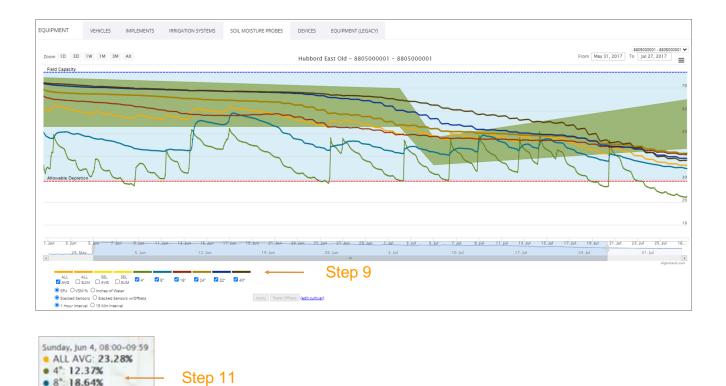

- 8. To access the current moisture status, you can either click on the probe name or on the map pin from the main page.
- 9. In that page you can change the time window for visualization, as well as the variables you want to display:
  - i. The soil depths for visualization (it varies based on your probe sensors)
  - ii. % Volumetric Soil Moisture (VSM), Scale Frequency Units (SFU) or Inches of Water
  - iii. Hour interval for data sharing (it depends on the probe source)
- 10.Click Apply to see the updates on the chart
- 11.As you hover through the chart, You will see the average informed for each depth selected throughout the season.

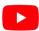

16": 25.35%
24": 26.83%
32": 28.14%

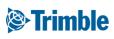

# 0.3.c

# Yield Data Upload / Cleaning

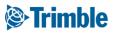

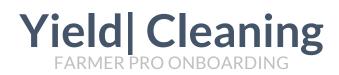

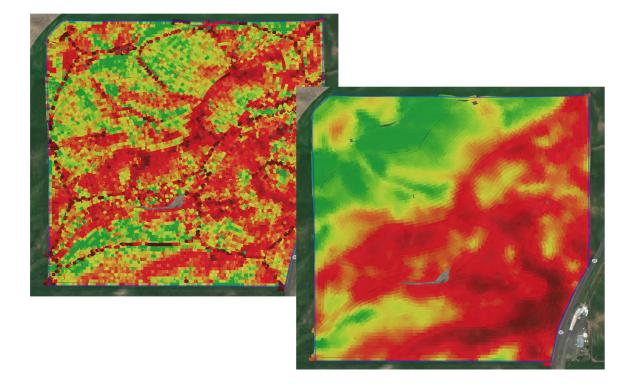

- 1. Eliminate Problematic Points
  - GPS Errors
  - Moisture sensor issues
  - Flow delay issues
  - Overlap passes
  - Speed and flow issues
- 2. Calibration between harvesters
  - Make relative adjustment
  - Use the offset entered by the user
- 3. Application of the scale ticket
  - If available by the user, scale ticket is distributed throughout the field to adjust actual productivity
- 4. Interpolation and Normalization

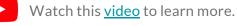

Watch this <u>video</u>

## Online | Import Data (RAW Yield)

FARMER PRO ONBOARDING

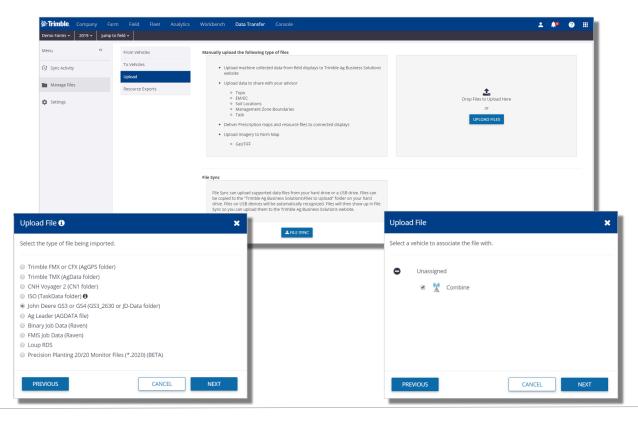

- 1. Go to the Data Transfer tab (top menu)
- 2. Select Manage Files
- 3. Click **Upload** tab
- 4. Click Upload Files
  - navigate to raw harvest data from display
- 5. Select your **Data Type** (File should be zipped with right structure)
- 6. Choose: File from a display to be imported into Trimble Ag Business Solutions website
- 7. Select Combine/Vehicle (Make sure it was added in Vehicles)
- 8. Click **Finish** when pop-up confirms import is finished

Imported Harvest Data task can then be viewed in the Fields > Equipment Activity section.

**Notes before importing Harvest Shapefiles**: When importing yield data from a shapefile, we need to assist the software in identifying the proper attribute in each dropdown listed in the Upload Shapefile pop out box as well as the appropriate unit of measurement for that attribute.

1. Please be aware that attribute titles may vary depending on the display used. For example, Engaged may be called "Engaged" or "Status" or "Header Status", depending on the display.

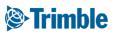

## **Online | Import Yield from Shapefile**

FARMER PRO ONBOARDING

| Select Files                  |                                              | Upload Shape File                             | Upload File                                                             | X Choose Field(s) X                                |                                  |
|-------------------------------|----------------------------------------------|-----------------------------------------------|-------------------------------------------------------------------------|----------------------------------------------------|----------------------------------|
| The .prj file is only require | ed if the shape file is not in WGS84 format. | Select the type of shape file being imported. | Select a vehicle to associate the file with.                            | Test Client                                        |                                  |
| .shp File                     | B1_Yield_20150922.shp SELEC                  | U Topo                                        | Unassigned                                                              | <ul> <li>All Test</li> <li>W BB 81 Test</li> </ul> |                                  |
| .dbf File                     | B1_Yield_20150922.dbf SELEC                  | Sol sample cocations                          | 🕫 🏌 Combine                                                             |                                                    |                                  |
| .shx File                     | B1_Yield_20150922.shx SELEC                  | - Hundgement zone boondantes                  |                                                                         |                                                    |                                  |
| .prj File (optional)          | B1_Yield_20150922.prj SELEC                  | Task     Wetness Potential     Soil Optix     | 1                                                                       |                                                    | 1                                |
|                               | CANCEL UPLOAD                                | NEXT CANCEL                                   | PREMOUS CANCEL NEXT                                                     | CANOL OK                                           |                                  |
| Upload Shap                   | pe File                                      |                                               | 500                                                                     | 500<br>Unapped                                     |                                  |
|                               |                                              |                                               | 500<br>showingovit<br>7,28 6.<br>62/21/2019 8/00:00 AM                  | Crop Zone 2018 Corn (500)                          |                                  |
| Flow                          | •                                            | · ·                                           |                                                                         | Operation Harvesting  Manage Operation Types       |                                  |
| Yield                         | <b>.</b>                                     | · •                                           |                                                                         | Task Name Corn Harvesting                          |                                  |
| Width                         | Width                                        | t •                                           |                                                                         | Start Date/Time 02/21/2019 8:00 AM                 | End Date/Time 02/21/2019 8:00 AM |
|                               |                                              |                                               |                                                                         | Time Worked 0.00 hrs                               | Area Worked 7.28 ac              |
| Wet Yield<br>Mass             | Wet_Yield *                                  | bu/ac 🔻                                       | 14                                                                      | Resources Harvest Conditions Notes                 |                                  |
| Commodity                     | Wheat •                                      |                                               |                                                                         | Area Harvested 7.28 ac                             | Price \$0.00 / bu                |
| ,                             |                                              |                                               | assignment                                                              | Average Yield 0.00 bu / ac                         | Quantity 0.00 bu                 |
| Moisture                      | Moisture 🔻                                   | • GPS pc                                      | osition, time                                                           |                                                    |                                  |
| Engaged                       | Engaged •                                    |                                               | e following                                                             |                                                    | CANCEL SAVE                      |
| PREVIOUS                      | NEXT                                         | CANCEL • Dry Yie                              | eld Flow (with units)<br>eld Mass (with units)<br>eld Mass (with units) |                                                    |                                  |
|                               |                                              | • Moistu                                      | (recommended)<br>ire (highly recommended)<br>(with units)<br>ed         |                                                    |                                  |

- 1. Go to the **Data Transfer** tab (top menu)
- 2. Select Manage Files
- 3. Click **Upload** tab
- 4. Click Upload Files
  - navigate to harvest data shapefile(shp, shx, dbf are required)
- 5. Select "Task" as the shapefile type

н.

- 6. Use the dropdown menus to identify the relative **attributes** associated with the **Yield Data**.
  - Ideal attributes to identify for optimal cleaning:
    - Flow, Moisture, Width, Engaged, Wet Yield Mass
  - Required field is **Timestamp**
- 7. Click "Create Task File..."
- 8. Select the appropriate **Field** for the Harvest Data
- 9. Fill in the remaining Task details
  - Choose a **Crop Zone** (if one does not exist then use the **Plus** symbol to add one)
  - Choose Harvest for the Operation
  - Choose the appropriate **Start** and **End** date
  - o click Add Vehicle to attach a Combine to the task
  - All other details are optional.
- 10. Click Save
- 11. Resulting yield data will be available under Field > Equipment activity.

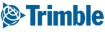

# Yield Cleaning

|                                          | Calibrate Sett                                                                                                    | ings                                    |            |         |               | ×            |  |  |  |  |  |
|------------------------------------------|----------------------------------------------------------------------------------------------------|-----------------------------------------|------------|---------|---------------|--------------|--|--|--|--|--|
|                                          | Equipment                                                                                                    | Acres                                   | Adjustme   | ent % 1 | Avg. Yield/ac | Total Yield  |  |  |  |  |  |
|                                          | Combine                                                                                                    | 311.22                                  | 0          |         | 1904.35 kg    | 592666.49 kg |  |  |  |  |  |
| <b>Clean Yield</b><br>Runs in the bac    | ckground and applies the following                                                                                                    | effects:                                | 0          |         | 2091.03 kg    | 346819.57 kg |  |  |  |  |  |
|                                          | <b>ated Yield</b><br>es grain flow delay, overlaps, GPS e<br>differentially calibrated combines.                                                                        | rrors, and differences                  |            |         | 1969.25 kg/ac | 939486.06 kg |  |  |  |  |  |
| Divides<br>Normal<br>yield of<br>pattern | lized Yield<br>each Calibrated Yield sample poin<br>lized yields are expressed as a perr<br>i the field and can be used to comp<br>is across different crops and years. | entage of the average are spatial yield |            |         | Total Yield   | 939486.06 kg |  |  |  |  |  |
|                                          | ements<br>Equipment, Materials and other ite<br>lies them to the Field Manager scru                                                                                     |                                         |            |         |               |              |  |  |  |  |  |
|                                          | or more tasks into a single task. Th<br>with the same crop and Task Type/                                                                                               |                                         | CLOSE SAVE |         |               |              |  |  |  |  |  |
|                                          | op zone for any task that's missing<br>an assigned crop that matches that                                                                                               |                                         | VERIFY     | TASK    | EDIT          | EAN YIELD    |  |  |  |  |  |

After you have brought the yield data to the System through the API connection, Vehicle Sync or Manual import, follow these steps:

- 1. Click Field > Equipment Activities
- 2. Use the filter options to find and click on the desired Harvest Task
- 3. At the bottom of the page, click **Clean Yield**
- 4. Enter the desired calibrations
  - a. If there were **multiple** combines used to collect the harvest data, use the **"Adjustment %"** fields to make the adjustments between combines.
  - b. For single combines, or Multi combines with an unknown "Adjustment %", enter the **Scale Ticket** information in the **Total Yield** section
  - c. Click Save
- 5. Click **Verify Task** for the new data to take effect in the system.
- 6. Cleaned Yield results can be viewed in the following places:
  - a. In the fields **GIS tab**, under both the **Task** and **Yield** sections
  - **b.** Equipment Activity > click the Harvest task > use the dropdown menu to select the Calibrated and Normalize layers.
  - c. Zone section of Workbench (for Prime users)

Click on the **Verify Task** button to then push the newly created Harvest layer into the **Harvest Data** tab for that field.

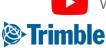

# 0.4

# Executing In-Season Agronomics

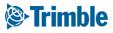

## **Online | In-Season Agronomics**

FARMER PRO ONBOARDING

## Objective: How to manage the various agronomic components of your operation during the growing season

In this session you will learn:

- How to collect soil samples and review lab results
- $\circ~$  How to document and review in-season applications
- $\circ~$  How to document a scouting event in mobile and online
- How to review Farm Weather data
- How to monitor your crop growth
- Using Prescriptions
- $\circ~$  How to create and manage Work Orders in mobile and online

#### Trimble

## 0.4.a

# **Soil and Tissue Sampling**

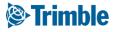

## **Online | Soil Samples (Benchmarks)**

FARMER PRO ONBOARDING

| rimble. Farm Field |      |                  |       |             |              |          |               |           |         |                           |               |               |     |                         |     | 1 <b>(</b> 1)     | 0 11          |         |                                      |      |
|--------------------|------|------------------|-------|-------------|--------------|----------|---------------|-----------|---------|---------------------------|---------------|---------------|-----|-------------------------|-----|-------------------|---------------|---------|--------------------------------------|------|
|                    | GIS  | BOUNDARY         | BENCH | ARKS :      | ZONES (      | SUIDANCE | LINES LA      | NDMARKS   |         |                           |               |               |     |                         |     |                   |               |         |                                      |      |
| Back               |      |                  |       |             |              |          |               |           |         |                           |               |               |     |                         |     |                   | - 1           |         |                                      |      |
| Overview           | 2018 | Field GIS Benchr | narks |             |              |          |               |           |         |                           |               |               |     |                         | EX  | PORT BENCHMA      | RKS           |         |                                      |      |
|                    |      | Name             |       |             |              | La       |               |           | Long    |                           |               | Description   |     |                         | kon |                   | - 1           |         |                                      |      |
| is                 |      | 1                |       |             |              |          | .072826876531 |           |         | 5670814407                |               |               |     |                         | •   | ×                 | -11           |         |                                      |      |
| eather             |      | 10               |       |             |              |          | .07192773800- |           |         | 5911095266                |               |               |     |                         | •   | ×                 |               |         |                                      |      |
| ork Orders         |      | 11               |       |             |              |          | .071925026061 |           |         | 5791107721                |               |               |     |                         | •   | ×                 | -11           |         |                                      |      |
| uipment Activity   |      | 12               |       |             |              |          | .071922314118 |           |         | 5671120176                |               |               |     |                         | •   | ×                 |               |         |                                      |      |
|                    |      | 13               |       | in Trimbi   | e. Farm      | _        | .071017739254 |           |         | 5671443932<br>fer Console |               |               |     |                         | •   | ×                 |               |         |                                      |      |
| b Data             |      | 14               | _     | 2018 - 1    |              | Field    |               | Analytics |         | ter Console               |               |               |     |                         |     |                   |               |         | Ť                                    | ۰ 📫  |
| anner / Budget     |      |                  | - 1   | Menu        |              | «        |               |           |         |                           |               |               |     |                         |     |                   |               |         |                                      |      |
| arvest Data        |      |                  |       | Menu        |              |          | GIS           | BOUNDARY  | BENCHMA | RKS ZONES                 | GUIDANCE LINE | 5 LANDMARK    |     |                         |     |                   |               |         |                                      |      |
|                    |      |                  |       | 🕇 Back      |              |          | +             |           |         |                           |               |               |     |                         |     | fet at            | 2             | Ø       | Layers                               | ¢ ×  |
|                    |      |                  |       | Overvie     | w            |          |               |           |         |                           |               |               |     |                         |     |                   |               |         | *                                    | 11   |
|                    |      |                  |       | 🗰 GIS       |              |          |               |           |         | 1                         | - Andrew      |               |     |                         |     |                   |               |         |                                      |      |
|                    |      |                  | _     |             |              |          |               |           |         | •                         | ۲             | ۲             | •   | (•                      | ۲   | Le all            | West.         | : 1     | ☑ Benchmarks                         | Q₿≡  |
|                    |      |                  |       | 📽 Weathe    | r            |          |               |           |         | · ·                       |               |               | (   | ) *                     |     | 1.20              |               |         | PowerZone 2.0                        | 0,8≡ |
|                    |      |                  |       | Work O      | rders        |          |               |           |         | _                         |               | TH            |     | 1                       | _   | 4 2               |               | -       | Transparency                         |      |
|                    |      |                  |       | 語 Equipm    | ent Activity |          |               |           |         | ۲                         | ( 🔋           | ١             | 9/  | / 🎈                     | ۲.  |                   |               | A.      | Zone 1<br>Zone 2<br>Zone 3<br>Zone 4 |      |
|                    |      |                  |       | 🛆 Lab Dat   |              |          | RE!           |           |         |                           | $\sim$        | 2/1           |     |                         |     |                   |               | 2       | Cane 4<br>Zane 5<br>Zane 6           |      |
|                    |      |                  |       |             |              |          |               |           |         |                           |               | 7 21          |     | ~ ~                     |     |                   |               |         |                                      |      |
|                    |      |                  |       | 🗒 Field Pri | ogrammer     |          |               |           |         |                           | 10            | $\mathcal{O}$ | 11  | <u>)</u>                |     | Cherry .          |               |         | ☑ Vegetation Index (Classified       |      |
|                    |      |                  |       | Planner     | / Budget     |          |               |           |         |                           | $\uparrow$    |               | 155 |                         |     |                   |               |         | Vegetation Index (Calibrate          |      |
|                    |      |                  |       | ₩ Harves    | it Data      |          |               |           |         | <b>?</b>                  | 1 2           | ~~~~          | ~?  | ۰                       |     |                   | 1             |         | Field Boundary                       | Q₫≣  |
|                    |      |                  |       | Syncing t   | urned off    |          |               |           |         |                           |               |               |     | Leaflet   Copyright & A |     | © HERE, Imagory © | EDIT FIELD BO | DUNDARY |                                      |      |

- 1. Go to Marketplace > if it hasn't been added already search for Soil Sampling and click Add
- 2. From a **Field**, click **GIS** tab
- 3. Under the **Benchmark** tab:
  - Lists all benchmarks acquired for profile, including:
    - Soil Sample points, Scouting points, other benchmarks acquired through mobile app.
  - click Choose Files > locate the GPX, KML or KMZ > click Open
- 4. To view your **benchmarks** overlayed on top of other GIS layers:
  - click the **Boundary** tab
  - click Layer menu icon ( \*) > click Gear icon ( \*) > check off desired layers, i.e.
     Benchmarks, Crop Boundary, Crop Health Imagery, Management Zones > click
     Save
  - you can adjust layer transparency by clicking the layer name > dragging the sliding bar left and right until you reach the desired transparency.

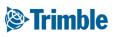

# Online | Soil Samples (Lab Data)

| initione. Faith field               | Fleet Analytics D                                              |                                                                                                    |                                                                                                    |                                                                                                    |                                                                                                    |                                                                                                    |                                                                                                    |                                                                                                    |                 |             |                                                                                                    |                                                                                                    | 🔺 🐥                                                                                                    | 0 1           |                                                                                                    |
|-------------------------------------|----------------------------------------------------------------|----------------------------------------------------------------------------------------------------|----------------------------------------------------------------------------------------------------|----------------------------------------------------------------------------------------------------|----------------------------------------------------------------------------------------------------|----------------------------------------------------------------------------------------------------|----------------------------------------------------------------------------------------------------|----------------------------------------------------------------------------------------------------|-----------------|-------------|----------------------------------------------------------------------------------------------------|----------------------------------------------------------------------------------------------------|----------------------------------------------------------------------------------------------------|---------------|----------------------------------------------------------------------------------------------------|
| <ul> <li>Jump to field +</li> </ul> |                                                                |                                                                                                    |                                                                                                    |                                                                                                    |                                                                                                    |                                                                                                    |                                                                                                    |                                                                                                    |                 |             |                                                                                                    |                                                                                                    |                                                                                                    |               |                                                                                                    |
| «                                   | LAB DATA SOIL                                                  |                                                                                                    |                                                                                                    |                                                                                                    |                                                                                                    |                                                                                                    |                                                                                                    |                                                                                                    |                 |             |                                                                                                    |                                                                                                    |                                                                                                    |               |                                                                                                    |
|                                     | LAB DATA SOIL                                                  | MANURE TISS                                                                                                    | UE LABELS & F                                                                                                    | FORMS                                                                                                    |                                                                                                    |                                                                                                    |                                                                                                    |                                                                                                    |                 |             |                                                                                                    |                                                                                                    |                                                                                                    |               |                                                                                                    |
| ab Data                             | Manage Soil Tests                                              |                                                                                                    |                                                                                                    |                                                                                                    |                                                                                                    |                                                                                                    |                                                                                                    |                                                                                                    |                 |             |                                                                                                    |                                                                                                    | _                                                                                                    |               |                                                                                                    |
| eld Data Analyzer                   |                                                                |                                                                                                    |                                                                                                    |                                                                                                    |                                                                                                    |                                                                                                    |                                                                                                    |                                                                                                    |                 |             |                                                                                                    |                                                                                                    |                                                                                                    | MANAGE -      |                                                                                                    |
| a but shuger                        | Select/Deselect All                                            |                                                                                                    |                                                                                                    |                                                                                                    |                                                                                                    |                                                                                                    |                                                                                                    |                                                                                                    |                 |             | Repor                                                                                                    | rt Depths: All                                                                                                    | <ul> <li>Show GPI</li> </ul>                                                                                                    | Colors on PDF |                                                                                                    |
| ports                               | Chenier Farms                                                  |                                                                                                    |                                                                                                    |                                                                                                    |                                                                                                    |                                                                                                    |                                                                                                    |                                                                                                    |                 |             |                                                                                                    |                                                                                                    |                                                                                                    |               |                                                                                                    |
|                                     | Field ID                                                       | Field                                                                                                    | d Name                                                                                                    |                                                                                                    | Legal N                                                                                                    | lame                                                                                                    |                                                                                                    | Date                                                                                                    |                 |             | # of                                                                                                    | Tests                                                                                                    |                                                                                                    |               |                                                                                                    |
| rket Position Sheet                 | 867573                                                         | 13                                                                                                    |                                                                                                    |                                                                                                    |                                                                                                    |                                                                                                    |                                                                                                    | 2018-                                                                                                    | -02-01          |             | 25                                                                                                    |                                                                                                    |                                                                                                    | 12            |                                                                                                    |
| outing Report                       |                                                                |                                                                                                    |                                                                                                    |                                                                                                    |                                                                                                    |                                                                                                    |                                                                                                    |                                                                                                    |                 |             |                                                                                                    |                                                                                                    |                                                                                                    |               |                                                                                                    |
|                                     | Import Soil Test Data From<br>Choose File Soil Tests Results n |                                                                                                    | oil Tests From File                                                                                                    |                                                                                                    |                                                                                                    |                                                                                                    |                                                                                                    |                                                                                                    |                 |             |                                                                                                    |                                                                                                    |                                                                                                    |               |                                                                                                    |
| p Production Costs                  | Gildose Pile Soli Tests Results II                             |                                                                                                    |                                                                                                    |                                                                                                    |                                                                                                    |                                                                                                    |                                                                                                    |                                                                                                    |                 |             |                                                                                                    |                                                                                                    |                                                                                                    |               |                                                                                                    |
|                                     |                                                                | Soil Test Data                                                                                                    | a Importer Beta                                                                                                    | ı                                                                                                    |                                                                                                    |                                                                                                    |                                                                                                    |                                                                                                    |                 |             |                                                                                                    |                                                                                                    |                                                                                                    |               |                                                                                                    |
|                                     |                                                                | Verity Format S                                                                                                    |                                                                                                    | Current Ten                                                                                                    | splate:                                                                                                    | <ul> <li>Save or U</li> </ul>                                                                                                    | pdate Template:                                                                                                    | Save fo                                                                                                    | ormat           |             |                                                                                                    |                                                                                                    |                                                                                                    |               |                                                                                                    |
|                                     |                                                                | Soll Test Data Import                                                                                                    | Date Sampled                                                                                                    | Start Depth Or Dep                                                                                                    | th End Depth(inches)                                                                                                    | Organic Matter                                                                                                    | Phospharus(P)                                                                                                    | Phosphorus (P1)                                                                                                    | Phosphorus (P2) | P1:P2 Ratio | Saturation P%                                                                                                    | Potassium                                                                                                    | Magnesium                                                                                                    | K:Mg Ratio    | Calcium                                                                                                    |
|                                     |                                                                | Field ID                                                                                                    | * Date                                                                                                    | <ul> <li>Start Depth</li> </ul>                                                                                                    | <ul> <li>End Depth</li> </ul>                                                                                                    | • OM                                                                                                    |                                                                                                    | P1 •                                                                                                    | · · · · ·       |             |                                                                                                    |                                                                                                    | * MG                                                                                                    | •             | * CA                                                                                                    |
|                                     |                                                                | Field_ID                                                                                                    | Date<br>2016-10-20 12:00:00                                                                                                    | Start Depth                                                                                                    | End Depth                                                                                                    | 0M<br>2.2                                                                                                    |                                                                                                    | P1<br>16                                                                                                    |                 |             |                                                                                                    | к                                                                                                    | MG                                                                                                    |               | CA                                                                                                    |
|                                     |                                                                |                                                                                                    |                                                                                                    |                                                                                                    |                                                                                                    |                                                                                                    |                                                                                                    |                                                                                                    |                 |             |                                                                                                    | 101                                                                                                    |                                                                                                    |               |                                                                                                    |
|                                     |                                                                | 1 867573<br>2 867573                                                                                                    | AM<br>2016-10-20 12:00:00                                                                                                    | 0                                                                                                    | 6                                                                                                    | 23                                                                                                    |                                                                                                    | 10                                                                                                    |                 |             |                                                                                                    | 96                                                                                                    | 193                                                                                                    | _             | 1271                                                                                                    |
|                                     |                                                                |                                                                                                    | AM                                                                                                    | 0                                                                                                    | 6<br>6                                                                                                    |                                                                                                    |                                                                                                    | 10                                                                                                    |                 |             |                                                                                                    |                                                                                                    |                                                                                                    |               | _                                                                                                    |
|                                     |                                                                | 2 867573                                                                                                    | AM<br>2016-10-20 12:00:00<br>AM<br>2016-10-20 12:00:00                                                                                                    | 0<br>0                                                                                                    | 6<br>6<br>6                                                                                                    | 2.3                                                                                                    |                                                                                                    | 11                                                                                                    |                 |             |                                                                                                    | 96                                                                                                    | 182                                                                                                    |               | 1419                                                                                                    |
|                                     |                                                                | 2 867573<br>3 867573                                                                                                    | AM<br>2016-10-20 12:00:00<br>AM<br>2016-10-20 12:00:00<br>AM<br>2016-10-20 12:00:00                                                                                                    | 0<br>0<br>0                                                                                                    | 6<br>6<br>6<br>6                                                                                                    | 2.3<br>2.3                                                                                                    |                                                                                                    | 11                                                                                                    |                 |             |                                                                                                    | 96                                                                                                    | 182<br>242                                                                                                    |               | 1419                                                                                                    |
|                                     |                                                                | 2 867573<br>3 867573<br>4 867573                                                                                                    | AM<br>2016-10-20 12:00:00<br>AM<br>2016-10-20 12:00:00<br>AM<br>2016-10-20 12:00:00<br>AM<br>2016-10-20 12:00:00                                                                                                    | 0<br>0<br>0<br>0                                                                                                    | 6<br>6<br>6<br>6<br>6                                                                                                    | 2.3<br>2.3<br>1.5                                                                                                    |                                                                                                    | 11<br>10<br>12                                                                                                    |                 |             |                                                                                                    | 96<br>127<br>111                                                                                                    | 182<br>242<br>287                                                                                                    |               | 1419<br>1321<br>1075                                                                                                    |
|                                     |                                                                | 2 867573<br>3 867573<br>4 867573<br>5 867573                                                                                                    | AM<br>2016-10-20 12:00:00<br>AM<br>2016-10-20 12:00:00<br>AM<br>2016-10-20 12:00:00<br>AM<br>2016-10-20 12:00:00<br>AM<br>2016-10-20 12:00:00<br>AM                                                                                                    | 0<br>0<br>0<br>0<br>0                                                                                                    | ο           φ           φ           φ           φ           φ           φ           φ           φ           φ           φ                                                                                                    | 23<br>23<br>15<br>12                                                                                                    |                                                                                                    | 11<br>10<br>12                                                                                                    |                 |             |                                                                                                    | 96<br>127<br>111<br>123                                                                                                    | 182<br>242<br>287<br>321                                                                                                    |               | 1419<br>1321<br>1073<br>1023                                                                                                    |
|                                     |                                                                | 2 867573<br>3 867573<br>4 867573<br>5 867573<br>6 867573                                                                                                    | AM<br>2016-10-20 12:00:00<br>AM<br>2016-10-20 12:00:00<br>AM<br>2016-10-20 12:00:00<br>AM<br>2016-10-20 12:00:00<br>AM<br>2016-10-20 12:00:00<br>AM<br>2016-10-20 12:00:00                                                                                                    | 0           0           0           0           0           0           0           0           0           0           0           0           0           0           0                                                                                                              | •           •           •           •           •           •           •           •           •           •           •           •           •           •           •           •           •           •           •           •           •                                                                                                              | 23<br>23<br>1.5<br>1.2<br>1.9                                                                                                    |                                                                                                    | 11<br>10<br>12                                                                                                    |                 |             |                                                                                                    | 96<br>127<br>111<br>123<br>113                                                                                                    | 182<br>242<br>287<br>321<br>256                                                                                                    |               | 1419<br>1321<br>1073<br>1023<br>1325                                                                                                    |
|                                     |                                                                | 2         867573           3         867573           4         867573           5         867573           6         867573           7         867573                                                                                                    | AM<br>2016-16-20 12:00:00<br>AM<br>2016-16-20 12:00:00<br>AM<br>2016-16-20 12:00:00<br>AM<br>2016-16-20 12:00:00<br>AM<br>2016-16-20 12:00:00<br>AM<br>2016-16-20 12:00:00<br>AM                                                                                                    | 0<br>0<br>0<br>0<br>0<br>0<br>0<br>0<br>0<br>0                                                                                                    | >           6           6           6           6           6           6           6           6           6           6           6           6           6           6                                                                                                    | 23<br>23<br>15<br>12<br>19<br>23                                                                                                    |                                                                                                    | 11<br>10<br>12                                                                                                    |                 |             |                                                                                                    | 96           127           111           123           113           120                                                                                                    | 182           242           287           321           256           289                                                                                                    |               | 1419<br>1321<br>1075<br>1023<br>1325<br>1245                                                                                                    |
|                                     |                                                                | 2         867573           3         867573           4         867573           5         867573           6         867573           7         867573           8         867573                                                                                                    | AM<br>2016-116-20 12:00:00<br>AM<br>2016-10-20 12:00:00<br>AM<br>2016-10-20 12:00:00<br>AM<br>2016-10-20 12:00:00<br>AM<br>2016-10-20 12:00:00<br>AM<br>2016-10-20 12:00:00<br>AM<br>2016-10-20 12:00:00<br>AM                                                                                                    | 0           0           0           0           0           0           0           0           0           0           0           0           0           0           0           0           0           0           0           0           0                                                                                                              | b           6           6           6           6           6           6           6           6           6           6           6           6           6                                                                                                    | 23<br>23<br>15<br>12<br>19<br>23<br>24                                                                                                    |                                                                                                    | 11<br>10<br>12<br>13<br>10<br>11<br>15                                                                                                    |                 |             |                                                                                                    | 96           927           111           123           113           110           125                                                                                                    | 182           182           242           287           211           256           289           290                                                                                                    |               | 1419<br>1321<br>1075<br>1023<br>1325<br>1245<br>1234                                                                                                    |
|                                     |                                                                | 2         867573           3         867573           4         867573           5         867573           6         867573           7         867573           8         867573           9         867573                                                                                                    | AM<br>2016-11-20 12:00:00<br>AM<br>2016-11-20 12:00:00<br>AM<br>2016-11-20 12:00:00<br>AM<br>2016-11-20 12:00:00<br>AM<br>2016-11-20 12:00:00<br>AM<br>2016-11-20 12:00:00<br>AM<br>2016-11-20 12:00:00<br>AM<br>2016-11-20 12:00:00<br>AM<br>2016-11-20 12:00:00<br>AM                                                                                                    | 0           0           0           0           0           0           0           0           0           0           0           0           0           0           0           0           0           0           0                                                                                                              | 5           6           6           6           6           6           6           6           6           6           6           6           6           6           6           6           6           6           6           6                                                                                                    | 23<br>23<br>13<br>12<br>19<br>23<br>24<br>24<br>26                                                                                                    |                                                                                                    | 11<br>10<br>12<br>13<br>10<br>11<br>15<br>14                                                                                                    |                 |             |                                                                                                    | 96<br>127<br>131<br>133<br>133<br>130<br>130<br>125<br>96                                                                                                    | 182           242           287           221           256           289           290           146                                                                                                    |               | 1419<br>1321<br>1075<br>1023<br>1325<br>1245<br>1234<br>1345                                                                                                    |
|                                     |                                                                | 2         867573           3         867573           4         867573           5         867573           6         867573           6         867573           7         867573           8         867573           9         867573           9         867573           10         867573                                                                                                    | AM<br>2016-10-20 12:00:00<br>AM<br>2016-10-20 12:00:00<br>AM<br>2016-10-10 12:00:00<br>AM<br>2016-10-10 12:00:00<br>AM<br>2016-10-10 12:00:00<br>AM<br>2016-10-10 12:00:00<br>AM<br>2016-10-10 12:00:00<br>AM<br>2016-10-10 12:00:00<br>AM<br>2016-10-10 12:00:00<br>AM<br>2016-10-10 12:00:00<br>AM<br>2016-10-10 12:00:00<br>AM<br>2016-10-10 12:00<br>AM<br>2016-10-10 12:00<br>AM<br>2016-10-10 12:00<br>AM<br>2016-10-10-10<br>AM<br>2016-10-10<br>AM<br>2016-10<br>AM<br>2016-10<br>AM<br>2016-10<br>AM<br>2016-10<br>AM<br>2016-10<br>AM<br>2016-10<br>AM<br>2016-10<br>AM<br>2016-10<br>AM<br>2016-10<br>AM<br>2016-10<br>AM<br>2016-10<br>AM<br>2016-10<br>AM<br>2016-10<br>AM<br>2016-10<br>AM<br>2016-10 | 0           0           0           0           0           0           0           0           0           0           0           0           0           0           0           0           0           0           0           0                                                                                                              | 6           6           6           6           6           6           6           6           6           6           6           6           6           6           6           6           6           6           6           6           6           6                                                                                                              | 23<br>23<br>15<br>12<br>19<br>23<br>23<br>24<br>24<br>26<br>29                                                                                                    |                                                                                                    | 11<br>10<br>12<br>13<br>10<br>11<br>15<br>14<br>13                                                                                                    |                 |             |                                                                                                    | 96<br>127<br>111<br>123<br>113<br>110<br>125<br>98<br>98<br>113                                                                                                    | 182           242           287           321           256           289           290           146           186                                                                                                    |               | 1419           1321           1075           1023           1325           1245           1234           1365           1235                                                                                                    |
|                                     |                                                                | 2         807573           3         807573           4         807573           5         807573           6         807573           7         807573           8         807573           9         807573           10         807573           11         807573                                                                                                    | AAA<br>AAA<br>AM - 10-20 12:00:00<br>AM - 10-20 12:00:00<br>AM - 10-20 12:00:00<br>AM - 10-20 12:00:00<br>AM - 10-20 12:00:00<br>AM - 10-20 12:00:00<br>AM - 10-20 12:00:00<br>AM - 20 12:00:00<br>AM - 20 12:00<br>AM - 20 12:00<br>AM - 20 12:00<br>AM - 20 12:00<br>AM - 20 12:00<br>AM - 20 12:00<br>AM - 20 12:00<br>AM - 20 12:00<br>AM - 20 12:00<br>AM - 20 12:00<br>AM - 20 12:00<br>AM - 20 12:00<br>AM - 20 12:00<br>AM                                                                                                    | 0           0           0           0           0           0           0           0           0           0           0           0           0           0           0           0           0           0           0           0           0                                                                                                              | 6           6           6           6           6           6           6           6           6           6           6           6           6           6           6           6           6           6           6           6           6           6           6           6           6           6                                                                                                              | 23<br>23<br>15<br>12<br>19<br>23<br>23<br>24<br>24<br>24<br>25<br>29<br>34                                                                                                    |                                                                                                    | 11<br>10<br>12<br>13<br>10<br>11<br>15<br>14<br>13<br>14<br>13<br>12<br>12<br>12<br>13<br>14<br>13<br>14<br>13<br>14<br>13<br>14<br>15<br>15<br>15<br>15<br>15<br>15<br>15<br>15<br>15<br>15                         |                 |             |                                                                                                    | 96<br>127<br>111<br>123<br>113<br>113<br>110<br>115<br>98<br>98<br>113<br>90                                                                                                    | 182           242           287           321           256           289           240           146           186           298                                                                                                    |               | 1419           1321           1075           1023           1225           1245           1234           1365           1233           1234           1345           1235                                                                                                    |
|                                     |                                                                | 2         807373           3         807373           4         807373           5         807373           6         807373           7         807373           8         807373           8         807373           9         807373           10         807373           11         807373           12         807373                                                                                                    | AAA<br>AAA<br>AM - 120 12:00:00<br>AM - 120 12:00:00<br>AM - 120 12:00<br>AM - 120 12:0                                                                                                    | 0           0           0           0           0           0           0           0           0           0           0           0           0           0           0           0           0           0           0           0           0           0           0           0           0                                                                                                              | 6           6           6           6           6           6           6           6           6           6           6           6           6           6           6           6           6           6           6           6           6           6           6           6           6           6                                                                                                              | 23<br>23<br>15<br>12<br>19<br>23<br>23<br>24<br>24<br>24<br>25<br>29<br>34                                                                                                    |                                                                                                    | 11<br>10<br>12<br>13<br>10<br>11<br>15<br>14<br>13<br>14<br>13<br>12<br>12<br>12<br>13<br>14<br>13<br>14<br>13<br>14<br>13<br>14<br>15<br>15<br>15<br>15<br>15<br>15<br>15<br>15<br>15<br>15                         |                 |             |                                                                                                    | 96<br>127<br>111<br>123<br>113<br>110<br>125<br>125<br>125<br>96<br>115<br>90<br>119                                                                                                    | 182           242           287           210           256           289           145           189           298           314                                                                                                    |               | 1419           1321           1323           103           123           124           124           1385           1325           1325           1326           1327           1328           1329           1323           1325           1325           1325                                                                                                    |
|                                     |                                                                | 2         807373           3         807373           4         807373           5         807373           6         807373           7         807373           8         807373           9         807373           10         807373           11         807373           12         807373           13         807373                                                                                                    | AAA<br>3044-10-20 12:00:00<br>AAA<br>2014-10-20 12:00:00<br>AAA<br>2014-10-20 12:00<br>AAA<br>AAA<br>AAA<br>AAA<br>AAA<br>AAA<br>AAA                                                                                                    | -         -           -         -           -         -           -         -           -         -           -         -           -         -           -         -           -         -           -         -           -         -           -         -           -         -           -         -           -         -           -         -           -         -           -         -           -         -                                                                                                              | 6           6           6           6           6           6           6           6           6           6           6           6           6           6           6           6           6           6           6           6           6           6           6           6           6           6                                                                                                              | 23<br>23<br>13<br>13<br>24<br>24<br>24<br>24<br>24<br>24<br>24<br>24<br>24<br>24<br>24<br>34<br>34<br>31                                                                                                    |                                                                                                    | 11<br>10<br>12<br>13<br>10<br>11<br>15<br>14<br>13<br>12<br>13<br>14<br>13<br>13<br>14<br>13<br>14<br>13<br>15<br>14<br>15<br>15<br>15<br>15<br>15<br>15<br>15<br>15<br>15<br>15                                     |                 |             | -         -           -         -           -         -           -         -           -         -           -         -           -         -           -         -           -         -           -         -           -         -           -         -           -         -           -         -           -         -           -         -           -         -           -         -           -         -           -         -           -         -           -         -           -         -           -         -           -         -           -         -           -         -           -         -           -         -           -         -           -         -           -         -           -         -           -         -           -         -           -         -                                                                                                              | 96<br>127<br>111<br>123<br>113<br>110<br>113<br>110<br>125<br>98<br>115<br>90<br>119<br>126                                                                                                    | 182           242           287           287           289           290           185           314           365                                                                                                    |               | 1419           1321           1075           1023           1225           1245           1246           1297           1297           1297           1297           1297           1297           1297           1297           1297           1297           1297           1297           1297           1297           1297           1297           1297           1297           1297           1297           1297           1297           1297           1297           1297           1297           1297           1297           1297           1297           1297           1297           1297           1297           1297           1297           1297           1297           1297           1297           1297           1297           1297 |
|                                     |                                                                | 2         80333           3         80333           4         80333           4         80333           6         80333           7         80333           8         80333           8         80333           10         80333           11         80333           12         80333           13         80333           14         80333           15         80333           16         80333           17         80333           18         80333           19         80333 | AA<br>AA<br>AM<br>AM<br>AM<br>AM<br>AM<br>AM<br>AM<br>AM                                                                                                    | >           >           >           >           >           >           >           >           >           >           >           >           >           >           >           >           >           >           >                                                                                                              | 0           6           6           6           6           6           6           6           6           6           6           6           6           6           6           6           6           6           6           6           6           6           6           6           6                                                                                                    | 23<br>23<br>13<br>12<br>24<br>24<br>24<br>26<br>29<br>24<br>29<br>24<br>29<br>24<br>29<br>24<br>29<br>24<br>29<br>24<br>29<br>21<br>21<br>22<br>21<br>21<br>22<br>21<br>22<br>22<br>23<br>24<br>24<br>24<br>25<br>25<br>25<br>25<br>25<br>25<br>25<br>25<br>25<br>25<br>25<br>25<br>25 |                                                                                                    | 11<br>10<br>12<br>13<br>10<br>11<br>15<br>14<br>13<br>13<br>14<br>15<br>15<br>15<br>15<br>15<br>15<br>15<br>15<br>15<br>15                                                                                           |                 |             | Image: Constraint of the second second sec | 96           127           111           123           113           130           131           130           131           133           134           135           96           135           96           135           90           126           120                  | 182           242           287           287           287           289           280           280           281           282           283           284           285           389                                                                                                    |               | 1419           1321           1073           1023           1245           1245           1245           1245           1245           1245           1245           1245           1245           1245           1245           1205           1205           1205           1205           1205           1205           1205           1205           1205           1205           1205           1205           1205           1205           1205           1205           1205           1205           1205           1205           1205           1205           1205                                                                                                    |
|                                     |                                                                | 2         80333           3         80333           4         80333           5         80333           6         80333           7         80333           8         80333           8         80333           9         80333           10         80333           11         80333           12         80333           13         80333           14         80333           15         80333           16         80333                                                        | AA<br>AA<br>AA<br>AA<br>AA<br>AA<br>AA<br>AA<br>AA<br>AA                                                                                                    | -         -           -         -           -         -           -         -           -         -           -         -           -         -           -         -           -         -           -         -           -         -           -         -           -         -           -         -           -         -           -         -           -         -           -         -           -         -           -         -           -         -           -         -           -         -           -         -           -         -           -         -           -         -           -         -           -         -           -         -           -         -           -         -           -         -           -         - | -         -           -         -           -         -           -         -           -         -           -         -           -         -           -         -           -         -           -         -           -         -           -         -           -         -           -         -           -         -           -         -           -         -           -         -           -         -           -         -           -         -           -         -           -         -           -         -           -         -           -         -           -         -           -         -           -         -           -         -           -         -           -         -           -         - | 23<br>23<br>23<br>24<br>24<br>24<br>25<br>25<br>26<br>26<br>26<br>27<br>26<br>26<br>27<br>27<br>26<br>27<br>27<br>27<br>27<br>27<br>27<br>27<br>27<br>27<br>27<br>27<br>27<br>27                                                                                                    |                                                                                                    | 11<br>12<br>12<br>13<br>14<br>14<br>14<br>14<br>15<br>12<br>14<br>15<br>15<br>15<br>15<br>15<br>15<br>15<br>15<br>15<br>15<br>15<br>15<br>15                                                                         |                 |             |                                                                                                    | 66           122           111           133           134           135           136           137           138           139           131           131           131           131           131           131           131           131           131           131 | 182           242           217           218           219           229           239           240           250           260           261           262           263           264           275           265           216           217           218           219           210           210           211           212           213           214           215           216           217                                                                                                    |               | 1419           1321           103           1023           1233           1244           1245           1245           1245           1245           125           125           125           125           125           125           125           125           125           125           125           125           125           125           125           125           125           125           125           125           125           125           125           125           125           125           125           125           125           125           125           125           125           125           125           125           125           125           125           125           125     <                      |
|                                     |                                                                | 2         60733           3         60733           4         60733           5         60733           6         60733           7         60733           8         60733           9         60733           9         60733           10         60733           11         60733           12         80733           13         80733           14         80733           15         80733           16         80733                                                        | AA<br>AA<br>AA<br>AA<br>AA<br>AA<br>AA<br>AA<br>AA<br>AA                                                                                                    | -         -           -         -           -         -           -         -           -         -           -         -           -         -           -         -           -         -           -         -           -         -           -         -           -         -           -         -           -         -           -         -           -         -           -         -           -         -           -         -           -         -           -         -           -         -           -         -           -         -           -         -           -         -           -         -           -         -           -         -           -         -           -         -           -         -                       | P           A           A           A           B           B                                                                               | 23<br>23<br>23<br>23<br>23<br>24<br>24<br>24<br>24<br>24<br>24<br>24<br>24<br>24<br>24<br>24<br>24<br>24                                                                                                    | -         -           -         -           -         -           -         -           -         -           -         -           -         -           -         -           -         -           -         -           -         -           -         -           -         -           -         -           -         -           -         -           -         -           -         -           -         -           -         -           -         -           -         -           -         -           -         -           -         -           -         -           -         -           -         -           -         -           -         -           -         -           -         -           -         -           -         - | 11<br>10<br>12<br>13<br>10<br>10<br>10<br>10<br>14<br>12<br>12<br>12<br>13<br>14<br>15<br>15<br>15<br>15<br>15<br>15<br>15<br>15<br>15<br>15<br>15<br>15<br>15                                                       |                 |             |                                                                                                    | 6           127           131           129           131           132           133           141           152           161           172           181           181                                                                                                    | 12           24           27           28           29           29           39           48           39           34           39           39           39           39           39           39           39           39           39           39           39           39           39           39           39           39           39           39           39           39           39           39           39           39           39                                                                                                    |               | 449           121           105           102           123           124           125           124           125           124           125           125           125           125           125           125           125           125           125           125           125           125           125           125           125           125           125           125           125           125           125           125           125           125           125           125           125           125           125           125           125           125           125           125           125           125           125           125           125           125           125                                     |
|                                     |                                                                | 2         84733           3         86733           4         84333           4         84333           6         84733           7         86733           8         84334           7         86733           8         84733           8         84733           10         84733           11         84733           12         84733           13         84733           14         84733           15         84733           16         84733           17         84733   | A AL<br>AL<br>AL<br>AL<br>AL<br>AL<br>AL<br>AL<br>AL<br>AL                                                                                                    | -         -           -         -           -         -           -         -           -         -           -         -           -         -           -         -           -         -           -         -           -         -           -         -           -         -           -         -           -         -           -         -           -         -           -         -           -         -           -         -           -         -           -         -           -         -           -         -           -         -           -         -           -         -           -         -           -         -           -         -           -         -           -         -           -         -           -         - | >                                                                                                    | 23<br>23<br>23<br>23<br>23<br>24<br>24<br>24<br>24<br>24<br>24<br>24<br>24<br>24<br>24<br>24<br>24<br>24                                                                                                    |                                                                                                    | 11<br>10<br>12<br>13<br>10<br>10<br>10<br>11<br>14<br>12<br>12<br>12<br>13<br>14<br>15<br>15<br>16<br>16<br>17<br>17<br>18<br>18<br>18<br>19<br>19<br>19<br>19<br>19<br>19<br>19<br>19<br>19<br>19<br>19<br>19<br>19 |                 |             |                                                                                                    | 6           12           13           13           13           14           15           16           17           18           19           19           19           19           19           10           10           11           10           11                     | 12           12           21           22           23           24           25           26           27           28           29           24           25           26           27           28           29           29           29           29           29           29           29           29           29           29           29           29           29           29           29           29           29           29           29           29           29           29           29           29           29           29           29           29           29           29           29           29           29           29           29           29 |               | 1419           1521           1073           1023           1225           1226           1237           1246           1257           1258           1259           1251           1255           1255           1255           1255           1255           1255           1255           1255           1255           1255           1255                                                                                                    |

- 1. Click Analytics > Lab > Soil
- 2. under Import Soil Test Data From Excel, click Choose File > locate the analysis results in .CSV format from the lab > click Open > click Upload Soil Test Results From File
- 3. Select the .CSV attribute from a columns Dropdown menu that matches that columns title. i.e. Organic Matter (column title) = OM (csv attribute). Do this for all applicable columns. If there is no matching attribute for the column, you may leave that drop down menu blank.
- 4. To save the column drop down menu selections as a template to apply to future lab submissions with an identical .csv layout, enter a Template Title > click Save Format
- To use an existing template, select the desired template from the Current Template 5. dropdown menu
- 6. Click Verify Format
  - 0 Correct any errors that are identified, if any.
- 7. Click Submit Data

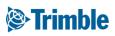

# Mobile | Grid Soil Sampling

🔗 🖪 🛈 🖌 ٦ < Soil Sampling Settir R ۵ C Grid Grid Size Sampling Jobs Found 20-20 Continuous Sampling Too a 霥 Sample Location ID S 丛 Sampling Depths (inches) Sample Location Edit Grid 2 0 4

- 1. To create a **Grid Sampling** operation, tap the **desired field** in your **Trimble Mobile App** > Tap on the **Soil Sampling** tile
- 2. Tap the (+) symbol to create a new grid
- 3. Tap Settings >
  - Grid size 5 Acres > Continuous Sampling On > Sample Location ID is Numeric > Sampling Depths 0-6 and 6-12 > Sample Location set to Use GPS Location > tap back arrow in upper left
- 4. Tap **Move** > tap a move finger on screen to move Grid
- 5. Tap **Rotate** > move scale bar to rotate Grid
- 6. Tap **bottom right arrow** to proceed to next screen
- 7. Edit point locations as needed using 1 of 3 methods
  - tap the point and manually relocated it within that grid or to delete it
  - tap the point randomizer
  - tap (+) symbol to manually add a new point
- 8. Tap **bottom right arrow** to proceed to next screen
- Tap the start location of the sampling operation > tap the sample direction > this will number the sample locations
- 10. Tap **Start Sampling** at the bottom right corner
- 11. When you are in the field overtop of the **sample location**, tap **Log GPS Sample** to mark sample location as **complete**.
- 12. Tap Save icon in top right > tap Save and Mark Complete

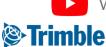

Watch this video to learn more.

# Mobile Zone Soil Sampling

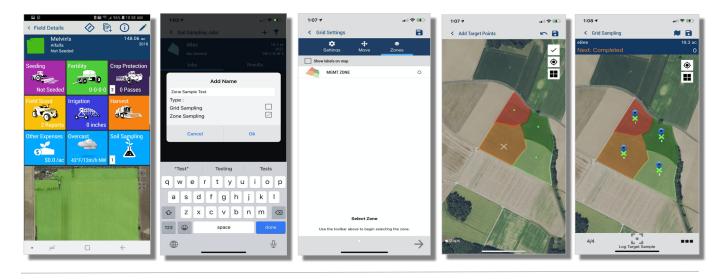

- 1. To create a **Zone Sampling** operation, tap the **desired field** in your **Trimble Mobile App** > Tap on the **Soil Sampling** tile
- 2. Tap the (+) symbol to create a new sample job
- 3. Select the 'Zone Sampling' option and give the sample job a name
- 4. Select the management zone that you want to use for this sample job
- 5. If you want to use a grid for reference, in the same screen you can also use the "Settings" to change the grid size and the "Move" button to align the grid in the boundary
- 6. In the next screen, the grid shows for reference, and you can tap the icon with four squares to remove the grid. Tap the (+) symbol to start adding target points. Move the 'X' to the desired location and tap the checkmark. Repeat process until all target points have been added and tap the save icon
- 7. Tap **bottom right arrow** to proceed to next screen
- 8. Edit point locations as needed using 1 of 3 methods
  - tap the point and manually relocate it within that grid or to delete it
  - tap the point randomizer
  - tap (+) symbol to manually add a new point
- 9. Tap **bottom right arrow** to proceed to next screen
- 10. Tap the **start location** of the sampling operation > tap the sample **direction** > this will **number** the sample locations
- 11. Tap **Start Sampling** at the bottom right corner
- 12. When you are in the field overtop of the **sample location**, tap **Log GPS Sample** to mark sample location as **complete**.
- 13. Tap Save icon in top right > tap Save and Mark Complete
  - Watch this video to learn more.

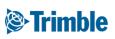

#### **Online | Visualize Samples** FARMER PRO ONBOARDING

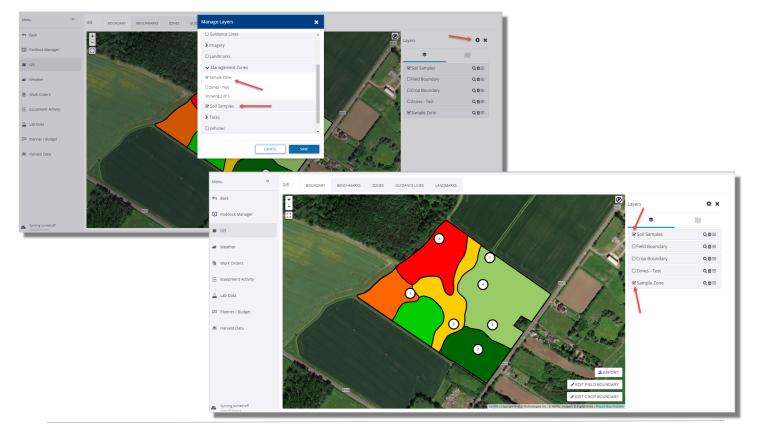

- 1. Once you have marked the sample job complete on the mobile app and synced to online, you can visualize the targets/samples in the GIS tab
- 2. Navigate to field profiler, and find the field you have the completed sample job for. Once in the field manager page for that field, go to the GIS menu on the left side of that page
- 3. Under GIS>boundary, you will see a gear icon in the top right corner. Click on that gear
- 4. Here you can enable the layers you want to visualize on the map. Under the management zone dropdown, check off the zone you are using for this sample job. Also check off the "soil samples" option, and press save
- 5. Make sure both options are also checked off on the right side of the screen under "Layers"
- 6. You should now be able to visualize both the sample job as well as the zone used to sample. If you have more than one sample job for this field, you can click on "soil samples" on the right side of the screen, and a dropdown will appear which allows you to select which job you want to visualize on the map

#### Trimble

#### **Online | Tissue Sample (Lab Data)** FARMER PRO ONBOARDING

| Strimble. Farm                                   | Field | Fleet An   | alytics     | Data Transfe   | r Cons          | ole                |                          |  |
|--------------------------------------------------|-------|------------|-------------|----------------|-----------------|--------------------|--------------------------|--|
| 2019 ← Jump to field ←                           |       |            |             |                |                 |                    |                          |  |
| Menu                                             | ~~    | LAB DATA   | SOIL        | MANURE         | TISSUE          | LABELS & FORMS     |                          |  |
| 🛆 Lab Data                                       |       | Manage Tis | sue Tests   |                |                 |                    |                          |  |
| 📈 Field Data Analyzer                            |       | Select/D   |             |                |                 |                    |                          |  |
| Reports                                          |       | Test Farm  | ID          | Test Date      |                 | Field Name         | Growth Stage             |  |
| 👬 Scouting Report                                |       | 1263       | 190         | 7/4/2019       |                 | Field_SoilSampling | pre-flower to 50% flower |  |
| $\frac{1}{2}\frac{1}{2}$ . Crop Production Costs |       |            | Sue Test Da | ata From Excel | pload Tissue Te | sts From File      |                          |  |

| Tis | sue Test Data                              | Importer Be       | ta             |              |               |                   |               |                      |                              |                             |
|-----|--------------------------------------------|-------------------|----------------|--------------|---------------|-------------------|---------------|----------------------|------------------------------|-----------------------------|
|     | rify Format Subm<br>sue Test Data Importer | it Data           | Current Templa | te:          | ▼ Save or Upd | ate Template:     | Save for      | nat                  |                              |                             |
| Row | Field ID                                   | Crop Year         | Date Sampled   | Growth Stage | Plant Part    | Nitrogen % Actual | Nitrogen % Hi | Nitrogen % Low       | Nitrate Nitrogen %<br>Actual | Nitrate Nitrogen % Hi       |
|     | Farm Name 🔹 🔻                              | Field Name 🔹      | Field ID 🔹     | Sample ID 🔹  | Zone Name 🔹 🔻 | Zone Code 🔹 🔻     | Crop Year 🔹   | Test Date 🔹          | Lab 🔻                        | Growth Stage 🔹 🔻            |
|     | Farm Name                                  | Field Name        | Field ID       | Sample ID    | Zone Name     | Zone Code         | Crop Year     | Test Date            | Lab                          | Growth Stage                |
| 1   |                                            | Soil Sampling_GVF | 1263190        |              |               |                   | 2019          | 7/4/2019 12:00:00 AM |                              | pre-flower to 50%<br>flower |
|     |                                            |                   |                |              |               |                   |               |                      |                              |                             |

- 1. Click Analytics > Lab > Tissue
- 2. under Import Tissue Test Data From Excel, click Choose File > locate the analysis results in .XLS format from the lab > click Open > click Upload Tissue Test Results From File
- 3. Select the .XLS attribute from a columns Dropdown menu that matches that columns title. i.e. Organic Matter (column title) = OM (xls attribute). Do this for all applicable columns. If there is no matching attribute for the column, you may leave that drop down menu blank.
- 4. To **save** the column drop down menu selections as a **template** to apply to future lab submissions with an identical .csv layout, enter a Template Title > click Save Format
- 5. To use an existing template, select the desired template from the Current Template dropdown menu
- 6. Click Verify Format
  - Correct any errors that are identified, if any. 0
- 7. Click Submit Data

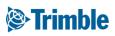

# 0.4.b

## **Management Zones**

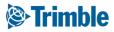

### Online | Create a Manual Zone

FARMER PRO ONBOARDING

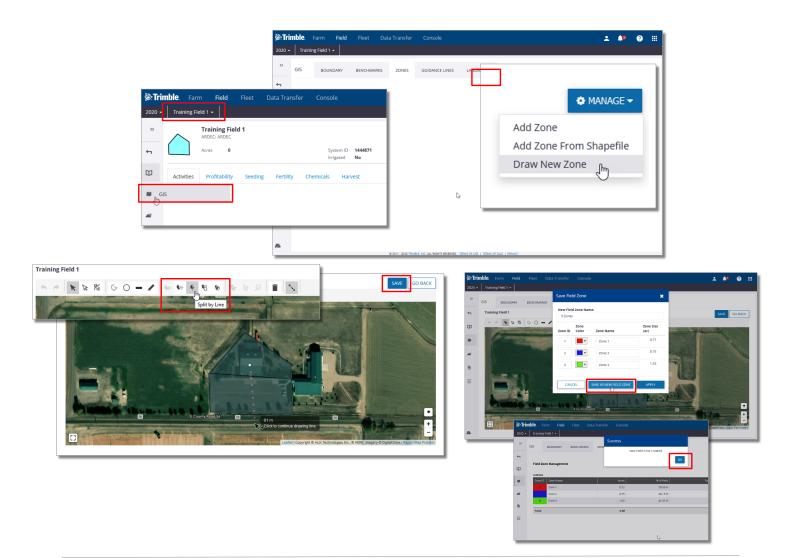

- 1. Open the field where the zone map is going to be created
- 2. Select the GIS tab
- 3. Open the Zones tab
- 4. Click on the Manage button
  - a. Add Zone From Shapefile (the shapefile for zones must have unique ids for each zone) b. Draw New Zone
    - i. Use the drawing toolbar in the map view to manually create the desired zones, then click the Save button
    - ii. Enter the New Field Zone Name and select the desired color assignment for each zone, click the Save a New Field Zone button then click OK on the Success confirmation window.

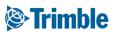

### **Online | Upload Management Zone**

FARMER PRO ONBOARDING

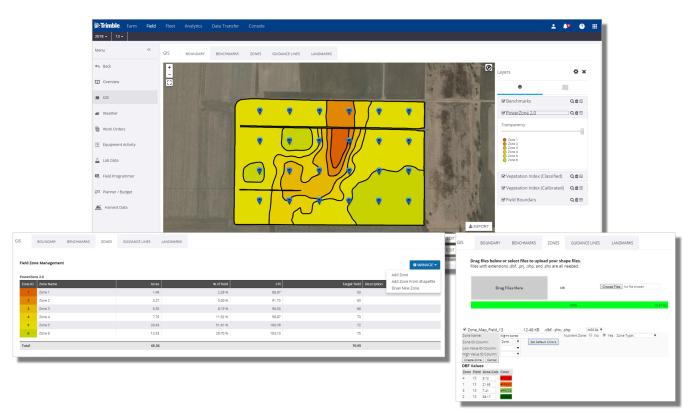

- 1. Enter the desired field
- 2. Click **GIS** tab
- 3. Click the **Zones** tab within the GIS section
- 4. Click Manage > Draw New Zone
- 5. Use the appropriate **GIS tools** to make adjustments to the new Zone layer
- 6. Click save
- 7. In the Save Field Zone pop-out window;
  - Enter a new Field Zone name: **Zones 2018**
  - Enter Zone IDs: 1-6
  - Adjust Color themes
  - Enter individual Zone Names, if desired
  - click Save As New Field Zone

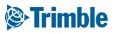

### Mobile | Management Zone Creation

FARMER PRO ONBOARDING

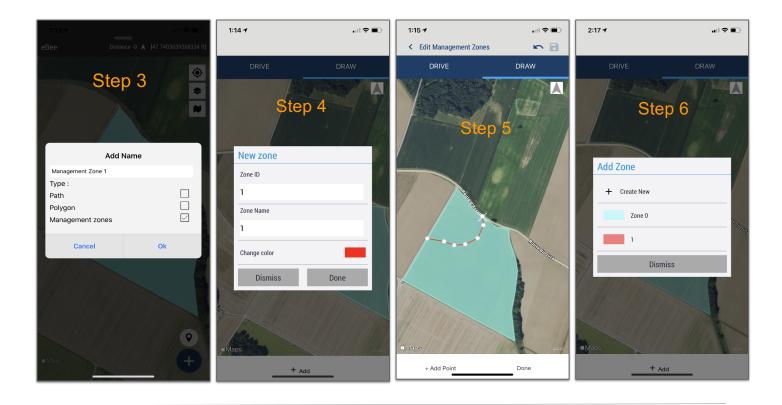

1. In the mobile app, select the "fields" tile from the home page, and then choose the field you want to create a zone for.

2. You will then see a field map at the bottom of the page. Click on the grey bar above the field map to expand it to full screen.

3. Click the "+" sign in the bottom right corner. Check off the "management zone" option, set a name for the zone and click ok.

4. Choose to either drive or draw the zone. Click "+add", set the zone name, zone ID, and color for the zone, then click done.

5. If you are driving the zone, click "start" and begin driving the zone boundary. If you are drawing the zone, move the X to the desired spot, click "+add point" then repeat the process to begin drawing out the first zone in the set.

6. By default we carve out the existing boundary and create it as a "zone O" at the start of this process. When you finish adding the first zone in the set, and start another one, you will see this zone O created as well. You can either override it and turn it into a zone in the set, or leave it be and delete it online once the zone creation process is finished.

#### Trimble

### Mobile | Management Zone Creation

FARMER PRO ONBOARDING

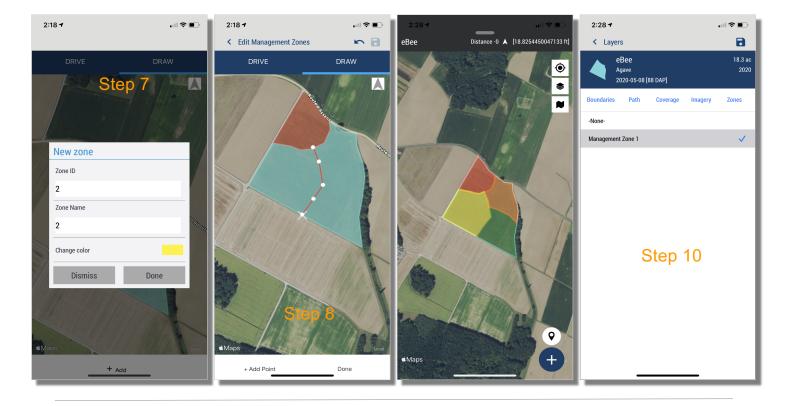

7. Set the zone ID, zone name, and zone color for the second zone in the set.

8. Draw out the second zone in the set by clicking "+add point" until you first point in the zone again, which will close out the zone. Repeat steps 7 and 8 for each zone in the set until you are complete with the zone set.

9. Once you are finished, hit the save icon and you will see the newly created zone as a visible layer on the field map.

10. Click the layers icon (3 squares stacked on top of eachother) and navigate to the zones tab. You will see the zone listed there where you can enable it or disable it as a layer showing on the field map. Once you sync the mobile app, this zone will also be available online under GIS>zones.

#### Trimble

## 0.4.c

# Applications

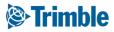

## **Online | New Field Manager**

FARMER PRO ONBOARDING

Objective: Understand how you can view application data and manually add application tasks into the software.

In this session you will learn:

- View the New Field Manager
- Add a product application using the New Field Manager
- Add a product application using the Legacy Field Manager

|              | + ADD TASK       | ۰    |
|--------------|------------------|------|
| Edit Field ( | Details          |      |
| Delete Fiel  | d                |      |
| New Crop     |                  |      |
| Switch to L  | egacy Field Mana | iger |

- $\circ~$  Add a product application on Mobile App
- Use Farm Calendar

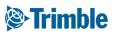

## **Online** | New Field Manager

FARMER PRO ONBOARDING

| Check out the new Field Manager. You can switch back at any time. <u>View new Field Manager</u> | FIELD MANAGER     | OVERVIEW         | FIELD MAP        |                                               |   |
|-------------------------------------------------------------------------------------------------|-------------------|------------------|------------------|-----------------------------------------------|---|
| Check out the new Field Manager. You can switch back at any time. <u>View new Field Manager</u> |                   |                  |                  |                                               |   |
|                                                                                                 | Check out the new | Field Manager. Y | ou can switch ba | ck at any time. <u>View new Field Manager</u> | : |

| <u> </u>   | 94.88 Acres                     |                     | 05/12/2018             |                |           |        |
|------------|---------------------------------|---------------------|------------------------|----------------|-----------|--------|
| Activities | Profitability Seeding           | Fertility Chemicals | Harvest Irrigation     | Scouting Other |           |        |
| Com        | pleted Activities               |                     |                        |                | Show Inco | mplete |
|            | Activity                        | Date 🔺              | Days After<br>Planting | Area           | Cost      |        |
| ~          | Soybeans Spreading<br>Spreading | 04/24/2018          | -18                    | 94.88 ac       | \$256.45  | 1      |
| ~          | Seeding<br>Planting             | 05/12/2018          | 0                      | 98.06 ac       | \$93.55   | 1      |
| ~          | Soybeans Spraying<br>Spraying   | 06/24/2018          | 42                     | 94.88 ac       | \$50.24   | ÷      |
| ~          | Harvest<br>Harvesting           | 10/03/2018          | 144                    | 96.65 ac       | \$0.00    |        |
|            |                                 |                     |                        |                |           |        |

|       | raining Client 1: 1<br>4.88 Acres | Training Farm 1    |                  | Crop: Soyl<br>Planted: 05/1 |            |                | + ADD TASK |
|-------|-----------------------------------|--------------------|------------------|-----------------------------|------------|----------------|------------|
| ities | Profitability                     | Seeding I          | Fertility Chemic | als Harvest                 | Irrigation | Scouting Other |            |
|       | Incor                             | me / ac ( 49.49 bu | / ac )           | Expenses / ac               |            | Profit / ac    |            |
|       | \$5                               | 569.15             |                  | \$428.9                     | 90         | \$141.30       |            |
| 1     | уре                               |                    | Total            | \$ / ac                     | \$ / bu    |                |            |
|       | Seed Seed                         |                    | \$9,173          | \$96.68                     | \$1.95     |                |            |
|       | Fertilizer                        |                    | \$23,721         | \$250.00                    | \$5.05     |                |            |
|       | Fungicide                         |                    | \$4,744          | \$50.00                     | \$1.01     |                |            |
|       | Other Vari                        | able               | \$2,372          | \$25.00                     | \$0.51     |                |            |
|       | Other Fixe                        | d                  | \$50             | \$0.53                      | \$0.01     |                |            |
|       | Operator                          |                    | \$15             | \$0.16                      | \$0.00     |                |            |
|       | Equipmen                          | t                  | \$619            | \$6.53                      | \$0.13     |                |            |
|       | Total Exp                         | ense               | \$40,695         | \$428.90                    | \$8.67     |                |            |
|       | Crop Sales ( 4,6                  | i95.78 bu )        | \$54,002         | \$569.15                    | \$11.50    |                |            |
|       | Other Revenue                     | ,                  | \$100            | \$1.05                      | \$0.02     |                |            |
|       | Direct Costs (N                   | laterials)         | \$40,010         | \$421.69                    | \$8.52     |                |            |
|       | Gross Profit                      |                    | \$14,091         | \$148.52                    | \$3.00     |                |            |
|       | Equipment & C                     | ther Costs         | \$684            | \$7.21                      | \$0.15     |                |            |
|       | Net Income                        |                    | \$13,407         | \$141.30                    | \$2.86     |                |            |

🌣 MANAGE 🗸

Save Actuals as Crop Plan Switch to new Field Manager

Edit Delete Field Split Field New Crop

Using the New Field Manager

- 1. From Field Profiler > click on the desired field
- 2. If the Legacy Field Manager opens, select the link to View new Field Manager (or click the Manage button and select Switch to new Field Manger)
- 3. The Activities tab lists a summary of the Completed Activities for the selected field.
  - The Show incomplete option can be activated to include incomplete tasks
  - Expand any activity to see more details
- 4. The Profitability tab summarizes expenses and income for the field, categorized into expense type.
  - This information can be extremely valuable cost information must be entered in the materials, equipment, and people properties to view total expense calculations

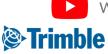

# Online New Field Manager

|         | 94.88 Acres   | raining Farm 1 |               |                     | Soybeans<br>05/12/2018  |                           |                                         |                                                         | ADD TASK                                                       | 1                                                                 |                                                                  |                             | - 1       |   |  |
|---------|---------------|----------------|---------------|---------------------|-------------------------|---------------------------|-----------------------------------------|---------------------------------------------------------|----------------------------------------------------------------|-------------------------------------------------------------------|------------------------------------------------------------------|-----------------------------|-----------|---|--|
| ivities | Profitability | Seeding        | Fertility     | Chemicals           | Harvest                 | Irrigation                | Scouting                                | Other                                                   |                                                                |                                                                   |                                                                  | View Summary<br>View Report | Y         |   |  |
| î       |               |                |               |                     |                         |                           |                                         |                                                         |                                                                |                                                                   |                                                                  | Edit                        |           |   |  |
|         | Date 🔺        | Crop           | Varie         | ty                  |                         | Rate                      | Area                                    | Cost/Area                                               |                                                                |                                                                   |                                                                  | Delete                      | _         |   |  |
|         | 05/12/2018    | Soybeans       | S/C-3         | 917R2X              |                         | 92.34 lbs/ac              | 25.95 ac                                | \$93.42 /ac                                             | : 1                                                            |                                                                   |                                                                  |                             |           |   |  |
|         | 05/12/2018    | Soybeans       | S/P-P         | 38A98X              | 1                       | 00.56 lbs/ac              | 72.10 ac                                | \$93.60 /ac                                             | :                                                              |                                                                   |                                                                  |                             |           |   |  |
|         |               | Activities     | Profitability | Seeding             | Fertility               | Chemicals                 | Harvest                                 | Irrigation Sco                                          | uting Other                                                    |                                                                   |                                                                  |                             |           |   |  |
|         |               | Ê              |               |                     |                         |                           |                                         |                                                         |                                                                |                                                                   | _                                                                |                             |           |   |  |
|         |               |                |               |                     |                         |                           |                                         |                                                         |                                                                |                                                                   |                                                                  |                             |           |   |  |
|         |               |                |               | Material (Blen      | d) Actua                |                           |                                         | Type R                                                  |                                                                | Cost/Area                                                         |                                                                  |                             |           |   |  |
|         |               |                |               |                     |                         |                           |                                         |                                                         |                                                                |                                                                   |                                                                  |                             |           |   |  |
|         |               | 04             |               | 46-0-0              | 46-0-0                  |                           |                                         | Dry 100.00 lb:                                          | 5/ac 94.88 ac \$                                               | 250.00 /ac                                                        |                                                                  |                             |           |   |  |
|         |               | 04             |               | 46-0-0<br>Total     | 46-0-0<br><b>46-0-0</b> |                           |                                         | Dry 100.00 lb:                                          | s/ac 94.88 ac \$                                               | 250.00 /ac                                                        | 1                                                                |                             |           |   |  |
|         |               | 04             |               |                     |                         | -0                        |                                         |                                                         | s/ac 94.88 ac \$<br>Harvest Irrigati                           |                                                                   | Other                                                            |                             |           |   |  |
|         |               | 04             |               | Total<br>Activities | 46-0-0                  | -0                        |                                         |                                                         |                                                                |                                                                   | н.                                                               |                             | 1         |   |  |
|         |               | 0.             |               | Total               | 46-0-0                  | -0                        |                                         |                                                         |                                                                |                                                                   | н.                                                               |                             |           |   |  |
|         |               | 0.             |               | Total<br>Activities | 46-0-0<br>Profitability | -0                        |                                         |                                                         | Harvest Irrigati                                               |                                                                   | Other                                                            | st/Area                     |           |   |  |
|         |               | 0.             |               | Total<br>Activities | 46-0-0<br>Profitability | •0<br>Seeding<br>Aaterial |                                         | Chemicals<br>Cost/Unit Ta                               | Harvest Irrigati<br>rget Pest PHI                              | ion Scouting                                                      | Other                                                            |                             |           |   |  |
|         |               | 0.             |               | Total<br>Activities | 46-0-0<br>Profitability | •0<br>Seeding<br>Aaterial | Fertility<br>SC FUNGICIDE               | Chemicals<br>Cost/Unit Tai<br>\$5.00 / 1                | Harvest Irrigati<br>rget Pest PHI<br>10 days                   | ion Scouting<br>I REI Rate<br>s 72 hr 10.00 l/ac                  | Other                                                            | 0.00 /ac                    |           |   |  |
|         |               | 0.             |               | Total<br>Activities | 46-0-0<br>Profitability | •0<br>Seeding<br>Aaterial | Fertility                               | Chemicals<br>Cost/Unit Tai<br>\$5.00 / I                | Harvest Irrigati<br>rget Pest PHI                              | ion Scouting<br>I REI Rate<br>s 72 hr 10.00 l/ac                  | Other                                                            |                             | Other     |   |  |
|         |               | 0.             |               | Total<br>Activities | 46-0-0<br>Profitability | •0<br>Seeding<br>Aaterial | Fertility<br>SC FUNGICIDE               | Chemicals<br>Cost/Unit Tai<br>\$5.00 / 1                | Harvest Irrigati<br>rget Pest PHI<br>10 days                   | ion Scouting<br>I REI Rate<br>s 72 hr 10.00 l/ac                  | Other                                                            | 0.00 /ac                    | Other     |   |  |
|         |               | . 0.           |               | Total<br>Activities | 46-0-0<br>Profitability | •0<br>Seeding<br>Aaterial | Fertility<br>SC FUNGICIDE<br>Activities | Chemicals<br>Cost/Unit Tai<br>\$5.00 / 1                | Harvest Irrigati<br>rget Pest PHI<br>10 days                   | ion Scouting<br>I REI Rate<br>s 72 hr 10.00 l/ac                  | Other<br>e Area Co<br>: 94.88 ac 55<br>Harvest Irr               | 0.00 /ac                    |           | e |  |
|         |               | . 0.           |               | Total<br>Activities | 46-0-0<br>Profitability | •0<br>Seeding<br>Aaterial | Fertility<br>SC FUNGICIDE<br>Activities | Chemicals<br>Cost/Unit Ta<br>55.00 / 1<br>Profitability | Harvest Irrigati<br>rget Pest PHI<br>10 days<br>Seeding Fertil | ion Scouting<br>I REI Rate<br>5 72 hr 10.00 l/ac<br>ity Chemicals | Other<br>• Area Co<br>: 94.88 ac 55<br>Harvest Irri<br>Total Yin | eld Price/Unit              | Total Sal |   |  |

Using the Activity tabs

- The Seeding, Fertility, Chemicals, and Harvest tabs summarize the field activities in each of 1. these areas
- Click the more button i on the right edge of any of these activities for additional actions 2.
  - **View Summary** 0
    - Inputs view, map view, and yield cleaning for harvest activities .
  - **View Report** 0
    - ×. the Proof of Placement report for the activity
  - 0 Edit
  - Delete 0

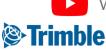

Watch this video to learn more.

## **Online** | New Field Manager

FARMER PRO ONBOARDING

|                                          |                                    |                             |                | Select Material(s)                                                                                                    |                         | ×                  |
|------------------------------------------|------------------------------------|-----------------------------|----------------|----------------------------------------------------------------------------------------------------|-------------------------|--------------------|
| + ADD TASK •                             | General Materials (0) Equipment (0 | 0) Operators (0) Conditions |                | Search                                                                                                    |                         |                    |
|                                          | Task Name *                        | Soybeans Spraying           |                | MY                                                                                                    | MATERIALS RECENT        |                    |
| Choose Field(s)                          | Operation *                        | Spraying                    | •              | Name                                                                                                    | Balance                 | î.                 |
|                                          |                                    | Manage Opera                | • +            | 0-0-60+48CI                                                                                                    | 0.000 ton               |                    |
|                                          | Crop *                             |                             | • •            | 11-52-0                                                                                                    | lizer 0-0-60+48Cl       | ×                  |
| 🗑 💋 2019 Soybeans                        | Start Date/Time                    | 06/12/2019 8:00 AM          |                | International International | Area Applied            | 464.22 ac          |
| Gordon Home Half                         | End Date/Time                      | 06/12/2019 8:00 AM          |                | ⊟ 46-0-0                                                                                                    | Cost                    | \$358.00 / ton     |
| Goudys Home North                        | Time Worked                        | 0.00                        | hrs            | ⊜ 46-0-0                                                                                                    | Target Rate             | 0.00 lbs/ac        |
| Goudys Home South                        | Area                               | 464.22                      | ac             | ALPINE G22                                                                                                    | Actual Rate: 0.00 lbs / |                    |
| B Goudys North Section     B Gravel Pile | Comments                           |                             |                | Canola                                                                                                    | Quantity Used           | 0.00 ton           |
| Bing Gravel Mie     Bing Gravel Mie      | connerta                           |                             | 10             |                                                                                                    | Rate Type 🛞 Flat Rate   | O Variable<br>Rate |
| 🗘 🗉 🖬 Harroby Quater                     |                                    |                             |                |                                                                                                    | Placement Choose        | Υ                  |
|                                          |                                    |                             |                |                                                                                                    | MORE                    | ×                  |
| CANCEL                                   |                                    |                             |                |                                                                                                    |                         |                    |
|                                          |                                    |                             |                |                                                                                                    | CANCEL                  | ОК                 |
|                                          |                                    |                             |                |                                                                                                    |                         |                    |
| Select Vehicle(s)                        | ×                                  |                             | Conditions     |                                                                                                    | ×                       |                    |
| Unassigned                               |                                    |                             | +              | GET WEATHER CONDITIONS                                                                                                    |                         |                    |
| 6120R Amazone                            |                                    |                             | Weather        |                                                                                                    |                         |                    |
| Combine                                  | Select Ope                         | erator(s) 🗙                 | Temperature    | ۴F                                                                                                    |                         |                    |
| Combine 2                                | ac                                 | ob                          | Wind           | mph                                                                                                    |                         |                    |
| Combine 3                                | 🔲 🗌 🗌 Jan                          | nes Farmer<br>In Farmer     | Wind Gusts     | mph                                                                                                    |                         |                    |
| Row Crop Tractor                         | Joh                                | in ranner                   | Wind Direction | Choose                                                                                                    |                         |                    |
| Sprayer                                  |                                    | CANCEL ADD                  | Humidity       | 96                                                                                                    |                         |                    |
| Tractor     Vehicle for Uploaded Data    |                                    | CANCEL                      | Soil Condition |                                                                                                    |                         |                    |
| E Venice foi Oproduco Data               |                                    |                             | Last Updated   |                                                                                                    |                         |                    |
|                                          | OV                                 |                             |                | CANCEL                                                                                                    | SAVE                    |                    |
| CANCEL                                   | ок                                 |                             |                | CANCEL                                                                                                    |                         |                    |
|                                          |                                    |                             |                |                                                                                                    |                         |                    |

Add a Task

- 1. Click the **Add Task** button( +ADD TASK ) from any Field Manager tab to manually add a completed task
- 2. You have the option to select other fields if you want to add the same task to multiple fields
- 3. Click OK
- 4. On the General tab, select what **Operation** you want to perform, **Crop** and **Date** 
  - For this practice we selected Spraying and we will add a Fertilizer
- 5. Select the Material tab to Add your Material
- 6. You can **Search** for Material, **Select** one from the list or even **Add** a new Material and click **Save** 
  - Make Sure you Add Target Rate and Placement Type
  - Quantity Used will be calculated based on the Acres and Rate
  - Click in More if you want to add **Pass** Number and **Tank**, and then click **OK**
- 7. Go to **Equipment** tab and click **Add** to enter **y**our Equipment and Implements for this task
- 8. Select the Vehicle from the list and Click OK.
- 9. Select the **Operator** tab, Add the Operator for this task
- 10. The **Conditions** tab allows you to enter the weather information.

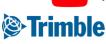

# Online New Field Manager

| Soybeans                                                                                                    |                                                  |                                                                                                    |                         | Select Material(s)                                                                               | Seed 28-10RY-Advisor                                                                                                    |                    |
|----------------------------------------------------------------------------------------------------|--------------------------------------------------|----------------------------------------------------------------------------------------------------|-------------------------|--------------------------------------------------------------------------------------------------|----------------------------------------------------------------------------------------------------|--------------------|
| ing Field<br>- W                                                                                                    |                                                  |                                                                                                    | + ADD                   | Lime                                                                                             | A ® Flat                                                                                                    | Rate OVariable     |
| Client 1 -                                                                                                    | rials (0) Equipment (0)                          | Operators (0) Conditions                                                                                                    | Multiple Products       | O II Mix                                                                                         | Area Applied                                                                                                    | 464.22 ac          |
| ac No Materials                                                                                                    |                                                  |                                                                                                    | Seed                    | Seed                                                                                             | Cost                                                                                                    | \$200.00 / bag     |
| /2019<br>0 AM                                                                                                    |                                                  |                                                                                                    | Chemicals<br>Fertilizer | Soybeans                                                                                         | Target Rate                                                                                                    | 10.00 kS / ac      |
|                                                                                                    |                                                  |                                                                                                    | Lime                    | 93M43                                                                                            | Actual Ra                                                                                                    | ate: 10.00 kS / ac |
|                                                                                                    |                                                  |                                                                                                    | Tank Mix<br>Water       | Ø S/C-3917R2X                                                                                    | Quantity Used                                                                                                    | 154.74 bag         |
|                                                                                                    |                                                  |                                                                                                    |                         | S/P-P38A98X                                                                                      | Comments                                                                                                    |                    |
|                                                                                                    |                                                  |                                                                                                    |                         | S/P-P42A52X-SU26                                                                                 |                                                                                                    | li.                |
|                                                                                                    |                                                  |                                                                                                    |                         | 🕒 🗉 Winter Wheat                                                                                 | SEED SOURCE                                                                                                    | ~                  |
|                                                                                                    |                                                  |                                                                                                    |                         |                                                                                                  |                                                                                                    |                    |
|                                                                                                    |                                                  |                                                                                                    |                         | CANCEL                                                                                           | ок                                                                                                    | CANCEL OK          |
| hemical boron                                                                                                    | ×                                                | Lime Properties                                                                                                    | ×                       |                                                                                                  |                                                                                                    |                    |
| Area Applied                                                                                                    | 464.22 ac                                        | Name *                                                                                                    | 1                       |                                                                                                  |                                                                                                    |                    |
|                                                                                                    |                                                  |                                                                                                    |                         |                                                                                                  |                                                                                                    |                    |
| Cost                                                                                                    | \$0.00 / gal                                     | Dolomitic 🗉                                                                                                    |                         | Tank Mix                                                                                         | × Water Properties                                                                                                    |                    |
| Target Rate                                                                                                    | 0.00 gal/ac                                      | Purity % or %<br>Calcium Carbonate                                                                                                    | 100 %                   | Tank Mix Area Applied                                                                            | Water Properties                                                                                                    |                    |
|                                                                                                    | 0.00 gal/ac                                      | Purity % or %<br>Calcium Carbonate<br>Equivalent *                                                                                                    | 100 %                   |                                                                                                  | ac Name*                                                                                                    |                    |
| Target Rate<br>Actual Rate: 0.00 ;<br>Quantity Used                                                                                                    | 0.00 gal/ac                                      | Purity % or %<br>Calcium Carbonate<br>Equivalent *<br>Purchased Units * Choose                                                                                                    |                         | Area Applied<br>Cost \$0.00                                                                      | ac Name *<br>/ gal Purchased Units * Choose                                                                                                    | •                  |
| Target Rate<br>Actual Rate: 0.00 ;<br>Quantity Used<br>Application Type                                                                                            | 0.00 gal/ac<br>gal/ac<br>0.00 gal                | Purity % or %<br>Calcium Carbonate<br>Equivalent *                                                                                                    |                         | Area Applied                                                                                     | ac Name *                                                                                                    |                    |
| Target Rate<br>Actual Rate: 0.00 ;<br>Quantity Used                                                                                                    | 0.00 gal/ac<br>gal/ac<br>0.00 gal<br>days        | Purity % or %<br>Calcium Carbonate<br>Equivalent *<br>Purchased Units * Choose                                                                                                    |                         | Area Applied<br>Cost \$0.00<br>Target Rate<br>Actual Rate: gal / ac                              | ac Name *<br>/ gal Purchased Units * Choose<br>gal / ac Unit Cost<br>Applied Units * Choose                                                                                                    | •                  |
| Target Rate Actual Rate: 0.00;<br>Quantity Used Application Type Pre-Harvest Interval Restricted Entry Interval                                                    | 0.00 gal/ac<br>gal/ac<br>0.00 gal                | Purity % or %<br>Calcium Cerbonate<br>Equivalent *<br>Purchased Units * Choose<br>Unit Cost                                                                                                    | •                       | Area Applied<br>Cost \$0.00<br>Target Rate<br>Actual Rate: gal / ac                              | ac Name * /gal Purchased Units * Choose gal / ac Unit Cost  Applied Units * Choose                                                                                                    | •                  |
| Target Rate<br>Actual Rate: 0.00;<br>Quantity Used<br>Application Type<br>Pre-Harvest Interval                                                                     | 0.00 gal/ac<br>gal/ac<br>0.00 gal<br>days        | Purity % or %<br>Calcium Carbonate<br>Equivalent *<br>Purchased Units *<br>Unit Cost<br>Applied Units *<br>Choose<br>Default Target Rate<br>% Passing Mesh                                                       | •                       | Area Applied<br>Cost \$0.00<br>Target Rate 0.00 1<br>Actual Rate: gal / ac<br>Quantity Used 0.00 | ac Name *  /ga Purchased Units * Choose gal / ac Unit Cost gal gal  Default Target Rate                                                                                                    | •                  |
| Target Rate Actual Rate: 0.00;<br>Quantity Used Application Type Pre-Harvest Interval Restricted Entry Interval                                                    | 0.00 gal/ac<br>gal/ac<br>0.00 gal<br>days        | Purity % or %<br>Calcium Carbonate<br>Equivalent *<br>Purchased Units *<br>Unit Cost<br>Applied Units *<br>Default Target Rate<br>% Passing Mech<br>Ster 10                                                      |                         | Area Applied Cost \$0.00 Target Rate Quantity Used Carrier                                       | ac Name *  /ga Purchased Units * Choose gal / ac Unit Cost gal gal  Default Target Rate                                                                                                    | CANCEL SAVE        |
| Target Rate Actual Rate: 0.00;<br>Quantity Used Application Type Re-Harvest Interval Restricted Entry Interval Sensitive Area                                      | 0.00 gal/ac<br>gal/ac<br>0.00 gal<br>days        | Purity % or %<br>Calcium Carbonate<br>Equivalent *<br>Purchased Units *<br>Unit Cost<br>Applied Units *<br>Choose<br>Default Target Rate<br>% Passing Mesh                                                       |                         | Area Applied Cost \$10.00 Target Rate Actual Rate: gal / ac Quantly Used Carrier Comments        | ac Name *  /ga Purchased Units * Choose gal / ac Unit Cost gal gal  Default Target Rate                                                                                                    | •                  |
| Targes Rate Actual Rate: 0.00;<br>Quantity Used Application Type Resolution Type Section Type Section Type Section Type Resolution Area Sensitive Area Target Pest | 0.00 gal/ac<br>gal/ac<br>0.00 gal<br>days        | Purtly 16 or 16<br>Calcium Carbonate<br>Equivalent *<br>Purchased Units *<br>Unit Cost<br>Applied Units *<br>Default Target Rate<br>9: Passing Mesh<br>9: Passing Mesh                                           |                         | Area Applied Cost \$0.00 Target Rate Quantity Used Carrier Comments Ingredients                  | ac Name *  / gal / gal gal / ac / gal / gal / ga | •                  |
| Targes Rate Actual Rate: 0.00;<br>Quantity Used Application Type Resolution Type Section Type Section Type Section Type Resolution Area Sensitive Area Target Pest | 0.00 gal/ac<br>gal/ac<br>0.00 gal<br>days<br>hrs | Purthy % or %<br>Calcium Carbonate<br>Equivalent *<br>Purchased Units *<br>Applied Units *<br>Choose<br>Default Target Rate<br>% Passing Mesh<br>Size 10<br>% Passing Mesh<br>Size 50<br>Neutralizing Value 0.00 |                         | Area Applied Cost \$0.00 Target Rate Actual Rate: gal / ac Quantly Used Carrier Comments         | ac Name *  / gal / gal gal / ac / gal / gal / ga | •                  |

Other Materials can be added in the same way as Fertilizers

- 1. **Multiple Products** 
  - Pick multiple products from the Select Material(s) window
- 2. Seed:
  - 0 Make sure the the Cost and Target Rate is entered to have Quantity Used calculated
  - Click in Seed Source to add more details such as Seed Source, Lot, Spacing, Depth, Grade, Primary or UrderSeeded.
- 3. Chemicals:
  - Enter Pre-Harvest Interval or Restricted Entry Interval as needed 0
  - Identify Sensitive area as needed 0
- 4. Lime
- 5 Tank Mix:
  - For the Tank Mixes, you're allowed to create a Mix right from this Tab 0
  - Click on Ingredients to ADD Ingredients to your Mix 0
- Water 6.

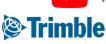

# Online New Field Manager

| FIELDS                                                                                                    | Completed<br>Soybeans Harves                                           | sting                                                                                                    |               |                 |            |         | A        |                    |               |
|----------------------------------------------------------------------------------------------------|------------------------------------------------------------------------|----------------------------------------------------------------------------------------------------|---------------|-----------------|------------|---------|----------|--------------------|---------------|
| Training Field -<br>Flat - W<br>Training Gamet 1 :<br>Training Gamet 1<br>94:88 ac<br>07/25/2019<br>8:00:00 AM | General Materi<br>Task Name *<br>Operation *<br>Crop *                 | als (0) Equipment (0) C<br>Soybeans Harvesting<br>Harvesting<br>O Manage Operation<br>2018 Soybeans (Trainin, • | v<br>in Types | nditions Harves | t          |         |          | Harvest Soybeans   | ×             |
|                                                                                                    | FIELDS                                                                 | Completed<br>Soybeans Harvesting                                                                                |               |                 |            |         |          | Area Harvested     | 94.88 ac      |
|                                                                                                    | Training Field -<br>Flat - W<br>Training Client 1 :<br>Training Farm 1 | General Materials (0)                                                                                           | Equipment (0) | Operators (0)   | Conditions | Harvest |          | Price              | \$0.00 / bu   |
|                                                                                                    | 94.88 ac<br>07/25/2019                                                 | Name                                                                                                    | Area          | Price/Unit      | Averag     | e Yield | Quantity | Average Yield      | 35.41 bu / ac |
|                                                                                                    | 8:00:00 AM                                                             | Soybeans                                                                                                    | 94.882 ac     | \$0.00 / bu     | 0.000 b    | u / ac  | 0.000 bu | Quantity Harvested | 3,360.00 bu   |
|                                                                                                    |                                                                        |                                                                                                    |               |                 |            |         |          | $\top$             | CANCEL        |
|                                                                                                    |                                                                        |                                                                                                    |               |                 |            |         | CANCEL   | SAVE               |               |

Add a Harvest Task

- 1. When you select a Harvesting Operation the Harvest tab is created.
- 2. Enter the relevant task information on the General tab.
- 3. Select the Harvest tab
- 4. Click on the harvest line item to open the Harvest details window.
  - 0 Enter Area Harvested, Price, Average Yield or Quantity Harvested, then click OK
- 5. Click Save to save the harvest task.

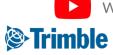

## **Online** | New Field Manager

FARMER PRO ONBOARDING

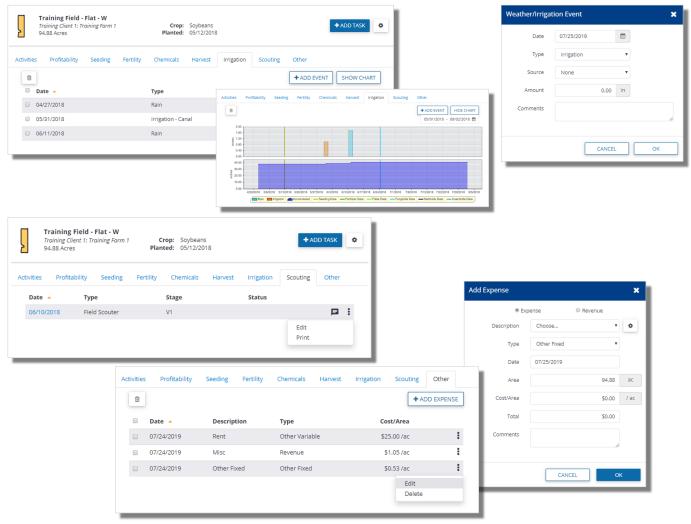

#### Additional Field Events

- 1. The Irrigation Tab:
  - Use Add Event to add an irrigation event
  - Chart view is also available
- 2. The Scouting tab will display any scouting tasks that have been logged with the Trimble Mobile App
  - Edit and Print capabilities are available for the scouting reports
- 3. The Other tab:
  - Use the Add Expense button to open the Add Expense window
  - Enter the details for a miscellaneous expense or revenue task
  - Click OK to save

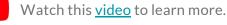

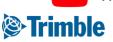

# Online | Legacy Field Manager

|                                                                                                    | Seed                                                                                                    |                                                                                                    |                                                                                                    |                    |         |                                                                                                    |                                                                                                    |                                                                                                    |                                                        |                                                                                                    | 2                                                                              |                                                                                                    |
|----------------------------------------------------------------------------------------------------|----------------------------------------------------------------------------------------------------|----------------------------------------------------------------------------------------------------|----------------------------------------------------------------------------------------------------|--------------------|---------|----------------------------------------------------------------------------------------------------|----------------------------------------------------------------------------------------------------|----------------------------------------------------------------------------------------------------|--------------------------------------------------------|----------------------------------------------------------------------------------------------------|--------------------------------------------------------------------------------|----------------------------------------------------------------------------------------------------|
|                                                                                                    | Date                                                                                                    | Crop Type                                                                                                    | Variety                                                                                                    | Ger                | m.      | Mortality                                                                                                    | Seed Pla                                                                                                    | ints                                                                                                    | Rate Comments                                          | Acres                                                                                                    | Cost/Acre                                                                      |                                                                                                    |
|                                                                                                    | 5/12/2017                                                                                                    | Corn - RR<br>Primary                                                                                                    | P7005AM                                                                                                    |                    | 96      | 96 se                                                                                                    | eds/kg plants                                                                                                    | /ha 28,00                                                                                                    | ) Seeds/ac                                             | 65.21                                                                                                    | 50.40                                                                          |                                                                                                    |
|                                                                                                    | 2/22/2018                                                                                                    | Corn - RR<br>UnderSeeded/Refuge                                                                                                    | P7005AM                                                                                                    |                    | 96      | 96                                                                                                    |                                                                                                    |                                                                                                    |                                                        | 65.21                                                                                                    |                                                                                |                                                                                                    |
|                                                                                                    | Fertilizer Applicatio                                                                                                    | on                                                                                                    |                                                                                                    |                    |         |                                                                                                    |                                                                                                    |                                                                                                    |                                                        |                                                                                                    | 2 🗟 🗾 😧                                                                        |                                                                                                    |
|                                                                                                    | Date Comme                                                                                                    | nt                                                                                                    | Placement                                                                                                    | Туре               | Ac      | ctual Nutrient (lb/ac)                                                                                                    | ,                                                                                                    | Acres Rate                                                                                                    | Product (Blend)                                        |                                                                                                    | Cost/Acre                                                                      |                                                                                                    |
|                                                                                                    | Starter I                                                                                                    | In seed row                                                                                                    | Seed Placed                                                                                                    | Liquid             | 2 3-1   | 11-1-0                                                                                                    |                                                                                                    | 55.21 4.5 gal/a                                                                                                    | ALPINE G22                                             |                                                                                                    | 17.20                                                                          |                                                                                                    |
|                                                                                                    | Urea                                                                                                    |                                                                                                    | Side band                                                                                                    | Dry                | 25      | 5-0-0-0                                                                                                    | e                                                                                                    | 55.21 163 lb/a                                                                                                    | 46-0-0                                                 |                                                                                                    | 26.90                                                                          |                                                                                                    |
|                                                                                                    | Side Bar                                                                                                    | nd                                                                                                    | Band                                                                                                    | Dry                | 2 10    | 0-41-48-3-38.5Cl-0.2Zn                                                                                                    | e                                                                                                    | 5.21 165 lb/a                                                                                                    | 5-24-29-1-23.3Cl-0.1Zn                                 |                                                                                                    | 38.12                                                                          |                                                                                                    |
|                                                                                                    |                                                                                                    |                                                                                                    |                                                                                                    | т                  | otal 87 | 7-52-49-3-38.5Cl-0.2Zn                                                                                                    |                                                                                                    |                                                                                                    |                                                        |                                                                                                    | 82.22                                                                          |                                                                                                    |
|                                                                                                    | Field Scouting / Pro                                                                                                    | duct Recommendations                                                                                                    |                                                                                                    |                    |         |                                                                                                    |                                                                                                    |                                                                                                    |                                                        | D E                                                                                                    | ield Scouter/Product Rec                                                       |                                                                                                    |
|                                                                                                    | Date                                                                                                    | Туре                                                                                                    |                                                                                                    |                    |         | Stage                                                                                                    |                                                                                                    | Sta                                                                                                    | itus                                                   |                                                                                                    |                                                                                |                                                                                                    |
|                                                                                                    | Jun. 08, 2018                                                                                                    | Field Scouter                                                                                                    |                                                                                                    |                    |         |                                                                                                    |                                                                                                    |                                                                                                    |                                                        |                                                                                                    | 2 🛛                                                                            |                                                                                                    |
|                                                                                                    |                                                                                                    |                                                                                                    |                                                                                                    |                    |         |                                                                                                    |                                                                                                    |                                                                                                    |                                                        |                                                                                                    |                                                                                |                                                                                                    |
|                                                                                                    | d Analysis, Manure or Con                                                                                                    |                                                                                                    |                                                                                                    |                    |         |                                                                                                    |                                                                                                    |                                                                                                    |                                                        |                                                                                                    |                                                                                |                                                                                                    |
| Fank #/Size Date                                                                                                    | Comment/Zone                                                                                                    | Placement/Ty<br>Band                                                                                                    | pe Product                                                                                                    | Price (tonne       | ) Acres | Rate Cost/Acre                                                                                                    |                                                                                                    |                                                                                                    |                                                        |                                                                                                    | _                                                                              |                                                                                                    |
|                                                                                                    | -                                                                                                    |                                                                                                    | •                                                                                                    |                    |         | lb/ac 🔻                                                                                                    |                                                                                                    |                                                                                                    |                                                        |                                                                                                    | 26                                                                             |                                                                                                    |
| lds to apply application t                                                                                                    |                                                                                                    |                                                                                                    |                                                                                                    |                    |         |                                                                                                    |                                                                                                    |                                                                                                    |                                                        |                                                                                                    |                                                                                |                                                                                                    |
| Field ID Farm Nar<br>867526 Chenier F                                                                                                    |                                                                                                    |                                                                                                    | al Desc. Acres<br>150.79                                                                                                    | Crop - Desc        |         | Variety                                                                                                    |                                                                                                    |                                                                                                    |                                                        |                                                                                                    |                                                                                |                                                                                                    |
| 867573 Chenier F                                                                                                    |                                                                                                    |                                                                                                    | 65.21                                                                                                    | Corn - RR          |         | Product Applic                                                                                                    | ation                                                                                                    |                                                                                                    |                                                        |                                                                                                    |                                                                                |                                                                                                    |
| 1077211 Chenier F                                                                                                    |                                                                                                    | CropCare                                                                                                    | 63.99                                                                                                    |                    |         |                                                                                                    |                                                                                                    |                                                                                                    |                                                        |                                                                                                    |                                                                                |                                                                                                    |
|                                                                                                    | i di i i di di di di di di di di di di d                                                                                                    | ciopeare                                                                                                    | 03.99                                                                                                    | Barley - 2 Row Sil | age     | Application Type                                                                                                    | Ground                                                                                                    | •                                                                                                    | Crop S                                                 |                                                                                                    |                                                                                |                                                                                                    |
| 1024002 CDN Farr                                                                                                    | m East Fiel                                                                                                    | ld - Corn                                                                                                    | 34.3                                                                                                    | Corn               | age     | Sensitive Area                                                                                                    | Ground<br>No C                                                                                                    |                                                                                                    | Spray                                                  | /olume                                                                                                    | gal 🔻                                                                          |                                                                                                    |
| 1024002 CDN Farr<br>1024002 CDN Farr                                                                                                    | m East Fiel                                                                                                    | ld - Corn                                                                                                    |                                                                                                    |                    | age     |                                                                                                    | ⊛ No ◯                                                                                                    |                                                                                                    | Spray                                                  |                                                                                                    | gal 🔻                                                                          |                                                                                                    |
|                                                                                                    | m East Fiel                                                                                                    | ld - Corn                                                                                                    | 34.3                                                                                                    | Corn               | age     | Sensitive Area<br>Applicator Name<br>Applicator Comme                                                                                                    | ® No @                                                                                                    | Yes                                                                                                    | Spray 1<br>Applica                                     | folume<br>tor License No                                                                                                    |                                                                                | REI                                                                                                    |
| 1024002 CDN Farr                                                                                                    | m East Fiel                                                                                                    | ld - Corn                                                                                                    | 34.3                                                                                                    | Corn               | age     | Sensitive Area<br>Applicator Name                                                                                                    | No     Cost/Unit                                                                                                    | Yes                                                                                                    | Spray 1<br>Applica                                     | folume<br>tor License No                                                                                                    | gai Target Pest PHI                                                            | REI<br>• hour                                                                                                    |
| 1024002 CDN Farr                                                                                                    | m East Fiel                                                                                                    | ld - Corn                                                                                                    | 34.3                                                                                                    | Corn               | age     | Sensitive Area<br>Applicator Name<br>Applicator Comme<br>Product<br>Type in Product Nam<br>Field List                                                                                                    | No     Cost/Uni e                                                                                                    | Yes<br>Rate                                                                                                    | Spray 1<br>Applic                                      | folume<br>Itor License No<br>omments                                                                                                    | Target Pest PHI                                                                | hour     Apply to multiple                                                                                                    |
| 024002 CDN Farr                                                                                                    | m East Fiel                                                                                                    | ld - Corn                                                                                                    | 34.3                                                                                                    | Corn               | age     | Sensitive Area<br>Applicator Name<br>Applicator Comme<br>Product<br>Type in Product Nam<br>Field List<br>Field ID                                                                                                    | Cost/Unit     Farm Name                                                                                                    | Yes<br>Rate<br>I • Vac •<br>Field Name                                                                                                    | Spray Applica                                          | folume<br>tor License No<br>priments<br>Acres Crop                                                                                                    | Target Pest PHI                                                                | <ul> <li>hour</li> </ul>                                                                                                    |
| 024002 CDN Farr                                                                                                    | m East Fiel                                                                                                    | ld - Corn<br>Id - Soy                                                                                                    | 34.3<br>30                                                                                                    | Corn               | lage    | Sensitive Area<br>Applicator Name<br>Applicator Comme<br>Product<br>Type in Product Nam<br>Field List<br>Field List<br>Redd ID<br>867526                                                                                                    | No     String of the second second seco | Yes<br>Rate<br>I V Vac V<br>Field Name<br>Ochsner E                                                                                                    | Spray 1<br>Applic                                      | folume<br>tor License No<br>priments<br>Acres Crop<br>150.79                                                                                                    | Target Pest PHI                                                                | Apply to multiple     Variety                                                                                                    |
| 024002 CDN Farr Application Close Win pdate Events te                                                                                                    | m East Fiel m East Fiel dow                                                                                                    | ld - Corn<br>ld - Soy<br>Detail                                                                                                    | 34.3                                                                                                    | Corn<br>Soybeans   | lage    | Sensitive Area<br>Applicator Name<br>Applicator Comme<br>Freduct<br>Field List<br>Field List<br>867526<br>867527                                                                                                    | Ro     Cost/Unit     Cost/Unit     Cost/Unit     Chenier Farms     Chenier Farms                                                                                                    | Rate<br>Field Name<br>Cchsner E<br>13                                                                                                    | Spray 1<br>Applic                                      | folume<br>tor License No<br>mments<br>Acres Crop<br>150.79<br>65.21 Corr                                                                                                  | Target Pest PHI<br>- Desc<br>RR                                                | Apply to multiple     Variety                                                                                                    |
| Application Close Win pdate Events te                                                                                                    | m East Fiel m East Fiel dow                                                                                                    | ld - Corn<br>Id - Soy                                                                                                    | 34.3<br>30                                                                                                    | Corn               | lage    | Sensitive Area<br>Applicator Name<br>Applicator Comme<br>Product<br>Type in Product Nam<br>Field List<br>Field List<br>Redd ID<br>867526                                                                                                    | No     String of the second second seco | Yes<br>Rate<br>I V Vac V<br>Field Name<br>Ochsner E                                                                                                    | Spray 1<br>Applic                                      | folume<br>tor License No<br>mments<br>Acres Crop<br>150.79<br>65.21 Corr                                                                                                  | Target Pest PHI                                                                | hour     Apply to multiple                                                                                                    |
| 024002 CDN Farr                                                                                                    | m East Fiel<br>m East Piel<br>dow<br>Mechanical •<br>In Piele Support<br>In Piele Support                                                                                                    | ld - Corn<br>Id - Soy<br>Oetail<br>Reid Preparation                                                                                 | 34.3<br>30                                                                                                    | Corn<br>Soybeans   | lage    | Sensitive Area<br>Applicator Name<br>Applicator Comme<br>Product<br>Pype in Product Nam<br>Field List<br>\$67573<br>007573                                                                                                    | e Cherier Farms<br>Cherier Farms                                                                                                    | Ves<br>Rate<br>Field Name<br>Ochsner E<br>13<br>west 7 - CropCare                                                                                                    | Spray 1<br>Applic                                      | Acres         Crog           150.79         65.21         Corr           65.21         Corr         34.3         Corr                                                     | Target Pest PHI                                                                | Apply to multiple     Variety                                                                                                    |
| 024002 CDN Farr<br>Application Close Win<br>Codate Events<br>Re<br>Ext fields to apply applicat<br>Field ID Farm Nam                                                                                                    | m East Fiel<br>m East Fiel<br>dow<br>Mechanical<br>Mechanical<br>Mechanical<br>Mechanical<br>Weather/migation<br>Cother                                                                                                    | Id - Corn<br>Id - Soy<br>Detail<br>Reid Preparation •<br>Legal Desc. Acro                                                           | 34.3<br>30<br>Comments<br>s Crop - Desc                                                                                                    | Corn<br>Soybeans   | lage    | Sensitive Area<br>Applicator Name<br>Applicator Name<br>Product<br>Type in Product Name<br>Field List<br>807526<br>807526<br>807573<br>1077211<br>1024002                                                                                                    | e Cost/Unit<br>e Farm Name<br>Chenier Farms<br>Chenier Farms<br>Chenier Farms<br>Chenier Farms                                                                                                    | Rate<br>Rate<br>Field Name<br>Ochsner E<br>13<br>west 7 - CropCare<br>East Field - Corn                                                                                                    | Spray 1<br>Applic                                      | Acres         Crog           150.79         65.21         Corr           34.3         Corr         Corr                                                                   | Target Pest PHI                                                                | Apply to multiple     Variety                                                                                                    |
| Application Cons Farr<br>Cose Win<br>Cose Win<br>Cose Cose<br>Cose Cose<br>Cose<br>Cose Cose<br>Cose Cose<br>Cose Cose<br>Cose Cose<br>Cose | m East Fiel<br>m East Fiel<br>dow<br><u>Type</u><br><u>Mechanical</u><br><u>Mechanical</u><br><u>Mechanical</u><br><u>Mechanical</u><br><u>Mechanical</u><br><u>Mechanical</u><br><u>minical</u>                                                                                                    | ld - Corn<br>Id - Soy<br>Oetail<br>Reid Preparation                                                                                 | 34.3<br>30<br>Comments<br>s [Crop-Desc<br>79                                                                                                    | Corn<br>Soybeans   | lage    | Senstive Area<br>Applicator Name<br>Applicator Comme<br>Product<br>Product<br>Pred List<br>Pred List<br>Pred 2002<br>Product Product Product<br>Product Product Product<br>Product Product Product<br>Product Product Product Product<br>Product Product P | No     Cost/Uni     Cost/Uni     Cost/Uni     Chenier Farms     Chenier Farms     Chenier Farms     Chenier Farms     Chenier Farm     CDN Farm                                                                                                    | Rate       Field Name       Ochsner E       13       west 7 - CropCare       East Field - Corn       East Field - Soy                                                                                                    | Spray'<br>Applic<br>Cost/Acre Material C<br>Logal Desc | Acres         Crop           150.79         65.21         Corr           63.99         Bari         34.3         Corr           30         Soyt         Soyt         Soyt | Target Pest PHI D-Desc - Desc - R ey - 2 Row Silage - a eeans                  | Apply to multiple<br>Variety<br>P7005AI                                                                                                    |
| Application CDN Parr  Application Close Win  pdate Events te  Felds to apply apply the fields to apply apply the fields to apply apply the fields to apply apply the field of the field to apply apply the field to apply apply the field to apply apply the field to apply apply the field to apply the field to apply the f                                                                                                    | m East Pei<br>m East Pei<br>dow<br><u>Type</u><br><u>Mechanica</u><br>in Red Support<br><u>Mechanica</u><br>in Red Support<br><u>Mechanica</u><br>in Red Support<br><u>Mechanica</u><br>in Red Support<br><u>Mechanica</u><br>in Red Support<br><u>Mechanica</u><br><u>Mechanica</u><br><u>Mechan</u> | d - Com<br> d - Soy<br> Res Preparation •<br> Legal Desc. Arr<br> So<br> So<br> So<br> So<br> So<br> So<br> So<br> So<br> So<br> So | 343<br>30<br>Comments<br>(Cop = Desc<br>7<br>1 Com = RR<br>9 Barley = 2 Rox Slage<br>9 Barley = 2 Rox Slage                                                                                                    | Corn<br>Soybeans   | age     | Senstive Area<br>Applicator Name<br>Applicator Comme<br>Product<br>Product<br>Pred List<br>Pred List<br>Pred 2002<br>Product Product Product<br>Product Product Product<br>Product Product Product<br>Product Product Product Product<br>Product Product P | e Cost/Unit<br>e Farm Name<br>Chenier Farms<br>Chenier Farms<br>Chenier Farms<br>Chenier Farms                                                                                                    | Rate       Field Name       Ochsner E       13       west 7 - CropCare       East Field - Corn       East Field - Soy                                                                                                    | Spray 1<br>Applic                                      | Acres         Crops           Acres         Crops           55.21         Corr           63.99         Bark           34.3         Corr           30         Soyt         | Target Pest PHI D-Desc - Desc - R ey - 2 Row Silage - a eeans                  | Apply to multiple     Variety     P7005A                                                                                                    |
| Application Case Win Application Case Win Pdate Events te Extension Red To Application Red To Application Re                                                                                                    | m East Field<br>dow East Field<br>dow Field Com<br>Metananication of the field - Com<br>a East Field - Com                                                                                                    | Id - Con<br>Id - Soy<br>Red Preprieton *<br>Legit Dec. Association<br>(52)<br>re 633<br>343                                         | 343<br>30<br>Comments<br>Comments<br>Competence<br>I Competence<br>I Compet | Corn<br>Soybeans   | age     | Senstive Area<br>Applicator Name<br>Applicator Comme<br>Product Learn<br>Field List<br>Feds ID<br>807326<br>807327<br>107211<br>1024002<br>1024002<br>Field ID<br>Field ID<br>Fiel                                                                                                    | Cost/Uni     Cost/Uni      | Pees     Rate       Image: Second Second Seco | Spray<br>Applic.                                       | Acres         Crops           Acres         Crops           55.21         Corr           63.99         Bark           34.3         Corr           30         Soyt         | Target Pest PHI Target Pest PHI D - Desc 1- RR ey - 2 Row Silage a kether Temp | hou Apply to multiple Variety P7005A Wind Sp Wind Sp Wind |
| Application Conv Parr<br>Application Cose Win<br>plate Events<br>tel<br>Field Department<br>867253 Chemer Fr<br>867253 Chemer Fr<br>867253 Chemer Fr                                                                                                    | m East Field<br>dow East Field<br>dow Field Com<br>Metananication of the field - Com<br>a East Field - Com                                                                                                    | d - Com<br> d - Soy<br> Res Preparation •<br> Legal Desc. Arr<br> So<br> So<br> So<br> So<br> So<br> So<br> So<br> So<br> So<br> So | 34.3<br>30<br>Comments<br>(Crop=Desc<br>79<br>1 Com=RR<br>9 Barley - 2 Rox Slage<br>9 Barley - 2 Rox Slage                                                                                                    | Corn<br>Soybeans   | age     | Sensitive Area<br>Applicator Name<br>Applicator Comme<br>Product Learn<br>Field List<br>Facts ID<br>807326<br>807327<br>107211<br>1024002<br>1024002<br>Field ID<br>Field ID<br>Field ID<br>Field ID<br>Field ID                                                                                                    | Cost/Uni     Cost/Uni      | Pees     Rate       Image: Second Second Seco | Spray<br>Applic.                                       | Acres         Crops           Acres         Crops           55.21         Corr           63.99         Bark           34.3         Corr           30         Soyt         | Target Pest PHI Target Pest PHI D - Desc 1- RR ey - 2 Row Silage a kether Temp | Apply to multiple     Variety     P7005At Wind Sp Wi                                                                                                    |
| Application Case Win Application Case Win Pdate Events te Ext Fields to apply applicat Res 7373 Chemier Fi 1077211 Chemier Fi 1072121 Chemier Fi 1072121 Chemier Fi 1072020 CDN Farm                                                                                                    | m East Field<br>dow East Field<br>dow Field Com<br>Metananication of the field - Com<br>a East Field - Com                                                                                                    | Id - Con<br>Id - Soy<br>Red Preprieton *<br>Legit Dec. Association<br>(52)<br>re 633<br>343                                         | 343<br>30<br>Comments<br>Comments<br>Competence<br>I Competence<br>I Compet | Corn<br>Soybeans   | age     | Senstive Area<br>Applicator Name<br>Applicator Comme<br>Product Learn<br>Field List<br>Feds ID<br>807326<br>807327<br>107211<br>1024002<br>1024002<br>Field ID<br>Field ID<br>Fiel                                                                                                    | Cost/Uni     Cost/Uni      | Pees     Rate       Image: Second Second Seco | Spray<br>Applic.                                       | Acres         Crops           Acres         Crops           55.21         Corr           63.99         Bark           34.3         Corr           30         Soyt         | Target Pest PHI Target Pest PHI D - Desc 1- RR ey - 2 Row Silage a kether Temp | Apply to multiple     Variety     P7005AM Wind Sp Wind Sp |

Click in the Engine button ( ) to Switch back to Legacy Field Manager
 Click the Add New button for Fertilizers

Click into a Field through the Jump to Field quick search bar or by clicking Field > Field

- Date: Application date
- Placement/Type: Band/Dry
- Product: **11-52-0 (Dry)**
- Price: **\$29.26/acre**

Profiler > click desired field

- Acres: enter as-applied acres
- Rate: **160 lbs/acre**
- Click Add Application
- 4. Click the Add New button for Chemicals
  - Application Type: Ground
  - Product: Sortan IS
  - Cost/Unit: \$874/jug
  - Rate: 85 ac/jug
  - Click Add Application

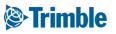

1.

# Online Reviewing Applications

|                            |                             |             |           |                       | Men     |               | OVERVIEW                          | OVERVIEW FIELD MAP   |                          |                                       |                                             |               |                                                |
|----------------------------|-----------------------------|-------------|-----------|-----------------------|---------|---------------|-----------------------------------|----------------------|--------------------------|---------------------------------------|---------------------------------------------|---------------|------------------------------------------------|
|                            |                             |             |           |                       | *       | Back          |                                   |                      |                          |                                       |                                             |               | i                                              |
|                            |                             |             |           |                       | ш       | Dverview      | 2018 Field Mana                   |                      |                          |                                       |                                             |               | O MANAGE +                                     |
|                            |                             |             |           |                       |         |               | Field Details # 867<br>Field Name | 573<br>13 - Chemer   | armi                     | ADS Reld ID                           | 867573                                      |               |                                                |
|                            |                             |             |           |                       |         | 315           | Legal                             | 13104848             |                          | # Acres                               | 65.21                                       | Irrigated     | No                                             |
|                            |                             |             |           |                       | 42      | Weather       | Crop                              | Corn - RR            |                          | Variety                               | P7005AM                                     | Seecled Date  |                                                |
| EW                         | OVERVIEW FIELD MAP          |             |           |                       |         |               |                                   |                      |                          | Actual Vield                          |                                             | Harvest Date  |                                                |
|                            | OVERVIEW FIELD MAP          |             |           |                       |         |               |                                   |                      |                          |                                       |                                             |               |                                                |
|                            |                             |             |           |                       |         |               |                                   |                      | 23                       |                                       |                                             |               |                                                |
| ,                          | Crop Type                   | Variety     |           | Germ. Mortali         | y sa    | ad Plants     |                                   | Rate Comments        | Acres Cost/Acr           | e l                                   | Cost/Acre                                   | CostUnit      |                                                |
| /2017                      | Corn - RR<br>Primary        | P7005AM     |           | 90                    | 6 seeds | kg plants/ha  | 28,000 See                        | ds/ac                | 65.21 50.40              |                                       | \$50.40                                     | \$50.40       | 37% 🛄 Seed<br>69% 🛄 Fertilizer                 |
| /2018                      | Corn - RR                   | P7005AM     |           | 96                    | 6       |               |                                   |                      | 65.21                    |                                       | \$82.22<br>\$11.50                          | \$82.22       | 7% Folge                                       |
|                            | UnderSeeded/Refuge          |             |           |                       |         |               |                                   |                      |                          |                                       | \$11.50                                     | \$11.50       | 13% Herbilde<br>0% Insecticide<br>0% Fungicide |
| ilizer Api                 | oplication                  |             |           |                       |         |               |                                   |                      | 2 1 2 3                  | 3                                     | \$0.00                                      | \$0.00        | 0% Catable<br>0% Field                         |
|                            | Comment                     | Placement   | Туре      | Actual Nutrient       | lb/ac)  | Acres         | Rate P                            | oduct (Blend)        | Cost/Acr                 |                                       | \$0.00                                      | \$2.00        | 0% Constan<br>0% Equipment                     |
|                            | Starter in seed row         | Seed Placed | Liquid    | 2-11-1-0              |         | 65.21         | 4.5 gal/ac A                      | LPINE G22            | 17.2                     | 0                                     | \$0.00                                      | \$0.00        |                                                |
|                            | Urea                        | Side band   | Dry       | 2 75-0-0-0            |         | 65.21         |                                   | 5-0-0                | 26.9                     | 0                                     | \$0.00                                      | \$0.00        |                                                |
|                            | Side Band                   | Band        | Dry       | 10-41-48-3-38.5       | 0-0.2Zn | 65.21         | 165 lb/ac 5                       | 24-29-1-23.3Cl-0.1Zn | 38.1                     | 2                                     | \$0.00<br>\$0.00                            | \$0.00        |                                                |
|                            |                             |             |           | Total 87-52-49-3-38.5 | 1-0.2Zn |               |                                   |                      | 82.2                     |                                       | \$166.58                                    | \$166.58      |                                                |
|                            | ng / Product Recommendation | s           |           |                       |         |               |                                   |                      | Eleid Scouter/Product Re | 1                                     | 2100.30                                     | 100.00        |                                                |
| ×                          | Туре                        |             |           |                       | Stage   |               | Status                            |                      |                          | NT-2216 TRIMOLE, INC. HLL RIGHTS RESE | NED. TERMS OF USE   TERMS OF SALE   PRIVACY |               |                                                |
| 08.2018                    | Field Scouter               |             |           |                       |         |               |                                   |                      | 22                       |                                       |                                             |               |                                                |
|                            |                             |             |           |                       |         |               |                                   |                      |                          |                                       |                                             |               |                                                |
| duct App                   |                             |             |           |                       |         |               |                                   |                      | 🗎 🗾 🗉                    |                                       |                                             |               |                                                |
| y. 29, 2017<br>es: 65.21   | 7 12:00 PM - 01:00 PM       | Spray Volu  |           |                       |         |               |                                   |                      | 30                       |                                       |                                             |               |                                                |
|                            | Type: Ground                | Spray Volui | me: 5 gai |                       | Pro     | duct Applicat | ion                               |                      |                          |                                       |                                             |               |                                                |
| oduct                      |                             | PCP         | *         | Cost/Unit             |         |               |                                   | round T              |                          |                                       | Cours Change                                |               |                                                |
|                            | 2)                          | 326         | 27        | 874.00 jug            |         | cation Type   |                                   |                      |                          |                                       | Crop Stage                                  |               |                                                |
| tan IS - (2)               | RANSORB HC - (9)            | 253         | 64        | 6.131                 | Sens    | tive Area     | (                                 | 🖲 No 🔍 Yes           |                          |                                       | Spray Volume                                | 5 gal 🔻       |                                                |
|                            |                             |             |           |                       | Appl    | cator Name    |                                   |                      |                          |                                       | Applicator License No                       |               |                                                |
|                            |                             |             |           |                       | Appl    | cator Commen  | s                                 |                      |                          |                                       |                                             |               |                                                |
|                            |                             |             |           |                       |         |               |                                   |                      |                          | 11                                    |                                             |               |                                                |
|                            |                             |             |           |                       | Prod    | uct           | c                                 | ost/Unit R           | ate Cost/Ac              | re Material (                         | omments Target                              | Pest PHI      | REI                                            |
|                            |                             |             |           |                       | Sorta   | - 15          |                                   | 74 jug 🔻 🔮 🛙         | 0 an/in <b>x</b> 10.02   | 0.82 jug                              |                                             |               | hours                                          |
|                            |                             |             |           |                       | Sorta   | 115           | 8                                 | 74 jug 🕈 🐭 🦉         | io acrju; • 10.95        | 0.62 Jug                              |                                             |               |                                                |
|                            |                             |             |           |                       |         |               |                                   |                      | 66 I/ac 🔻 4.05           | 43.04 I                               |                                             |               | <ul> <li>hours</li> </ul>                      |
|                            |                             |             |           |                       | ROUT    | DUP TRANSORB  | HC 6                              | .13   🔻 🔛 0.         |                          |                                       |                                             |               |                                                |
|                            |                             |             |           |                       |         |               |                                   |                      |                          | e - End                               | Acres W                                     | eather Temp V |                                                |
|                            |                             |             |           |                       | Field   | ID Field Nam  | e LLD Date                        | - Start              | Dat                      | e - End                               | (m) ()                                      |               | Wind Sp Wind D                                 |
| rtan 15 - (2)<br>DUNDUP TF |                             |             |           |                       | Field   |               | e LLD Date                        |                      | Dat                      | e - End<br>17-05-29 01:00 Pf          | (m) ()                                      |               |                                                |

- 1. Click into a Field through the Jump to Field quick search bar or by clicking Field > Field Profiler > click desired field
- 2. Field Details can be edited by clicking Manage > Edit
  - After edits have been made, click Save
- 3. Expense Breakdown area is a summary of the costs associated with each field event. These costs make of the fields **Cost of Production (COP)**

4. All other areas below the expense breakdown are the various Field Events. Click the Edit icon ( $^{2}$ ) to edit any of the Event details.

Please note that if you have Verified any task data through the Equipment Activity page then your event details will auto fill in this area as well.

#### Trimble

#### **Mobile** Adding Applications FARMER PRO ONBOARDING

| Field Applications<br>13<br>Corn - RR - P<br>2017-05-12 [ | 7005AM             | 65.21 ac<br>2018 |                               |                        |                                       |                          |             | c]          | 65.21 ac<br>2018                                                                                                    |                         |                         |                                 |
|-----------------------------------------------------------|--------------------|------------------|-------------------------------|------------------------|---------------------------------------|--------------------------|-------------|-------------|----------------------------------------------------------------------------------------------------|-------------------------|-------------------------|---------------------------------|
| tuals                                                     |                    |                  | < Seeding<br>13<br>Corn - RR  | ê ì≹ ♥ ₩*.             | di 98% û 12:58 PM<br>65.21 ac<br>2018 | Chemicals<br>Fertilizers | <b>⊢</b> ⊾∘ | <b>**</b> • | 2000 - 2000 - 2 | C Pesticide Ap          | oplication Sea          |                                 |
| Fiday<br>Fiday                                            | P7005AM<br>P7005AM | RR 🗌             |                               | 12 [544 DAP]           | 😕 0<br>Seeding                        | Seeds                    |             |             | +                                                                                                    |                         | My Materials            |                                 |
|                                                           |                    |                  | Wed, Nov. 07                  |                        | 0.00 Hours                            |                          |             |             |                                                                                                    | Product<br>AMS          |                         | Balanc<br>9.99                  |
|                                                           |                    |                  | Total Area                    |                        | 65.21 ac<br>Overcast<br>11mph WNW     |                          |             |             |                                                                                                    | Atrazine 4L<br>Banvel   |                         | -1,291<br>0 g                   |
|                                                           |                    |                  | Cost/Acre<br>\$<br>Crop *     | Corn                   |                                       |                          |             |             |                                                                                                    | Clethodim 2E<br>Dicamba |                         | 2.49 <u>c</u><br>49.66 <u>c</u> |
|                                                           |                    |                  | Description<br>Variety        | RR<br>P7005AM          |                                       |                          |             |             |                                                                                                    | Dual Magnum<br>Durango  |                         | -10.02 g<br>-52.67 g            |
|                                                           |                    |                  | Rate                          | Cost/Unit<br>\$ 0.00 S |                                       | Total Task Co            | ists        |             | \$ 0.00 /ac                                                                                                    | Engenia<br>HalexGT      |                         | -309.31 g<br>-84.05 g           |
| • -                                                       |                    | <del>\</del>     | Seeded As<br>Underseeded / Re | Seeded Or              |                                       | بے •                     |             |             | ć                                                                                                    | Jet-Ag<br>LV 6          |                         | 30<br>90.42 g                   |
|                                                           |                    |                  | Total Task Costs              |                        | \$ 0.00 /ac                           |                          |             |             |                                                                                                    | Liberate<br>Tap he      | re to fill entire scree | 30.80 o<br>en                   |

- 1. Tap into the desired Field
- 2. Tap the desired **Input** tile

0

- 0 Fill in application details
  - Tap Input tab ( <u>he</u>) to add a new input
    - Tap the **plus** symbol beside the input type to choose input
      - Select My Materials to review the Balance of existing purchased materials
- Tap **Equipment** tab ( 2010) to add **equipment** to application 0
  - Tap the **plus** symbol beside the **equipment** type to choose equipment .
- Tap **Operator** tab (😕 ) to add **operator** to application 0
  - Tap the **plus** symbol in top right corner of the app to add a **operator** to the application
- click Save

Please note for material balances to show up, you must have previously documented purchase in **Online** or **Mobile**. For **equipment** or **operators** to show up as options in mobile, you must have set these up in the online software first. See slides

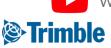

Watch this video to learn more.

#### **Online | Farm Calendar** FARMER PRO ONBOARDING

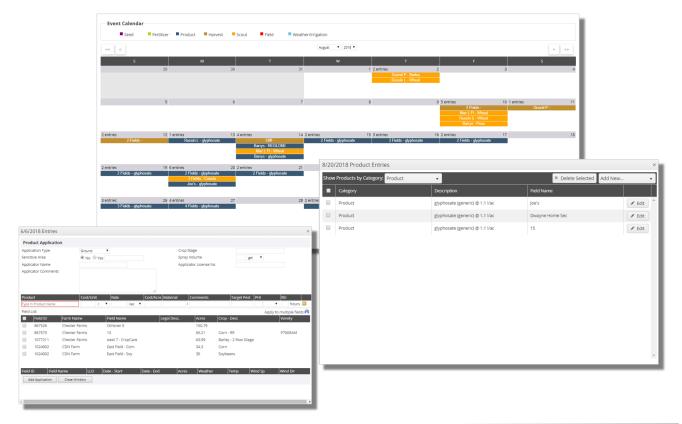

- 1. Click Field > Farm Calendar
- 2. Select Month and Year
- 3. A Legend can be located at the top that identifies each event type by color
- 4. Click an **existing event** to see more details
- 5. Click the grey bar at the top of a date to add new events for that date to the calendar.
  - Select the event type from the Add New... dropdown menu > enter event details > select fields to apply event to > click Add (event type) in bottom left corner

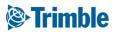

## 0.4.d

## Prescriptions

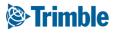

#### **Online | Managing In-Season Agronomics**

FARMER PRO ONBOARDING

### Objectives - How to manage the various agronomic components of your operation during the growing season

In this session you will learn:

- The two ways to generate prescriptions in Farmer Pro:
  - The NEW Prescription Tab:
    - Create a Prescription from Zone
    - Upload a third party Rx
    - Send to connected display office sync/ auto sync
  - Quick Bender:
    - Fertilizer prescriptions
    - Select Products and enter Nutrient Requirements
    - Set Zones, Passes, and Tanks
    - Repeat for any other Zones, Passes, or Tanks
    - Generate Report/Download Files

**Concepts for Fertilizer Components:** 

- Prescription components
- $\circ$  <u>Passes</u> applications in the field in a single trip or period
- <u>Tanks</u> are included in a Pass. Each Tank will have only one particular blend/material
- Material types
- <u>Single</u> products that are manufactured with a combination of different nutrients (e.g. 16-16-16)
- <u>Blend</u> products that are combined at certain ratios to create a material with a particular nutrient composition (e.g. 46-0-0 + 11-52-0 + 0-0-60)

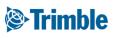

### Online | Prescriptions Tab Overview

FARMER PRO ONBOARDING

| (©:Tri | <b>mble</b> . Farm <b>Field</b> I | Fleet Data Transfer Console                  | <b>* 🐢 0</b> 🎟                                            |
|--------|-----------------------------------|----------------------------------------------|-----------------------------------------------------------|
| 2020 - | Jump to field 🗸                   |                                              |                                                           |
| »>     |                                   |                                              | ×                                                         |
| *      |                                   |                                              |                                                           |
| &      |                                   |                                              | Here you can add prescriptions and send them to equipment |
| 2      |                                   | Here you can add prescriptions and send then | ADD                                                       |
| 2      |                                   | ADD                                          | Upload from ZIP File շիդ                                  |
| P      |                                   |                                              | Create from Zones                                         |
| Rx     |                                   |                                              |                                                           |
| 000    |                                   |                                              |                                                           |
| ø      |                                   |                                              | ×                                                         |

| ()<br>Trim | nble. | Far       | m f              | Field   | Fleet    | Da            | ta Transfer           | Console            |        |               |        |                   |             | •                 | <b>1</b> 2 | ?          |    |
|------------|-------|-----------|------------------|---------|----------|---------------|-----------------------|--------------------|--------|---------------|--------|-------------------|-------------|-------------------|------------|------------|----|
| 2020 -     | Jum   | np to fie | eld <del>-</del> |         |          |               |                       |                    |        |               |        |                   |             |                   |            |            |    |
| <b>»</b>   | Sear  | rch       |                  |         |          |               |                       |                    |        |               |        |                   |             | 2                 | SEND       | <b>+</b> A | DD |
|            | QF    | FILTER E  | 3Y 🕶             | 0       | LEAR FIL | LTER          | Active Filte<br>None  | er                 |        |               |        |                   |             |                   |            |            |    |
| &          |       | Pres      | ription          |         |          |               | ~                     | Date Up            | ~      | Field         | ~      | Material 🗸        | Added to Wo | ~ Stat            | us         | ~          |    |
|            |       | ARDE      | C_OurNe          | ewFarm_ | OurNew   | /Field_Ba     | arley_11-52           | 11/11/2020         | F      | Field 1       |        | 11-52-00<br>(MAP) | No          |                   |            | :          | î  |
|            |       |           |                  |         |          |               |                       |                    |        |               |        |                   |             | Send to<br>Delete | to Vehicle | Ð          |    |
|            |       |           |                  |         |          |               |                       |                    |        |               |        |                   |             |                   |            |            |    |
| P          |       |           |                  |         |          |               |                       |                    |        |               |        |                   |             |                   |            |            |    |
| Rx         |       |           |                  |         |          |               |                       |                    |        |               |        |                   |             |                   |            |            |    |
|            |       |           |                  |         |          |               |                       |                    |        |               |        |                   |             |                   |            |            |    |
|            | -     | -         |                  |         | -        | -             |                       |                    |        |               |        |                   |             |                   |            |            | V  |
| 2          | Ð     |           | Page             | 1 of    | -        |               |                       |                    |        |               |        |                   |             |                   | 1 - 1 0    | f 1 iten   | ns |
|            | _     | _         |                  |         | @ 2      | 2011 - 2020 T | TRIMBLE. INC. ALL RIG | HTS RESERVED. TERM | S OF U | SE   TERMS OF | SALE I | PRIVACY           |             | _                 |            | _          | _  |

The Prescriptions tab has been added to create, store, and send prescription files to connected displays

- create from externally saved shape file prescriptions saved as a zip file
- create from zone maps uploaded or created in Farmer Core

Send directly to any AutoSync or Office Sync display All material types are supported

- Fertilizers, Seeds, Chemicals, Tank Mixes
- Prescriptions that are saved are not able to be edited
- Delete a Prescription and recreate to make any changes
- Deleting a Prescription will not send a delete request to the display via AutoSync

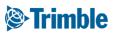

#### Online | Add Prescription from Zip File

FARMER PRO ONBOARDING

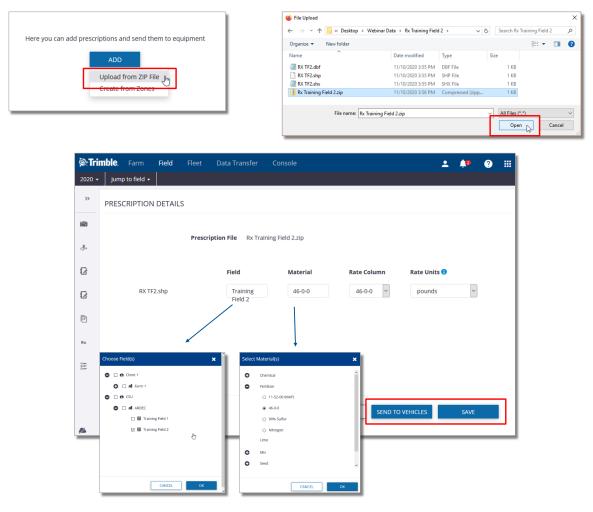

Add Prescription from Zip File

- 1. Open Field>Prescriptions
- 2. Click the Add button
- 3. Select the Upload from ZIP file option
- 4. Browse to the file location where the zip file has been stored, select the file, and click Open
- 5. Use the drop-down menus to select the Field and Material for the prescription
- 6. Verify the Rate Column and Rate Units
- 7. Click Send To Vehicles to send to any AutoSync or Office Sync connected display for your Organization the file will also get saved to the Prescription page.
- 8. Alternately, click the Save button to save the prescription and send to connected displays at a later time.

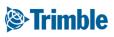

### Online | Send Multiple Prescriptions

FARMER PRO ONBOARDING

| <b>&gt;:Trin</b><br>2020 - |      | Farm <b>Field</b> Fleet    | Data Transfer Conso         | ble                                                         |                     |                            | <b>* 🍂 3</b> 🏢 |
|----------------------------|------|----------------------------|-----------------------------|-------------------------------------------------------------|---------------------|----------------------------|----------------|
| »                          | Sear |                            |                             |                                                             |                     |                            | SEND + ADD     |
|                            | Q    | FILTER BY                  | Active Filter None          |                                                             |                     |                            |                |
| &                          |      | Prescription ~             | Date Uploaded ~             | Field                                                       | Added to Work Order | <ul> <li>Status</li> </ul> | ~              |
| 02                         |      | RX TF2                     | 11/11/2020                  | Training Field 2                                            | No                  |                            | 1              |
| 2                          |      | TrainingField1_Barley_AACS | 11/11/2020                  | Training Field 1                                            | No                  |                            | 1              |
| _                          |      | 4 zone rx                  | 11/10/2020                  | Training Field 1                                            | No                  | View                       | 1              |
| 2                          |      | test from zones            | 11/05/2020                  | Training Field 1                                            | No                  | View                       | 1              |
| Þ                          |      | Planting RX for 350        | 10/06/2020                  | Home Field                                                  | Yes                 |                            | 1              |
|                            |      | Fert                       | 10/06/2020                  | Home Field                                                  | Yes                 |                            | 1              |
| Rx                         |      | GIS-RX-download            | 10/06/2020                  | WOTest072020                                                | Yes                 |                            | 1              |
| ۵                          |      |                            | O 🗆 Una:                    | ported vehicle displays.<br>ssigned<br>SE Tractor<br>CANCEL | SEND                |                            |                |
| <b>8 Tri</b><br>2020 -     | Ju   | mp to field 🗸              | Data Transfer Con           | Prescription(s) Sent!                                       | ×                   |                            | ± ∳° ⊘ ∷       |
| »                          | Sec  | arch                       | Activo Filtor               |                                                             |                     |                            | SEND + ADD     |
| »                          |      | AFILTER BY ▼ © CLEAR F     | ILTER Active Filter<br>None |                                                             |                     |                            | SEND +ADD      |
|                            |      |                            |                             | <ul> <li>Field</li> <li>Training Field 2</li> </ul>         | Added to Work Order | ✓ Status                   | SEND + ADD     |

- 1. Create and save the prescriptions on the Prescriptions tab
- 2. Select the desired prescription files by placing a checkmark in the checkbox
- 3. Click the Send button in the upper right corner
- 4. Select the desired AutoSync and Office Sync connected vehicles from the Send Prescriptions window
- 5. A Prescriptions Sent confirmation popup will appear when sent.

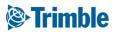

#### **Online | Sent Prescriptions Status**

FARMER PRO ONBOARDING

| 2020 -         | Jun | np to field 👻  |              |               |           |                         |                |            |          |        |       |
|----------------|-----|----------------|--------------|---------------|-----------|-------------------------|----------------|------------|----------|--------|-------|
| >>             | Sea | rch            |              |               |           |                         |                |            |          | SEND   | + ADD |
| 1              | Q   | FILTER BY 👻    | CLEAR FI     | LTER None     | ve Filter |                         |                |            |          |        |       |
| æ              |     | Prescription   | ~            | Date Uploaded | ~         | Field                   | Added to       | Work Order | ~ Status |        | ~     |
| ~~~            |     | RX TF2         |              | 11/11/2020    |           | Training Field 2        | No             |            |          |        | 1     |
|                |     | TrainingField1 | _Barley_AACS | 11/11/2020    |           | Training Field 1        | No             |            |          |        | :     |
| _              |     | 4 zone rx      |              | 11/10/2020    |           | Training Field 1        | No             |            | View     |        |       |
|                |     | test from zone | 25           | 11/05/2020    |           | Training Field 1        | No             |            | View     |        |       |
| 6              |     | Planting RX fo | r 350        | 10/06/2020    |           | Home Field              | Yes            | /          |          |        | 1     |
| d History      |     |                |              |               |           | × ield                  | Yes            |            |          |        | :     |
| scription File | 4.7 | one rx         |              |               |           | 072020                  | Yes            |            |          |        | ÷     |
| ld Name        |     | ining Field 1  |              |               |           | Send History            |                |            |          |        | ×     |
| e Sent         |     | Vehi           | icle         | Device        | Status    | Prescription File       | 4 zone rx      |            |          |        |       |
| 1/2020 5:36:06 | M   | SE             | Tractor      | GFX-350       | Pending   | Field Name              | Training Field | 1          |          |        |       |
|                |     |                |              |               |           | Date Sent               |                | Vehicle    | Device   | Status |       |
|                |     |                |              |               | CLOS      | E 11/11/2020 5:36:06 PM |                | SE Tractor | GFX-350  | Sent   | 1     |
|                | _   |                |              |               |           | -                       |                |            |          |        |       |

View the status of sent prescriptions

- 1. Open the Field>Prescriptions tab
- 2. Sent prescriptions will show a View link in the Status column
- 3. Click the View link to open the Send History window
- 4. Details for each vehicle where the prescription has been sent will be displayed
  - a. Date Sent
  - b. Vehicle name
  - c. Device type
  - d. Status (Pending, Sent, or Cancelled)

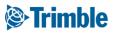

### Online | Add Prescription from Zones

FARMER PRO ONBOARDING

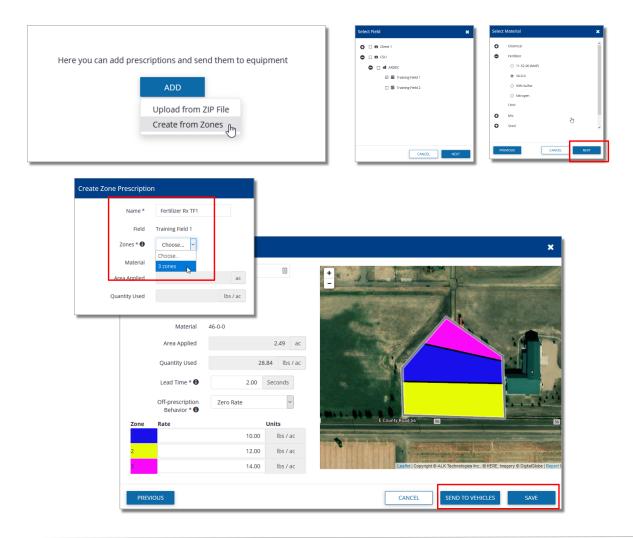

Create from Zones

- 1. Once Zones are created in GIS tab, return to the Prescriptions tab.
- 2. Click the Add button, then select Create from Zones
- 3. Select the Field in the Select Field window, then click Next
- 4. Select the Material in the Select Material window, then click Next
- 5. Enter a name for the prescriptions in the Create Zone Prescription window
- 6. Use the Zones drop down menu to select the previously saved zone map
- 7. Enter the Lead Time and Off-prescription behavior
- 8. Manually enter the rate for each zone
- 9. Click Send To Vehicles to send to any AutoSync or Office Sync connected display for your Organization the file will also get saved to the Prescription page.
- 10.Alternately, click the Save button to save the prescription and send to connected displays at a later time.

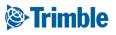

#### **Online | Prescriptions (Quick Blender)**

FARMER PRO ONBOARDING

| ld Zoi                                                                                   | one Management                                                                                                    | t                                               |             |                                              |                                                                                                    |                                                                                                    |                                       |                                                                  |                       | ✿ MANAGE ▼                               |
|------------------------------------------------------------------------------------------|----------------------------------------------------------------------------------------------------|-------------------------------------------------|-------------|----------------------------------------------|----------------------------------------------------------------------------------------------------|----------------------------------------------------------------------------------------------------|---------------------------------------|------------------------------------------------------------------|-----------------------|------------------------------------------|
| verZo                                                                                    | one 2.0                                                                                                    |                                                 |             |                                              |                                                                                                    |                                                                                                    |                                       |                                                                  |                       | Add Zone                                 |
| one ID                                                                                   | Zone Name                                                                                                    |                                                 |             | Acr                                          | ы                                                                                                    | % of Field                                                                                                    | СРІ                                   |                                                                  | Target Yield Descript | Add Zone From Shapefile<br>Draw New Zone |
| 1                                                                                        | Zone 1                                                                                                    |                                                 |             | 1.4                                          | 19                                                                                                    | 2.28 %                                                                                                    | 88.07                                 |                                                                  | 50                    | Draw New Zone                            |
| 2                                                                                        | Zone 2                                                                                                    |                                                 |             | 3.2                                          | 27                                                                                                    | 5.00 %                                                                                                    | 91.73                                 |                                                                  | 60                    |                                          |
| 3                                                                                        | Zone 3                                                                                                    |                                                 |             | 5.3                                          | 35                                                                                                    | 8.19 %                                                                                                    | 96.53                                 |                                                                  | 68                    |                                          |
| 4                                                                                        | Zone 4                                                                                                    |                                                 |             | 7.3                                          | 79                                                                                                    | 11.92 %                                                                                                    | 98.87                                 |                                                                  | 70                    |                                          |
| 5                                                                                        | Zone 5                                                                                                    |                                                 |             | 33.9                                         | 93                                                                                                    | 51.91 %                                                                                                    | 100.78                                |                                                                  | 72                    |                                          |
|                                                                                          | BOUNDARY                                                                                                    | BENCHMARKS                                      | ZONES       | GUIDANCE LIN                                 | ES LANDN                                                                                                    | ARKS                                                                                                    | 103.10                                |                                                                  | 75                    |                                          |
|                                                                                          |                                                                                                    |                                                 | 201123      |                                              |                                                                                                    |                                                                                                    |                                       |                                                                  | 70.95                 |                                          |
|                                                                                          |                                                                                                    |                                                 |             |                                              |                                                                                                    |                                                                                                    |                                       |                                                                  |                       |                                          |
| one N<br>one ID<br>ow Va                                                                 | ine_Map_Field_13<br>Name: N<br>ID Column: 2<br>alue ID Column:                                                                                             | Vigmt zones<br>Zone V Set i                     | B .dbf, .sh | Nutrient Zone: 🗍 N                           |                                                                                                    | 1247 es<br>e Type: •                                                                                                    |                                       |                                                                  |                       |                                          |
| ione N<br>ione ID<br>ow Va<br>ligh Va<br>Create                                          | ine_Map_Field_13<br>Name: N<br>ID Column: 2<br>alue ID Column:<br>alue ID Column:<br>a Zone Cancel                                                         | 3 12.48 K<br>Mgmt zones<br>Zone V Set 1         | B.dbf,.sh   | 100%<br>x, .shp Wigs I<br>Nutrient Zone: O N | 24▼<br>Jo ® Yes Zoni                                                                                                    | 134719<br>e Type:                                                                                                    |                                       |                                                                  |                       |                                          |
| ione N<br>ione IE<br>ow Va<br>ligh Va<br>Create<br><b>BF V</b> a                         | ine_Map_Field_13<br>Name: N<br>ID Column: 2<br>Jalue ID Column:<br>2 Zone [Cancel]<br><b>/alues</b>                                                        | 3 12.48 K<br>Vgmt sones<br>Zone V<br>V          | B.dbf,.sh   | 100%<br>Xshp WGS<br>Nutrient Zone: O M       | 24 ▼<br>Jo ® Yes Zoni<br>werZone 2.0                                                                                                    | гратия<br>е Туре:•                                                                                                    | Nutrient Zone: ®                      | No 🔍 Yes Zone ID                                                 | ) Column: ID T        | Zone Type: PowerZone 2 V                 |
| ione N<br>ione IE<br>ow Va<br>ligh Va<br>Create<br>BF Va<br>ione F                       | ine_Map_Field_13<br>Name: N<br>ID Column: 2<br>alue ID Column:<br>alue ID Column:<br>a Zone Cancel                                                         | 3 12.48 K<br>Vgmt sones<br>Zone V<br>V          | B.dbf,.sh   | 100%<br>Xshp WGS<br>Nutrient Zone: O M       | s4 ▼<br>lo ® Yes Zon<br>Field Zones<br>Zone Name: P                                                                                                    | гратия<br>е Туре:•                                                                                                    | Nutrient Zone: @<br>Acres             | No OYes Zone ID<br>Target Yield                                  | ) Column: ID V        | Zone Type: PowerZone 2 •<br>ENR          |
| one N<br>one ID<br>ow Va<br>Igh Va<br>Create<br>BF Va<br>one F<br>1<br>1                 | Ine_Map_Field_13<br>Name: N<br>DI Column:<br>Jalue ID Column:<br>Jalue ID Column:<br>Jalue Zone Cancel<br>Zalues<br>Field Area-Catc C<br>13 3.12           | 3 12.48 k<br>dymt sones<br>Zone ¥ Set<br>¥<br>¥ | B.dbf,.sh   | 100%<br>Xshp WGS<br>Nutrient Zone: O M       | u ▼<br>werZone 2.0<br>Field Zones<br>Zone Name: P<br>Zone ID Co                                                                                                    | e Type: •<br>•<br>tower2one 2.0<br>20re Name                                                                                                    | Acres                                 | Target Yield                                                     |                       | ENR                                      |
| one N<br>one IE<br>ow Va<br>Igh Va<br>Create<br>BF Vi<br>one F<br>1<br>1                 | Ine_Map_Field_13<br>Name: N<br>DI Column:<br>Jalue ID Column:<br>Jalue ID Column:<br>Jalue Zone Cancel<br>Zalues<br>Field Area-Catc C<br>13 3.12           | 3 12.48 K<br>Mgmt zones<br>Zone V Set I<br>V    | B.dbf,.sh   | 100%<br>Xshp WGS<br>Nutrient Zone: O M       | u ▼<br>lo ® Yes Zone<br>WerZone 2.0.<br>Field Zones<br>Zone Name: P<br>Zone ID<br>Co<br>1                                                                                                    | e Type • • towerZone 2.0 Zone Name Costel Costel Co | Acres                                 | Target Yield                                                     |                       | ENR                                      |
| one N<br>one IE<br>ow Va<br>Igh Va<br>Create<br>BF Vi<br>one F<br>1<br>1                 | ne_Map_Field_12<br>Name: N<br>ID Column: A<br>Jalue ID Column:<br>Jalue ID Column:<br>Cancel<br>Field Area-Calc C<br>13 12<br>13 12<br>13 21.65<br>13 7.41 | 3 12.48 k<br>dymt sones<br>Zone ¥ Set<br>¥<br>¥ | B.dbf,.sh   | 100%<br>Xshp WGS<br>Nutrient Zone: O M       | u ▼<br>lo ® Yes Zone<br>WerZone 2.0.<br>Field Zones<br>Zone Name: P<br>Zone ID<br>Co<br>1                                                                                                    | e Type: •<br>•<br>tower2one 2.0<br>20re Name                                                                                                    | Acres                                 | Target Yield                                                     |                       | ENR                                      |
| one N<br>one IE<br>ow Va<br>Igh Va<br>Create<br>BF Vi<br>one F<br>1<br>1                 | ne_Map_Field_12<br>Name: N<br>ID Column: A<br>Jalue ID Column:<br>Jalue ID Column:<br>Cancel<br>Field Area-Calc C<br>13 12<br>13 12<br>13 21.65<br>13 7.41 | 3 12.48 k<br>dymt sones<br>Zone ¥ Set<br>¥<br>¥ | B.dbf,.sh   | 100%<br>Xshp WGS<br>Nutrient Zone: O M       | 4 V<br>io Ves Zono<br>Field Zones<br>Zone Name: P<br>Zone ID CC<br>1<br>2<br>2                                                                                                    | e Type • • towerZone 2.0 Zone Name Costral Zone 1                                                                                                    | Acres                                 | Target Yield                                                     |                       | ENR                                      |
| ione N<br>ione IE<br>ow Va<br>ligh Va<br>Create<br>BF Vi<br>ione F<br>1<br>1             | ne_Map_Field_12<br>Name: N<br>ID Column: A<br>Jalue ID Column:<br>Jalue ID Column:<br>Cancel<br>Field Area-Calc C<br>13 12<br>13 12<br>13 21.65<br>13 7.41 | 3 12.48 k<br>dymt sones<br>Zone ¥ Set<br>¥<br>¥ | B.dbf,.sh   | 100%<br>Xshp WGS<br>Nutrient Zone: O M       | 4 V<br>WerZone 20<br>Field Zones<br>Zone ID CC<br>1 2 5<br>3 8                                                                                                    | e Type                                                                                                    | Acres<br>1.49<br>3.27                 | Target Yield<br>50<br>60                                         |                       |                                          |
| Zone N<br>Zone IE<br>Low Va<br>High Va<br>Create<br>DBF V<br>Zone F<br>4 1<br>1 1<br>3 1 | ne_Map_Field_12<br>Name: N<br>ID Column: A<br>Jalue ID Column:<br>Jalue ID Column:<br>Cancel<br>Field Area-Calc C<br>13 12<br>13 12<br>13 21.65<br>13 7.41 | 3 12.48 k<br>dymt sones<br>Zone ¥ Set<br>¥<br>¥ | B.dbf,.sh   | 100%<br>Xshp WGS<br>Nutrient Zone: O M       | 4 V<br>Io Ver Zono<br>WerZone 20<br>Verld Zone<br>Zone Name: p<br>Zone ID CC<br>1<br>2<br>3<br>4<br>2<br>4<br>2<br>2<br>4<br>2<br>2<br>4<br>2<br>2<br>2<br>2<br>2<br>2<br>2<br>2<br>2<br>2<br>2<br>2<br>2 | e Type: •  bowerZone 2.0  cone Name  boxefZone 2.0  cone 1  cone 2  cone 2  cone 3  cone 3                                                                                                    | Acres<br>1.49<br>3.27<br>5.35         | Target Yield<br>50<br>60<br>68                                   |                       |                                          |
| Zone N<br>Zone ID<br>Low Va<br>High Va<br>Create<br>DBF V<br>Zone F<br>4 1<br>1 1<br>3 1 | ne_Map_Field_12<br>Name: N<br>ID Column: A<br>Jalue ID Column:<br>Jalue ID Column:<br>Cancel<br>Field Area-Calc C<br>13 12<br>13 12<br>13 21.65<br>13 7.41 | 3 12.48 k<br>dymt sones<br>Zone ¥ Set<br>¥<br>¥ | B.dbf,.sh   | 100%<br>Xshp WGS<br>Nutrient Zone: O M       | 4 •<br>io @ Yes Zono<br>Field Zones<br>Zone Name: P<br>Zone ID CC<br>1 0<br>3 2<br>4 5<br>7                                                                                                    | transfer     transfer           | Acres<br>1.49<br>3.27<br>5.35<br>7.79 | Target Yield           50           60           68           70 |                       |                                          |

- 1. Before you start, make sure your Zones are set as Nutrient Zones.
  - $\circ~$  From Zone Import:
    - Click into a field > click GIS tab > click Zone tab within GIS
    - click Manage > click Add Zone form Shapefile > click Choose files > select the shp shx dbf and prj files for zones > click op
      - Enter zone name
      - Nutrient Zone: Yes
      - Zone ID Column : (select the zone id attribute)
      - click Set Default Colors
      - click Create Zones
  - From Zone Edit:
    - Click into a field > click GIS tab > click Zone tab within GIS
    - click Zone Edit( ) button in upper far right corner of existing zone file
      - Nutrient Zone: Yes
      - click Save

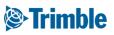

#### **Online | Prescriptions (Quick Blender)**

FARMER PRO ONBOARDING

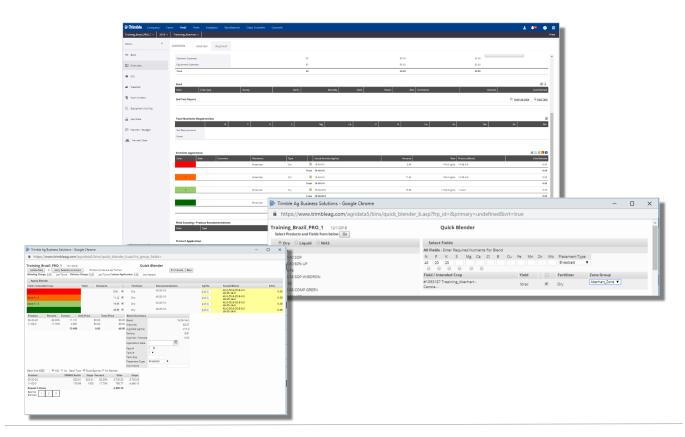

- 1. Go to Field Profiler > Select Desired Field, using the Legacy Field Manager, scroll down until Fertilizer Application
- 2. Click <a>Image: On the right menu</a>
- 3. Fill out your recommendation: NPK = 20-20-40
- 4. On the left, pick a **Product** for each nutrient
- 5. Select Form: Liquid
- 6. Right at the bottom of NPK, select the circle correspondent to the Nutrient Driver: N
- 7. Select Placement Type: Broadcast
- 8. Select the Zone Group: Management Zone used for VRA
- 9. Click: Go
- At the next screen:
- 1. Select the **Zones** you want to run same blend
- 2. Select the **Pass** and **Tank** (If more than one blend is going to be used, make sure you change your Tank)
- 3. Click Apply Selected as Actuals
- 4. Repeat the steps for the other zones that will have a different blend.
- 5. Click at 😰 on the Field Overview Screen to print a report and generate a PDF, or to generate a prescription file and send to connected vehicles.

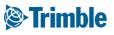

## 0.4.e

### Weather

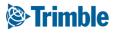

# Online Premium Weather

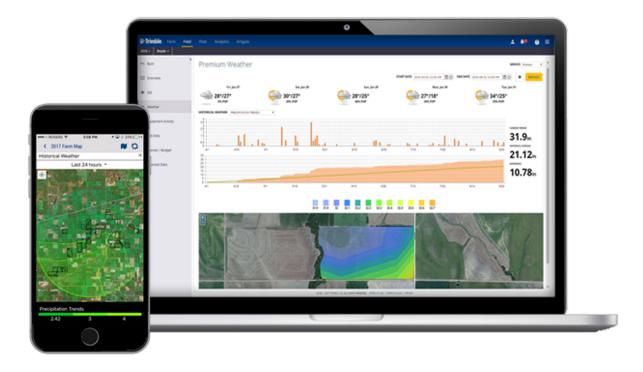

#### **Objective: Learn how to use the Premium Weather feature**

Hybrid of radar satellites and weather stations

- NA 1km spatial res
- Central and Latam America 4km spatial res
- Europe 1km spatial res
- AUS 1km spatial res
- Middle East 4 km spatial res
- Western Russia 4 km spatial res
- $\circ$  India 4 km spatial res
- $\circ~$  Remainder of Globe 7km spatial res

Source: Weather Decision Technologies (https://blog.weatherops.com/)

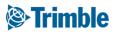

### **Online | Premium Weather**

FARMER PRO ONBOARDII

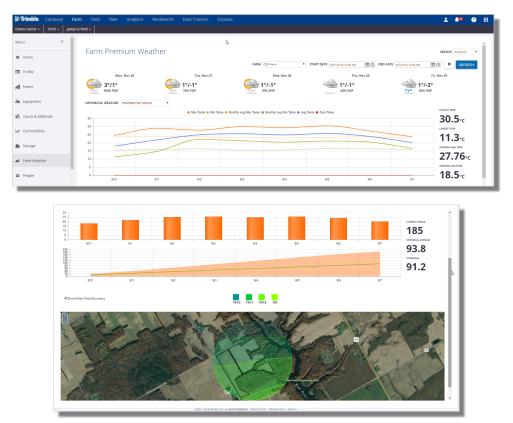

- 1. Click Farm > Farm Weather
  - Service should be set to **Premium**
  - Provides current and historical Farm Weather information over the whole farm and at the field level
  - Units of measurement for Premium weather can be set through the Person icon ( 2) > My Settings > Unit Systems or Customize Unit System or can be temporarily changed using the Gear icon ( 🍄 ).
  - Current 5 day weather forecast is located at the top of the Farm Weather page
  - For Historical Weather records:
    - Select the Farm: CDN Farm
    - Select the Start and End Data: Aug 31 2018 Sept 7 2018
    - Select a Historical Weather type: Growing Degree Days
    - click **Refresh**
- 2. Click Field > Weather
  - Options are identical to the Farm Weather, just at an individual field level.

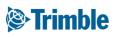

# Online | Premium Weather (cont)

|                | Product Applicati                                            | on                             |                                             |                  |                |              |                  |               |             |                                           |
|----------------|--------------------------------------------------------------|--------------------------------|---------------------------------------------|------------------|----------------|--------------|------------------|---------------|-------------|-------------------------------------------|
|                | Application Type                                             |                                | Ground                                      |                  |                | Cr           | op Stage         |               |             |                                           |
|                | Sensitive Area                                               |                                | ● No ○ Yes                                  |                  |                | Sp           | ray Volume       |               | 5 gal 🔻     |                                           |
|                | Applicator Name                                              |                                |                                             |                  |                | Ap           | plicator Licen   | se No         |             |                                           |
|                | Applicator Comments                                          |                                |                                             |                  |                |              |                  |               |             |                                           |
|                | Product                                                      |                                | Cost/Unit                                   | Rate             | Cost/Acre M    | aterial Con  | nments           | Target Pest   | PHI         | REI                                       |
|                | Sortan IS                                                    |                                | 874 jug 🔻 🧲                                 | 80 ac/ju; 🔻      | 10.93 0.4      | 32 jug       |                  |               |             | <ul> <li>hours</li> </ul>                 |
|                | ROUNDUP TRANSORB H                                           | с                              | 6.13 I 🔻 🤤                                  | 0.66 I/ac 🔻      | 4.05 43        | .04          |                  |               |             | 🔹 hours 🗉 🚍                               |
|                | Field ID Field Name                                          |                                | Date - Start                                |                  | Date - Er      | d            |                  | Acres Weather | r Temp Wir  | nd Sp Wind Dir                            |
|                | 867573 13                                                    | [                              | 2017-05-29 12:00 P                          | M                | 2017-05        | -29 01:00 PM | Ē •              | 65.21 Sunny   | 65 °F 11    | mph SE 🔻                                  |
|                | 호 🕸 🎬 🎜 28% 🖨 1:54 PM                                        |                                | 2 🔊 🖓                                       | al 28% 🛙 1:54 PM | Δ              | 2 iž **      | al 28% 🖬 1:53 PM |               |             |                                           |
| ld Sco         |                                                              | < Weath                        | her                                         |                  | < Weather Re   | strictions   | 8                | 0.5.1/ac      |             | -                                         |
| 1:<br>Co<br>20 | 3 65.21 ac<br>orn - RR - P7005AM 2018<br>017-05-12 [567 DAP] | 2° Cloue<br>Wind 1<br>1° Humid | dy<br>13km/h E<br>lity 76% Precipitation 0% |                  | Temperature    |              | 1                |               |             | Hail Alert                                |
|                | Fri 30 Crop Stage                                            | 03 PM                          | 1° <u> </u>                                 | ENE 8km/h        | Max            |              |                  |               |             | 74 J2                                     |
| 2              | 01:54PM<br>Crop Condition                                    | 04 PM                          | 0                                           | ENE 9km/h        | Humidity       |              | 1                |               |             | There has been a hail event in your area. |
|                | N 0<br>kmph                                                  |                                | Sunset 4:36 PM                              |                  | Min            |              |                  |               | Sample Farm | Hall Aler( Oct 12, 2                      |
| -              | Soil Roots Key Dates                                         |                                | -1° - 0%                                    | ENE 11km/h       | Max            |              |                  |               | Mar Ba      |                                           |
| 9              | A 🗠 📶                                                        |                                | -1* 0%<br>0* 0%                             | ENE 13km/h       | Soil Temperatu | re           | 1                |               |             |                                           |
| ***            | 0<br>Insects Diseases Nematodes                              |                                | 0                                           | E 15km/h         | Min            |              |                  |               |             |                                           |
|                | A 🙈 🖏                                                        |                                | 0* - 0%                                     | E 18km/h         | Max            |              |                  |               |             | 0.50<br>0.75                              |
| 0              |                                                              | 10 PM                          | 1°0%                                        | E 20km/h         | Wind Speed     |              | /                |               | 1000        | 126                                       |
|                | Ø                                                            | 11 PM                          | 1°0%                                        | E 21km/h         | Max            |              |                  |               | C. Martin   | 200                                       |
|                |                                                              | 12 AM                          | 2* 0%                                       | E 23km/h         | Notes          |              |                  |               |             | 275                                       |
| ints           |                                                              | 01 AM                          | 2° 0%                                       | E 24km/h         |                |              |                  |               | CONTRACT OF | 350                                       |
|                |                                                              | 02 AM                          | 2* 👷 10%                                    | ENE 25km/h       |                |              |                  |               |             |                                           |
| menda          | time                                                         | 03 AM                          | 3* 👷 20%                                    | ENE 27km/h       |                |              |                  |               | 1000        |                                           |
|                |                                                              |                                | 3° 📻 60%                                    | ENE 29km/h       |                |              |                  |               |             |                                           |
| -              | 10 + 🗙 M                                                     |                                | 3* 🧼 80%                                    | FNF 32km/h       |                | _            |                  |               |             |                                           |
| Ļ              |                                                              | •                              | - 0                                         | ć                | • =            | G            | ÷                |               |             |                                           |

- 1. Premium Weather add-on activates Field Level weather data for other areas of the software, like:
  - In-field Applications
  - Scouting
  - Work orders
- 2. In North America, Premium Weather activates Field level hail alerts that will be emailed to clients for each field that has been impacted by the event. The hail report also includes a map of the field, the area of impact and estimated moisture that fell on the field during the event

#### Trimble

# 0.4.f

## Imagery

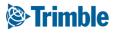

# Online | Crop Health Imagery

| Satellites  | Collection/<br>month | Delivery<br>cloud-free | Spatial<br>Resolution |
|-------------|----------------------|------------------------|-----------------------|
| Landsat 8   |                      |                        |                       |
| Sentinel 2A | 8                    | 3-4<br>on average      | 10 m                  |
| Sentinel 2B |                      |                        |                       |

**1. Color Infrared** False color composition Used to ground truthing

#### 2. Natural Color (RGB)

Original color composition as seen by our eye Used to ground truthing

#### 3. Vegetation Index (Calibrated)

Multiple satellites cross-calibrated Veg Index Used to monitor crop health

#### 4. Vegetation Index (Classified)

Vegetation index classified into 5 classes Used for scouting and application

#### Trimble

# Online Crop Health (CHI)

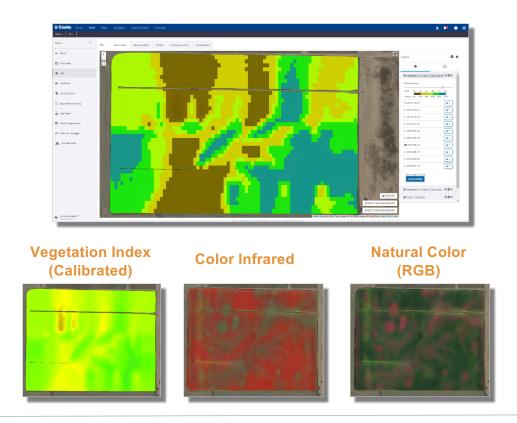

- Go to Marketplace > if it hasn't been added already search for Crop Health Imagery: Less than 10,000 ac and click Add
- 2. From a Field, click GIS tab
- 3. Under the **Boundary** tab:
  - Click Layer menu icon ( \* ) > click Gear icon ( \* ) > click Crop Health Imagery > check off Vegetation Index (Classified)
  - click the layer name > check off desired date: 2018-08-22
  - toggle Transparency if desired
- 4. to download CHI layer:
  - click dropdown beside imagery date
  - click **shp** or **tif** to download imagery

Note that CHI will start being collected for the field from the date you activate it in the Marketplace. The CHI feature does not collect historical imagery, so we highly recommend you activate this feature as soon as you log into the software to ensure you start collecting the imagery right away.

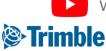

Watch this <u>video</u> to learn more.

## **Online** Crop Health Imagery

| FARIVIER | PRUUNB   | OARDING |
|----------|----------|---------|
|          | 11000110 | 0/110   |

| lenu «                              | Q FILTER BY • O CLEAR FIL      | Active Filter<br>None |                          |                                         |                                      |                    |                      |                |
|-------------------------------------|--------------------------------|-----------------------|--------------------------|-----------------------------------------|--------------------------------------|--------------------|----------------------|----------------|
| Field Profiler                      | Field Name                     | Client Name           | Farm Name                | Crop                                    | Vegetation Index (latest field avg.) | Standard Deviation | Seed Date            | Latest Imagery |
|                                     | Site 36                        | Test Sites            | Test Sites               | Wheat                                   | 2                                    | 1.8                |                      | 2018-10-17     |
| 8- Farm Map                         | Site 35                        | Test Sites            | Test Sites               | Wheat                                   | 86                                   | 8.6                |                      | 2018-11-12     |
|                                     | Terry_EldensQuarter_2017_wheat | Megan                 | Megan                    | Wheat                                   | No Data                              |                    |                      | Coming Soon    |
| Crop Planner                        | Site 22                        | Test Sites            | Test Sites               | Wheat                                   | 84                                   | 3.8                |                      | 2018-11-24     |
|                                     | Site 26                        | Test Sites            | Test Sites               | Wheat                                   | 107                                  | 1.9                |                      | 2018-11-09     |
| Work Orders                         | Site 34                        | Test Sites            | Test Sites               | Wheat                                   | 92                                   | 10.4               |                      | 2018-11-23     |
|                                     | Terry_DadQuarter_2017_wheat    | Megan                 | Megan                    | Wheat                                   | No Data                              |                    |                      | Coming Soon    |
| Crop Health                         | Site 13                        | Test Sites            | Test Sites               | Wheat                                   | 17                                   | 7.5                | 2018-05-05T11:48:20Z | 2018-10-24     |
| Equipment Activity                  | Site 15                        | Test Sites            | Test Sites               | Wheat                                   | 20                                   | 11.1               | 2018-05-04T11:59:46Z | 2018-10-29     |
| Equipment Activity                  | A5_subfield                    | Megan                 | Daniel                   | Corn                                    | No Data                              |                    |                      | Coming Soon    |
| K Harvest Summary                   | A5_subfield                    | Megan                 |                          |                                         |                                      |                    |                      | Coming Soon    |
| in the test sectory                 | Site 1                         | Test Sites            | Vegetation Index         | c site 1                                |                                      | ×                  | 2018-05-04T00:00:00Z | 2018-11-17     |
| 🕄 Farm Calendar                     | Site 3                         | Test Sites            |                          |                                         |                                      | _                  |                      | 2018-11-26     |
|                                     | Site 4                         | Test Sites            | 1                        |                                         |                                      |                    |                      | 2018-11-22     |
|                                     | Terry_Kiman_Peas_2017          | Megan                 | 120 -                    |                                         |                                      |                    |                      | Coming Soon    |
|                                     |                                |                       | 104 60 -<br>40 -<br>20 - |                                         | 2018-07-11                           |                    |                      |                |
| Syncing turned off<br>Last 24 hours |                                | _                     | 0-2015-62-06             | 2018-05-12<br>Period<br>Vegetation Indi | 2018-08-15 2018-11                   | . –                |                      |                |

- 1. Go to menu Field > Crop Health
- 2. Sort information by the columns of interest
  - Standard Deviation will represent the variability of the field
  - Sort that column as decrescent to identify fields that have more variability
- 3. Click on the Vegetation Index Column of the field of interest to access the chart
- 4. Navigate through the bell shape to access the dates correspondent to the Vegetation Index average of the fields showed in the chart

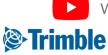

Watch this <u>video</u> to learn more.

# Mobile Crop Health Imagery

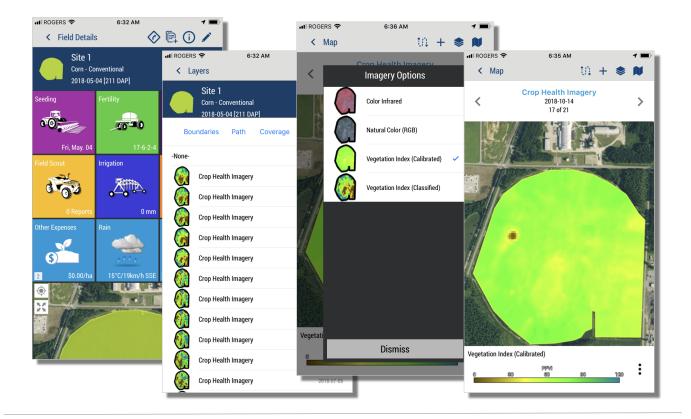

- 1. Tap into the **desired field** in the mobile app
- 2. Tap the Map Expand button
- 3. Tap the Layers button ( \* )
  - Tap the **Imagery** tab
  - Tap the desired imagery date
  - Tap Save
- 4. Tap **imagery type** menu button ( 🍄 )
  - Select Vegetation Index (Classified)
- 5. Use the Arrows on top to scroll to previous or next days

Note that CHI layers can be used in other areas of the mobile app like Scouting, to assist in identifying areas of concern.

#### Trimble

## 0.4.e

## Scouting

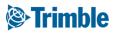

# Online | Scouting

| Strimble. Farm Field | Fleet Analytics Data Transfer Conso      | e                            |                 |                      |                   | ± 📌 📀 🎟                |                    |            |
|----------------------|------------------------------------------|------------------------------|-----------------|----------------------|-------------------|------------------------|--------------------|------------|
| 2018 • Melvin's •    |                                          |                              |                 |                      |                   | Print                  |                    |            |
| Menu «               | OVERVIEW OVERVIEW FIELD MAP              |                              |                 |                      |                   |                        |                    |            |
| ← Back               |                                          |                              |                 |                      |                   | i                      |                    |            |
| Overview             | 2018 Field Manager                       |                              |                 |                      |                   | O MANAGE -             |                    |            |
|                      | Field Details # 723653                   |                              |                 |                      |                   |                        |                    |            |
| 🗰 GIS                | Field Name Melvin's                      |                              | ADS Field ID    | 723653               | PSA #             |                        |                    |            |
|                      | Legal                                    |                              | # Acres         | 148.06               |                   | No                     |                    |            |
| 🛎 Weather            | Crop Alfalfa                             |                              | Variety         |                      | Seeded Date       |                        |                    |            |
| Work Orders          | Target Yield                             |                              | Actual Yield    |                      | Harvest Date      |                        |                    |            |
| IE Work Orders       | Notes:                                   |                              |                 |                      |                   |                        |                    |            |
| Equipment Activity   |                                          |                              |                 |                      |                   |                        |                    |            |
| -                    | Seed Date Crop Type Vi                   |                              | Germ. Mortali   | y Seed Plants        | Rate Comments     | Acres                  |                    |            |
| 🛆 Lab Data           | Date Crop Type V                         | riety                        | Germ. Mortal    | y seed Plans         | Rate Comments     | Adres                  |                    |            |
| Planner / Budget     | Soil Test Report                         |                              |                 |                      | 2 A               | nalvze data 🕞 Add Test |                    |            |
|                      |                                          | OVERVIEW OVERVIEW            | FIELD MAP       |                      |                   |                        |                    |            |
| ₭ Harvest Data       |                                          |                              | FILLS MOL       |                      |                   |                        |                    |            |
|                      | Fertilizer Application                   | Field Scouting F             | Report          |                      |                   |                        |                    | 1          |
|                      | Date Comment Place                       | There becouting i            | Cepore          |                      |                   |                        |                    |            |
|                      | Field Scouting / Product Recommendations | Field #867573: 13            |                 |                      |                   |                        |                    |            |
|                      | Date Type                                | Name<br>Grop                 | 13<br>Corn - RR | Legal<br>Variety     | P7005AM           | Acres<br>Seeded Date   | 65.21<br>5/12/2017 |            |
|                      | May. 29, 2018 Recommendation             | Target Yield                 | COTTO NK        | Actual Yield         | P /ww.mm          | Irrigated              | No                 |            |
| Syncing turned off   | Advo 44 2018 Dald Counter                | Crop Info                    |                 |                      |                   |                        |                    | *          |
| Last 24 mars         |                                          | Date Scouted 10/31/2018 1:26 | m               | Crop Com + Add Crops | Crop Stage        | •                      | Crop Condition     | •          |
|                      |                                          |                              | M DO            | crop cam + Add crops | crop stage        |                        | crop contation     |            |
|                      |                                          | Weather Info                 | Win             | i mph 🔻 🔻            | Temperature       | *F * Humidity          | Get Weather        | *          |
|                      |                                          | Description                  | Win             | inpo -               | remperature       | Humaity                | ue: Weather        |            |
|                      |                                          | Plant/Seed                   |                 |                      |                   |                        |                    | ¥          |
|                      |                                          | Soil                         |                 |                      |                   |                        |                    | *          |
|                      |                                          | Roots                        |                 |                      |                   |                        |                    |            |
|                      |                                          | Crop Nutrition               |                 |                      |                   |                        |                    | ¥          |
|                      |                                          | Weed Information             |                 |                      |                   |                        |                    | *          |
|                      |                                          | Insects                      |                 |                      |                   |                        |                    | *          |
|                      |                                          | Diseases                     |                 |                      |                   |                        |                    | ¥          |
|                      |                                          | Nematodes                    |                 |                      |                   |                        |                    | ¥          |
|                      |                                          | Comments                     |                 |                      |                   |                        |                    | *          |
|                      |                                          |                              |                 |                      |                   |                        |                    |            |
|                      |                                          | Product Recommendation       |                 |                      |                   |                        |                    | *          |
|                      |                                          | Crop Advisor: Brent Chenier  |                 |                      |                   |                        |                    | Licence #: |
|                      |                                          | C                            |                 | m                    | Application Trans | Cound                  | •                  |            |
|                      |                                          |                              |                 |                      |                   |                        |                    |            |
|                      |                                          |                              |                 |                      |                   |                        |                    |            |

- 1. From a fields **Overview** screen, scroll to the **Field Scouting/Product Recommendations** section > click the link on the far right called **Field Scouter/Product Rec**.
- 2. Scouting Date: Defaults to current day. Click Calendar to change
- 3. Enter Crop Stage and Crop Condition (Required)
- 4. Click Get Weather to pull weather data from scouting date
- 5. Enter applicable observations for:
  - Plant/Seed, Soil, Roots, Crop Nutrition, Weed Info, Insects, Diseases, Nematodes
- 6. Upload images under the Photo section
- 7. Enter **product recommendation** details, if applicable.
- 8. At the bottom, click **Save**, **Print** or **Delete** to finish.

For existing scouting reports, the buttons below do the following:

- (🔎) Preview the Scouting report
- (☑) Edit the Scouting report
- ( [ ) Product application report. Only active if recommendations are made
- (🖆 ) Download a PDF of the Scouting report

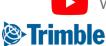

Watch this <u>video</u> to learn more.

# Mobile Scouting

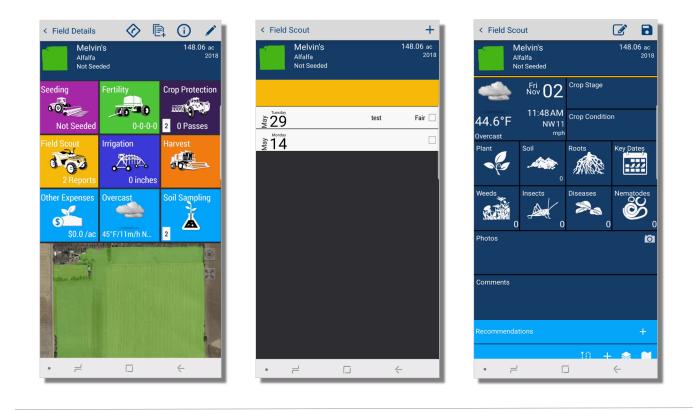

- 1. In your **Trimble Mobile App**, tap into the desired **field** > tap on the **Field Scout** tile
- 2. Tap on the (+) symbol to add a new report
- 3. Enter required information of Crop Stage and Crop Condition
- 4. You can track the **walking path** by tapping the path symbol ( i) in the mapping area at the beginning of the **scouting event**
- 5. Enter applicable information for that scouting event into the additional tiles a. Plant, Soil, Roots, Weeds, Insects, Diseases, Nematodes, Key Dates
- 6. Weather information from that day can be viewed in the upper left, and will be saved with that scouting event
- 7. Under Photos, tap the Camera icon to take a live Photo or upload one from your mobile device

Note that walking paths will show up on the PDF version of the scouting report.

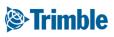

## Mobile | Scouting (cont.)

FARMER PRO ONBOARD

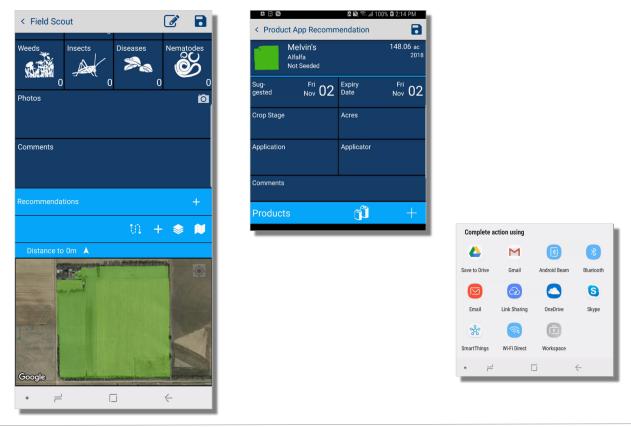

- 1. Tap the (+) symbol beside Recommendations to add product recommendation details to the scouting event
  - Fill recommendation details
  - Add product by click the (+) beside **Products** 
    - Search for desired product > tap product > confirmation or edit product details > tap save to add it to the recommendation
  - Tap save
- 2. Click the (+) symbol in the mapping area to drop a **benchmark** point over an area of concern > enter benchmark title and description > tap checkmark to save benchmark > repeat as needed
- 3. Tap Save

After syncing your mobile device, you would then be able to email out a PDF of this scouting report directly from your mobile device.

1. Go back into the Field > field scout > tap on the Scouting event > tap the Pencil icon > choose your prefered email option > enter details > tap send

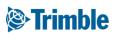

# 0.4 h

## Post-season Reports and ROI Analysis

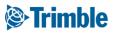

# Online | Reports

| 2018 - Jun                                                                                                    | p 10 11610 •                                                    |                                                                                                    |               |                |                     |        |                   |                           |                 |                                 |                                       |                 |                |
|----------------------------------------------------------------------------------------------------|-----------------------------------------------------------------|----------------------------------------------------------------------------------------------------|---------------|----------------|---------------------|--------|-------------------|---------------------------|-----------------|---------------------------------|---------------------------------------|-----------------|----------------|
| Menu                                                                                                    | ••                                                              | Report Builder                                                                                                    |               |                |                     |        |                   |                           |                 |                                 |                                       |                 |                |
| 🚊 Lab Data                                                                                                    |                                                                 | Select Report                                                                                                    |               | Report Op      | tions               |        |                   |                           |                 |                                 |                                       |                 |                |
| 📈 Field Data                                                                                                    | 4nalizer                                                        | Seed Reports                                                                                                    |               | Soil Placem    | nent Application S  | ummary |                   |                           |                 |                                 |                                       |                 |                |
|                                                                                                    | ~~~~~                                                           | Fertilizer Reports                                                                                                    |               | + Show Pricing | g: © Yes ® No       |        |                   |                           |                 |                                 |                                       |                 |                |
| Reports                                                                                                    |                                                                 | Pessicide/Product Reports                                                                                                    |               |                | TE REPORT           |        |                   |                           |                 |                                 |                                       |                 |                |
| E Marias Pa                                                                                                    | ekina Chase                                                     | Financial Reports                                                                                                    |               | +              | ITE REPORT          |        |                   |                           |                 |                                 |                                       |                 |                |
| Farms                                                                                                    | Field Manag                                                     | rm 🚑                                                                                                    |               | + Ø Select Fie | elds Type to search |        |                   |                           | larres.         |                                 | Show Parent Fields Vie                |                 |                |
| 9-13                                                                                                    |                                                                 |                                                                                                    |               | + 2            | XR II               | 67573  | Field Name        | Location                  | Acres 65.21     | Crop - Desc                     | va                                    | riety           |                |
| 13 - Chenier Farms                                                                                                    | ADS Field ID 867573                                             |                                                                                                    |               | + 2            |                     | 024002 | East Field - Corn |                           | 24.3            | Corn                            |                                       |                 |                |
|                                                                                                    | # Acres 65.21                                                   | Irrigated No                                                                                                    |               | +              | 1                   | 024002 | East Field - Soy  |                           | 30              | Soybeans                        |                                       |                 |                |
| Corn - RR                                                                                                    | Variety P7005A                                                  |                                                                                                    |               |                |                     | 167526 | Ochsner E         | Home 1                    | 041318 - Done   |                                 |                                       | Start 04/1      | 3/2018 9:08 AI |
|                                                                                                    | Actual Yield                                                    | Harvest Date                                                                                                    |               |                |                     | 014809 | Ochpher E 1       | Home Farm                 | G-FTG TG - Done |                                 |                                       |                 | /2018 11:32 Af |
|                                                                                                    |                                                                 |                                                                                                    |               |                | 1                   | 077211 | west 7            | Demo 2018 - 2             | 019             |                                 |                                       |                 |                |
| Crop Type Varie                                                                                                    |                                                                 | Seed Plants Rate Comments Acr                                                                                                    | res Cost/Acre |                |                     |        |                   | Spraying                  |                 | Farm: Field                     | Home Farm: Home 1                     |                 | 157.11 a       |
| UnderSeeded/Refuge                                                                                                    | 5AM 96 96<br>91.# 0                                             | 65.                                                                                                    | 21            |                |                     |        |                   |                           | Ť               | Crop<br>Variety<br>Target Yield | Corn<br>C/C-216-36STXRIB<br>180 bu/ac |                 |                |
| ter In seed Seed Liq                                                                                                    | (874)<br>uid 3-11-1-0 0                                         | Rate         Product (Blend)         Cost/Arre           5.21         4.5 gal/ar         ALPINE G22         17.20           5.21         153 B/ar         46.9.0         26.90 |               |                |                     |        |                   |                           |                 |                                 |                                       |                 |                |
| a Side band Dry<br>Band Band Dry                                                                                                    |                                                                 | 5.21 163 lb/ac 46-0.0 26.90<br>5.21 165 lb/ac 5-24-29-1-23.3Cl- 38.12<br>0.12n                                                                                                 |               |                |                     |        |                   | Comments:                 | A RECOVERED     | •                               |                                       |                 |                |
| Te                                                                                                    | tal 87-52-49-3-38.5CI-0.2Zn                                     | 82.22                                                                                                    |               |                |                     |        |                   | Chemicals                 | Acres EPA #     | Actual Rate                     | Target Pest Commen                    | Quantity        | Cost/ac        |
| pplication                                                                                                    |                                                                 |                                                                                                    | _             |                |                     |        |                   | Strut                     | 157.11          | 0.06 gal/ac                     |                                       | 9.56            | 3.04           |
| 117 12:00 PM - 01:00 PM<br>Spray Volume: 1                                                                                                    | gal Sensitive Area: N                                           | Weather: Surry 18.33°C 6.84km/h SE                                                                                                    | _             |                |                     |        |                   | Atrazine 4L               | 157.11          | 0.12 gal/ac                     |                                       | 19.13           | 5.29           |
| n Type: Ground                                                                                                    | e                                                               | vments Target Pest PHI REI Cost/Acre                                                                                                    |               |                |                     |        |                   | LV 6                      | 157.11          | 0.06 gal/ac                     |                                       | 9.56            | 1.83           |
|                                                                                                    | CostAlnik Rate Cos<br>874.00 jug 85 ac/jug                      | whenks Target Pest PHI REI Cost/Acre<br>10.28                                                                                                    |               |                |                     |        |                   | AMS                       | 157.11          | 1.95 lb/ac<br>0.24 gal/ac       |                                       | 306.03<br>38.25 | 0.00           |
|                                                                                                    | 6.131 0.7 Vac                                                   | 4.29                                                                                                    |               |                |                     |        |                   | Surfactant                | 157.11          | 0.24 gal/ac                     |                                       | 3.83            | 0.24           |
| 100000000000000000000000000000000000000                                                                                                    | alting Areas No. Weathers I                                     | aschy light rain with thunder 26.11°C 3.73km/h S                                                                                                    |               |                |                     |        |                   |                           |                 | J                               |                                       |                 | -              |
| 7 05:40 PM - 07:00 PM                                                                                                    | and the second second second                                    |                                                                                                    |               |                |                     |        |                   | Operator                  |                 | License                         | Duratio                               |                 | Cost/ac        |
| 7 05:40 PM - 07:00 PM                                                                                                    |                                                                 | Target Pest PHI REI Cost/Acre                                                                                                    |               |                |                     |        |                   | Tracy Tjaden              |                 | 987654321                       | 1.90                                  | 18.00           | 0.22           |
| 7 05:40 PM - 07:00 PM<br>1 Spray Volume: 5 pil See<br>n Type: Ground<br>PCP # Cost/Link                                                                                    |                                                                 |                                                                                                    |               |                |                     |        |                   | Equipment                 |                 |                                 | Acres                                 | Cost/hr         | Cost/ac        |
| 7 05:80 PM - 07:00 PM           11 Spray Volume: 5 gal See           17 Type: Cround           PCP #         Cost/Unit           9) 28:87         5:81                     | Rate Comments<br>0.75 Max<br>1.25 Max                           | 4.41                                                                                                    | _             |                |                     |        |                   | 4730-Sprayer              |                 |                                 |                                       | 60              |                |
| 7 05:00 PM - 07:00 PM<br>1 Spray Volume: 5 gal Sen<br>Type: Ground<br>PCP 8 Cost/Unit<br>0 28:457 5.81<br>4:601                                                            | 0.75 Kac                                                        | 4.41                                                                                                    |               |                |                     |        |                   | 4750-Sprayer              |                 |                                 |                                       |                 |                |
| 7 05:80 PM - 07:00 PM           11 Spray Volume: 5 gal See           17 Type: Cround           PCP #         Cost/Unit           9) 28:87         5:81                     | 0.75 Kac<br>1.25 Kac                                            | 4.41                                                                                                    |               |                |                     |        |                   |                           |                 |                                 |                                       |                 |                |
| 7 05:00 PM - 07:00 PM           1         Spray Volume: 5 gal See           Type: Ground         PCP / CostUne:           9         28:427         5.83 l           4:60 l | 0.75 Kac<br>1.25 Kac<br>al Sensitive Area: No<br>Rate Commercis | 4.41<br>5.75<br>Weather: Light Snow -13.89°C 3.73km/h NC                                                                                                    |               |                |                     |        |                   | Conditions<br>Temperature |                 | 55.00°F                         |                                       |                 |                |

- 1. Click Analytics > Reports
- 2. Click each category to access specific reports
- 3. Sample Report:
  - o click Field Manager Reports
    - i. click Print Field Manager
    - ii. check off
      - 1. Show Costs: Yes
      - 2. Seed Application
      - 3. Fertilizer Application
      - 4. Product Application
      - 5. Expense Breakdown
    - iii. check off Fields you want the report run on
    - iv. click Generate Report
- 4. If application information is uploaded via equipment activity, you can also print a **Proof of Placement** report for infield applications, which would also include the uploaded coverage map.
  - After verifying the task in equipment activity, go to Field > Overview, for the desired field.
- 5. Click on the **clipboard** icon (<sup>**C**</sup>) next to the application

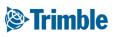

#### **Online | Harvest Data / Profit Maps**

FARMER PRO ONBOARDING

| Field Profiler        | 2017 Harvest S | ummarizer           |                                     |              |                     |                 |              |                          |                         | Search Field     | in Cr                   | p-Al *                       | Group By Farm(s) *                    |             |               |                                  |
|-----------------------|----------------|---------------------|-------------------------------------|--------------|---------------------|-----------------|--------------|--------------------------|-------------------------|------------------|-------------------------|------------------------------|---------------------------------------|-------------|---------------|----------------------------------|
|                       |                |                     |                                     |              |                     |                 |              |                          |                         |                  |                         |                              | SAVE CHANGES                          |             |               |                                  |
| 🕭 Farm Map            | Field ID F     | ield Name           | Crop - Desc Variety                 | Seeded Acres | Harvest Date        |                 | Acres Actual | Yield                    | Total Yield             | 6                | ornments                | >> Sale Price                |                                       |             |               |                                  |
| Crop Planner          |                | del Park - Corn     |                                     | 100          |                     |                 |              | •                        |                         | 0                |                         |                              | 8                                     |             |               |                                  |
| D                     |                | del Pork - Soybeans | STrimble. Company                   |              | Field Fleet         |                 |              |                          |                         |                  |                         |                              |                                       |             |               | 🔔 🦊 (                            |
| Work Orders           |                | ndersons            | Demo Farms + 2017 +                 | 13 -         |                     |                 |              |                          |                         |                  |                         |                              |                                       |             |               |                                  |
| Equipment Activity    |                | K. Home SO.         | Menu                                | **           |                     |                 |              |                          |                         |                  |                         |                              |                                       |             |               |                                  |
|                       |                | K& Merical          |                                     |              |                     |                 |              |                          |                         |                  |                         |                              |                                       |             |               | Harvest                          |
| ₭ Harvest Summary     |                | lake's              | + Back                              |              | vest Summary        |                 |              |                          |                         |                  |                         |                              |                                       |             |               |                                  |
| Farm Calendar         | 893733 E       | oyer                |                                     |              | ld Data             |                 |              | _                        |                         |                  |                         | Yield Map                    |                                       |             |               |                                  |
|                       | 893734 E       | rodericks           | Overview 0                          |              |                     | 2/25/2017       | Ē            | Acres                    | 65.35                   |                  |                         | \$                           |                                       |             |               |                                  |
| Farm Nutrient Manager | 893735 8       | ruce Kent           | 🗰 GIS                               |              | Price 3.4           |                 | ٠            | Total Meld<br>% Moisture | 4533.40                 | NU 🔻             |                         | V                            |                                       |             | -             |                                  |
|                       | 893736 0       | utterbaugh          |                                     | Con          | rments              |                 |              |                          |                         |                  |                         | 2                            |                                       | 5 C         | 2.5           |                                  |
|                       | 893737 0       | alan                | 📲 Weather                           | s            | WE YIELD MAP P      | DE PROFI        | E MAP POF    |                          | ield Area: 65.21        | C Target         | rield: 65 bu/ac         | •                            | 1 1 1 1 1 1 1 1 1 1 1 1 1 1 1 1 1 1 1 | 100         | S. 8 60       |                                  |
|                       | 893738 0       | arter's             | Work Orders                         |              |                     |                 |              |                          |                         |                  |                         |                              |                                       | SAL         |               |                                  |
|                       | 893739         | harlie's            | Ig work orders                      | -            | Filename            |                 |              |                          | Тур                     |                  |                         |                              |                                       |             | 100           |                                  |
|                       | 893740 0       | hew                 | Equipment Activity                  |              | Vield-Demo Farms-C  |                 |              |                          | Yiel                    |                  | 2018 R34 AM             |                              |                                       | 1           | 1 A A         |                                  |
|                       |                | onnolys             |                                     |              | Profit-Demo Farms-C | henier Farms-13 | 5-2017.pdf   |                          | Pro                     | ft 10/3          | 1/2018 8:42 AM          | ht Ave                       |                                       | A 65        |               |                                  |
| Syncing turned off    |                |                     | 🛆 Lab Data                          | D            | ELETE               |                 |              |                          |                         |                  |                         |                              |                                       | 11.64       | 🕽 bing        | t Corporation & 2018 MERCE Tem   |
| Last 24 hours         |                |                     | Soil Analyzer                       | Yield        | d By Zone Zone Samp |                 |              |                          |                         |                  |                         |                              |                                       |             | 6 2//3 200888 | r Calification e 2013 Habita 114 |
|                       |                |                     |                                     | Zor          |                     | CPI             | Tar. Yield   | Yield                    | Cost                    | CPUP             | Profit                  | Yield (bu/ac)<br>22.6 - 55.7 | 55.7 - 66.2                           | 66.2 - 73.3 | 73.3 - 78.7   | 78.7 - 83.9                      |
|                       |                |                     | Field Programmer                    |              | 3.27                | 88.07<br>91.73  | 65.00        | 76.81<br>82.95           | \$156.71<br>\$156.71    | \$2.04<br>\$1.89 | \$108.28                | 83.9 . 83.5                  | 20.5.43.4                             | 10.2 - 79.3 | 99.4.107.6    | 107.6.134.8                      |
|                       |                |                     | FD Planner / Budget                 |              | 3 5.35              | 96.53           | 65.00        | 92.57                    | \$156.71                | \$1.69           | \$162.65                | Bin Profiler                 | 00.3 - 55.2                           |             | 224-1012      | 101.0 - 124.0                    |
|                       |                |                     | En Franker Franger                  |              | 4 7.79              | 98.87           | 65.00        | 88.96                    | \$156.71                | \$1.76           | \$150.21                | Source                       | Location                              |             | Amount        | Time                             |
|                       |                |                     | 🚿 Harvest Data                      |              | 33.93               | 100.78          | 65.00        | 77.43                    | \$156.71                | \$2.02           | \$110.42                |                              |                                       |             |               | 0.00                             |
|                       |                |                     |                                     |              | 0 13.53<br>65.36 ac | 103.10          | 65.00        | 86.12<br>82.10 bu/ac     | \$156.71<br>\$156.71/ac | \$1.82<br>\$1.92 | \$140.42<br>\$129.55/ac |                              |                                       |             |               |                                  |
|                       |                |                     |                                     |              | 65.36 AC            | 99.94           | 65.00 BU/ac  | 82.10 BL/JC              | 5136./1/ac              | 51.92            | 5120.55/#c              |                              |                                       |             |               |                                  |
|                       |                |                     |                                     |              |                     |                 |              |                          |                         |                  |                         |                              |                                       |             | l≥            |                                  |
|                       |                |                     | Syncing turned off<br>Last 24 hours |              |                     |                 |              |                          |                         |                  |                         | OF LISE 1. THEN OF SALE      |                                       |             |               |                                  |

- 1. Click Field > Harvest Summarizer > enter harvest data for all fields applicable > Click Save
- 2. (Optional) Setup for **Zone Analysis** 
  - From Field Overview, click GIS tab > click Zone tab > click Edit icon ( <sup>I</sup>) for desired zones > Nutrient Zone = Yes > click Save
- 3. From Field Overview, click Harvest Data tab
  - Yield Stats:
    - i. Enter Harvest Date: 10/25/2017
    - ii. Acres: 65.35
    - iii. Actual Yield: 69.37 bu/ac
    - iv. Total Yield: 4533.40
    - v. Sale Price: \$3.75
  - Yield Map:
    - i. Choose Fields: select .shp, shx and dbf files for yield > Open
    - ii. Choose Yield attribute from dropdown (name may vary): Yld\_Vol\_Dr
    - iii. click Process
  - click <u>Yield Map PDF</u> and <u>Profit Map PDF</u> buttons to generate the respective reports > click Report Hyperlinks once ready

Note that Cleaned Yield Calibrated mapping layer will automatically flow into this section once the Harvest Task is verified.

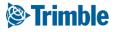

### Online | Proof of Placement Reports

FARMER PRO ONBOARDING

| Crimble. Farm Field     Srian Field -                                   | Fleet Analytics Data Transfer Console                                                                                                    | Upgrade 💄 🌲 📀 🏢               |
|-------------------------------------------------------------------------|----------------------------------------------------------------------------------------------------|-------------------------------|
| Menu «                                                                  | Brian Field<br>Brian Stark Stark Farm Crop: Corn<br>44.4 Acres Planted: No planted date                                                                                                    | ۰                             |
| Field Manager                                                           | Activities Profitability Seeding Fertility Chemicals Harvest                                                                                                    |                               |
| 🕅 GIS                                                                   | Completed Activities                                                                                                    |                               |
| 🛎 Weather                                                               | Activity Date A Days After Planting Area                                                                                                    | Cost                          |
| 🗄 Equipment Activity                                                    | Fertilize         02/07/2019         48.46 ac                                                                                                    | \$120.87 View Summary         |
| 👗 Lab Data                                                              | 500b - CORN PLANTING 5-13-16 - Done Start 05/13/2016 11:53 AM                                                                                                    | View Report<br>Edit<br>Delete |
| <ul> <li>More</li> <li>Syncing turned off<br/>Last 24 hours.</li> </ul> | MAIN STATION<br>Brent Chenier - Core<br>Planting     2.69 ha       Farm: Field     MAIN STATION: 500b<br>Seeded Date     05/12/2016 8:00 PM       Crop     Corn       Variety     DEKALB DKC43-48RIB |                               |
|                                                                         | Seed Variety Hectares Actual Rate Quantity Cost/ha                                                                                                    |                               |
|                                                                         | Corn DEKALB DKC43-48RIB 2.69 83,549.78 lb/ac 224.42 kS 0.00                                                                                                    |                               |
|                                                                         | Equipment Hectares Cost/hr Cost/ha                                                                                                    |                               |
|                                                                         | Tractor 1 2.69 0 0.00                                                                                                    |                               |
|                                                                         | MONOSEM 2.69 0.00                                                                                                    |                               |
|                                                                         | Total Cost/ha 0.00                                                                                                    |                               |

- 1. If application information is uploaded via equipment activity, you can also print a **Proof of Placement** report for infield applications, which would also include the uploaded coverage map
  - After verifying the task in equipment activity, go to the Field Manager
- 2. Click View Report from the options button for that activity

### Online | Bulk Proof of Placement Reports

FARMER PRO ONBOARDING

| (i): Trin | nble.   | Farm            | Field | Fleet      | Data       | Transfer                        | Conso    | le     |
|-----------|---------|-----------------|-------|------------|------------|---------------------------------|----------|--------|
| 2020 -    | Jump    | o to field 👻    |       |            |            |                                 |          |        |
| *         | Q FI    | LTER BY         |       | CLEAR FILT | 60         | Active Filter<br>01/01/2020 - 1 | 12/31/20 | 20     |
| 123       |         | Name            |       | Date 🝷     |            | Client                          |          | Farm   |
|           |         | 🟦 Fertili       | ze    | 10/04/2020 | 10:45:00 F | PM Client 1                     |          | Farm 1 |
| &         | Ø       | <b>₩</b> Harves | st    | 10/04/2020 | 4:30:00 PM | d Client 1                      |          | Farm 1 |
| 0         |         | m Spray         | /2    | 07/13/2020 | 3:45:00 PM | M Client 1                      |          | Farm 1 |
| -         |         | 鴌 Spray         | 1     | 06/18/2020 | 8:15:00 AI | M Client 1                      |          | Farm 1 |
| 0         |         | 🗮 Seedi         | ng    | 05/12/2020 | 3:50:00 PM | M Client 1                      |          | Farm 1 |
| Ð         |         | 💻 Planti        | ng    | 01/13/2020 | 4:06:40 PM | M CSU                           |          | ARDEC  |
|           |         | 溦 Tillag        | e (   | 01/13/2020 | 3:44:45 Pf | M CSU                           |          | ARDEC  |
| Rx        |         |                 |       |            |            |                                 |          |        |
| ŧΞ        | 5 tasks | selected        |       |            |            |                                 |          |        |
|           |         | + ADD           |       | EDIT       | D          | ELETE                           | VIEW F   | REPORT |
|           |         |                 | _     |            | _          |                                 |          |        |

| Jump t | o field 👻   |           |                                                                                                    |
|--------|-------------|-----------|----------------------------------------------------------------------------------------------------|
| 0.011  | 50 DV       | 0.0540    | Verify Activities                                                                                                    |
| Q FILI | ER BY 👻     | CLEAR     | Select verify to confirm that you've reviewed all selected                                                                  |
|        | lame        | Date 🔻    | activities for their accuracy. This will verify any unverified<br>activites, and add them to your field records so that you |
|        | E Fertilize | 10/04/20  | can view their reports.                                                                                                    |
|        | K Harvest   | 10/04/20  | CANCEL VERIFY                                                                                                    |
|        | 🛒 Spray 2   | 07/13/202 | 20 3:45:00 PM Client 1 Farm 1 Field 1                                                                                       |

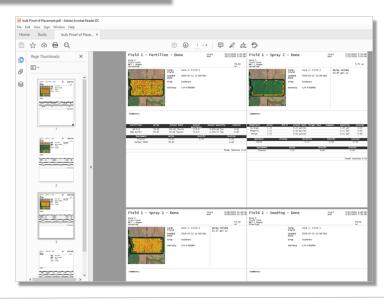

- 1. Open the Equipment Activity tab (Field>Equipment Activity)
- 2. Select the desired tasks with a check mark
  - all tasks for the report will need to be verified so that the system can generate the proof of placement pdf reports. If the Verify Activities window opens, select cancel or verify as appropriate
- 3. Click the View Report button
- 4. All selected task reports will then be compiled into one pdf document.

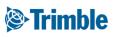

# 0.5

# Standard and Display Work Orders

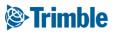

## 0.5.a

## Standard Work Orders

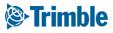

# Online | Work Orders

| Menu «                               | All Planned In Progre            | iss Done                              |                                                |                              |                   |                            |          |
|--------------------------------------|----------------------------------|---------------------------------------|------------------------------------------------|------------------------------|-------------------|----------------------------|----------|
| iii Field Profiler                   | Q FILTER BY • O CLE              | ACTIVE Filter AR FILTER None          |                                                |                              |                   |                            | + ADD    |
|                                      | Field                            | <ul> <li>Planned Date</li> </ul>      | <ul> <li>Operation</li> </ul>                  | ~ Name                       | ~ Area            | ~ Status                   | ~        |
| 🐣 Farm Map                           | Ochsner E                        | 02/06/2019                            | Other                                          | scouting                     | 150.79ac          | Planned                    | 1.1      |
| Crop Planner                         | 13                               | 02/06/2019                            | Other                                          | Scouting                     | 65.21ac           | Planned                    | 1        |
|                                      | 14                               | 02/06/2019                            | Other                                          | scouting                     | 36.34ac           | Planned                    | 1        |
| Work Orders                          | west 7                           | 02/06/2019                            | Other                                          | scouting                     | 63.99ac           | Planned                    | :        |
|                                      | Ochsner E 1 - Corn               | 02/06/2019                            | Other                                          | scouting                     | 100ac             | Planned                    |          |
| Equipment Activity                   | 14                               | 01/23/2019                            | Other                                          | Scouting                     | 36.34ac           | Planned                    | ÷        |
| ₭ Harvest Summary                    | west 7                           | 01/23/2019                            | Other                                          | Scouting                     | 63.99ac           | Planned                    | 1        |
|                                      | Ochsner E                        | 01/23/2019                            | Other                                          | Scouting                     | 150.79ac          | Planned                    |          |
| 🖬 Farm Calendar                      | 13                               | 01/23/2019                            | Other                                          | Scouting                     | 65.21ac           | Planned                    |          |
|                                      | East Field                       | 11/08/2018                            | Spraying                                       | pre spray                    | 64.3ac            | Done                       |          |
|                                      | 13                               | 06/08/2018                            | Other                                          | Scouting                     | 65.21ac           | Done (06/08/2018 13:18:14) |          |
|                                      | Ochsner E                        | 06/08/2018                            | Other                                          | Scouting                     | 150.79ac          | On Hold                    |          |
|                                      | Ochsner E                        | 05/07/2018                            | Other                                          | ttt                          | 150.79ac          | Done (05/10/2018 14:15:52) |          |
|                                      | Ochsner E                        | 05/07/2018                            | Spraying                                       | test                         | 150.79ac          | Planned                    | 1        |
|                                      | Ochsner E                        | 05/07/2018                            | Spraying                                       | test                         | 150.79ac          | Planned                    | :        |
|                                      |                                  |                                       |                                                |                              | Total: 1,465.33ac |                            | *        |
| Syncing turned off                   | Page FIELDS                      | Planned<br>Scout                      |                                                | ev                           |                   | 1 - 15 of                  | 15 items |
| rhart Farms inc.<br>nt Chenier<br>18 | 14<br>Brest Charlier<br>36.34 ac | General Material<br>Choose Forms Task | s (0) Equipment (0) Operators (0) I<br>(Name * | Restrictions                 | combine 1         |                            |          |
| gned                                 | 7.28 ac                          | : Chenier Forms<br>9: 8:00:00 AM      | Crop * 2018 Unassigned crop (14)               | Manage Operation Types     + | Budgeted Tim      | e 0.00 hrs                 |          |
|                                      | 02/22/2019                       | Planned Di                            | ate/Time 02/22/2019 8:00 AM                    |                              | Cos               | st \$0.00 / hr             |          |
|                                      |                                  | Expiration D                          | ate/Time 02/22/2019 8:00 AM                    |                              |                   |                            |          |
|                                      |                                  |                                       | Area                                           | 36.34 ac                     |                   |                            |          |
|                                      |                                  |                                       |                                                |                              |                   |                            |          |

- 1. Go to Marketplace > if it hasn't been added already search for Work Orders and click Add
- 2. Click **Fields** > click **Work Orders** to access the Work Order section
- 3. You can review **Planned**, **In Progress** and **Completed** Work Orders by clicking on each tab at the top
- 4. To add new Work Orders, click the +Add button in the top right corner
  - a. Check off the fields you want included
  - b. Under the **Summary Total** column, you will see the selected fields listed.
  - c. Fill out the required fields in the General tab
    - i. For **Crop**, use the **Plus** symbol to add a new Crop if it does not already exist in the dropdown.
- 5. Click Equipment tab to add equipment to the Work Order
  - a. click +Add
  - b. Select Implement and/or Vehicle
  - c. Check off desired Equipment
  - d. click Ok
  - e. Once added, you can click on the piece of equipment to add a Budget Time and Cost/hr

**Note:** you are able to make customized selections for each field by selecting the specific field from the left column, i.e. each field could have a different operator assigned. Otherwise, the work order will be the same for all fields.

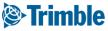

# Online | Work Orders (cont.)

| FIELDS                                                                | Planned<br><b>Name</b>  |                             |                       |             |              |
|-----------------------------------------------------------------------|-------------------------|-----------------------------|-----------------------|-------------|--------------|
| 10<br>Brent Chenier : Farm 1<br>51.28 aC<br>02/22/2019 8:00:00 AM     | General Materials (0) E | Equipment (1) Operators (1) | Restrictions          |             | + ADD        |
|                                                                       | OPERATORS               |                             |                       |             |              |
|                                                                       | Name                    |                             | Budgeted Time         | Cost        |              |
|                                                                       |                         |                             |                       | ## 00 (h.)  |              |
|                                                                       | Doug Chaffer            |                             | 0.00 hrs              | \$0.00 / hr | <b></b>      |
| FIELDS                                                                | Planned                 |                             | 0.00 hrs              | suuu / nr   |              |
| FIELDS                                                                |                         |                             | 0.00 hrs              |             | Restrictions |
| 10<br>Brent Chenier : Farm 1                                          | Planned                 |                             | 0.00 hrs              |             |              |
| FIELDS<br>10 Bert Ownier : Form 1<br>51.28 aC<br>077272019 8:00:00 AM | Planned<br>Name         | Equipment (1) Operators (1) | 0.00 hrs Restrictions |             |              |

°C

°C

15 kph

1. Click **Operator** tab to add operator to the Work Order

35 °C

a. click +Add

10 °C

- **b.** Check off the Operator. Note that the Operator must be setup ahead of time in the People section of the software.
- c. click Ok
- d. Once added, you can click on the Operator to add a Budget Time and Cost/hr
- 2. Click Restrictions tab to add restrictions to the Work Order
  - a. click on any **unit of measurement** to open the restrictions window
  - b. Enter any applicable restrictions
  - c. click Save

#### Trimble

\*

°C

96

96

°C

15 kph

SAV

Minimum Humidity

Maximum Humidity

Crop Stage

CANCEL

Minimum Soil Temperature

Maximum Soil Temperature Maximum Wind Speed

# Online | Work Orders (VRA)

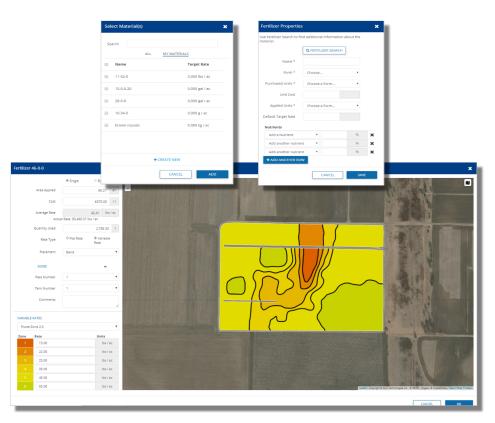

- 1. Click Material tab to add Materials to the Work Order
  - a. click +Add
  - b. Select the desired material type
    - i. If the material does not existing in your material list yet, use the **+Create New** button at the bottom of the **Select Materials** pop out window.
  - c. click Add
  - d. fill in the remaining details of the product application
  - e. click OK
- 2. For **VRA Fertilizer** applications, complete the workflow above in addition to the steps below. Note that you must have uploaded or created a zone file in the software to use this feature.
  - a. When entering the fertilizer application details, select Variable Rate
  - b. under the new Variable Rates section, choose the desired Zone set
  - c. Manually enter the Rate details for each zone
  - d. click OK
- 3. Click Save to complete the Work Order

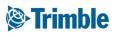

### Mobile | Work Orders

FARMER PRO ONBOARDING

| < 🗞 Trimble 🔛 😋 📕                | < Work Order                                       | < Crop Protection                                              | < Crop Protection                                 |
|----------------------------------|----------------------------------------------------|----------------------------------------------------------------|---------------------------------------------------|
| Danielle's Demo<br>2018          | Weather Restriction                                | Weather Restriction ><br>Across Old Highway 2 139.7 ac<br>2018 | Test 154.7 ac<br>Wheat - Durum 2018<br>Not Seeded |
| Fields Bins Contracts            | Across Old Highway 2 +3 Others                     | Not Seeded W 15-39-7-W3                                        | ✓ Done                                            |
| 4455.07 ac 2 0                   | ► Start                                            | II Pause 🗸 Done                                                | = 🐴 🚓 🛎                                           |
| Crop Inputs Commodities Farm Map | 😑 🐴 🖧 👛                                            | = 🐴 🎭 📥                                                        | Task Name 3 fields                                |
| 🔄 🛋 🕹                            | Task Name<br>Herbicide - Spray                     | Task Name Herbicide - Spray                                    | Thu, Jun. 28 14.38 Hours                          |
| \$0 0                            | Operation                                          | Mon, Nov. 05 0.00 Hours                                        | Total Area 154.7 ac                               |
| Reports Contacts Time Tracker    | Spraying                                           | Total Area 139.7 ac                                            | Cloudy     72°F     Cloudy     13mph WNW          |
|                                  | Planned Date Expiry Date Tue, Jun. 05 Wed, Jun. 06 | 21°F Light Snow<br>21mph NNW                                   | Crop Stage                                        |
| Settings Fleet CRM               | Crop Stage<br>Stage 6                              | Crop Stage                                                     | Application Applicator<br>Ground                  |
| ଦିନ ଦିଳ 🖉                        | Weather Restrictions                               | Application Applicator                                         | 10 gal<br>Comments                                |
| Weather Work Orders              | Comments                                           | Comments                                                       | Products 🎁 🕂                                      |
|                                  | Total Task Costs \$ 0.00 /ac                       | Total Task Costs \$ 0.00 /ac                                   | Total Task Costs \$ 0.25 /ac                      |
| • =                              | • =                                                | • =                                                            | • =                                               |

- 1. Go to Marketplace > if it hasn't been added already search for Work Orders and click Add
- 2. From the Farm level, tap the Work Orders tile
- 3. Tap + to add a new Work Order
  - a. Tap + Add Fields to include 1 or more fields to this work order
  - b. Task Name: Herbicide Spray
  - c. Operation: Spraying
  - d. Planned/Expiry date: 06/05/2018 06/06/2018
  - e. Crop Stage: Stage 6
  - f. (Optional) Weather Restriction (provides an restriction warning for the Operator when they open the Work Order)
    - i. Wind Speed: 6 MPH
  - g. (Optional) Add Vehicle/Implements, Materials and Operators
  - h. click Save
- 4. To start a task, tap Work Orders > tap a task > tap Start
  - a. (Optional) tap Pause and Resume when needed
- 5. Tap **Done** when task is complete

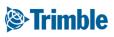

# Mobile | Work Orders (VRA)

| Fertilizer * |                           | Rate                                                                                                    |             | Quantity Used         |
|--------------|---------------------------|----------------------------------------------------------------------------------------------------|-------------|-----------------------|
| 46-0-0       |                           | 257.57 lb                                                                                                    | /ac         | 13.94 T               |
| Pass #       | Tank #                    |                                                                                                    | In-Sea      | ason Zones 🛛 🗸        |
| 1            | 1                         | 1                                                                                                    | Dete        | U-Sec.4               |
| Placement    | Туре                      | Zone                                                                                                    | Rate        | Units 🗸               |
|              | Dry                       | 1                                                                                                    | 100         | lb/ac                 |
| Area Applied | Cost/Unit                 | 2                                                                                                    | 200         | lb/ac                 |
| 108.16 ac    | \$ 350 T                  |                                                                                                    |             |                       |
| Flat Rate    | Variable Rate             | 3                                                                                                    | 300         | lb/ac                 |
| Rate         | Quantity Used             | 4                                                                                                    | 400         | lb/ac                 |
| 257.57 lb/ac | 13.94 T                   | Concernation of the local division of the local division of the lo | E-50        | 0.5                   |
|              | Season Zones V            |                                                                                                    |             | - ARC                 |
| Zone Rate    | Units 🗸                   | 479                                                                                                    |             |                       |
| 1 100        | lb/ac                     |                                                                                                    |             | · · ·                 |
| 2 200        | lb/ac                     |                                                                                                    |             |                       |
| 3 300        | lb/ac                     | Google<br>Comments                                                                                                    | ant Charlos | Constant of the       |
| 4 400        | lb/ac                     |                                                                                                    |             |                       |
| Tap he       | ere to fill entire screen |                                                                                                    | <b>T</b>    | to fill entire screen |

When you add a Fertilizer to a Work Order there is now a "Variable Rate" option. Selecting this option allows you to select a Zone Map and enter a rate for each zone. These VRA maps are used in Precision IQ when the operator selects the Work-Order. Please note that you must have a Zone file uploaded for the field to use this feature and VRA Fert work orders can only be done 1 field at a time.

Adding VRA Fertilizer to a Work Order:

- 1. Select field
- 2. Operation: Spreading
- 3. Tap the Materials icon (
- 4. Tap Plus symbol beside Fertilizer
- 5. Tap Fertilizer Single Product
- 6. Fill in applicable details for Fertilizer application. Required items are Fertilizer, Pass# and Tank #
- 7. Select Variable Rate
- 8. Select appropriate Zone from dropdown
- 9. Tap Rate column for each zone and manually enter Rate and Unit
- 10.Tap Save icon in top right
- 11. Fill out any additional details about the Work Order and tap Save to complete Work Order.

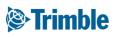

#### Mobile | Work Orders (Guidance Lines)

FARMER PRO ONBOARDING

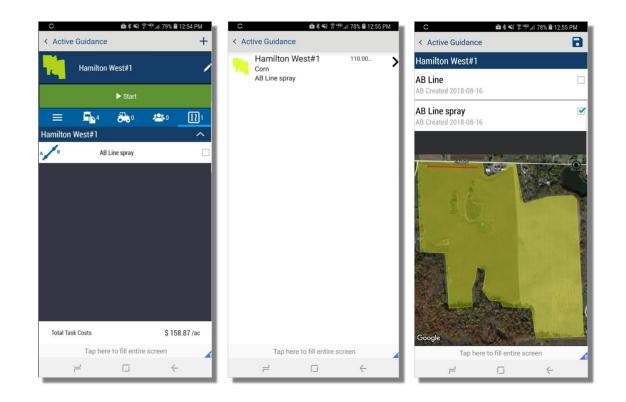

Using Guidance Lines in a Work Order:

- 1. While setting up your Work Order, tap the Guidance Line icon ( D)
- 2. Tap the **Plus** symbol in the top right corner
- 3. Tap the Field you wish to add the guidance line to
- 4. Check off the appropriate guidance line
- 5. Tap Save
- 6. Tap **back** button in top left
- 7. Continue filling out the rest of the Work Order
- 8. Tap **Save** in the top right corner

When you create a Work Order there is now a Guidance Lines tab where you can select the guidance line(s) that will be included with the work order. When the work order is loaded in Precision IQ the operator will only see the lines that are included in the work-order.

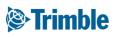

#### Mobile | Bulk Email Work Orders

FARMER PRO ONBOARDING

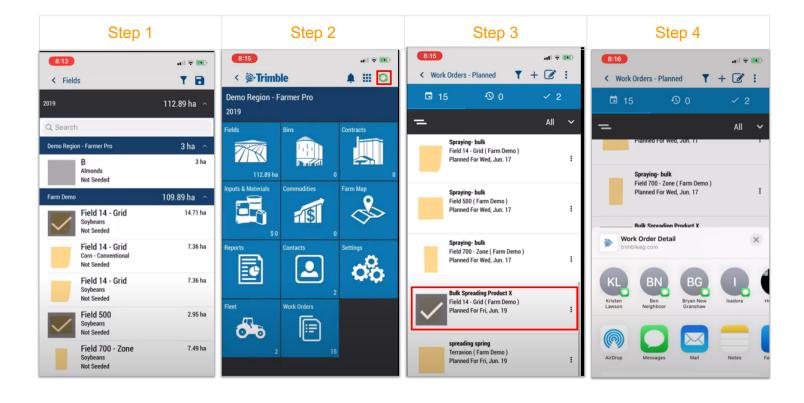

- 1. To bulk email Work Orders, first you need to complete the Work Orders either using mobile app or online. You can select multiple fields at same time and complete the Work Order process.
- 2. If you created Work Orders in the mobile app, make sure you Sync to online before proceed.
- 3. Now, click in the Work Orders tile and select the Work Orders you want to share with a contractor or a co-worker. Important: Click in the boundary to get them selected! The list of Work Orders will be combine all Work Orders created, either from online or mobile app.
- 4. Click on the "Edit" button on the top right menu. Select the tool you want to use to share the Work Orders.
- 5. Work Orders is now shared! The destinatery will receive an email with a list of Work Orders.

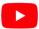

Watch <u>this video</u> to learn more.

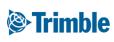

#### Mobile | Bulk Email Work Orders

FARMER PRO ONBOARDING

|   | Date: T<br>Subjec                 | Viviane Faria < <u>viviane_faria@trimble</u><br>'hu, Jun 18, 2020 at 7:46 AM<br>t: WO testing<br>iane Faria < <u>Viviane_Faria@trimble.c</u> |                                                                                                    | Step 6              |                               |                          |  |  |  |  |
|---|-----------------------------------|----------------------------------------------------------------------------------------------------|----------------------------------------------------------------------------------------------------|---------------------|-------------------------------|--------------------------|--|--|--|--|
|   | Field 1<br>https://               |                                                                                                    | id, Field 500, Field 700 - Zone -                                                                                                    |                     | 829,524833,524830&metric=True |                          |  |  |  |  |
| s | Steps 7 & 8                       | Work Order S<br>Demo Region - Farme<br>Spraying                                                                                              | 5                                                                                                    |                     |                               | 06/17/2020<br>06/18/2020 |  |  |  |  |
|   | Summary                           | Field                                                                                                    | Farm                                                                                                    | Сгор                | Activity Hectares             |                          |  |  |  |  |
| _ |                                   | Field 14 - Grid                                                                                                    | nble.com> you the following work order links: 14 - Grid, Field 500, Field 700 - Zone - Spraying- bulk report/?id=54926770-6702-4ed7-ab5b-b27b2a47f5e4 524831 524832 524829 524833 524830&metric=True  er Summary armer Pro |                     |                               |                          |  |  |  |  |
| ľ | <b>Field 14 - Grid</b><br>7.36 ha | Field 14 - Grid                                                                                                    | Farm Demo                                                                                                    | Soybeans            | 7.36                          |                          |  |  |  |  |
|   | Planned For: 06/17/2020           | Field 14 - Grid                                                                                                    | Farm Demo                                                                                                    | Corn - Conventional | 7.36                          |                          |  |  |  |  |
|   | Field 700 - Zone                  | Field 500                                                                                                    | Farm Demo                                                                                                    | Soybeans            | 2.95                          |                          |  |  |  |  |
|   | 7.49 ha                           | Field 700 - Zone                                                                                                    | Farm Demo                                                                                                    | Soybeans            | 7.49                          |                          |  |  |  |  |

Active Ingredient

Application Method

27818

39.87

0.00 t

Total Quantity

985.19 l

Total Carrier Volume

Rate

Carrier Rate

0.00 kg/ha

24.71 l/ha

6. Destinatery receives a link with all Work Orders shared.

2,4-D Ester 700

Activity Area

39.87

Chemical

Fertilizer

10-34-0

**Total Activity Area** 

- 7. The link will direct you to a summary page. The Summary page contains a list of the fields, farms, total products and acreage covered within this list of Work Orders that will help you to get prepared for these jobs execution.
- 8. Below the Summary page, you can see individual Work Orders by clicking in the field boundaries. In that case, Work Order details will be restricted at field level.

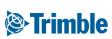

FIELDS

Planned For: 06/17/2020

Planned For: 06/17/2020

Planned For: 06/17/2020

Planned For: 06/17/2020

Field 14 - Grid 14.71 ha

Field 14 - Grid 7.36 ha

Field 500 2.95 ha

# 0.5.b

## Display Work Orders With Auto Sync

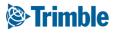

# 0.5.b.i

## **AutoSync™ Feature**

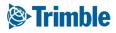

# AutoSync Summary

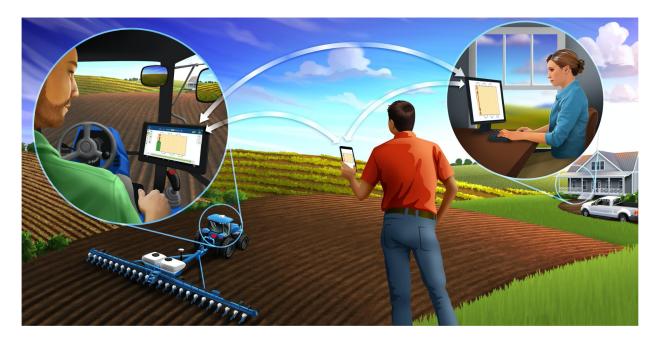

The AutoSync<sup>™</sup> feature automatically syncs farm data across Trimble displays utilizing Precision-IQ software, eliminating the need to manually share data via USB. AutoSync exchanges guidance lines, field boundaries, client/farm/field names, landmarks, materials, implements, and operators. When the task is completed, task data will transfer from the displays to the online platform.

The AutoSync feature is included with Farmer Core or Farmer Pro software subscription. Display Connection Licenses are required for each connected Trimble display.

| Data Type                                       | Create       | Edit         | Delete       |
|-------------------------------------------------|--------------|--------------|--------------|
| Guidance Lines                                  | ✓ <i>✓</i>   | $\checkmark$ | $\checkmark$ |
| Coverage Maps <sup>1</sup>                      | ✓            |              |              |
| Client/Farm/Field Names                         | $\checkmark$ | $\checkmark$ | $\checkmark$ |
| Landmarks and Boundaries                        | $\checkmark$ | $\checkmark$ | $\checkmark$ |
| Operators                                       | ✓            | $\checkmark$ | $\checkmark$ |
| Vehicle Profiles <sup>2</sup>                   | $\checkmark$ | $\checkmark$ | $\checkmark$ |
| Materials                                       | ✓            | $\checkmark$ | $\checkmark$ |
| Implements                                      | $\checkmark$ | $\checkmark$ | $\checkmark$ |
| Work Orders                                     | $\checkmark$ | $\checkmark$ | $\checkmark$ |
| Bluetooth <sup>®</sup> Low Energy (BLE) beacons | $\checkmark$ |              |              |

<sup>1</sup>AutoSync only sends the coverage map data from the display to Trimble Ag Software. It does not share the coverage map data to other Precision-IQ displays that are connected with AutoSync.

<sup>2</sup>Vehicle profiles are created on the display and saved automatically within Trimble Ag Software during the AutoSync process. If the display is accidentally damaged or lost, AutoSync can restore all the vehicle settings to a new Trimble display.

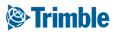

## AutoSync| Requirements and Setup Steps

FARMER PRO ONBOARDING

**Objectives:** In this session you will learn how to setup AutoSync.

#### AutoSync Requirements

- PiQ-enabled display (*Note*: FmX, FmX+, and CFX-750 Office Sync users will continue to have access to the same Office Sync features. AutoSync is not supported on non-PIQ displays.)
- Wireless cellular connectivity for display
- AutoSync-enabled firmware
  - o TMX-2050<sup>™</sup> display: Precision-IQ firmware version 6.60
  - GFX-750<sup>™</sup> display: Precision-IQ firmware version 2.60
  - GFX-350<sup>™</sup> display: Precision-IQ firmware version 1.60
- Trimble Ag Software account and Display Connection Licenses (Farmer Core or Farmer Pro)

#### AutoSync Setup Steps

- 1. Setup online account and vehicles (see Core guide Session 2.b)
- 2. Clean up data, backup and update firmware on the displays
- 3. Connect display to internet (modem or Wi-Fi)
- 4. Turn on AutoSync in Precision-IQ settings
- 5. Use the AutoSync Wizard to walk through the initial sync
  - a. The display run screen will be locked during the sync process

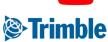

### AutoSync | Step 1: Setup Vehicles in Online

FARMER PRO ONBOARDING

|      | 2019 -                 | Jump to field | •                 |                                                      |              |          |                               |                          |                |          |                                              | -    |          |
|------|------------------------|---------------|-------------------|------------------------------------------------------|--------------|----------|-------------------------------|--------------------------|----------------|----------|----------------------------------------------|------|----------|
|      | »»                     | EQUIPMENT     | VEHICLES          | IMPLEMENTS I                                         | RRIGATION SY | STEMS    | DEVICES                       |                          |                |          |                                              |      |          |
|      | ÷                      | D MERGE       | ÷                 |                                                      |              |          |                               |                          |                | Show Re  | etired (*) + ADD VEHI                        | CLE  |          |
|      |                        | Name          |                   | Туре                                                 |              | Group    |                               | Cost                     | Pro            | ofiles 🔒 |                                              | Ш.   |          |
|      |                        | 🔲 Bob's Sp    | rayer             | Sprayer                                              |              |          |                               | \$0.00 / hr              |                |          | ľ                                            | ш.   |          |
|      |                        | Challeng      | er MT 600E MT685E | Generic                                              |              |          |                               | \$0.00 / hr              | 1              |          | I                                            | ш.   |          |
|      | ലി                     | Claas 43      | 0 Arion           | Tractor - Me<br>Crop                                 |              | EMEA     |                               | \$70.00 / hr             |                |          | ľ                                            | ш.   |          |
| lcon |                        | CSU ID 6      | R 🗶               | Tractor - Me<br>Crop<br>Tractor - La<br>Tractor - La | EQUIPMENT    | VEHICLES | IMPLEMENTS                    | IRRIGATION SYSTEMS DEV   | nces           |          |                                              |      |          |
|      |                        |               |                   | Tractor - Lai                                        |              |          | Name *                        | CSU JD 7820              |                |          |                                              |      |          |
|      |                        | -             | <b>2</b>          |                                                      | 66 H         | )        | Manufacturer *                | John Deere               | •              |          | Device Settings                              |      |          |
|      | Combine                | Floater       | Sprayer           | Tractor                                              |              |          | Vehicle Type *                | Tractor - Large Row Crop | *              |          | FmX - 51 2                                   |      |          |
|      |                        |               |                   | Generic                                              |              | E        | quipment Group                | Tractor - Large Row Crop | •              | +        | FIIIA - 51 2                                 |      |          |
| reen | <b>E</b>               |               | <b>.</b>          | Generic                                              |              |          | Unit Cost                     | \$                       | 70.00 / hr     |          | Active Display License<br>Expires 01/29/2020 |      |          |
|      | Tile Plow              | Tractor       | Articulated       | Tractor                                              |              | Atta     | ched Devices                  |                          |                |          |                                              |      |          |
|      |                        |               | 4WD               | Tractor                                              |              |          | Display Device                | 51 2 (FmX) - CSU 782     |                | +        |                                              |      |          |
|      |                        |               |                   | Generic                                              |              | Tele     | matics Device 🜖               | 51 8 (DCM-300) - 51      |                | +        |                                              |      | CANCEL S |
|      | Sugarcane<br>Harvester |               | <u>₽</u>          |                                                      |              |          | Delay Response<br>Threshold 🕄 | Choose                   | O Manage Thres | Tholds   |                                              | _    |          |
|      |                        | CANCEL        | SAVE              |                                                      |              |          |                               |                          |                |          | CANCEL                                       | SAVE | I        |

- 1. From the Farm Menu, click Equipment
- 2. view existing vehicles on the Vehicles tab
- 3. click Add Vehicle to add a new vehicle
  - a. For Vehicle Properties enter Name, Manufacturer, Vehicle Type (required properties)
    - i. If using Groups, assign the Vehicle Group
    - ii. enter the Unit Cost to track cost of use
- 4. Select the Display Device from the drop down menu if using Office Sync or Fleet
- 5. Assign Vehicle License to activate a wireless vehicle connection with a Trimble Display.
  - a. This is a critical step where the link the between the display and online vehicle is established.
- 6. Optionally, click **Change Icon** to select a visual icon that correlates the the specific vehicle.
- 7. Click Save to save this vehicle
  - a. Use the Edit button to edit the properties of any existing vehicles

Watch this <u>video</u> to learn more.

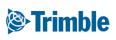

#### AutoSync | Step 2: Cleanup, Backup, and Update

FARMER PRO ONBOARDING

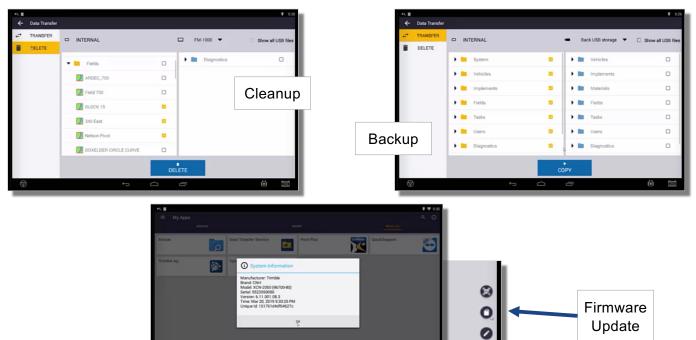

- 1. Open PIQ > goto Field Tab > Review details
- 2. To Cleanup data
  - a. Go to Data Transfer > select a category > checkoff unwanted data > click Delete
- 3. To Backup
  - a. Select Directories you wish to Backup
  - b. Select your USB drive on the right hand side
  - C. Select Copy
- 4. Update Firmware
  - **a.** Go to **home screen** > go to **App Central** > Check existing version by click the **Information** tab in the upper right corner
  - **b.** To **update**, click the + in the bottom right corner > go to **Disk** icon > navigate to **USB** drive that has the update on it > select that **firmware**.

Note: Minimum Recommended Firmware for each display type

TMX-2050 version 6.50 or higher GFX-750 version 2.50 or higher GFX-350 version 1.50 or higher

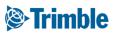

#### AutoSync | Step 3: Connect Display to Internet

| 4 II         |                                               |               |    |               |
|--------------|-----------------------------------------------|---------------|----|---------------|
| ≡ My Apps    |                                               |               |    | CELHER O      |
| Amaze        | Data Transfer Ser                             | vice FmX Plus |    | ك             |
| Trimble Ag   | Vyter                                         | -             |    |               |
|              |                                               |               |    |               |
| Settir       | igs                                           |               |    | ♥ 09:57       |
|              | WIRELESS & NETWORKS                           |               |    |               |
|              | 🗣 Wi-Fi                                       |               | NO |               |
|              | Data usage                                    |               |    |               |
|              |                                               |               |    |               |
|              |                                               |               |    |               |
|              |                                               |               |    | <b>?</b> 2:09 |
| 🔯 Wi-Fi      |                                               |               | ON | <b>()</b> + : |
|              | devolo-bcf2afcbbfe3<br>Connected              |               |    | 7             |
|              | SKY4C510<br>Secured with WPA2 (WPS available) |               |    | 70            |
|              | 👃 Language & input                            |               |    |               |
|              | Backup & reset                                |               |    |               |
| $\heartsuit$ | ACCOUNTS                                      |               |    |               |

- 1. Open the TMX or GFX display Settings.
- 2. Connect the display to the internet via cellular modem or Wi-Fi.

#### AutoSync | Step 4: Enable AutoSync in PIQ

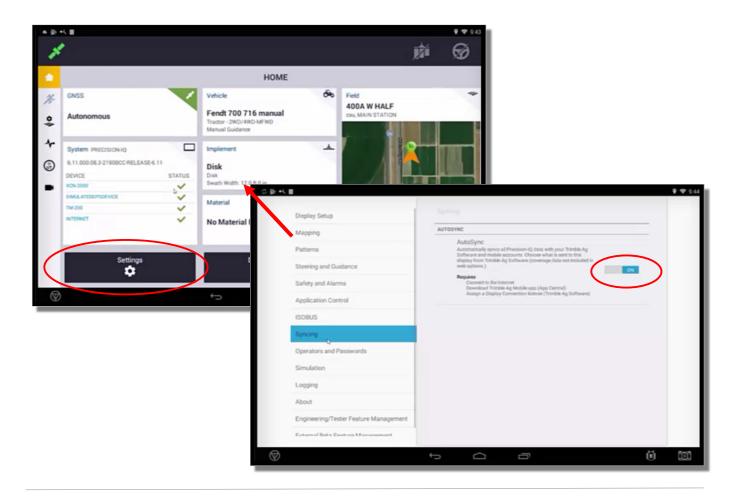

- 1. Launch Precision-IQ
- 2. Go to PIQ > Settings > Syncing > turn on AutoSync

## AutoSync | Step 5: AutoSync Wizard

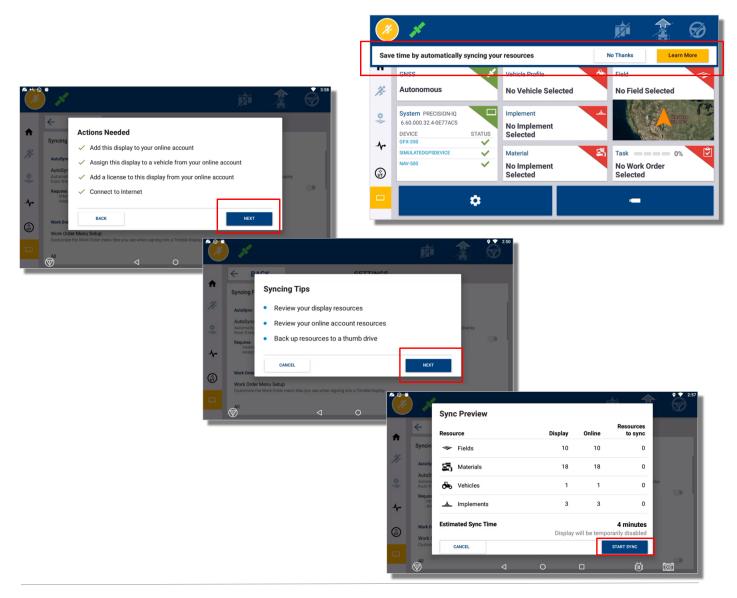

- **1.** The AutoSync Wizard will launch as soon as AutoSync is turned on in PIQ settings
- 2. When the Actions Needed shows all green check marks, click Next
- 3. Review the Syncing Tips, then click Next
- 4. Review the Sync Preview
  - a. Sync Preview provides a count of Resources on the Display and Online with the number of Resources to sync listed
  - b. Estimated Sync Time is shown, and should reflect a conservative estimate
- 5. Click Start Sync to begin the sync process or Cancel to postpone until a later time
  - a. The display will be temporarily disabled during the sync process

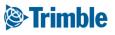

## AutoSync | Sync Process

#### FARMER PRO ONBOARDING

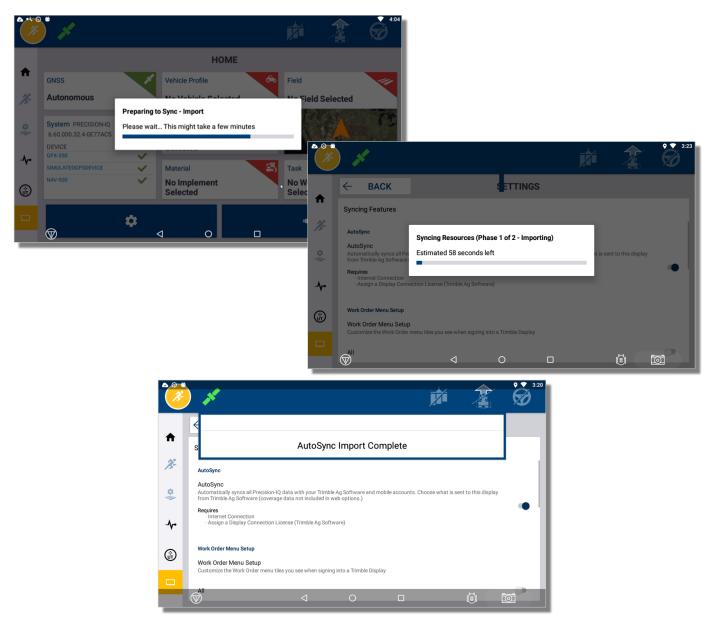

Monitoring the Sync Process

- 1. The Preparing to Sync Import window will appear with a status bar
- 2. The Syncing Resources window will display with a status bar and estimated time left
- 3. The AutoSync Import Complete confirmation message will appear when finished.

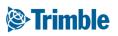

### AutoSync: AutoSync Service App

FARMER PRO ONBOARDING

|    | AutoSync test vehicle 4-3-19<br>Serial: 5809205594<br>Last Sync: 97 hour(s) ago, Mar. 22, 2 |                                                             |                      |
|----|---------------------------------------------------------------------------------------------|-------------------------------------------------------------|----------------------|
|    | ືອື Trimble Farms                                                                           | Org ID: 122477<br>ON                                        |                      |
|    | - Fields                                                                                    | 175.04 ac                                                   |                      |
|    | Fleet Vehicles  Work Orders  Contacts                                                       | < Sync Settings                                             | 6                    |
|    | Settings<br>Link to the screen showing your<br>rice's AutoSync Settings. This UI is         | Syncing<br>Choose what's automatically sent to this display | ON                   |
| un | Settings                                                                                    | Vehicles<br>Implements<br>Materials<br>Operators            | ON<br>ON<br>ON<br>ON |
|    |                                                                                             |                                                             |                      |

The AutoSync Service App is available in the installed apps area if you need to review the sync information or review the Sync Settings.

- 1. Open the AutoSync Service App
- 2. Click on the Settings button to view or make changes to the Sync Settings

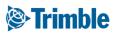

## Set up | Check the Unit System

FARMER PRO ONBOARDING

| ** ±     | *                                                                                                    |                                                                                                    |               |                                |   | • * • 2:5                            | 59                |                                              |        |                   |      |             |
|----------|----------------------------------------------------------------------------------------------------|----------------------------------------------------------------------------------------------------|---------------|--------------------------------|---|--------------------------------------|-------------------|----------------------------------------------|--------|-------------------|------|-------------|
|          | ← BACK                                                                                                    | SETTINGS                                                                                                    |               | + /                            |   | <u>,</u>                             | 1                 |                                              |        |                   |      |             |
| <b>†</b> | Display Setup                                                                                                    | Display Setup                                                                                                  |               |                                |   |                                      | I                 |                                              |        |                   |      |             |
| Æ        | Mapping                                                                                                    | Display Options<br>Hide System Navigation Bars                                                                 |               |                                |   |                                      | I                 |                                              |        |                   |      |             |
| *        | Patterns<br>Steering and Guidance                                                                                                    | Enable Simple Mode Throughout Precision-IQ<br>Simple Mode disabled. Please restart Precision-IQ to enable chan | iges.         |                                |   |                                      | I                 |                                              |        |                   |      |             |
| -1-      | Safety and Alarms                                                                                                    | Auto launch Precision-IQ when Display boots                                                                    | × ±.          |                                |   |                                      |                   |                                              |        |                   |      | ♥ ≭ ♥ 3:00  |
| ١        | Application Control                                                                                                    | Display Units                                                                                                  | J.            | ) 💉                            |   |                                      |                   |                                              |        | L                 |      | 6           |
|          | ISOBUS<br>Syncing Features                                                                                                    | Display Units<br>Metric                                                                                        |               | ← BACK                         |   | _                                    |                   | SETTIN                                       | IGS    | √ /2 <sup>-</sup> | 1880 |             |
|          | Simulation                                                                                                    | Number Form.<br>Periods (100.0)                                                                                | <b>↑</b><br>∦ | Display Setup                  | _ |                                      | Dis               | play Setup                                   |        |                   |      |             |
|          | Logging                                                                                                    | External Camera Setup<br>Enable External Camera                                                                | \$            | Mapping<br>Patterns            |   | Display U                            |                   | splay Options                                |        |                   |      | •           |
|          | The second second secon | Eudama I Damara Diashiad                                                                                       | -~-           | Steering and Guidan            | e | <ul> <li>Met</li> <li>Fee</li> </ul> | tric<br>et and li | inches                                       |        |                   |      | >           |
|          |                                                                                                    |                                                                                                    | <u>ش</u>      | Application Control            |   |                                      |                   |                                              | CANCEL |                   |      | •           |
|          |                                                                                                    |                                                                                                    |               | ISOBUS                         |   |                                      | Dis               | splay Units<br>tric                          |        |                   |      |             |
|          |                                                                                                    |                                                                                                    |               | Syncing Features<br>Simulation |   |                                      | Nu<br>Per         | umber Format<br>riods (100.0)                |        |                   |      |             |
|          |                                                                                                    |                                                                                                    |               | Logging                        |   |                                      |                   | ternal Camera Setup<br>nable External Camera |        |                   |      |             |
|          |                                                                                                    |                                                                                                    |               | ♥                              |   |                                      | <                 | ternel Onmers Disabled                       | 0      |                   | Ö    | 1<br>1<br>1 |

- 1. Open PIQ > goto Settings Button (Engine)
- 2. Click in Settings
- 3. Look for **Display Units**
- 4. Make sure your display unit matches with the Online unit system defined
- 5. Modify it if needed

#### Trimble

## Set up | Materials Properties

FARMER PRO ONBOARDING

| (@:Tr                                    | <b>imble</b> , Farm Fi | eld Fleet D      | ata Transfer   |                                |             |             |                                                   |                          |             |       |            |                            |        | ± 🌲      | ? Ⅲ |
|------------------------------------------|------------------------|------------------|----------------|--------------------------------|-------------|-------------|---------------------------------------------------|--------------------------|-------------|-------|------------|----------------------------|--------|----------|-----|
| 2020 -                                   | - Jump to field -      |                  |                |                                |             |             |                                                   |                          |             |       |            |                            |        |          |     |
| >>                                       | INPUTS & MATERIALS     | 5 CHEMICALS      | FERTILIZERS    | 5 LIME                         | SEEDS       | WATER       | TANK MIX                                          | ES SUN                   | IMARY       |       |            |                            |        |          |     |
| <b>n</b>                                 | Fertilizer Propert     | ties             |                |                                |             |             |                                                   |                          |             |       |            |                            |        |          |     |
|                                          |                        |                  | Chan           | ige Type 🕶                     |             |             |                                                   |                          |             |       |            |                            |        |          |     |
| Al                                       | Use Fertilizer Search  | _                | FERTILIZER SEA |                                |             |             | Г                                                 |                          |             |       |            |                            |        |          | ן ר |
| 8                                        |                        |                  | 1-52-00 (MAP)  | RCH                            | ±           |             | -                                                 | Nutrients                | Controller  | Detai | ls         |                            |        | lbs / ac | -   |
| 25                                       |                        |                  | nular/Dry      |                                |             |             |                                                   |                          | Target Rate |       |            |                            | 20.00  | lbs / ac |     |
|                                          | Purch                  |                  | ounds          |                                | ~           |             |                                                   |                          | imum Rate   |       |            |                            | 10.00  | lbs / ac |     |
| -                                        |                        | Unit Cost        | \$20.00        | / lbs                          |             |             |                                                   |                          | kimum Rate  |       |            |                            | 40.00  | lbs / ac | <   |
| 2 <u>00</u>                              | Ap                     | pplied Units * p | ounds          |                                | ~           |             |                                                   |                          | Density     |       | 60.000     | lbs / ft <sup>3</sup>      |        |          |     |
| ㅋ                                        | Defaul                 | lt Target Rate   | 30.00          | lbs / ac                       |             |             | L                                                 |                          |             |       | _          |                            |        |          |     |
|                                          |                        |                  |                |                                |             |             |                                                   |                          |             | -     |            |                            |        |          |     |
| IATERIALS CHEMICALS                      | FERTILIZERS LIME       | SEEDS WATER      | TANK MIXES S   | SUMMARY                        |             |             |                                                   |                          |             |       |            |                            | CANCEL | S4       | AVE |
| earch to find additional informatio      | n about the material.  |                  |                |                                |             |             |                                                   |                          |             | -1.   |            |                            |        |          |     |
| Q SI                                     | ED SEARCH              |                  | Details        | Controller                     |             |             |                                                   |                          |             | -t    |            |                            |        |          |     |
|                                          | Synergy                |                  |                | ate Target Rate                |             |             |                                                   |                          | 5 / ac      |       |            |                            |        |          |     |
| Crop * Barl                              | ey                     | + Add            | Crops          | Rate Increment<br>Minimum Rate |             |             |                                                   |                          | 5/ac        |       |            |                            |        |          |     |
| Purchased Units * bag                    | s ~                    |                  |                | Maximum Rate                   |             |             |                                                   |                          | 5/ac        |       |            |                            |        |          |     |
| Unit Cost Applied Units * kilo:          | seeds                  |                  | ~              | Density                        |             | lbs / fl    | t <sup>3</sup>                                    |                          |             |       |            |                            |        |          |     |
| plied to Purchased Units<br>Conversion * | 150.000 kS / bag       |                  |                | INPUTS & MA                    | TERIALS     | CHEMICAL    | LS FERTILIZE                                      | ERS LIME                 | SEEDS       | WATER | TANK MIXES | SUMMARY                    |        |          |     |
| Default Target Rate                      | 60.00 kS / ac          |                  |                | Tank Mix                       | Properties  |             |                                                   |                          |             |       |            |                            |        |          |     |
|                                          |                        |                  |                |                                | N           | ame *       | Tank Mix 1                                        |                          | Ē           |       | C          | etails Controller          |        |          |     |
|                                          |                        |                  |                |                                |             |             | Liquid                                            |                          |             |       |            | Alternate Target Ra        |        |          |     |
|                                          |                        |                  |                |                                | C<br>Defaul | arrier      | water 25.00                                       | 0 gal/ac                 |             |       |            | Rate Increme<br>Minimum Ra |        |          |     |
|                                          |                        |                  |                |                                |             |             | Define mix as                                     | rates                    |             |       |            | Maximum Ra                 |        |          |     |
|                                          |                        |                  |                |                                | Mix         | C<br>Rate * | <ul> <li>Define mix as</li> <li>500.01</li> </ul> | quantities<br>0 gal / ac |             |       | G          |                            |        |          |     |
|                                          |                        |                  |                |                                | M           | x Cost      | \$0.00                                            | 0 / gal                  |             |       |            |                            |        |          |     |
|                                          |                        |                  |                |                                |             |             |                                                   |                          |             |       |            |                            |        |          | CAN |
|                                          |                        |                  |                |                                | _           |             | _                                                 |                          |             | _     | _          |                            |        |          |     |

When using materials with AutoSync be sure to fill in the information on the Controller tab. This communicates additional information relevant to Precision-IQ displays. Any Chemicals, Fertilizers, Seeds, or Tank Mixes will need these details included.

- 1. Click in Inputs & Materials
- 2. Select the material tab (Chemicals, Fertilizers, Seeds, or Tank Mixes)
- 3. Select Edit Material
- 4. Click on the Controller tab and then enter the information

Note: If no value is entered for minimum rate, the system will default to zero.

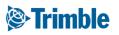

## AutoSync | Device Setup Online

#### FARMER PRO ONBOARDING

| Trin   | nb | le.     | Farm Field      | Fleet Data Tra  | nsfer Console                                |                                          |                     |          | • | <b>1</b> 3  | ?                  |     |
|--------|----|---------|-----------------|-----------------|----------------------------------------------|------------------------------------------|---------------------|----------|---|-------------|--------------------|-----|
| 2019 - |    | Jump to | o field 🛨       |                 |                                              |                                          |                     |          |   |             |                    |     |
| »>     | E  | QUIPN   | IENT VEHI       | CLES IMPLEMENTS | DEVICES                                      |                                          |                     |          |   |             |                    |     |
| ÷      |    |         |                 |                 |                                              |                                          |                     |          |   | <b>O</b> N  | MANAGE •           |     |
|        |    | Ente    | r Serial Number | All devices     | ¥                                            |                                          |                     |          |   |             |                    | - 1 |
| คใ     |    |         | Device type     | Serial Number   | License Expiration                           | Firmware Version                         | Vehicle             | AutoSync |   |             |                    |     |
|        |    |         | GFX-750         | 5621234567      | 02/20/2021                                   | 6.50.000                                 | John Deere 8R 8345R | On       |   | • M         | ANAGE <del>-</del> |     |
| 2      |    |         | GFX-750         | 5622345678      | 04/16/2021                                   | 6.50.000                                 | Magnum 340          | On       |   | <b>Ф</b> М. | ANAGE <del>-</del> |     |
| 8      |    |         |                 |                 | Device Settings                              |                                          |                     |          |   |             |                    | - 1 |
| -      |    |         |                 |                 | GFX-750 - 5621234567                         |                                          |                     |          |   |             |                    |     |
| æ .    |    |         |                 |                 | Active Display License<br>Expires 02/20/2021 |                                          |                     |          |   |             |                    | - 1 |
|        |    |         |                 |                 | this display (Precision                      | matically synced between your Precision- |                     |          |   |             |                    |     |

After turning on AutoSync in PIQ, you are then able to view and make adjustments to each connected device's settings (note that all resources are required to sync when using Work Orders with AutoSync.

- 1. From the Farm Menu, click Equipment
- 2. Select the **Devices** tab
- 3. Click Manage>Settings
- 4. The checkmark to Automatically sync field data between Trimble Ag web, mobile, and this display (Precision-IQ) will control whether AutoSync is on or off..
- 5. Choose what's automatically synced between your Precision-IQ displays and Online Software.
  - Note that all items must sync and cannot be unselected if Work Orders is turned on.
  - Device Settings can also be configured in the Vehicle properties window by clicking the Settings link..

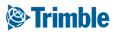

## Set up | Operator Sign In

FARMER PRO ONBOARDING

| leni | L           | ~      |       |                                 |                |                    |      |           |       |           |                                 | Availability                |     |  |
|------|-------------|--------|-------|---------------------------------|----------------|--------------------|------|-----------|-------|-----------|---------------------------------|-----------------------------|-----|--|
|      | /ehicles    |        |       | Operator Na                     | me             | Login              | 1    | Job Title | Gr    | roups     | 5                               | All                         |     |  |
|      |             |        |       | Byard, Gwen                     |                | GByard5054         |      |           |       |           |                                 | Active                      |     |  |
| 1    | Alerts      |        |       | Collins, Mark                   |                | mcollins           |      |           | CS    | SU Staf   | ff                              | Active                      |     |  |
|      | Operators   |        |       | Demo for FWIM,                  | CF             | CDemo for FWIM5566 | 5    |           |       |           |                                 | Active                      |     |  |
|      |             |        |       | Demydenko, Ser                  | gii            | Demydenko          |      |           | Tra   | rainee    |                                 | Active                      |     |  |
|      | Utilization |        |       |                                 |                |                    |      |           | ~~    | CI I C+=f | ££                              |                             |     |  |
|      |             | Phone  | Sys   | tem Access                      | Equip          | ment Operator      |      |           |       |           |                                 |                             | 1.  |  |
|      |             |        |       | : <b>Operator</b><br>or License |                |                    |      | Gro       | up(s) |           | There are no g<br>your organiza | groups defined for<br>tion. | E   |  |
|      |             |        |       | Unit Cost                       |                |                    | / hr |           |       |           |                                 | Manage Groups               | E   |  |
|      |             | 🕑 Trii | mble  | Display Acce                    | ss 🔒           |                    |      |           |       |           |                                 |                             |     |  |
|      |             | Ope    | erato | r display sign i                | n: <b>ON</b> - | Change             |      |           |       |           |                                 |                             |     |  |
|      |             |        | Sig   | gn In ID                        |                |                    |      |           |       |           |                                 |                             |     |  |
|      |             |        | 4 Dig | it PIN * 🚹                      |                |                    |      |           |       |           |                                 |                             | L., |  |
|      |             |        |       |                                 |                |                    |      |           |       |           |                                 |                             |     |  |

- 1. Click the Change link next to Operator display sign in, to turn on. (this is a global setting that affects all connected PIQ displays)
- 2. Operators are set up under Contact Properties
  - a. Click Farm tab > People > Contacts
  - b. Add or Edit a Contact
  - c. Select the **Equipment Operator** tab, activate the Equipment Operator check box, and enter the Login ID
  - d. Define Trimble Display Access level
  - e. Click on Precision IQ Access drop down:
    - i. Full Access > Operator can edit and change any information in the display including Work Orders tasks
    - ii. Select Only > Operator is in the View Mode. Cannot edit or make any change in the display.
  - f. Click Save

Please Note: Displays will need to connect to Online to receive the instruction to require Operator Sign In. After this setting is received by the display a reboot will be required for Operator Sign In to be active.

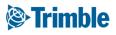

# 0.5.b.ii

## Work Orders<sup>™</sup> Feature

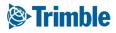

## Work Orders | Requirements and Setup Steps

FARMER PRO ONBOARDING

**Objectives:** In this session you will learn how to set up Work Orders.

#### **Work Orders Requirements**

- PiQ-enabled display
- Wireless cellular connectivity for display
- $\circ~$  Firmware Updated :
  - GFX-750: 2.50, GFX-350: 1.50, TMX-2050: 6.50
- $\circ~$  Trimble Ag Software account and Display Licenses (Farmer Core or Pro)
- AutoSync Turned On

#### Work Order Setup Steps

- **1. Display**: Setup and Enable AutoSync in Precision-IQ (see Section 0.3.a)
- **2. Display:** Allow AutoSync to sync (syncs vehicle and implement profiles to Online)
- 3. Web: Enable Work Orders in Online
- 4. Web: Create a Work Order

Then you will see other two useful steps:

- 1. How to disable Work Orders
- 2. How to enable or disable an Operator Sign in

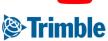

Watch this <u>video</u> to learn more.

### Work Orders | Various Options

FARMER PRO ONBOARDING

**Objectives:** In this session you will learn how to create an Work Orders and send it to display.

#### Various Options

- Create a Work Order Online
  - Flat rate
  - VRA Rx
- Create a Work Order in the Display

#### Work Order VRA Rx Materials - Version 1

| Types                                | Flat Rate    | VRA          |
|--------------------------------------|--------------|--------------|
| Seed - Single Variety                | $\checkmark$ | $\checkmark$ |
| Seed - Single Product                | $\checkmark$ | $\checkmark$ |
| Fertilizer - Single Product - Dry    | $\checkmark$ | $\checkmark$ |
| Fertilizer - Single Product - Liquid | $\checkmark$ | $\checkmark$ |
| Tank Mix - Chemical                  | $\checkmark$ | Coming soon  |
| Tank Mix - Fertilizer                | $\checkmark$ | Coming soon  |
| Water                                | $\checkmark$ |              |

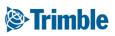

## Work Orders | Turn On in Online

#### FARMER PRO ONBOARDING

| 🔆 Trimble, Farm Field                                        | d Fleet Data Transfer                                 |                                                         |                                                                                                    |
|--------------------------------------------------------------|-------------------------------------------------------|---------------------------------------------------------|----------------------------------------------------------------------------------------------------|
| 2020 •     Jump to field •       Menu     «       •     Home | Sync Activity<br>FARM : Manage Files<br><b>Fields</b> | Settings<br>Syncing<br>API Connections                  |                                                                                                    |
|                                                              |                                                       | STrimble. Farm Field                                    | Fleet Data Transfer                                                                                                    |
|                                                              |                                                       | Menu «<br>(5) Sync Activity<br>Manage Files<br>Settings | SETTINGS     SYNCING     API CONNECTIONS       Processing Options     IIII Automatically create operators added on field displays       IIII Automatically create vehicles added on field displays       IIII Automatically create fields added on field displays       IIII Automatically create fields added on field displays       IIII Automatically create fields added on field displays       IIII Automatically create fields added on field displays                                                                                   |
|                                                              |                                                       |                                                         | Choose what's automatically synced between your Precision-IQ displays and Online Software. Display Work Orders: On - Turn Off Allows you to send Work Orders to your Trimble Precision-IQ displays. Your operators will also now be asked to choose a Work Order when using your displays. Requires a GEX-750, TMX-2050, XCN-1050 or XCN-2050 display with AutoSync enabled. When this setting is enabled, the AutoSync Options for Fields. Vehicles. Implements, Materials and Operators are defaulted to "on". Operator Sign In: On - Turn Off |
|                                                              |                                                       |                                                         | Require all of your operators to sign in to your Trimble Precision-IQ displays.                                                                                                    |

- 1. In Online, navigate to Data Transfer > Settings > Syncing
- 2. Display Work Orders: On Find the Display Work Orders option, then click the Turn On link to activate display work orders. You must have at least one Trimble PIQ display with an active display license before the Work Orders screen will become available in the Online account.

#### Trimble

### Online | Create a Work Order with Flat Rate

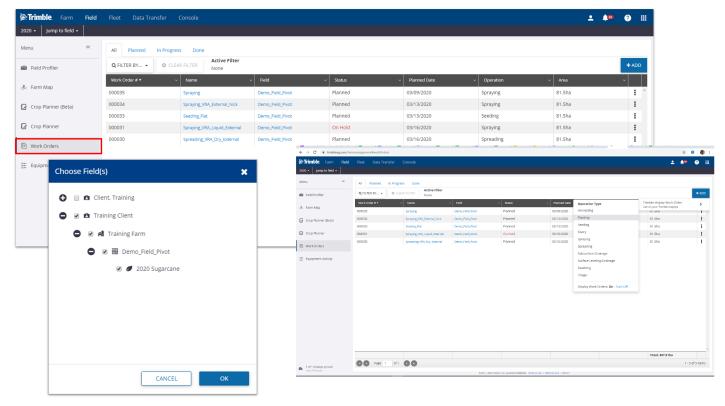

- 1. To access Work Orders, click on Field > Work Orders
- 2. Click on +ADD blue button and select the type of Work Orders you want to create.
- 3. We are going to use Seeding Work Orders for this demo.
- 4. Now, select the field you want to create a work order, you can also select multiple fields if you want to send the same task across different fields.
- 5. Next, Add the Planned Date for the job and the Due Date and hit Apply
- 6. Go to the next screen, **Vehicle.** Click **+ADD** on the right top corner in the page and select the vehicle that will perform this job. You can also allow the Operator to choose the vehicle id desired by clicking the check box on the top
- 7. Go to Implement and proceed in the same way.
- 8. Now in the Material Tab, select **Add Material** and then in the button **+ADD**. Choose the material in the list and click ADD. If no materials are available, visit Session **0.2.d** to learn how to add a material. You can fill out SEED Source for information purpose. The information entered in that session does not go to the display.

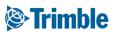

### Online | Create a Work Order with Flat Rate

FARMER PRO ONBOARDING

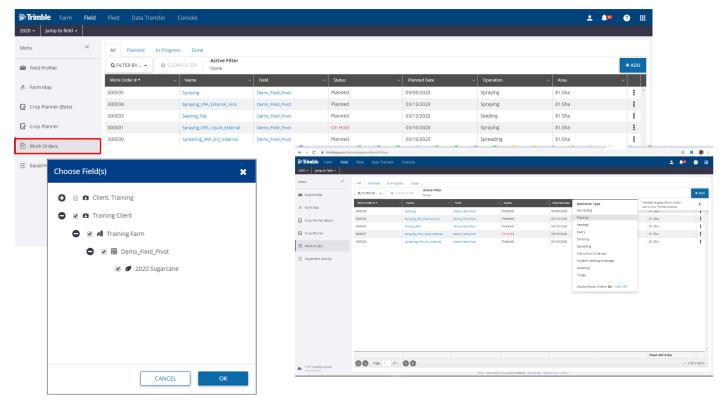

Continuing...

- 9. Next Step is the Operator Tab. If you want to define an operator for this job, click in +ADD and select the operator in the drop list and then ADD. If you want to make this job available to any operator, then you can select the check box on the top: "Allow any operator to complete this Work Order".
- 10.Now on the Weather **Restriction** tab you can enter with any weather information you may want the Operator to consider in the display before proceeding with the job. This information shows up in the display, but it has to be checked by the operator through other data feed. Fill out what you need to restrict and click **SAVE**.
- 11. The last tab is the **Guidance Lines.** The Guidance Lines from the display will be synced into Online when you turn-on Auto Sync. You can then select the guidance line that's going to be used for this job, or let the operator to choose in the display. Click **SAVE**.
- 12. Your Work Orders is now completed and ready to sync to display.

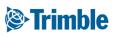

### Online | Create a Work Order with VRA Rx

FARMER PRO ONBOARDING

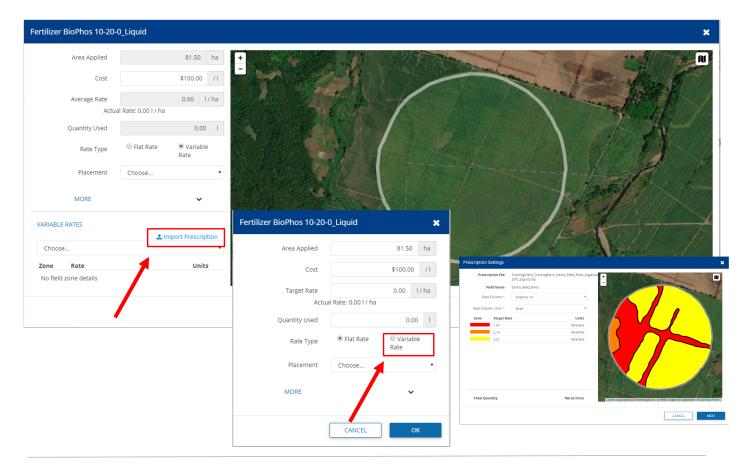

- 1. Repeat Steps 1 to 7 from the session Create a Work Order with Flat Rate.
- 2. Now, in the Material Tab, select click **+ADD**. Select the desired product and click **ADD**.
- 3. A new window is going to show up and you should select the Variable Rate option.
- 4. As part of this workflow you will need to upload and third party prescription in a shapefile format. The system will request the three file components: .shp, .dbf and .shx. The .prj is optional.
- 5. As soon as the file is read, make sure you select the units in the dropdown and click **NEXT**.
- 6. Enter with Lead Time (The estimated amount of time it takes for your rate valves to adjust when entering a new prescription zone) and Off -prescription Behaviour. There are three options to choose from: Zero Rate, Last Rate and Default Rate. The Default rate is defined in your PiQ settings. Select your option and click Ok.
- 7. Repeat the steps 8 to 11 from the session Create a Work Order with Flat Rate.
- 8. Your Work Orders is now completed and ready to sync to display.

#### Trimble

#### Mobile | Create a Display Work Order

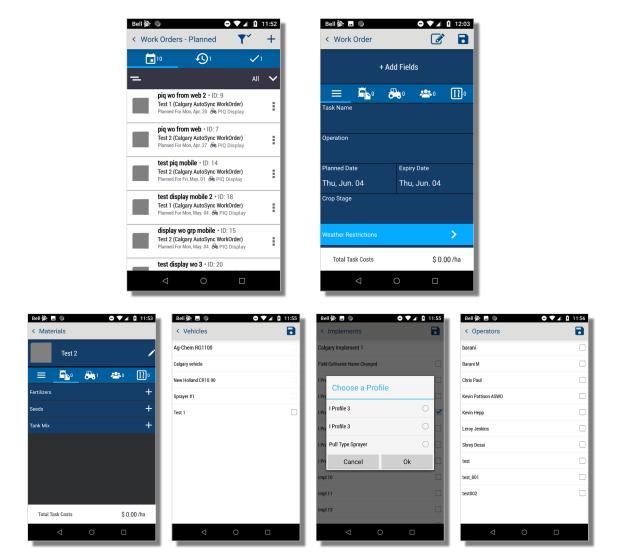

FARMER PRO ONBOARDING

The Summer 2020 Mobile App Update provides the ability to create Display Work Orders from Trimble Ag Mobile

- 1. Use the + (plus sign) in the upper right corner to add a new work order
- 2. Add Fields, General Details, Materials, Vehicles, Implements, Operators, Weather Restrictions, and Guidance Lines
- 3. Search materials from your available My Materials lists for Fertilizers, Seeds, and Tank Mixes
- 4. Select Vehicles and Implements with synced profiles
- 5. Save the Work Order and Sync the mobile app to sync to your connected devices

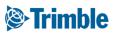

### Display | Visualize and Execute Work Orders

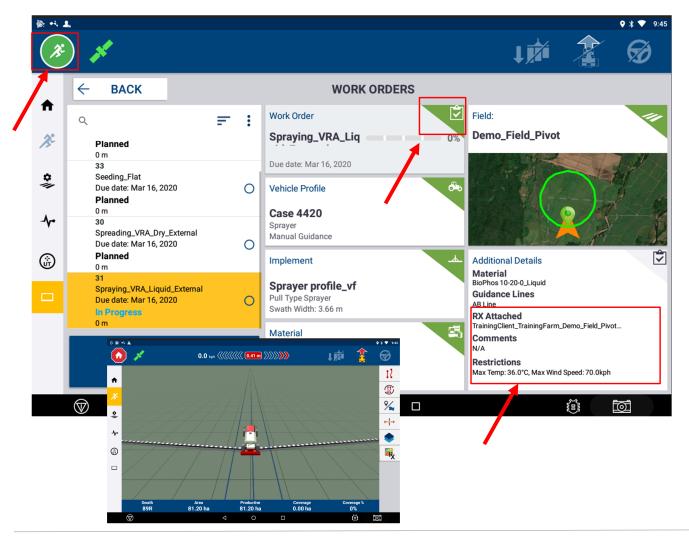

- 1. Start **PIQ** in the display
- 2. Click on the Home button
- 3. Select the Work Order that you want to execute
- 4. Check if everything is working before you proceed:
  - a. All the Components: **Work Order, Vehicle Profile, Implement** and **Material** should be green. If not, please see the next page.
  - b. Check if the Rx shows the attachment (only required for VRA prescription)
  - c. Weather Restrictions are going to be informed. Operator must use third party apps to verify the current weather
- 5. If you confirm that everything is working well, click on the Run button on the top of PIQ to execute the task

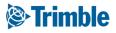

### Display | Change Vehicle and Implement Profile

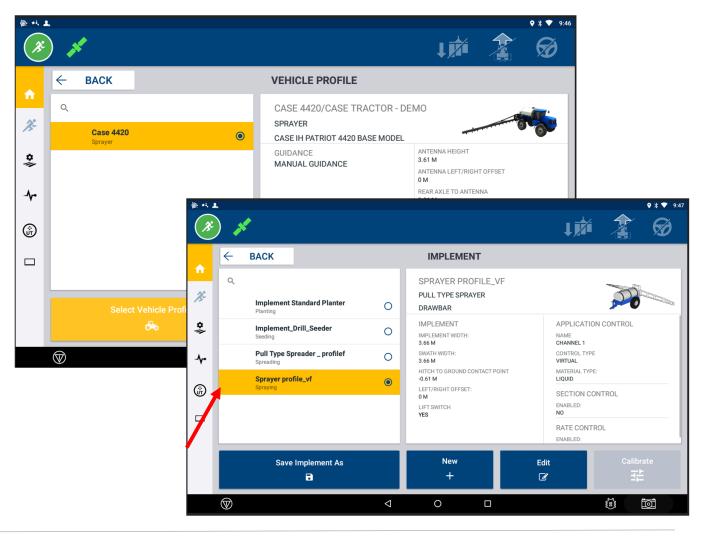

- 1. If the Work Order selected does not have a Vehicle or an Implement or showed a yellow exclamation point instead of a green button, the operator will need to click on the item that requires further action to fix it.
  - a. Another window is going to open and the operator can select the correct item (vehicle/implement/material) to perform the job.
  - b. If nothing is available, the operator must follow the steps to add a new vehicle or implement profile that will be used to perform this job
  - c. Follow the instructions and provide all required information.
  - d. Once completed, the Vehicle and/or Implement is going to be shown for selection.

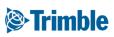

### Display | Pause or Complete a Work Order

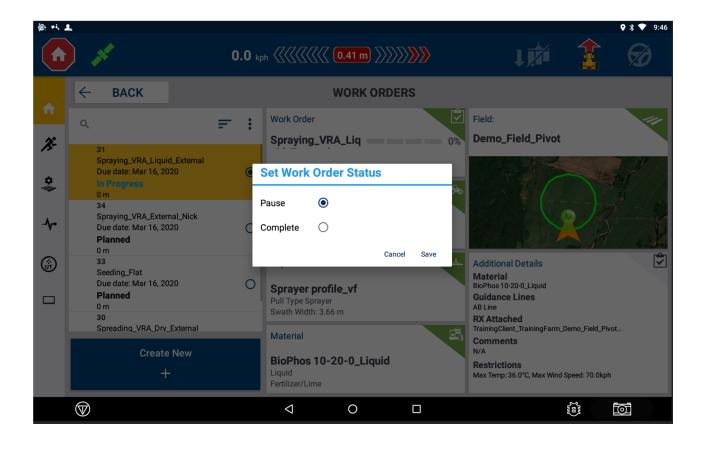

- **1.** As the Work Order is started, the operator will always have the option to click on the Home red button to:
  - a. Pause and Stop a work order to complete another time
  - b. Mark as complete when the task is done
- 2. As the auto-sync is turned on, the job executed will automatically sync to online and be available for you verification in the Equipment Activity.
- 3. Next, visit the session 0.4 to learn how to visualize the data in different areas of the online software and create reports.

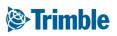

## **Display** Create a New Work Order

FARMER PRO ONBOARDING

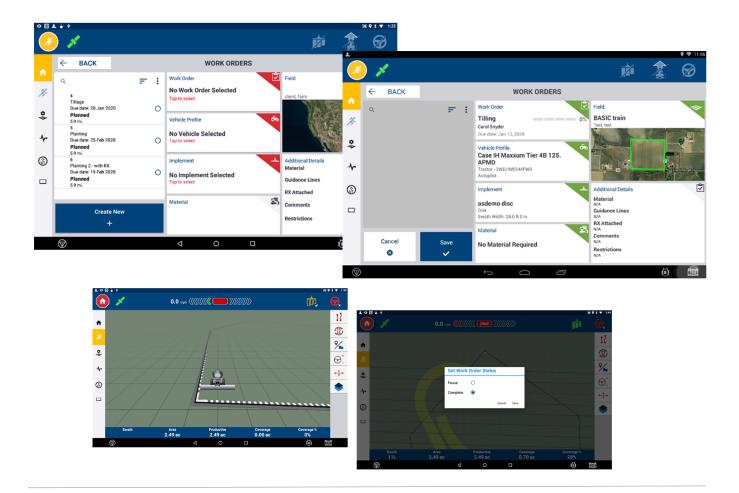

- 1. From the Work Orders Selection Screen, click the Create New button
- 2. Select the details for each task tile (Work Order, Vehicle Profile, Implement, Material, Field)
- 3. When all task tiles are green, click Save.
- 4. Click the Run button to perform work as usual in the field.
- 1. Click the Stop button to pause or complete the work order.

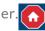

#### Trimble

### Disable Work Order Display and Online

FARMER PRO ONBOARDING

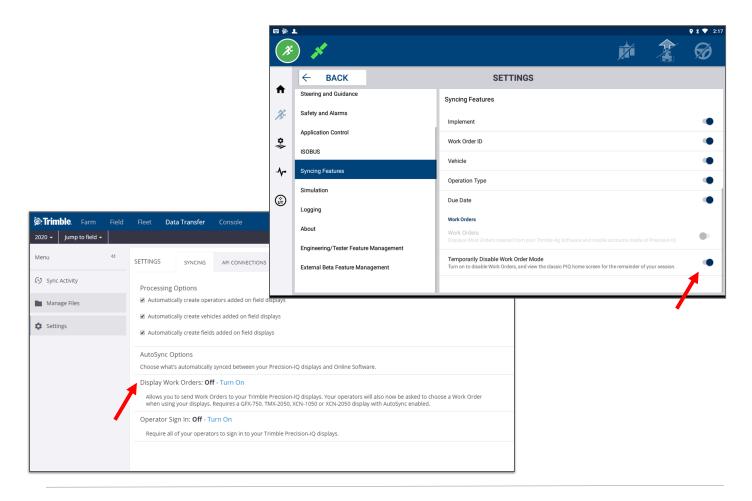

Display

- 1. From PIQ Settings, click on Syncing Features
- 2. Scroll down to the bottom and find Work Orders
- 3. You can then temporarily disable Work Orders in that specific display.
- 4. Switch the button to on
- 5. PIQ will go back to the normal screen default

#### Online

- 1. Go to Data Transfer menu
- 2. Click Syncing option
- 3. Then turn OFF Work Orders option
- 4. This will prevent all connected displays in theis Org to use Work Orders
- 5. It requires this option to be turned **ON** online for the displays to access Work Orders

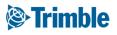

### Manage Operator Sign in from Online

FARMER PRO ONBOARDING

| 🖉 Trimble. 🛛                                                                                                    | Farm      | Field | Fleet    | Data Transfer                                         | Console                                                                       |  |  |  |  |  |
|----------------------------------------------------------------------------------------------------|-----------|-------|----------|-------------------------------------------------------|-------------------------------------------------------------------------------|--|--|--|--|--|
| 2020 👻 Jump te                                                                                                    | o field 🗸 |       |          |                                                       |                                                                               |  |  |  |  |  |
| Menu                                                                                                    |           | ~~    | SETTINGS | SYNCING                                               | API CONNECTIONS                                                               |  |  |  |  |  |
| 55 Sync Activity Processing Options                                                                                                    |           |       |          |                                                       |                                                                               |  |  |  |  |  |
| Manage Files                                                                                                    |           |       | ✓ Autor  | matically create oper                                 | ators added on field displays                                                 |  |  |  |  |  |
| Settings                                                                                                    |           |       |          | -                                                     | cles added on field displays<br>s added on field displays                     |  |  |  |  |  |
|                                                                                                    |           |       | · · · ·  | nc Options<br>what's automatically                    | synced between your Precision-IQ displays and Online Software.                |  |  |  |  |  |
| Display Work Orders: <b>Off</b> - Turn On<br>Allows you to send Work Orders to your Trimble Precision-IQ displays. Your operators will also now be asked to choose a W<br>when using your displays. Requires a GFX-750, TMX-2050, XCN-1050 or XCN-2050 display with AutoSync enabled. |           |       |          |                                                       |                                                                               |  |  |  |  |  |
|                                                                                                    |           |       |          | or Sign In: <b>Off</b> - Tu<br>re all of your operato | u <mark>rn On</mark><br>ors to sign in to your Trimble Precision-IQ displays. |  |  |  |  |  |
|                                                                                                    |           |       |          |                                                       |                                                                               |  |  |  |  |  |

Online

- 1. Go to Data Transfer menu
- 2. Click Syncing option
- 3. Then find the Operator Sign in option
- 4. Turn OFF that option if you don't want the operator to login with his credentials in the display
- 5. Turn ON that option if you want the operator to login with his credentials in the display
- 6. This will be applied to all operators access to all displays associated with this Organization

#### Trimble

# 0.6

## **Other Features**

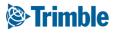

## **Online | Time Tracker**

|                      | PARTNERSHIPS                                                      |                                                                                                    |                                                           |                    |                      |
|----------------------|-------------------------------------------------------------------|----------------------------------------------------------------------------------------------------|-----------------------------------------------------------|--------------------|----------------------|
| Contact Properties   |                                                                   |                                                                                                    |                                                           |                    |                      |
|                      | UPDATE PHOTO UPDATE PHOTO Erent Chenier Erent_Chenier@trimble.com | Phone System Access Can Access System Email © Brent, Chenlerdeit @ Web and Mobile @ Financial Acc @ Organization @ Operator Ma @ Mobile Conly @ Umited web access no m Mobile Security Resource Time Tracker Admin | em know they have access<br>ess<br>administrator<br>nager | Permission<br>Edit | + ADD PERMISSION     |
|                      |                                                                   |                                                                                                    |                                                           |                    | CANCEL SAVE          |
| Tracker              |                                                                   | Nov 01, 2018                                                                                                    | 1 Nov 30, 2018                                            |                    | لم مراجع<br>+ Timesh |
|                      |                                                                   |                                                                                                    |                                                           |                    |                      |
| nt Chenier           |                                                                   | Nov 01, 201                                                                                                    | 8 - Nov 30, 2018                                          |                    |                      |
|                      |                                                                   |                                                                                                    |                                                           |                    | Hours                |
| r 12, 2018           |                                                                   |                                                                                                    |                                                           |                    |                      |
|                      |                                                                   |                                                                                                    |                                                           |                    |                      |
| 13, 2018             |                                                                   |                                                                                                    |                                                           |                    |                      |
| 13, 2018<br>14, 2018 |                                                                   |                                                                                                    |                                                           |                    |                      |

- 1. To purchase Time Tracker through your Trimble Ag Software
  - click Marketplace > click ADD \$349/12 Month to add it to your shopping cart > click
     Shopping Cart and follow instructions
- For Time Tracker Admin, click People > Systems Access tab > + Add Permissions under mobile security
  - Add Time Tracker Admin and Time Tracker as resources
    - i. Year: All
    - ii. Permission: Edit
- 3. For Time Tracker users, click People > Systems Access tab
  - Select Time Tracker Only, for those who will only use the mobile app for time tracker
  - click People > Systems Access tab > + Add Permissions under mobile security
    - i. Add Time Tracker as resources
      - 1. Year: All
      - 2. Permission: Edit
  - click **Time Tracker** tab > click **+Add** 
    - i. Add Start and End date of employment
    - ii. Add a Wage

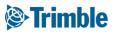

# Online | Time Tracker

± 🏚 ? 🛗 Time Tracker ㅅ 🖨 🕼 + m Nov 01, 2018 🗊 Nov 30, 2018 🗊 Search GOI Time Tracke Nov 01, 2018 - Nov 30, 2018 Profile A Farms Se Ec A David Fa 🚓 Inputs & N Time Tracker - Add Details . Select Brent Chenie . Clack In Start 2/28/2019 10:57:42 AM <u>ا ا</u> Clask Ov 02:05 Ph 1 O Cleck In CANCEL SAVE Cleck Out Client: Brent Chenier Time Tracker Year: 2019 Dec 30, 2017 - Feb 28, 2019 undefined Hours Date March 28, 2018 0.01 20.00 0.11 November 12, 2018 7.50 20.00 150.00 November 13, 2018 8.00 20.00 160.00

5.01

20.51

20.00

100.19 410.29

- 1. To review/edit/print reports for Time Tracker entries online, click Farm > Time Tracker
- 2. Use the **Calendars** at the top to identify a **date range**

November 14, 2018

**Total Period** 

- 3. The default table will show a list of all **Farm Contacts** and their **total hours** documented.
- 4. Click the blue (+) in the top right to manually enter a time tracker entry for a Farm Contact
- 5. Use the dropdown to switch between Timesheet and Payables
  - Timesheet Includes: Name, Contact Description, Total Hours
  - Payables include: the above items plus Wages and Payables
- 6. Click on a **Farm Contact** to view a **summary** of their hours. You can use the same **Timesheet** and **Payable** dropdown for different views.
- 7. If you **click** on a **specific date**, a pop out window will show the clock **in** and **out** times as well as a **map** showing the **locations** of each.
- 8. Time Tracker reports can be Downloaded in PDF( 📥 ), CSV ( 💷 ) or Printed ( 🖴 ).

#### Trimble

## **Mobile | Time Tracker**

FARMER PRO ONBOARDING

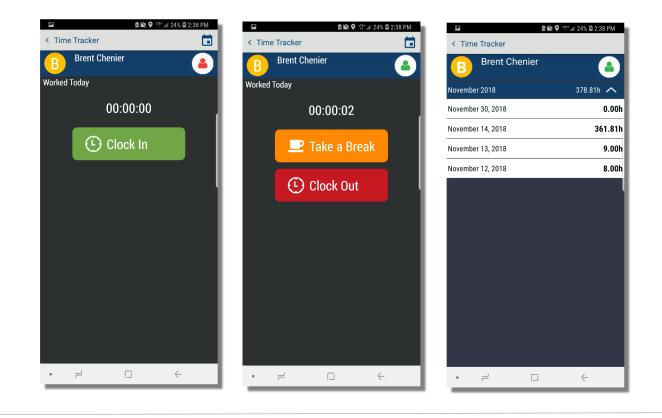

- 1. In the Mobile app, tap the Time Tracker tile
  - Tap Clock In to start time tracker
  - Tap Take A Break to pause time tracker for things like lunch breaks
    - i. Tap **Resume** to continue time tracker
  - Tap **Clock Out** to stop time tracker for that day.
  - Tap the **Calendar** icon in the top right corner (🗖 ) to review your time tracker usage

#### Trimble

# 0.7

## Coverage Maps and Guidance Lines

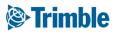

# Online | GIS tools

| Show/Hide<br>Layer menu                                                                                                    | Background Open Layer<br>imagery options Manager                                                                                                    |  |  |  |  |
|----------------------------------------------------------------------------------------------------|----------------------------------------------------------------------------------------------------|--|--|--|--|
| GIS BOUNDARY BENCHMARKS ZONES GUIDANCE LINES LANDMARKS                                                                                                    | Lyrs        Cop Boundary        Tansparency     Ent     Ent Fletb Boundary     Ent Crop Boundary                                                            |  |  |  |  |
| <ul> <li>□ Landmarks</li> <li>&gt; Management Zones</li> <li>&gt; Tasks</li> <li>CANCEL</li> <li>SWE</li> <li>○ How</li> <li>○ Moisture</li> <li>○ Wet Yield</li> <li>○ Width</li> <li>Ø Dry Yield</li> <li>○ Vehicles</li> <li>&gt; Yield</li> </ul> | Layer Options<br>- Edit (if an option)<br>- Toggle Transparency<br>- Layer legend (if available)<br>- Delete Layer<br>- Move Layer Order<br>- Zoom to Layer |  |  |  |  |

GIS Editing Tools (used when editing Zones or Field Boundaries):

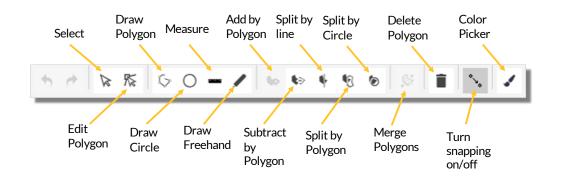

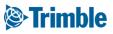

# Online | Map Layers

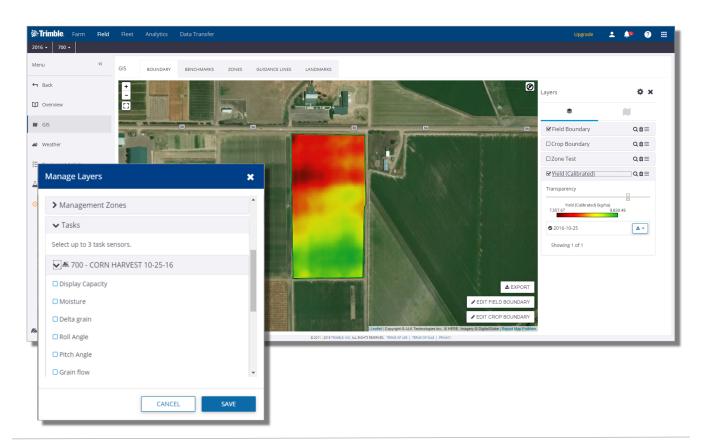

- 1. When at the **Field** level, click the **GIS** tab on the left side
- 2. Open the Map Layers tab by clicking the Layers button (•)
- 3. Click the gear button (\*) to open the Manage Layers menu
  Check off all layers you wish to add to the map > click Save
- 4. Click on the Layer in the Layer table to:
  - Review the Legend
  - Adjust Transparency
  - Chose layer dates (Task data, Yield data, CHI)
- 5. Use the following tools in the Layer list
  - () Move the Layer Order
  - (**Q**) **Zoom** to the Layer
  - ( 🛍 ) Delete Layer

#### Trimble

# Online | Guidance Lines

017 - Field 14 reate Guidance Line Offse ZONES ۱. + Back 5/17/2013 2:20 Overview 5/17/2013 4:08 AB Line 2 AB GIS d b Offset Direction Right 👋 Weathe Work Orders SAVE OFFSET 🚝 Equipment Activit CANCEL A Lab Data Delete Guidance Lines? Are vou sure vou want to delete 1 Guidance Line CANCEL DELETE

#### 1. Click Field tab > Select the Field

- Click the **GIS** tab > Select the Guidance Lines tab
- To view Guidance Line Properties, click on the line name in the right hand column
- 2. Create Offset
  - Place a checkmark next to the original line
  - Click the **Offset** button
  - Define the parameters in the **Create Guidance Line Offset** window, be sure to provide a relevant name for the new line.
- 3. Delete Guidance Line
  - Place a checkmark next to the original line
  - Click the **Delete** button

John Deere Guidance line update: Guidance lines produced from John Deere equipment can now be used alongside other display types, i.e. Trimble, Agco, etc., enabling Trimble Ag softwares user to run mixed fleets within their operations. When exporting from JD to another format, the user will be prompted with the following notice.

"Notice: Due to potential variations between manufacturers guidance systems, guidance line repeatability and position accuracy may degrade as field work occurs further away from the master AB line. "

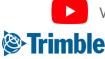

Watch this <u>video</u> to learn more.

# Mobile Map Layers

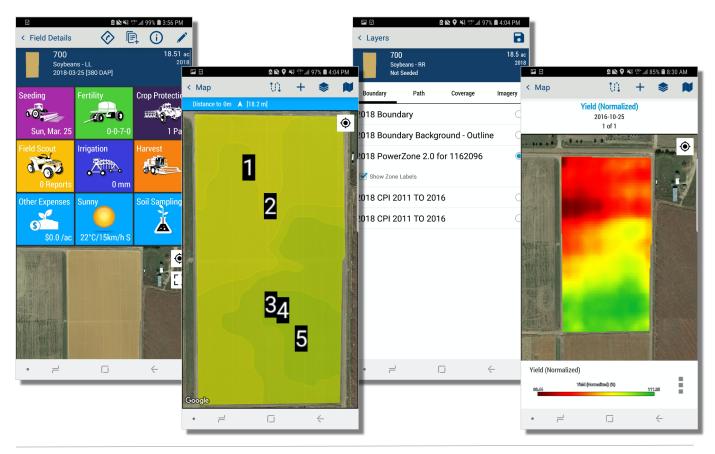

- 1. You can turn on various mapping layers from any of the mapping windows, ie. Field page, Scouting page, etc.
- 2. Tap the **Expand** button  $(\Box)$  > find and tap on the desired layer > tap **save**
- 3. Some surface layers have multiple layer options. Tap the 3 buttons (1) beside the legend to view other related layers.
- >) arrows to cycle between different imagery 4. For CHI, tap the **left** and **right** ( 2018-10-14 dates.
- 5. Tap the **Locate** button ( ) to zoom to your location
- 6. Tap the **Plus** symbol (+) to drop a **Benchmark** point
- 7. Tap the **Background layer** button ( 💌 )to choose a different background image
- 8. Tap the **Path** button ( 11 )to log a walked or driven path.
- 9. Tap the Layer button (🔹 ) to open the layer menu so you may turn on a different surface layer, i.e. Yield, Zone, CHI, etc.
  - Tap on the desired layer > tap **Save** to turn on a different layer

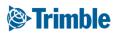

# 0.8

## **Desktop Sync**

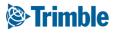

#### **Online | Sync from Desktop: Resources**

FARMER PRO ONBOARDING

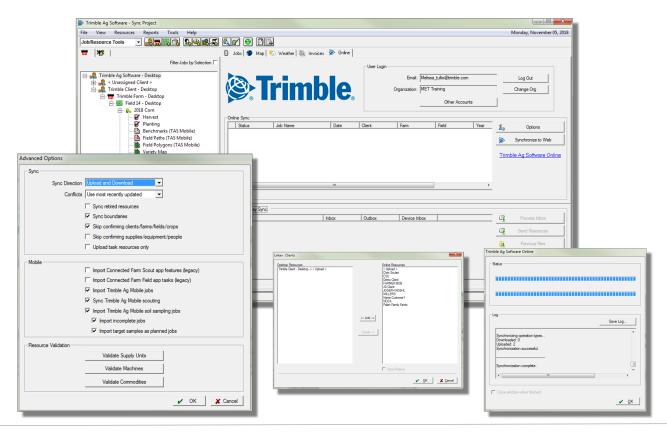

- 1. Open the Desktop Software
  - Click on the **Online** Tab
  - Enter the email address for your Online Account
  - Select the Organization with which you want to sync
- 2. Click **Options** in the Online Sync section
  - Configure the Sync Direction
  - Configure **Conflicts** for resolution priority
  - Configure Sync checkbox options
  - Configure Mobile checkbox options (only available if Upload and Download Sync Direction is selected)
  - Validate Supply Units, Validate Machines, and Validate Commodities to check for any differences in units used in Desktop and Online
  - Click OK to save the options
- 3. Click Synchronize to Web
  - Work through any Linker boxes that appear to process data from Desktop to Online and Online to Desktop as appropriate
  - The status window will track the progress of syncing
    - be sure to click **Save Log** if any errors were noted during the sync process the log may help with troubleshooting the cause of the error

The Resources sync includes Client, Farm, Field, Crops, Crop Enterprise, Machines, Operators, Inputs, Boundaries

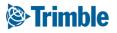

#### **Online | Sync from Desktop: Task Data**

FARMER PRO ONBOARDING

| 🗓 Jobs   🍽 Map   🕏 |          | Direction Use Desidop (Ocal)<br>Conflicts Use Desidop (Ocal)<br>♥ Sync boundaries<br>♥ Sync boundaries<br>♥ Skip confirming suppl<br>♥ Upload task resource | s/farms/fields/crops<br>ies/equipment/people                                                                                                    |             |                                             | Jobz     Map      Jobz     Map      Jobz     Map      Porco      Porco      Herved | Weather Weather Add to upload Print Export<br>Merge Create Invoice.<br>Delete Properties | queue Trimb           | le Farm - D. | Reid     Year       Feld 14: Desktop     2018       Feld 14: Desktop     2018                                           |
|--------------------|----------|----------------------------------------------------------------------------------------------------|----------------------------------------------------------------------------------------------------|-------------|---------------------------------------------|------------------------------------------------------------------------------------|------------------------------------------------------------------------------------------|-----------------------|--------------|----------------------------------------------------------------------------------------------------|
|                    | rin      | <b>ible</b> .                                                                                                    | User Login                                                                                                    |             | Melissa_tullis@trin<br>MET Training<br>Othe | nble.com<br>r Accounts                                                             |                                                                                          | Log Out<br>Change Org |              | ble Ag Software Online<br>Satu                                                                                          |
| Status             | Job Name | Date                                                                                                    | Client                                                                                                    | Farm        | Field                                       | Year                                                                               |                                                                                          | Ontinen               |              |                                                                                                    |
| .1. Pending sync   | Harvest  | 9/30/2018                                                                                                    | Trimble Client                                                                                                    | Trimble Fan |                                             | - Desktop 2018                                                                     |                                                                                          | Options               |              | .00                                                                                                    |
| 1 Pending sync     | Planting | Linker : Clients                                                                                                    |                                                                                                    | <b>×</b>    |                                             | - Desktop 2018                                                                     | ۵                                                                                        | Synchronize to W      |              | Save Log                                                                                                    |
|                    | _        | Deter Searce                                                                                                    | Celex Respecte<br>Celex Respecte<br>Celexity<br>Celexity<br>Cele |             | ┝                                           |                                                                                    |                                                                                          | -<br>nble Ag Software |              | Synchronizing operation types<br>Downlaaded: 0<br>(Maladed: 2<br>Synchronization accreated<br>Synchronization complete. |

- 1. Open the Desktop Software
  - Click on the **Online** Tab
  - Enter the email address for your Online Account
  - Select the Organization with which you want to sync
- 2. Click Options in the Online Sync section
  - Configure the Sync Direction
  - Configure **Conflicts** for resolution priority
  - Configure Sync checkbox options
  - Configure Mobile checkbox options (only available if Upload and Download Sync Direction is selected)
  - Validate Supply Units, Validate Machines, and Validate Commodities to check for any differences in units used in Desktop and Online
  - Click OK to save the options
- 3. Click the Jobs tab
  - Right click on the task to sync select Add to Upload Queue (use the CTRL key on the keyboard to select multiple tasks from the Jobs tab)
- 4. Click Synchronize to Web
  - Work through any Linker boxes that appear to process data from Desktop to Online and Online to Desktop as appropriate
  - The status window will track the progress of syncing

Task Data will sync to Online along with the Resources if the tasks have been added to the Upload Queue

1. There is an option to Upload task resources only that will limit the resources upload to only those related to the tasks that have been selected

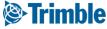